## **INTERAPRENDIZAJE DE PROBABILIDADES Y ESTADÍSTICA INFERENCIAL CON EXCEL, WINSTATS Y GRAPH**

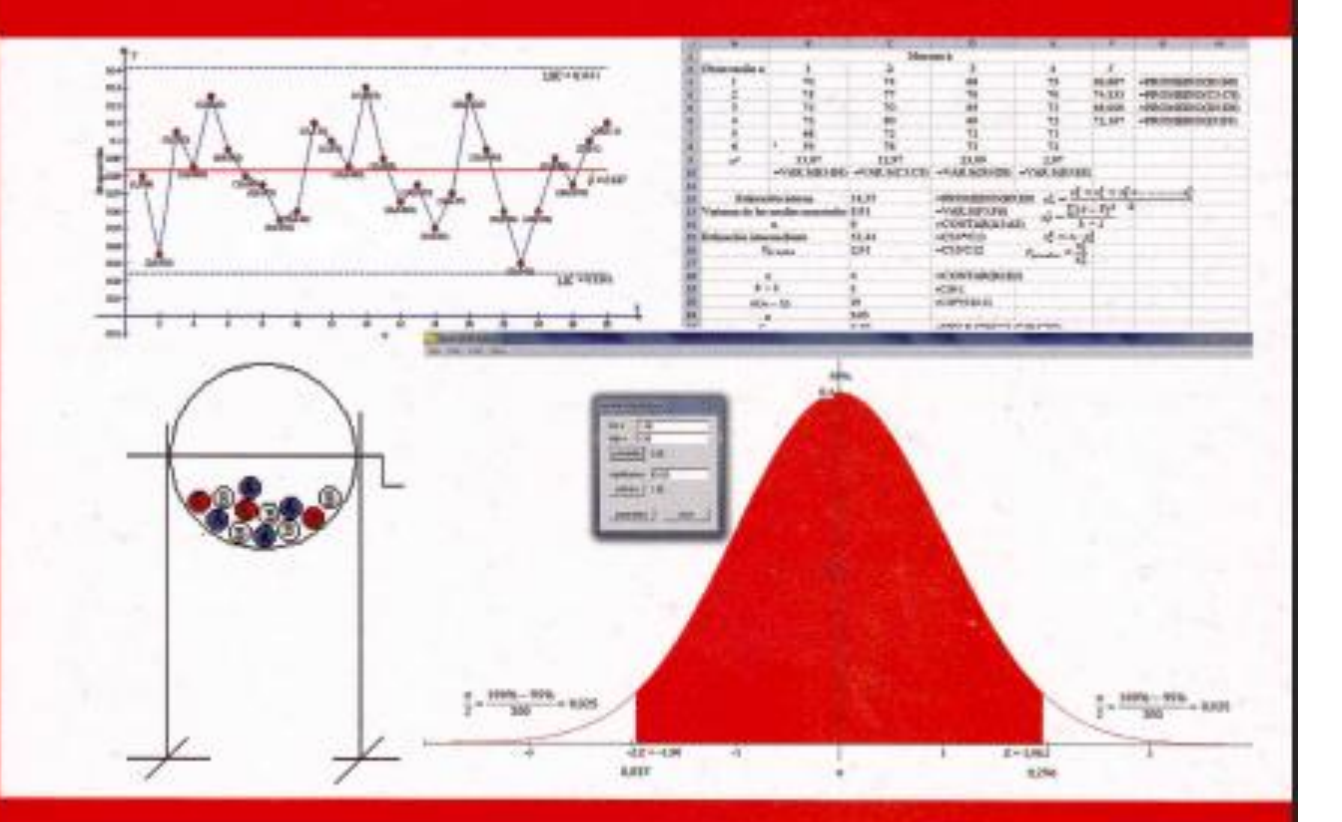

# **AUTOR:** MGS. MARIO O. SUÁREZ I.

### **DATOS BIOGRAFICOS DEL AUTOR**

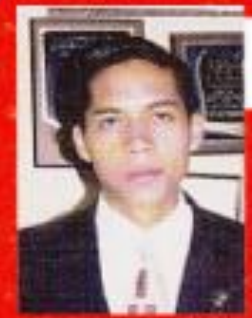

#### **MARIO ORLANDO SUAREZ IBUJES**

Nació el 24 de marzo de 1978 en la ciudad de Ibarra, Imbabura-Ecuador. Sus primeros estudios los realizó en la Escuela Fiscal Mixta "Alejandro Pasquel Monge", del Barrio "La Florida" de la ciudad de Ibarra, en la cual fue Abanderado del Estandarte de la Escuela, Abanderado del Pabellón Nacional y Mejor Egresado.

Sus estudios secundarios los realizó en el centenario Colegio "Teodoro Gómez de la Torre" de la ciudad de Ibarra, en el cual fue el Mejor Alumno en Matemática durante los tres últimos años, Abanderado del Estandarte del Colegio y Mejor Egresado.

Sus estudios superiores los realizó en la Universidad Técnica del Norte (UTN), en la cual siendo el Mejor Egresado, obtiene el título de Licenciado en Física y Matemática. En la ciudad de Quito se hace acreedor a una Mención Especial en Matemática, Premio Nacional otorgado por la VI Feria de Ciencia y Tecnología por haber triunfado con su proyecto Multiprisma (Un rompecabezas tridimensional bicolor integrado por partes prismáticas).

Sus estudios de cuarto nivel los realizó en la UTN en convenio con la Asociación de Facultades Ecuatorianas de Filosofía y Ciencias de la Educación (AFEFCE), en la cual obtiene el título de Magíster en Gerencia de Proyectos Educativos y Sociales a los 26 años de edad.

Sus publicaciones: Unidades para Producir Medios Instruccionales en Educación (coautor a los 24 años), Interaprendizaje Holistico de Matemática (autor), Hacia un Interaprendizaje Holistico de Álgebra y Geometria (autor), Matemática Recreativa (coautor), e interaprendizaje de Probabilidades y Estadística Inferencial con Excel, Winstats y Graph (autor). Sus tesis de licenciatura y maestria, así como más de 60 artículos sobre Aritmética, Algebra, Geometría, Probabilidades, Estadística **Estadística** Inferencial se encuentran publicadas en Descriptiva y www.monografias.com.www.scribd.com y en el repositorio digital del uniportal www.utn.edu.ec

Su experiencia profesional: Maestro de Matemática de los Séptimos Años de Educación Básica en la Escuela Fiscal Mixta "Alejandro Pasquel Monge" (1998-2001), Docente e Inspector de Curso del Colegio Nacional "Ibarra" (2001-2003), Docente del Colegio Universitario "UTN" (2003-2004), Docente de la Academia Militar "San Diego" (2004-2008), Docente a los 20 años de edad en la Unidad Educativa Experimental "Teodoro Gómez de la Torre" (1998-2011). Actual Docente del Colegio Nacional Técnico "Mariano Suárez Veintimilla" y de la UTN en la Facultad de Ciencias Administrativas y Económicas.

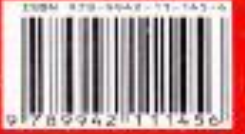

**IBARRA - ECUADOR** 2012

### *INTERAPRENDIZAJE DE PROBABILIDADES Y ESTADÍSTICA INFERENCIAL CON EXCEL, WINSTATS Y GRAPH*

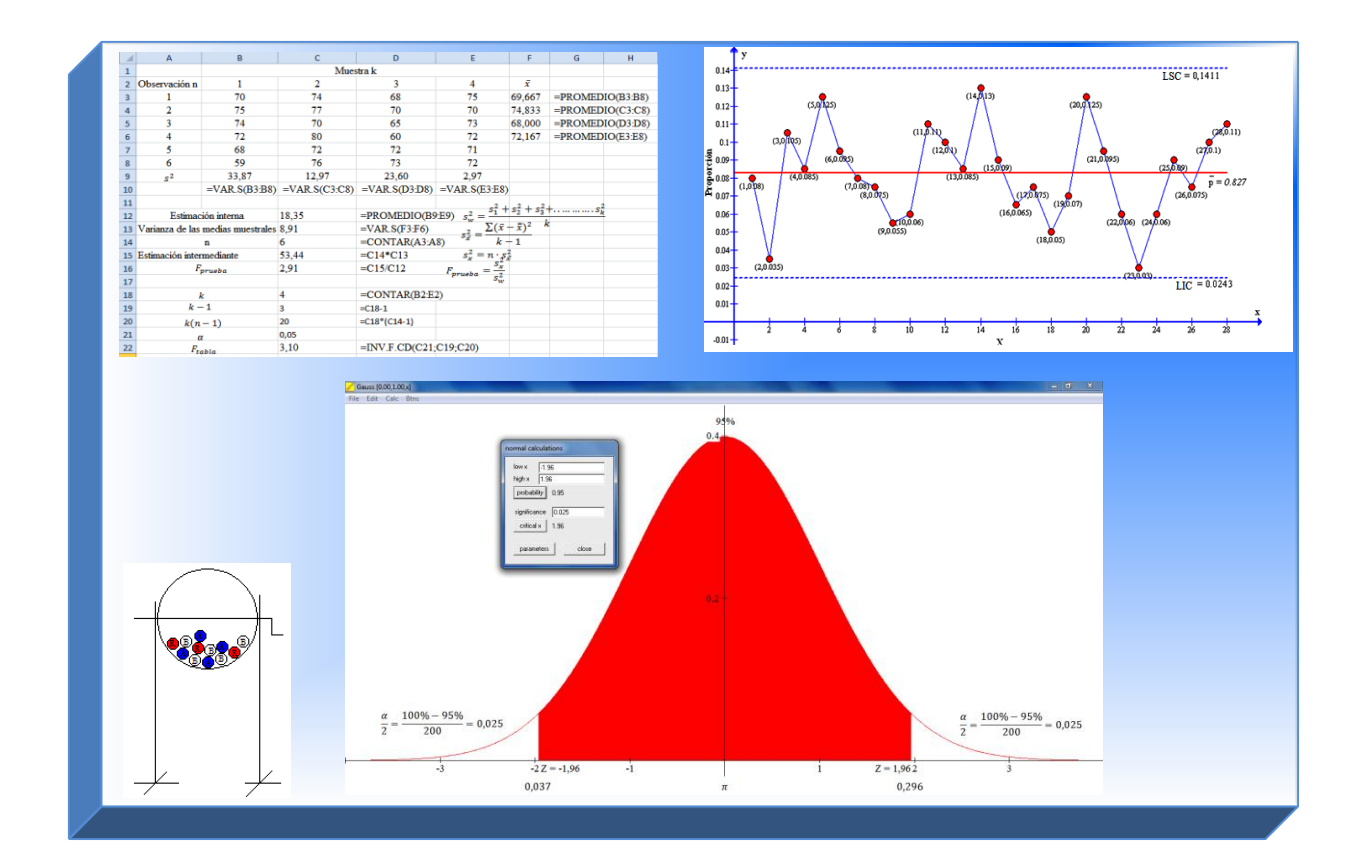

### *AUTOR: Mgs. Mario O. Suárez I.*

*IBARRA-ECUADOR 2012* 

### **AUTORIDADES DE LA UNIVERSIDAD TÉCNICA DEL NORTE**

Dr. Antonio Posso RECTOR

Dr. Miguel Naranjo VICERRECTOR ACADÉMICO

Dr. Marco Cerda VICERRECTOR ADMINISTRATIVO

Ing. Ney Mora DECANO FACAE

Dra. Soraya Rhea SUBDECANA FACAE

#### **AUTORIDADES DEL COLEGIO NACIONAL TÉCNICO "MARIANO SUÁREZ VEINTIMILLA"**

Msc. Vicky García RECTORA

Lic. Laura Rosero VICERRECTORA

Lic. René Pilataxi INSPECTOR GENERAL

Lic. Daysi Luzuriaga **SUBINSPECTORA** 

#### **DERECHOS RESERVADOS DEL AUTOR**:

Instituto Ecuatoriano de la Propiedad Intelectual Dirección Nacional de Derecho de Autor y Derechos Conexos Derecho de Autor Nº 038102 ISBN- 978-9942-11-145-6

Impreso de portada y encuadernado: Imprenta Offset M &V Impreso de páginas: Ximena Suárez, Santiago Suárez y Mario Suárez

Primera Edición

Esta obra no puede ser reproducida total ni parcialmente por ningún medio sin expreso consentimiento previo y por escrito del autor.

Pedidos a los teléfonos: Celular: 085619601 Domicilio: 062632166 Correo: mgsmariosuarez@gmail.com; mosuarez@utn.edu.ec

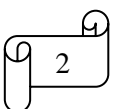

## *DEDICATORIA*

Con infinito amor en expansión a mi esposa Dyanita Rivera, y a mi hijo Mathías Suárez, por ser mi fuente de inspiración y mi más anhelado sueño hecho realidad, y a mis padres Bertha Ibujes y Segundo Suárez por ser mi guía en el camino del estudio y la vida.

$$
\begin{array}{c}\n\mathbf{A} \\
\hline\n\mathbf{A} \\
3\n\end{array}
$$

## *AGRADECIMIENTO*

Mi gratitud y reconocimiento a las Autoridades de la Universidad Técnica del Norte y del Colegio Mariano Suárez Veintimilla por el incondicional apoyo brindado.

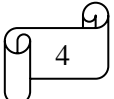

### *CONTENIDOS*

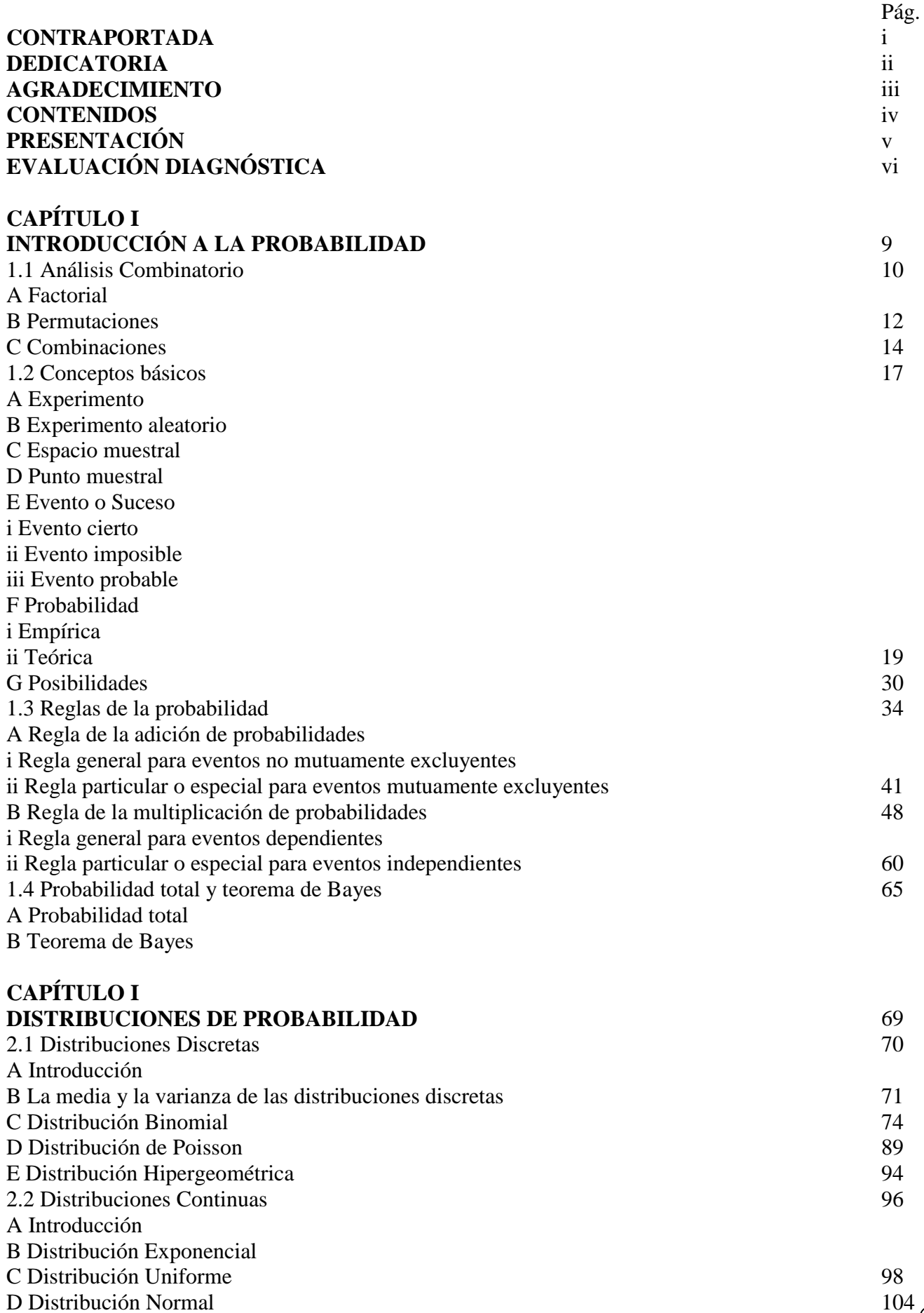

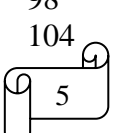

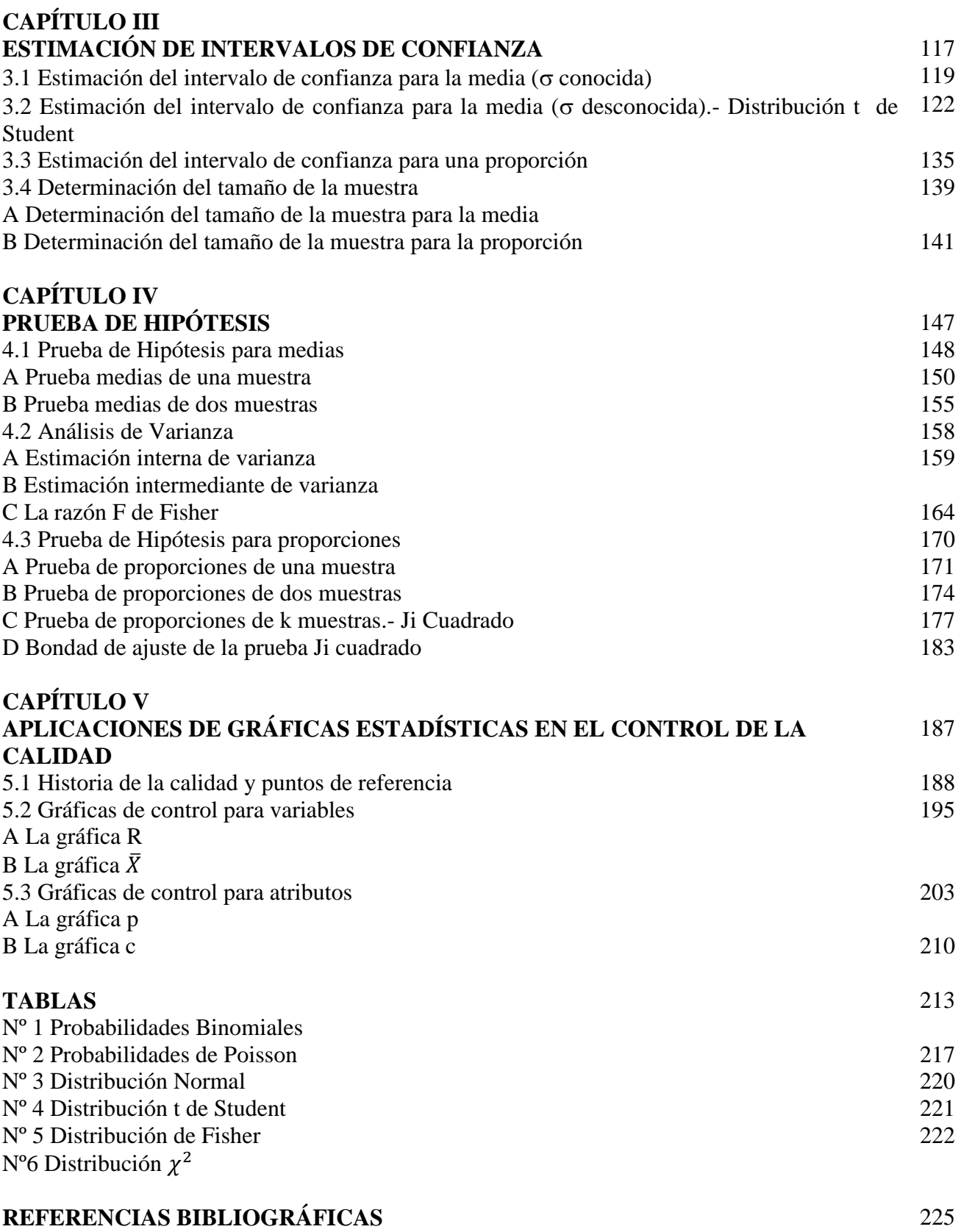

<u>പ്ര</u>

## *PRESENTACIÓN*

La Estadística en la antigüedad se empleaba en asuntos del Estado tales como en los censos de población o bienes, organizados por el poder político con fines militares o fiscales. La Estadística en la actualidad es empleada en todos los campos de saber humano, así por ejemplo, en los juegos de azar se emplea conocimientos de las probabilidades estadísticas, los investigadores empleando conocimientos estadísticos para probar hipótesis, los gerentes de las empresas emplean gráficos estadísticos para el control de la calidad de los servicios y productos que la empresa oferta, etc.

El objetivo del presente texto es incursionar a los lectores en la resolución de ejercicios y problemas de aplicación de las probabilidades y de la estadística inferencial en diversos casos de la vida cotidiana de manera manual y recurriendo al uso de programas tales como Excel, Winstats y el Graph. En este libro se presenta ejemplos ilustrativos prácticos que han sido cuidadosamente seleccionados y resueltos didácticamente paso a paso empleando un lenguaje matemático de fácil comprensión.

En cada capítulo constan los resultados de aprendizaje que se espera que el lector sea capaz de lograr al finalizar cada capítulo, los contenidos a tratar y las tareas de interaprendizaje. Los contenidos y las tareas de interaprendizaje se han desarrollado de manera secuencial interrelacionadas entre sí. En el primer capítulo se desarrolla la introducción a la probabilidad (análisis combinatorio, conceptos básico y reglas de la probabilidad), en el segundo capítulo se desarrollan las distribuciones de probabilidad discretas (binomial, Poisson e hipergeométrica) y continuas (exponencial, uniforme y normal), el tercer capítulo está dedicado a la estimación de intervalos de confianza (para la media, para la proporción y tamaño de la muestra), en el cuarto capítulo se desarrolla la prueba de hipótesis ( Z prueba, t prueba, Razón de F Fisher y Ji cuadrado) y en el quinto capítulo se desarrollan las aplicaciones de gráficas estadísticas en el control de la calidad (gráficas de control para variables y para atributos).

Los contenidos y procesos didácticos de interaprendizaje de la presente obra son el fruto de la puesta en práctica en el aula durante algunos años de labor docente, por lo que se infiere que éste libro de Estadística tendrá la aceptación por parte de los lectores y contribuirá significativamente a mejorar el proceso de interaprendizaje de esta hermosa ciencia.

Convencido de que ninguna obra humana es perfecta, serán ustedes estimados lectores los que con sus sugerencias ayudarán a mejorar la presente propuesta de interaprendizaje de la Estadística.

 *El Autor* 

## *EVALUACIÓN DIAGNÓSTICA*

Lea cuidadosamente el cuestionario y conteste según sus conocimientos previos. Cada pregunta tiene un valor de un punto.

**¡Buena Suerte!**

#### **Cuestionario**

1) Defina con sus propias palabras lo que entiende por Estadística.

2) ¿Qué diferencia existe entre Estadística Descriptiva y Estadística Inferencial?. Ilustre con un ejemplo su respuesta.

3) Redacte un pensamiento sobre la importancia de la Estadística

4) Proponga un ejemplo de población, muestra y elemento.

5) Enumere 5 ejemplos de gráficos estadísticos.

6) Enumere 5 ejemplos de medidas de tendencia central y 5 ejemplos de medidas de dispersión.

7) ¿Qué entiende por medidas de forma?

8) ¿En qué se diferencian la correlación y la regresión?

9) ¿Qué entiende por probabilidad?

10) ¿Qué entiende por hipótesis?

## *CAPÍTULO I INTRODUCCIÓN A LA PROBABILIDAD*

#### *RESULTADOS DE APRENDIZAJE DEL CAPÍTULO*

El lector al finalizar el capítulo estará en capacidad de:

- $\checkmark$  Identificar las características, propiedades y aplicaciones del análisis combinatorio y de las probabilidades.
- $\checkmark$  Utilizar algoritmos del análisis combinatorio y de las probabilidades para resolver ejercicios y problemas de aplicación de manera manual y empleando Excel.
- $\checkmark$  Plantear y resolver ejercicios y problemas de aplicación sobre análisis combinatorio y probabilidades de manera manual y utilizando Excel.

#### *CONTENIDOS*

- $\checkmark$  Análisis Combinatorio: Factorial, Permutaciones y Combinaciones
- Conceptos básicos: Experimento, Experimento Aleatorio, Espacio Muestral, Evento o Suceso, Probabilidad y Posibilidad.
- $\checkmark$  Reglas de la Probabilidad: Regla de la adición (para eventos no mutuamente excluyentes y para eventos mutuamente excluyentes) y regla de la multiplicación (para eventos dependientes y para eventos independientes)
- $\checkmark$  Probabilidad Total y Teorema de Bayes

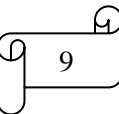

#### **1.1) ANÁLISIS COMBINATORIO**

#### **A) FACTORIAL**

La factorial está relacionada con el cálculo del número de maneras en las que un conjunto de cosas puede arreglarse en orden.

El número de maneras en el que las n cosas pueden arreglarse en orden es:

$$
n! = n(n-1)(n-2)\dots\dots\dots
$$

Donde n! se llama el factorial de n y 0! se define como 1

#### **Ejemplos ilustrativos**

**1)** Calcular 7!

**Solución:**

 $n! = n(n-1)(n-2) \dots (n-1)$  $7! = 7(7-1)(7-2)(7-3)(7-4)(7-5)1$  $7! = 7 \cdot 6 \cdot 5 \cdot 4 \cdot 3 \cdot 2 \cdot 1$  $7! = 5040$ 

En Excel se calcula de la siguiente manera:

a) Insertar función. Seleccionar la categoría Matemáticas y trigonométricas. Seleccionar la función FACT

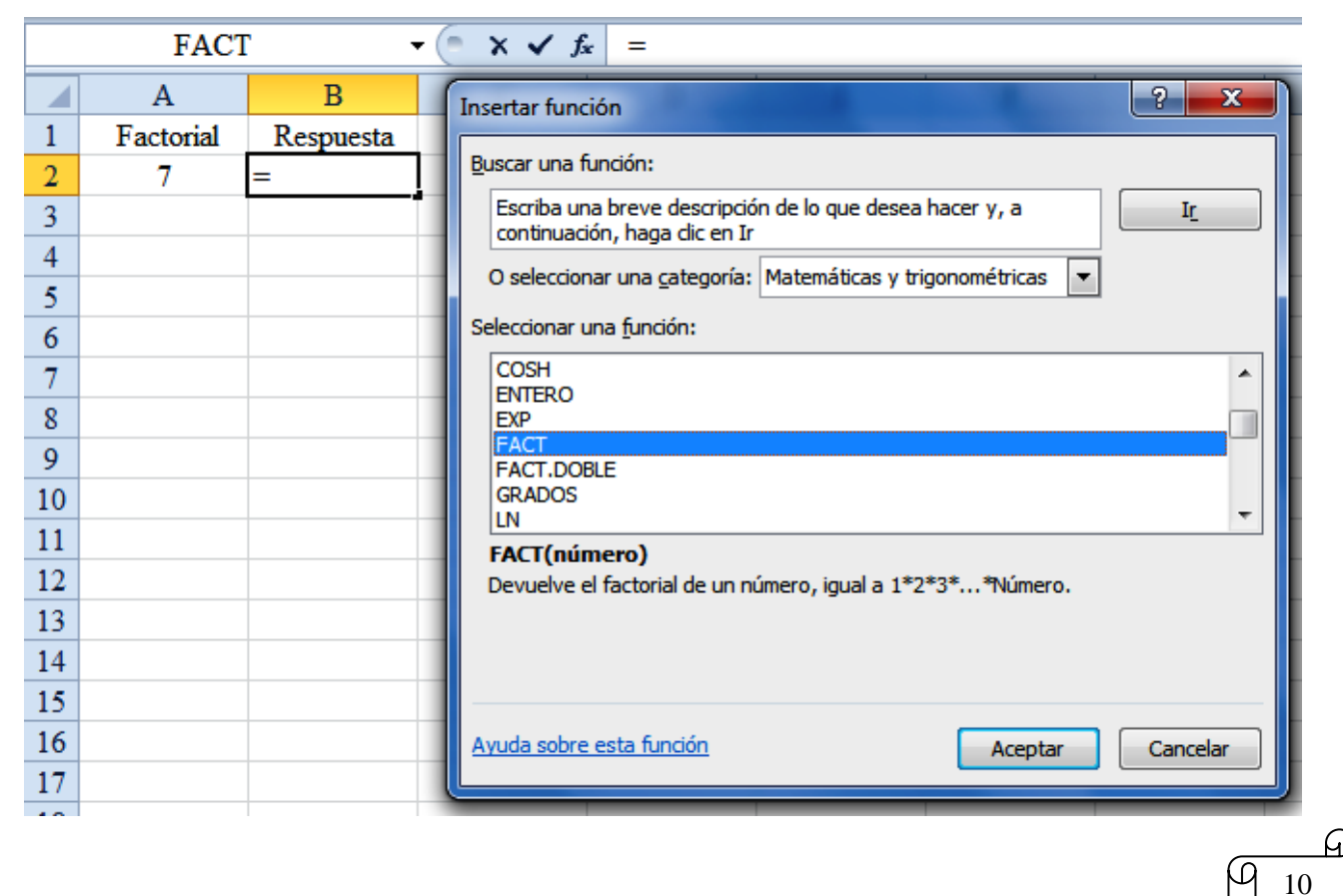

b) Clic en Aceptar. En el cuadro de diálogo de Argumentos de la función, en el recuadro correspondiente a Número seleccionar la celda correspondiente al factorial a calcular (A2).

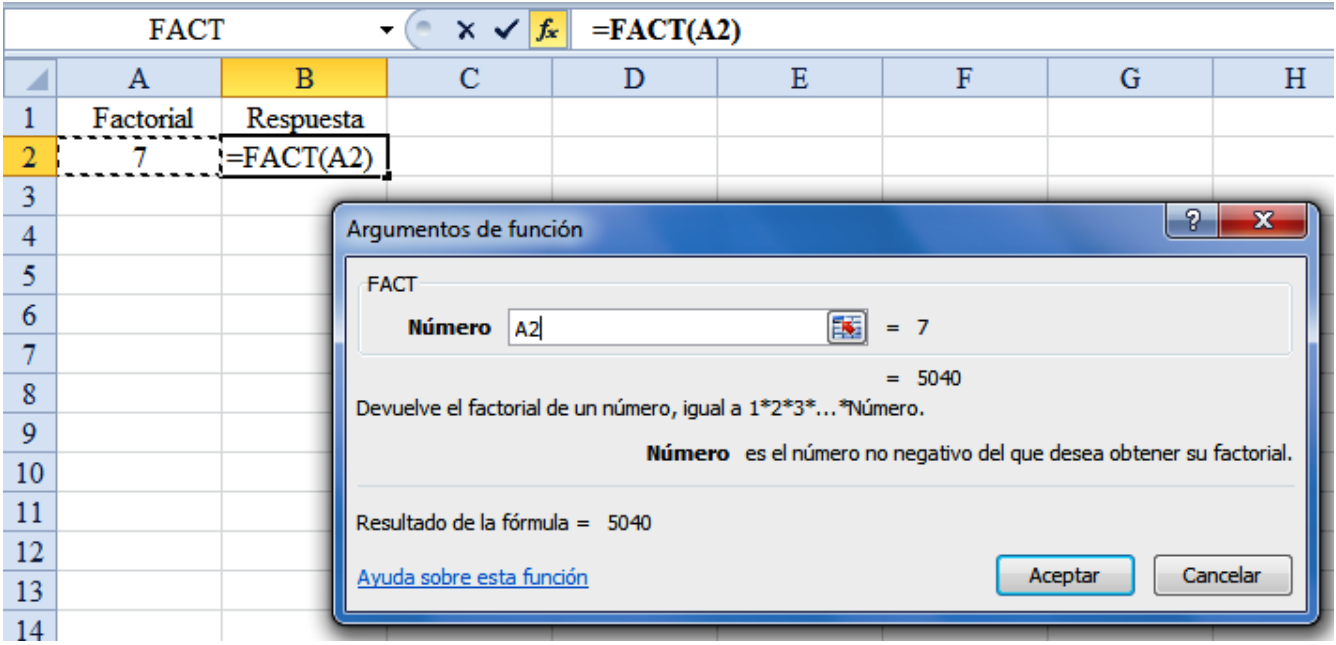

c) Clic en Aceptar

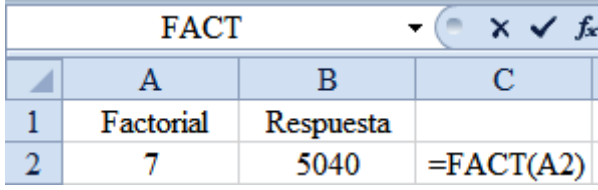

**2)** Calcular 3!4!

#### **Solución:**

 $3! 4! = (3 \cdot 2 \cdot 1)(4 \cdot 3 \cdot 2 \cdot 1) = 144$ 

En Excel se calcula como indica la siguiente figura:

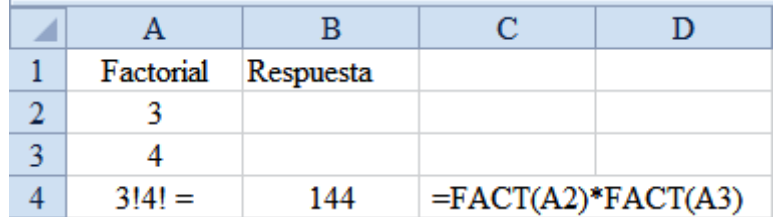

**3)** Si un conjunto de 6 libros se colocan en un estante. ¿De cuántas formas es posible ordenar estos libros?

#### **Solución:**

 $n! = n(n-1)(n-2) \dots 1$  $6! = 6 \cdot 5 \cdot 4 \cdot 3 \cdot 2 \cdot 1$  $6! = 720$ 

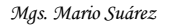

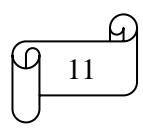

#### **B) PERMUTACIONES**

En muchos casos se necesita saber el número de formas en las que un subconjunto de un grupo completo de cosas puede arreglarse en orden. Cada posible arreglo es llamado permutación. Si un orden es suficiente para construir otro subconjunto, entonces se trata de permutaciones.

El número de maneras para arreglar r objetos seleccionados a la vez de n objetos en orden, es decir, el número de permutaciones de n elementos tomados r a la vez es:

$$
{}_{n}P_{r} = n(n-1)(n-2)...(n-r+1) = \frac{n!}{(n-r)!}
$$

#### **Ejemplos ilustrativos:**

1) Calcular  $_7P_3$ 

### **Solución:**

 $n = 7$  y  $r = 3$ , entonces aplicando la fórmula se obtiene:

$$
_{n}P_{r} = \frac{n!}{(n-r)!} \Rightarrow {}_{7}P_{3} = \frac{7!}{(7-3)!} = \frac{7!}{4!} = \frac{7 \cdot 6 \cdot 5 \cdot 4 \cdot 3 \cdot 2 \cdot 1}{4 \cdot 3 \cdot 2 \cdot 1} = 7 \cdot 6 \cdot 5 = 210
$$

En Excel se calcula de la siguiente manera:

a) Insertar función. Seleccionar la categoría de Estadísticas. En función seleccionar la opción PERMUTACIONES.

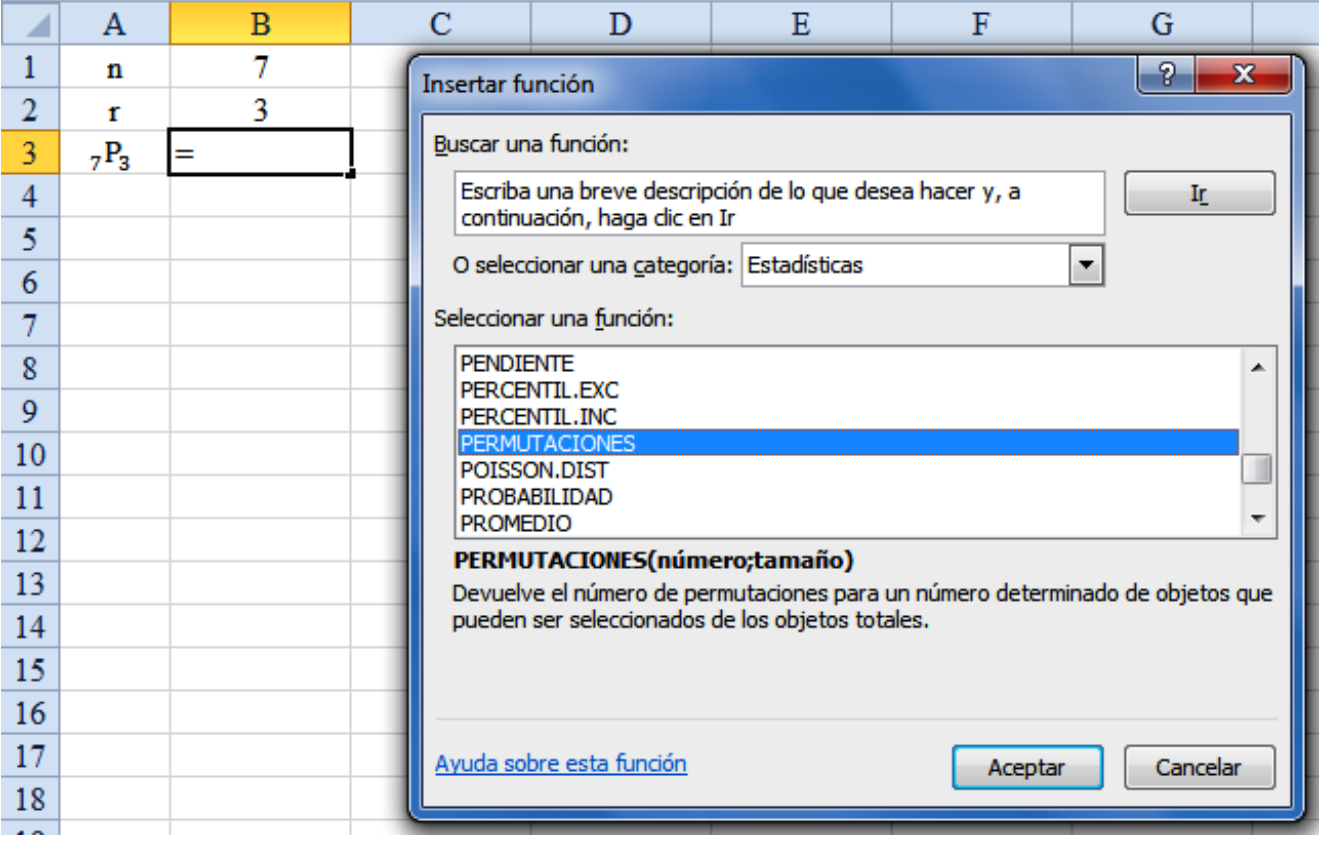

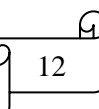

b) Clic en Aceptar. En el cuadro de diálogo de Argumentos de la función, en el recuadro Número seleccionar la celda correspondiente a n (B1), en el recuadro de Tamaño seleccionar la celda correspondiente a r (B2).

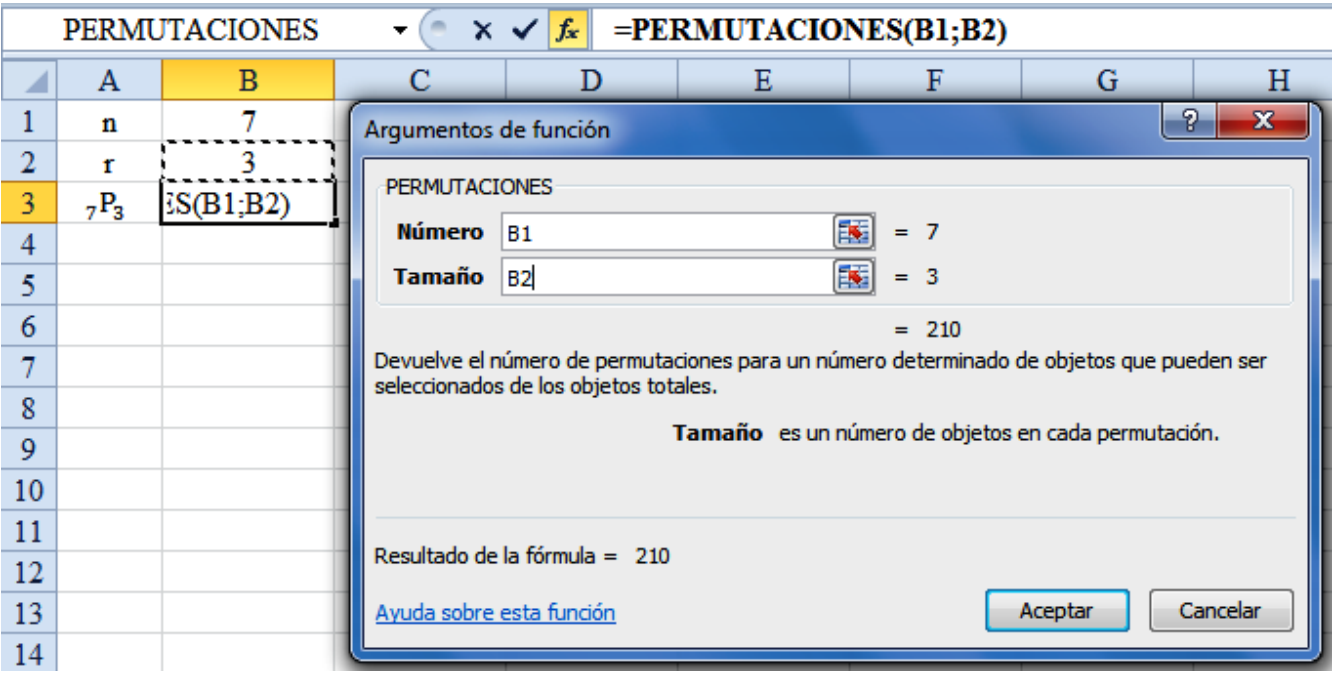

c) Clic en Aceptar

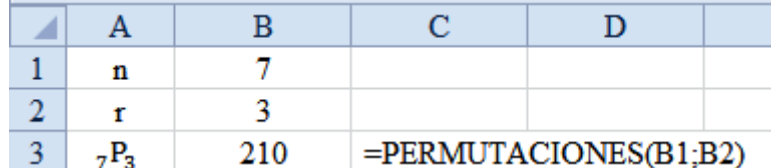

**2)** Si se desean ordenar 6 libros en un estante, pero sólo hay espacio para 3 libros. Calcular el número de resultados posibles de ordenar dichos libros

#### **Solución:**

Como se pide calcular  $_{6}P_{3}$ , entonces,

$$
{}_{n}P_{r} = \frac{n!}{(n-r)!} \Rightarrow {}_{6}P_{3} = \frac{6!}{(6-3)!} = \frac{6!}{3!} = \frac{6 \cdot 5 \cdot 4 \cdot 3 \cdot 2 \cdot 1}{3 \cdot 2 \cdot 1} = 6 \cdot 5 \cdot 4 = 120
$$

Los cálculos en Excel se muestran en la siguiente figura:

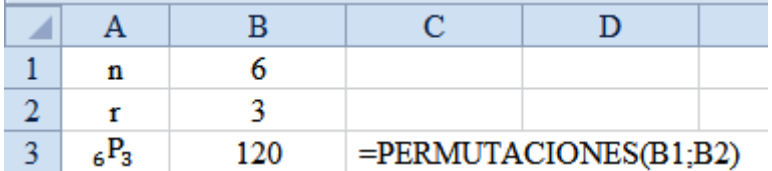

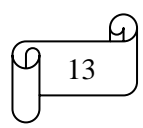

#### **C) COMBINACIONES**

En muchos situaciones no interesa el orden de los resultados, sino sólo el número de maneras en las que r objetos pueden seleccionarse a partir de n cosas, sin consideración de orden. Si dos subconjntos se consideran iguales debido a que simplemente se han reordenado los mismos elementos, entonces se trata de combinaciones.

El número de maneras para arreglar r objetos seleccionados a la vez de n objetos, sin considerar el orden, es decir, el número de combinaciones de n elementos tomados r a la vez es:

$$
{}_{n}C_{r} = {n \choose r} = \frac{n(n-1)(n-2)...(n-r+1)}{r!} = \frac{n!}{r!(n-r)!}
$$

#### **Ejemplos ilustrativos:**

1) Calcular  ${}_{7}C_{3}$ 

#### **Solución:**

 $n = 7$  y  $r = 3$ , entonces aplicando la fórmula se obtiene:

$$
{}_{n}C_{r} = \frac{n!}{r!(n-r)!} \Rightarrow {}_{7}C_{3} = \frac{7!}{3!(7-3)!} = \frac{7!}{3!4!}
$$

$$
{}_{7}C_{3} = \frac{7 \cdot 6 \cdot 5 \cdot 4 \cdot 3 \cdot 2 \cdot 1}{(3 \cdot 2 \cdot 1)(4 \cdot 3 \cdot 2 \cdot 1)} = 7 \cdot 5 = 35
$$

En Excel se calcula de la siguiente manera:

a) Insertar función. Seleccionar la categoría de Matemáticas y trigonométricas. En función seleccionar la opción COMBINAT

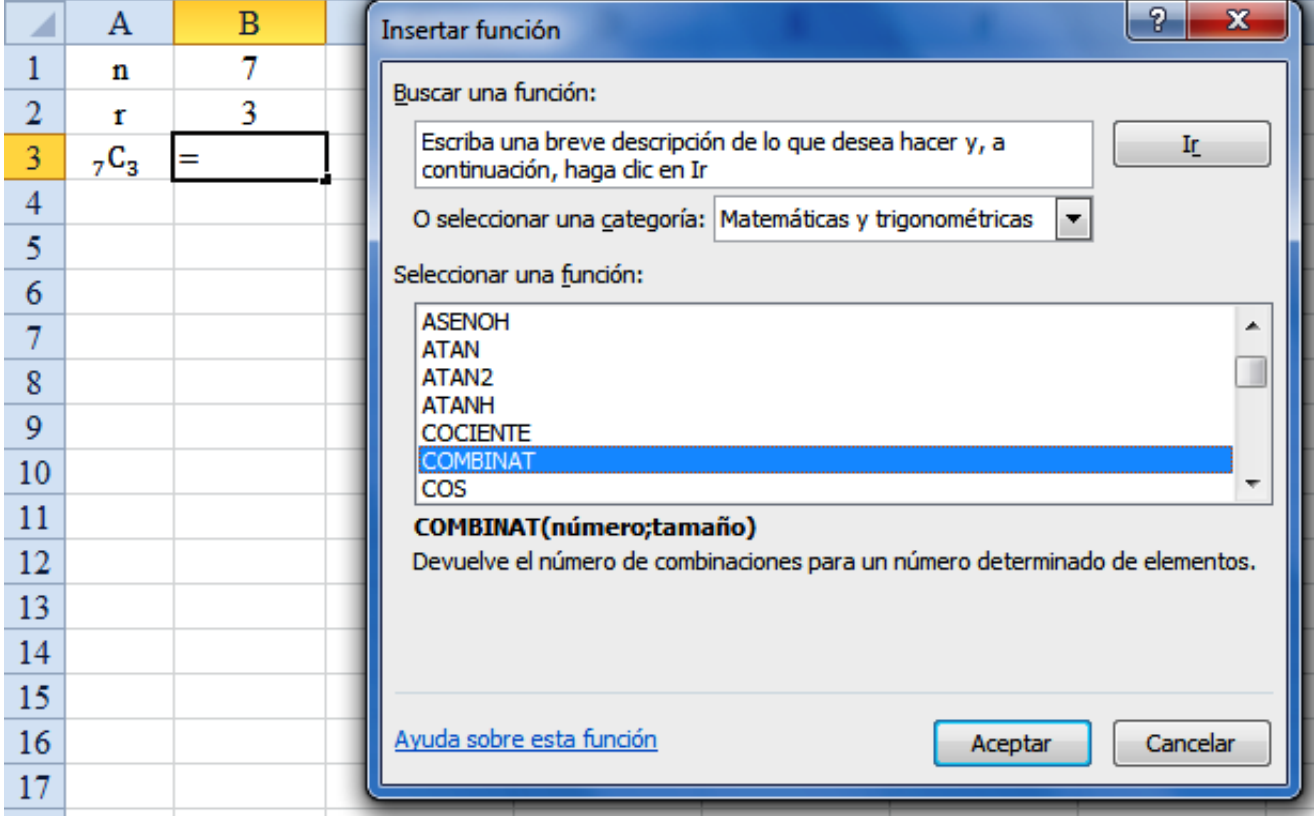

b) Clic en Aceptar. En el cuadro de diálogo de Argumentos de la función, en el recuadro Número seleccionar la celda correspondiente a n (B1), en el recuadro de Tamaño seleccionar la celda correspondiente a r (B2).

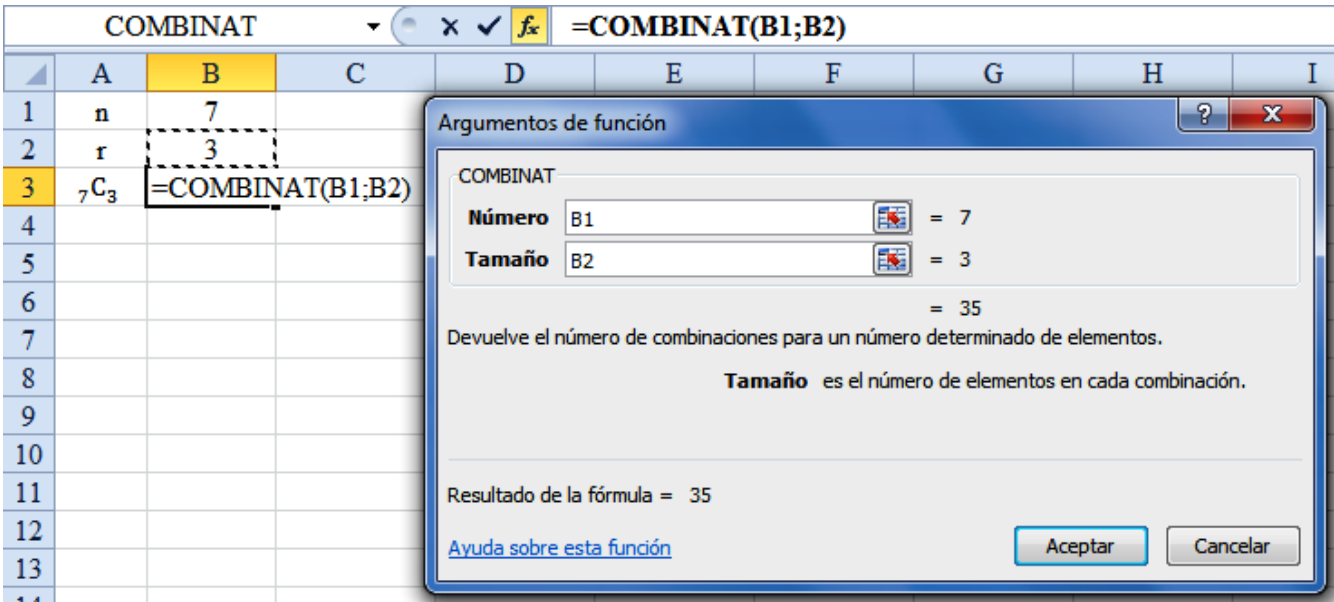

c) Clic en Aceptar

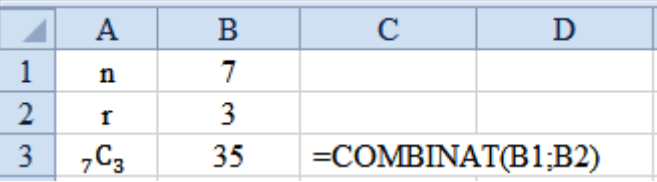

**2)** Si se desean ordenar 6 libros en un estante, pero sólo hay espacio para 3 libros. Calcular el número de resultados posibles de acomodar dichos libros sin importar el orden.

#### **Solución:**

Como se pide calcular  ${}_{6}C_{3}$ , entonces,  $\mathcal{C}_{0}^{(n)}$  $\boldsymbol{n}$  $nC_r = \frac{r!(n-r)!}{r!(n-r)!}$ 6  $\frac{1}{3!(6-3)!} =$ 6  $6^{6}3 - \frac{3!}{3!(6-3)!} - \frac{1}{3}$  $\mathcal{C}_{0}^{2}$ 6  $6^{c_3} - (3 \cdot 2 \cdot 1)(3 \cdot 2 \cdot 1)$ 

Los cálculos en Excel se muestran en la siguiente figura:

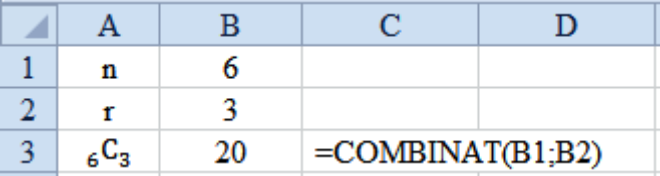

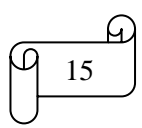

#### **TAREA DE INTERAPRENDIZAJE N° 1**

1) Realice un organizador gráfico (mapa conceptual, organigrama, mentefacto, etc.) sobre el análisis combinatorio.

2) Resuelva de manera manual y empleando Excel lo siguiente:

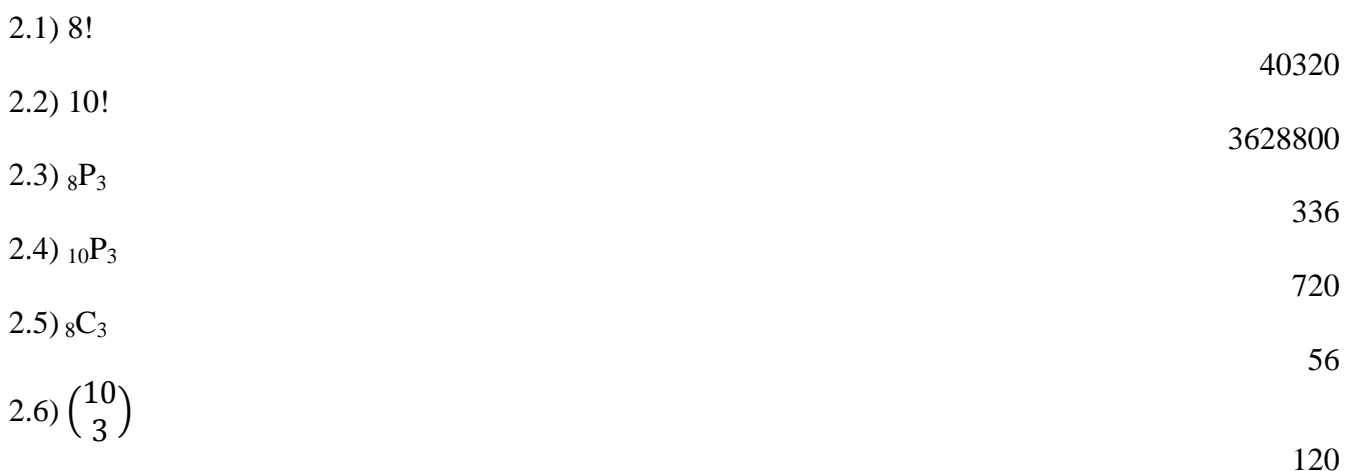

3) En la fórmula de la permutación, ¿qué valor debe tener r para que la permutación sea igual a la factorial?. Ilustre su respuesta con un ejemplo

n

4) Realice los cálculos de manera manual y empleando Excel para que compruebe las siguientes igualdades:

4.1)  $5! = 5P_5$ 

$$
4.2\left(\begin{matrix}5\\0\end{matrix}\right) = \left(\begin{matrix}5\\5\end{matrix}\right)
$$

4.3) $\binom{6}{3}$  $\binom{6}{3} - \binom{5}{3}$  $\binom{5}{3} = \binom{5}{2}$  $\binom{5}{2}$ 

5) Don Albertito desea parquear 3 automóviles en un su garaje. Calcular el número de resultados posibles de parquear dichos automóviles.

6) Se desea ordenar 4 libros en un estante. Calcular el número de resultados posibles de ordenar los mencionados libros.

24

6

7) Se desea ordenar 4 libros en un estante, pero solo hay espacio para 2 libros. Calcular el número de resultados posibles de ordenar los mencionados libros.

8) ¿De cuántas maneras posibles se puede formar con 8 personas una comisión de 3 miembros?

56

12

9) Cree y resuelva en forma manual y empleando Excel un problema de aplicación sobre permutaciones.

10) Cree y resuelva en forma manual y empleando Excel un problema de aplicación sobre combinaciones.M

### **1.2) CONCEPTOS BÁSICOS**

**A) EXPERIMENTO.-** Es toda acción sobre la cual vamos a realizar una medición u observación, es decir cualquier proceso que genera un resultado definido.

**B) EXPERIMENTO ALEATORIO.-** Es toda actividad cuyos resultados no se determinan con certeza. Ejemplo: lanzar una moneda al aire. No podemos determinar con toda certeza ¿cuál será el resultado al lanzar una moneda al aire?, por lo tanto constituye un experimento aleatorio.

**C) ESPACIO MUESTRAL (S).-** Es un conjunto de *todos los resultados posibles* que se pueden obtener al realizar un experimento aleatorio. Ejemplo: sea el experimento E: lanzar un dado y el espacio muestral correspondiente a este experimento es:  $S = \{1, 2, 3, 4, 5, 6\}$ .

**D) PUNTO MUESTRAL.**- Es un elemento del espacio muestral de cualquier experimento dado.

**E) EVENTO O SUCESO.-** Es todo subconjunto de un espacio muestral. Se denotan con letras mayúsculas: A, B, etc. Los resultados que forman parte de este evento generalmente se conocen como *"resultados favorables".* Cada vez que se observa un resultado favorable, se dice que "ocurrió" un evento. Ejemplo: Sea el experimento E: lanzar un dado. Un posible evento podría ser que salga número par. Definimos el evento de la siguiente manera: A = sale número par =  $\{2, 4, 6\}$ , resultados favorables  $n(E) = 3$ 

Los eventos pueden ser:

**i) Evento cierto.-** Un evento es cierto o seguro si se realiza siempre. Ejemplo: Al introducirnos en el mar, en condiciones normales, es seguro que nos mojaremos.

**ii) Evento imposible.-** Un evento es imposible si nunca se realiza. Al lanzar un dado una sola vez, es imposible que salga un 10

**iii) Evento probable o aleatorio.-** Un evento es aleatorio si no se puede precisar de antemano el resultado. Ejemplo: ¿Al lanzar un dado, saldrá el número 3?

**F) PROBABILIDAD.-** Es el conjunto de posibilidades de que un evento ocurra o no en un momento y tiempo determinado. Dichos eventos pueden ser medibles a través de una escala de 0 a 1, donde el evento que no pueda ocurrir tiene una probabilidad de 0 (evento imposible) y un evento que ocurra con certeza es de 1 (evento cierto).

La probabilidad de que ocurra un evento, siendo ésta una medida de la posibilidad de que un suceso ocurra favorablemente, se determina principalmente de dos formas: empíricamente (de manera experimental) o teóricamente (de forma matemática).

**i) Probabilidad empírica.-** Si E es un evento que puede ocurrir cuando se realiza un experimento, entonces la probabilidad empírica del evento E, que a veces se le denomina *definición de frecuencia relativa de la probabilidad,* está dada por la siguiente fórmula:

> $P(E) =$  $\boldsymbol{n}$  $\boldsymbol{n}$

**Nota:** P(E), se lee probabilidad del evento E

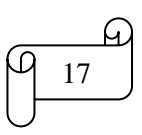

#### **Ejemplo ilustrativos**

**1)** En el año 2010, nacieron en un hospital 100 hombres y 150 mujeres. Si una persona fue seleccionada aleatoriamente de los registros de nacimientos de ese año, ¿cuál es la probabilidad de que haya sido mujer?

#### **Solución:**

Ya que las probabilidades de que nazcan hombres o mujeres no son iguales, y por tener información específica experimental que respalda este hecho, se calcula empleando la fórmula de la probabilidad experimental

$$
P(E) = \frac{n \text{úmero de veces que ocurre el evento E}}{n \text{úmero de veces que se realizó el experimento}}
$$
\n
$$
P(Mujeres) = \frac{n \text{úmero de nacimientos de mujeres}}{n \text{úmero total de nacimientos}} = \frac{150}{100 + 150} = \frac{150}{250} = \frac{3}{5} = 0.6 = 60\%
$$

**Nota:** la respuesta puede estar expresada como fracción, como un número decimal y como un porcentaje.

**2)** La siguiente tabla muestra el número de cajas y el número de artículos dañados por caja que un comerciante recibió. Calcular la probabilidad para cada resultado individual

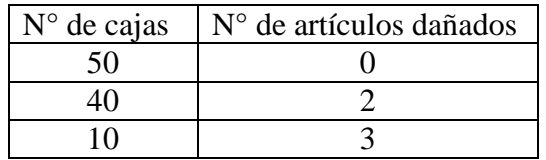

#### **Solución:**

Ya que las probabilidades de defectos por caja no son iguales, y por tener información específica experimental que respalda este hecho, se calcula empleando la definición de frecuencia relativa de la probabilidad.

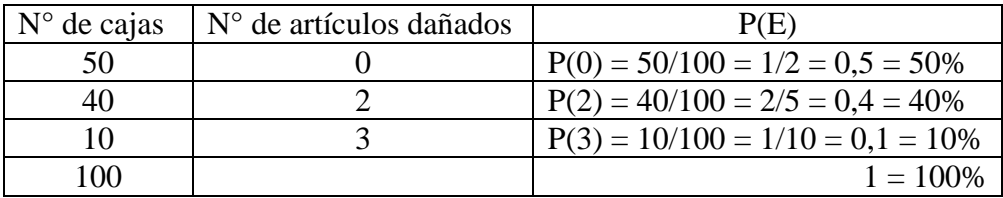

Los cálculos en Excel se muestran en la siguiente figura:

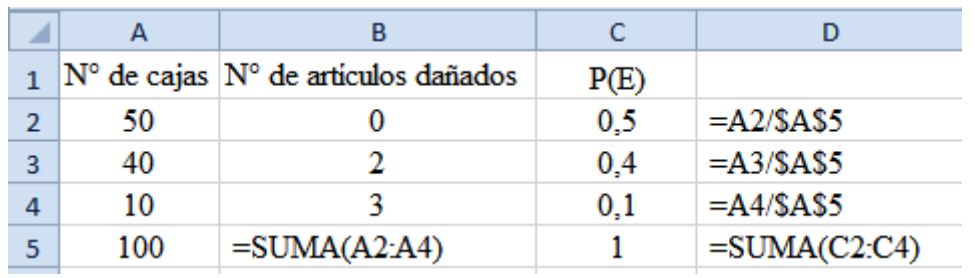

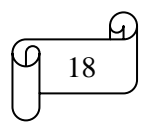

#### **Nota:**

La respuesta 0,5 significa que existe una probabilidad de 0,5 o del 50% de que 0 artículos en cualquier caja dada estuviera dañado

La respuesta 0,4 significa que existe una probabilidad de 0,4 o del 40% de que 2 artículos en cualquier caja dada estuviera dañado

La respuesta 0,1 significa que existe una probabilidad de 0,1 o del 10% de que 3 artículos en cualquier caja dada estuviera dañado

La suma de las probabilidades individuales siempre es igual a 1 que en porcentaje es igual al 100%

**ii) Probabilidad teórica.-** Si todos los resultados en un espacio muestral S finito son igualmente probables, y E es un evento en ese espacio muestral, entonces la probabilidad teórica del evento E está dada por la siguiente fórmula, que a veces se le denomina la *definición clásica de la probabilidad,* expuesta por Pierre Laplace en su famosa Teoría analítica de la probabilidad publicada en 1812:

$$
P(E) = \frac{n \times de \, resultados \, favorables}{n \times a \times b} = \frac{n(E)}{n(S)}
$$

#### **Ejemplo ilustrativos**

**1)** En cierta rifa de un automóvil se venden 5000 boletos. Calcular la probabilidad de ganarse el automóvil

1.1) Si se compran 20 boletos.

1.2) Si se compran todos los boletos

1.3) Si no se compran boletos

#### **Solución:**

Ya que el espacio muestral S (5000 boletos) es finito, y los resultados de cada boleto son igualmente probables, se calcula empleando la fórmula de la definición clásica de la probabilidad

$$
P(E) = \frac{n \text{úmero de resultados favorables}}{n \text{úmero total de resultados posibles}} = \frac{n(E)}{n(S)}
$$
  
1.1) 
$$
P(20) = \frac{20}{5000} = \frac{1}{250} = 0,004 = 0,4\%
$$
  
1.2) 
$$
P(5000) = \frac{5000}{5000} = 1 = 100\%
$$
  
1.3) 
$$
P(0) = \frac{0}{5000} = 0 = 0\%
$$

**2)** Calcular la probabilidad de obtener un número impar en el lanzamiento de un dado

#### **Solución:**

Espacio muestral =  $S = \{1, 2, 3, 4, 5, 6\}$ , entonces,  $n(S) = 6$ 

Resultados favorables =  $\{1, 3, 5\}$ , entonces,  $n(E) = 3$ 

$$
P(E) = \frac{n \text{úmero de resultado } \text{favorables}}{n \text{úmero total de resultado } \text{posibles}} = \frac{n(E)}{n(S)} = \frac{3}{6} = \frac{1}{2} = 0.5 = 50\%
$$

**3)** En un ánfora existe 10 fichas amarillas, 6 rojas y 4 azules.

3.1) ¿Qué probabilidad existe de sacar una ficha amarilla en un primer intento?

3.2) ¿Qué probabilidad existe de sacar una ficha no roja en un primer intento?

#### **Solución:**  $n(S) = 10 + 6 + 4 = 20$  $3.1)$  n(E) = 10  $P(E) =$  $\boldsymbol{n}$  $\boldsymbol{n}$  $n(E)$  $n(S)$  $P(A) =$  $\mathbf{1}$  $\overline{c}$  $\mathbf{1}$  $\overline{\mathbf{c}}$  $=$

3.2) Si P(E) es la probabilidad de que ocurra el evento E y  $P(\overline{E})$  la probabilidad de que no ocurra el evento E. Debido a que la suma de las probabilidades siempre da como resultado 1, es decir,  $P(E) + P(\bar{E}) = 1$ , por lo que se tiene:  $P(\bar{E}) = 1 - P(E)$ ,

Calculando la probabilidad de sacar una ficha roja se obtiene:

n(E) = 6  
\n
$$
P(E) = \frac{n \text{úmero de resultado } f \text{avorables}}{n \text{úmero total de resultado } \text{posibles}} = \frac{n(E)}{n(S)}
$$
\n
$$
P(R) = \frac{6}{20} = 0.3
$$

Calculando la probabilidad de sacar una ficha no roja se obtiene:

 $P(\bar{E}) = 1 - P(E)$  $P(\bar{R}) = 1 - P(R)$  $P(\bar{R}) = 1 - 0.3 = 0.7$ 

**4)** En una urna existe 10 bolas numeradas con los números dígitos.

4.1) ¿Qué probabilidad existe de sacar una bola enumerada con un número múltiplo de 3? 4.2) ¿Qué probabilidad existe de sacar una bola enumerada con un número divisor de 6?

#### **Solución:**

$$
P(E) = \frac{n \land m \text{ero de resultados favorables}}{n \land m \text{ero total de resultados posibles}} = \frac{n(E)}{n(S)}
$$

Espacio muestral =  $S = \{0, 1, 2, 3, 4, 5, 6, 7, 8, 9\}$ , entonces,  $n(S) = 10$ 

4.1) Resultados favorables =  $\{3, 6, 9\}$ , entonces, n(E) = 3  $P(M\acute{u}ltiplo de 3) =$ 3  $\mathbf{1}$ 

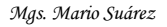

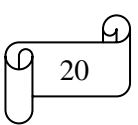

4.2) Resultados favorables =  $\{1, 2, 3, 6\}$ , entonces, n(E) = 4  $P(Divisor de 6) =$  $\overline{4}$  $\mathbf{1}$  $\overline{c}$ 5  $=$ 

**5)** De una urna que contiene 2 bolas rojas y 3 azules

5.1) Se extrae una bola, calcular la probabilidad de que la bola sea a) Roja b) Azul

#### **Solución:**

Número total de resultados posibles =  $n(S) = 2 + 3 = 5$ 

a) Roja (R)

Número de resultados favorables =  $n(E) = 2$ 

Remplazando valores en la fórmula de la probabilidad teórica se tiene

$$
P(E) = \frac{n \text{úmero de resultado } \text{favorables}}{n \text{úmero total de resultado } \text{posibles}} = \frac{n(E)}{n(S)} \Rightarrow P(R) = \frac{2}{5}
$$

 $b)$  Azul  $(A)$ 

Número de resultados favorables =  $n(E) = 2$ 

Remplazando valores en la fórmula de la probabilidad teórica se tiene

$$
P(E) = \frac{n \land m \text{ero de resultados favorables}}{n \land m \text{ero total de resultados posibles}} = \frac{n(E)}{n(S)} \Rightarrow P(A) = \frac{3}{5}
$$

5.2) Se extraen simultáneamente dos bolas, calcular la probabilidad de que las dos sean

a) Azules

b) Rojas

c) Diferente color

Designando por  $R_1$ ,  $R_2$ , las bolas rojas y por  $A_1$ ,  $A_2$ ,  $A_3$  las azules se tiene el siguiente espacio muestral:

 $R_1R_2$ ,  $R_1A_1$ ,  $R_1A_2$ ,  $R_1A_3$  $R_2A_1, R_2A_2, R_2A_3$  $A_1A_2, A_1A_3$  $A_2A_3$ 

Entonces,  $n(S) = 4 + 3 + 2 + 1 = 10$ 

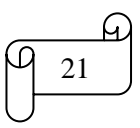

Resultados favorables =  $\{A_1A_2, A_1A_3, A_2A_3\}$ , entonces, n(E) = 3

$$
P(E) = \frac{n \text{úmero de resultado } favorables}{n \text{úmero total de resultado } posibles} = \frac{n(E)}{n(S)}
$$

$$
P(AA) = \frac{3}{10}
$$

Otra forma de resolver este ejercicio es la siguiente:

El espacio muestral se calcula aplicando la fórmula de la combinación, es decir,

$$
n(S) = nC_r = \frac{n!}{r!(n-r)!}
$$

En donde:

 $n =$  número total de bolas =  $2 + 3 = 5$  $r =$ número de bolas azules motivo de probabilidad = 2

Entonces, remplazando valores en la fórmula de la combinación se obtiene:

$$
n(S) = {}_{5}C_{2} = \frac{5!}{2!\,(5-2)!} = \frac{5!}{2!\,3!} = \frac{5\cdot4\cdot3\cdot2\cdot1}{(2\cdot1)(3\cdot2\cdot1)} = 5\cdot2 = 10
$$

El número de resultados favorables se calcula aplicando la fórmula de la combinación, es decir,  $n(E) =$  $\boldsymbol{n}$  $nC_r = \frac{r! (n-r)!}{r! (n-r)!}$ 

En donde:

 $n =$  número total de bolas azules  $= 3$ 

 $r =$  número de bolas azules motivo de probabilidad = 2

Entonces, remplazando valores en la fórmula de la combinación se obtiene:

$$
n(E) = {}_{3}C_{2} = \frac{3!}{2!(3-2)!} = \frac{3!}{2! \cdot 1!} = \frac{3 \cdot 2 \cdot 1}{(2 \cdot 1)(1 \cdot 1)} = 3
$$

Reemplazando valores en la fórmula de la probabilidad se tiene:

$$
P(E) = \frac{n \land m \text{ero de resultados favorables}}{n \land m \text{ero total de resultados posibles}} = \frac{n(E)}{n(S)}
$$

$$
P(AA) = \frac{n(E)}{n(S)} = \frac{{}_{3}C_{2}}{{}_{5}C_{2}} = \frac{3}{10}
$$

Los cálculos en Excel aplicando combinaciones se muestran en la siguiente figura:

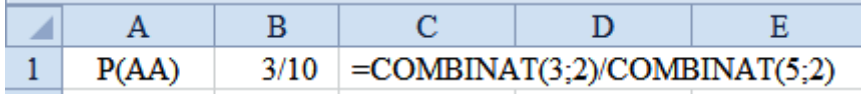

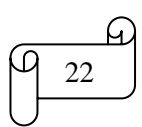

b) Rojas Resultados favorables =  $\{R_1R_2\}$ , entonces, n(E) = 1

$$
P(RR) = \frac{n(E)}{n(S)} = \frac{1}{10}
$$

Otra forma de resolver este ejercicio es la siguiente:

$$
P(RR) = \frac{n(E)}{n(S)} = \frac{{}_{2}C_{2}}{{}_{5}C_{2}} = \frac{1}{10}
$$

Los cálculos en Excel aplicando combinaciones se muestran en la siguiente figura:

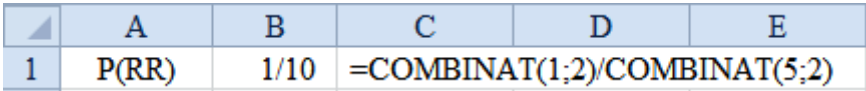

c) Diferente color

Resultados favorables = { $R_1A_1$ ,  $R_1A_2$ ,  $R_1A_3$ ,  $R_2A_1$ ,  $R_2A_2$ ,  $R_2A_3$ }, entonces, n(E) = 6

$$
P(E) = \frac{n(E)}{n(S)} = \frac{6}{10} = \frac{3}{5}
$$

Otra forma de resolver este ejercicio es la siguiente:

$$
P(E) = \frac{n(E)}{n(S)} = \frac{{}_2C_1 \cdot {}_3C_1}{{}_5C_2} = \frac{6}{10} = \frac{3}{5}
$$

Los cálculos en Excel aplicando combinaciones se muestran en la siguiente figura:

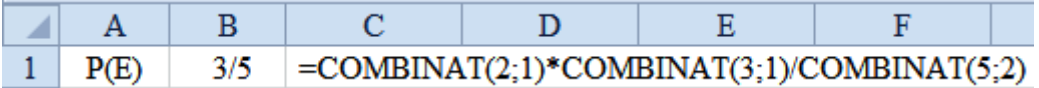

5.3) Se extraen simultáneamente tres bolas, calcular la probabilidad de que las tres sean

a) Dos rojas y una azul

b) Una roja y dos azules

c) Tres rojas

#### **Solución:**

Designando por  $R_1$ ,  $R_2$ , las bolas rojas y por  $A_1$ ,  $A_2$ ,  $A_3$  las azules se tiene el siguiente espacio muestral:

 $R_1R_2A_1, R_1R_2A_2, R_1R_2A_3$  $R_1A_1A_2, R_1A_1A_3$  $R_1A_2A_3$  $R_2A_1A_2, R_2A_1A_3$  $R_2A_2A_3$  $A_1A_2A_3$ 

Entonces,  $n(S) = 3 + 2 + 1 + 2 + 1 + 1 = 10$ 

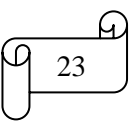

a) Dos rojas y una azul

Resultados favorables =  $\{R_1R_2A_1, R_1R_2A_2, R_1R_2A_3\}$ , entonces, n(E) = 3

$$
P(E) = \frac{n(E)}{n(S)} = \frac{3}{10}
$$

Otra forma de resolver este ejercicio es la siguiente:

$$
P(E) = \frac{n(E)}{n(S)} = \frac{{}_2C_2 \cdot {}_3C_1}{{}_5C_3} = \frac{3}{10}
$$

Los cálculos en Excel aplicando combinaciones se muestran en la siguiente figura:

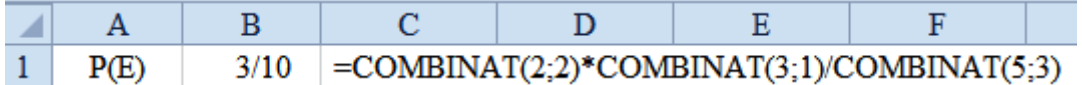

#### b) Una roja y dos azules

Resultados favorables = { $R_1A_1A_2$ ,  $R_1A_1A_3$ ,  $R_1A_2A_3$ ,  $R_2A_1A_2$ ,  $R_2A_1A_3$ ,  $R_2A_2A_3$ }, entonces, n(E) = 6

$$
P(E) = \frac{n(E)}{n(S)} = \frac{6}{10} = \frac{3}{5}
$$

Otra forma de resolver este ejercicio es la siguiente:

$$
P(E) = \frac{n(E)}{n(S)} = \frac{{}_2C_1 \cdot {}_3C_2}{ {}_5C_3} = \frac{6}{10} = \frac{3}{5}
$$

Los cálculos en Excel aplicando combinaciones se muestran en la siguiente figura:

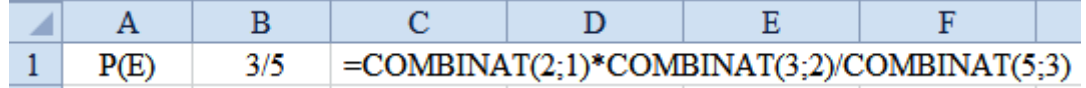

c) Tres azules

Resultados favorables =  $\{A_1A_2A_3\}$ , entonces, n(E) = 1

$$
P(E) = \frac{n(E)}{n(S)} = \frac{1}{10}
$$

Otra forma de resolver este ejercicio es la siguiente:

$$
P(E) = \frac{n(E)}{n(S)} = \frac{{}_{3}C_{3}}{{}_{5}C_{3}} = \frac{1}{10}
$$

Los cálculos en Excel aplicando combinaciones se muestran en la siguiente figura:

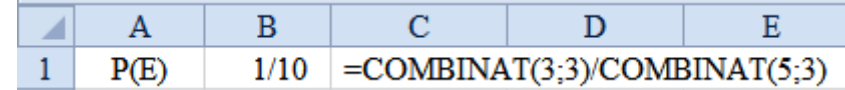

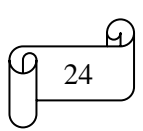

*Mgs. Mario Suárez Introducción a la Probabilidad*

5.4) Se extraen simultáneamente cuatro bolas, calcular la probabilidad de que las cuatro sean

a) Dos rojas y dos azules b) Una roja y tres azules

## **Solución:**

Designando por  $R_1$ ,  $R_2$ , las bolas rojas y por  $A_1$ ,  $A_2$ ,  $A_3$  las azules se tiene el siguiente espacio muestral:

 $R_1R_2A_1A_2$ ,  $R_1R_2A_1A_3$ ,  $R_1R_2A_2A_3$ ,  $R_1A_1A_2A_3$ ,  $R_2A_1A_2A_3$ 

Entonces,  $n(S) = 5$ 

a) Dos rojas y dos azules

Resultados favorables = { $R_1R_2A_1A_2$ ,  $R_1R_2A_1A_3$ ,  $R_1R_2A_2A_3$ }, entonces, n(E) = 3

$$
P(E) = \frac{n(E)}{n(S)} = \frac{3}{5}
$$

Otra forma de resolver este ejercicio es la siguiente:

$$
P(E) = \frac{n(E)}{n(S)} = \frac{{}_2C_2 \cdot {}_3C_2}{{}_5C_4} = \frac{3}{5}
$$

Los cálculos en Excel aplicando combinaciones se muestran en la siguiente figura:

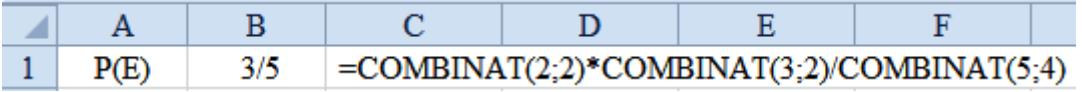

b) Una roja y tres azules

Resultados favorables = { $R_1A_1A_2A_3$ ,  $R_2A_1A_2A_3$ }, entonces, n(E) = 2

$$
P(E) = \frac{n(E)}{n(S)} = \frac{2}{5}
$$

Otra forma de resolver este ejercicio es la siguiente:

$$
P(E) = \frac{n(E)}{n(S)} = \frac{{}_2C_1 \cdot {}_3C_3}{{}_5C_4} = \frac{2}{5}
$$

Los cálculos en Excel aplicando combinaciones se muestran en la siguiente figura:

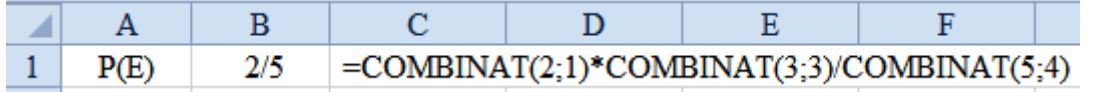

25

**6)** De una urna que contiene 6 bolas rojas y 5 negras se extraen simultáneamente dos bolas, calcular la probabilidad de que:

6.1) Las dos sean rojas 6.2) Las dos sean negras

6.3) De diferente color

#### **Solución:**

6.1)  
\n
$$
P(E) = \frac{n \text{úmero de resultados favorables}}{n \text{úmero total de resultados posibles}} = \frac{n(E)}{n(S)}
$$
\n
$$
P(RR) = \frac{n(E)}{n(S)} = \frac{6\cdot 2}{11C_2} = \frac{\frac{6!}{2!(6-2)!}}{\frac{11!}{2!(11-2)!}} = \frac{\frac{6!}{2!4!}}{\frac{11!}{2!9!}} = \frac{\frac{6 \cdot 5 \cdot 4 \cdot 3 \cdot 2 \cdot 1}{(2 \cdot 1)(4 \cdot 3 \cdot 2 \cdot 1)}}{\frac{11!}{(2 \cdot 1)(9 \cdot 8 \cdot 7 \cdot 6 \cdot 5 \cdot 4 \cdot 3 \cdot 2 \cdot 1)}} = \frac{15}{55} = \frac{3}{11}
$$

En Excel:

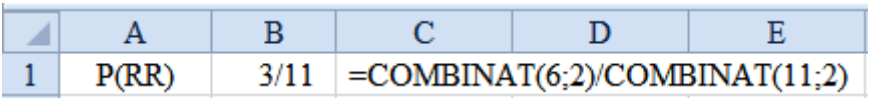

6.2)

$$
P(NN) = \frac{n(E)}{n(S)} = \frac{{}_{5}C_{2}}{11C_{2}} = \frac{\frac{5!}{2!(5-2)!}}{\frac{11!}{2!(11-2)!}} = \frac{\frac{5!}{2!\cdot 3!}}{\frac{11!}{2!\cdot 9!}} = \frac{\frac{5 \cdot 4 \cdot 3 \cdot 2 \cdot 1}{(2 \cdot 1)(3 \cdot 2 \cdot 1)}}{\frac{11 \cdot 10 \cdot 9 \cdot 8 \cdot 7 \cdot 6 \cdot 5 \cdot 4 \cdot 3 \cdot 2 \cdot 1}{(2 \cdot 1)(9 \cdot 8 \cdot 7 \cdot 6 \cdot 5 \cdot 4 \cdot 3 \cdot 2 \cdot 1)} = \frac{10}{55} = \frac{2}{11}
$$

En Excel:

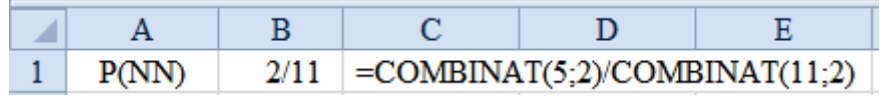

6.3)

$$
P(E) = \frac{n(E)}{n(S)} = \frac{{}_{6}C_{1} \cdot {}_{5}C_{1}}{_{11}C_{2}} = \frac{\frac{6!}{1!(6-1)!} \cdot \frac{5!}{1!(5-1)!}}{\frac{11!}{2!(11-2)!}} = \frac{\frac{6!}{1!\,5!} \cdot \frac{5!}{1!\,4!}}{\frac{11!}{2!\,9!}} = \frac{30}{55} = \frac{6}{11}
$$

En Excel:

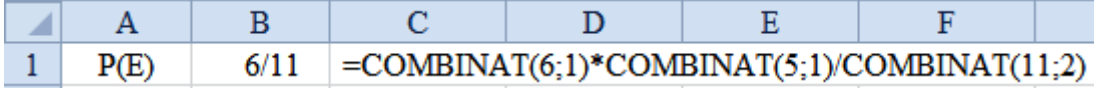

**7)** De una urna que contiene 6 fichas rojas, 5 negras y 9 azules, Elizabeth extrae simultáneamente tres fichas, calcular la probabilidad de que las 3 fichas extraídas por Elizabeth sean:

7.1) Rojas 7.2) 2 rojas y una negra

7.3) De diferente color

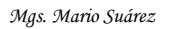

#### **Solución:**

7.1) Rojas

 ( ) ( ) ( )

$$
P(RRR) = \frac{n(E)}{n(S)} = \frac{{}_{6}C_3}{{}_{20}C_3} = \frac{20}{1140} = \frac{1}{57}
$$

En Excel:

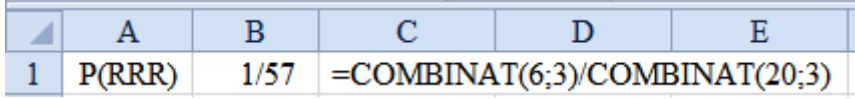

7.2) 2 rojas y una negra

$$
P(E) = \frac{n \land m \text{ero de resultados favorables}}{n \land m \text{ero total de resultados posibles}} = \frac{n(E)}{n(S)}
$$

$$
P(RRN) = \frac{n(E)}{n(S)} = \frac{{}_{6}C_{2} \cdot {}_{5}C_{1}}{{}_{20}C_{3}} = \frac{15 \cdot 5}{1140} = \frac{75}{1140} = \frac{5}{76}
$$

En Excel:

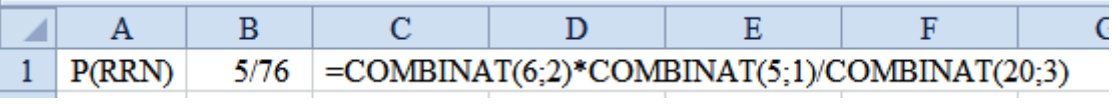

7.3) De diferente color

$$
P(E) = \frac{n \times (E)}{n \times (E)} = \frac{n(E)}{n \times (E)} = \frac{n(E)}{n(E)}
$$
\n
$$
P(E) = \frac{n(E)}{6} = \frac{6C_1 \cdot 5C_1 \cdot 9C_1}{6 \cdot 5 \cdot 9} = \frac{6 \cdot 5 \cdot 9}{270} = \frac{270}{9}
$$

$$
P(E) = \frac{n(E)}{n(S)} = \frac{6C_1 \cdot 5C_1 \cdot 9C_1}{20C_3} = \frac{6 \cdot 5 \cdot 9}{1140} = \frac{270}{1140} = \frac{9}{38}
$$

En Excel:

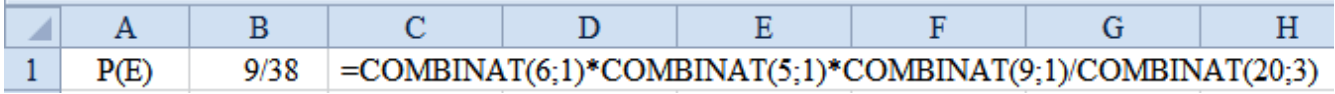

**8)** En una ferretería existen 6 galones de pintura roja, 5 de pintura naranja, 9 de pintura amarrillo y 10 de pintura blanca. Bertha compra aleatoriamente cuatro galones de pintura, calcular la probabilidad de que los galones comprados por Bertha sean de diferente color.

#### **Solución:**

$$
P(E) = \frac{n \land m \text{ero de resultados favorables}}{n \land m \text{ero total de resultados posibles}} = \frac{n(E)}{n(S)}
$$

$$
P(E) = \frac{n(E)}{n(S)} = \frac{{}_{6}C_1 \cdot {}_{5}C_1 \cdot {}_{9}C_1 \cdot {}_{10}C_1}{ {}_{30}C_4} = \frac{6 \cdot 5 \cdot 9 \cdot 10}{27405} = \frac{2700}{27405} = \frac{20}{203} = 0,09852 = 9,852\%
$$

En Excel:

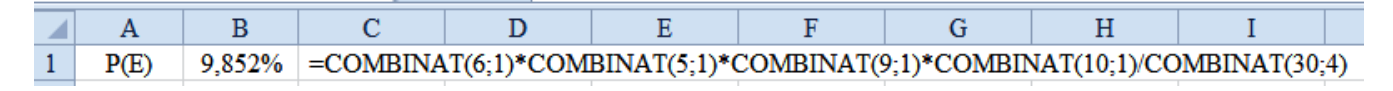

**9)** Se lanzan simultáneamente tres monedas, calcular la probabilidad de que se obtengan dos caras y un sello.

#### **Solución:**

Designando por  $C = \text{cara}$  y por  $S = \text{sello}$  se tiene:

Espacio muestral =  $S = \{CCC, CCS, CSC, SCC, CSS, SSC, SSS\}$ , entonces,  $n(S) = 8$ 

Resultados favorables =  $\{CCS, CSC, SCC\}$ , entonces,  $n(E) = 3$ 

$$
P(2C \text{ y } Un \text{ S}) = \frac{3}{8}
$$

Todas las probabilidades individuales se representan en la siguiente tabla:

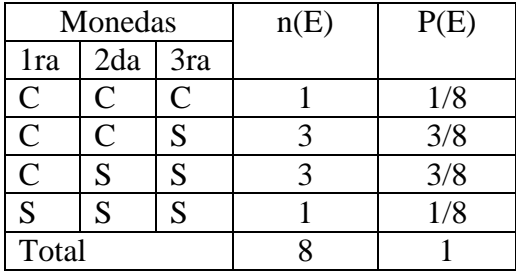

#### **Interpretación:**

La probabilidad de obtener 3 caras al lanzar simultáneamente tres monedas es de 1/8, es decir,  $P(CCC)= 1/8$ 

La probabilidad de obtener 2 caras y un sello al lanzar simultáneamente tres monedas es de 3/8, es decir,  $P(CCS) = 3/8$ 

La probabilidad de obtener una cara y 2 sellos al lanzar simultáneamente tres monedas es de 3/8, es decir,  $P(CSS) = 3/8$ 

La probabilidad de obtener 3 sellos al lanzar simultáneamente tres monedas es de 1/8, es decir,  $P(SSS)= 1/8$ 

#### **Nota:**

El número 8 (espacio muestral), se calcula empleando la ecuación  $2^n$ 

$$
2^n=2^3=8
$$

En donde n es el número de monedas que se lanzan

Los números 1, 3, 3, 1 se calculan mediante el siguiente esquema conocido con el nombre de "Triángulo de Pascal", el cual está relacionado directamente con el Teorema del Binomio de Newton.

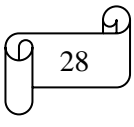

Este triángulo tiene como primera fila un 1, como segunda fila dos 1. Para las demás filas, la suma de cada par de números adyacentes de la fila anterior se ubica por debajo de ellos. Se añade un 1 en cada extremo.

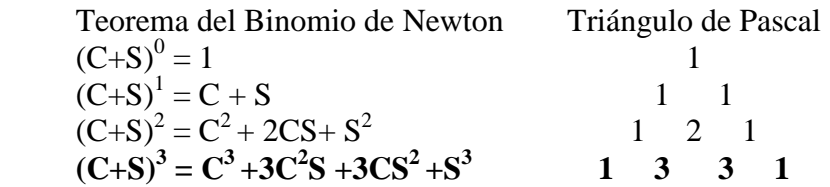

#### En donde:

 $C^3 = CCC$ ;  $3C^2S = CCS + CSC + SCC$ ;  $3CS^2 = CSS + SSC$ ;  $S^3 = SSS$ 

**10)** Si un dardo se clava de manera aleatoria en el objeto cuadrado que se muestra en la siguiente figura, ¿cuál es la probabilidad de que caiga en la región sombreada?

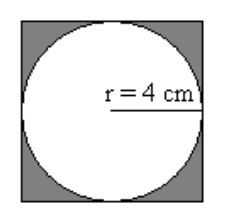

#### **Solución:**

Calculando el área del círculo:

$$
AO = \pi r^2 \Rightarrow AO = \pi (4cm)^2 = 3{,}14 \cdot 16cm^2 = 50{,}24cm^2
$$

Calculando el área del cuadrado:

Si el radio de la circunferencia es 4cm, entonces el lado del cuadrado es 8 cm, es decir,

Si r0 = 4cm  $\Rightarrow \ell = 8$ cm

Por lo tanto, el área del cuadrado es:

$$
A\Box = \ell^2 = (8cm)^2 = 64 \text{ cm}^2
$$

Calculando el área de la región sombreada:

Se obtiene al restar el área del círculo de la del cuadrado

$$
A\Box = A\Box - A\bigcirc
$$

$$
64cm^2 - 50{,}24cm^2 = 13{,}76 \, \text{cm}^2
$$

Calculando la probabilidad:

$$
P(E) = \frac{n \times 1}{n \times 1} = \frac{n (E)}{n \times 1} = \frac{n (E)}{n (E)}
$$

$$
P(E) = \frac{\text{area sombreda}}{\text{area total}} = \frac{13,76 \text{ cm}^2}{64 \text{ cm}^2} = 0,215 = 21,5\%
$$

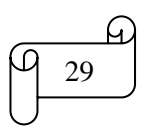

#### **G) POSIBILIDADES**

Las posibilidades comparan el número de resultados favorables con el número de resultados desfavorables. Si todos los resultados de un espacio muestral son igualmente probables, y un número n de ellos son favorables al evento E, y los restantes m son desfavorables a E, entonces las *posibilidades a favor* de E sonde de n(E) a m(E), y las *posibilidades en contra* de E son de m(E) a n(E)

#### **Ejemplos ilustrativos:**

**1)** A Mathías se le prometió comprar 6 libros, tres de los cuales son de Matemática. Si tiene las mismas oportunidades de obtener cualquiera de los 6 libros, determinar las posibilidades de que le compren uno de Matemática.

#### **Solución:**

Número de resultados favorables =  $n(E) = 3$ Número de resultados desfavorables =  $m(E) = 3$ Posibilidades a favor son n(E) a m(E), entonces, Posibilidades a favor = 3 a 3, y simplificando 1 a 1.

**Nota:** A las posibilidades de 1 a 1 se les conoce como "igualdad de posibilidades" o "posibilidades de 50-50"

**2)** Dyanita compró 5 boletos para una rifa de su lugar de trabajo en la que el ganador recibirá un computador. Si en total se vendieron 1000 boletos y cada uno tiene la misma oportunidad de salir ganador, ¿cuáles son las posibilidades que Dyanita tiene en contra de ganarse el computador?

#### **Solución:**

Número de resultados favorables  $= n(E) = 5$ Número de resultados desfavorables =  $m(E) = 1000-5 = 995$ Posibilidades en contra son m(E) a n(E) , entonces, Posibilidades en contra = 995 a 5, o de 199 a 1.

**3)** Mario participará en una lotería, en donde las posibilidades de ganar son de 1 a 999. ¿Cuál es la probabilidad que tiene Mario de ganar la lotería?

#### **Solución:**

Como las posibilidades a favor = 1 a 999 y se sabe que las posibilidades a favor son n(E) a m(E), entonces,

Número de resultados favorables =  $n(E) = 1$ Número de resultados desfavorables  $= m(E) = 999$ 

Como el número total de resultados posibles =  $n(S) = n(E) + m(E) = 1 + 999 = 1000$ , y aplicando la fórmula de la probabilidad:

$$
P(E) = \frac{n \text{úmero de resultado } \text{favorables}}{n \text{úmero total de resultado } \text{posibles}} = \frac{n(E)}{n(S)}
$$

Se obtiene:

$$
P(Ganar) = \frac{1}{1000} = 0,003 = 0,1\%
$$

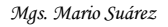

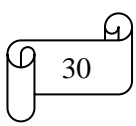

#### **TAREA DE INTERAPRENDIZAJE N° 2**

1) Realice un organizador gráfico sobre los conceptos básicos

2) Consulte sobre la biografía de Laplace y realice un organizador gráfico de la misma.

3) Consulte sobre la biografía de Blaise Pascal y realice un organizador gráfico de la misma.

4) Consulte sobre la biografía de Newton y realice un organizador gráfico de la misma.

5) Calcular las siguientes probabilidades

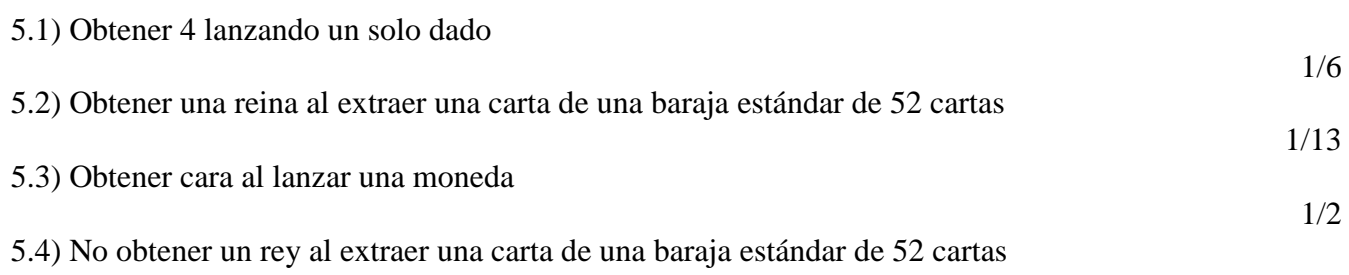

12/13

6) Se tiene la información acerca de los ingresos mensuales por venta de material didáctico de la papelería D & M en los últimos 12 meses. Calcular la probabilidad para cada resultado individual de manera manual y empleando Excel

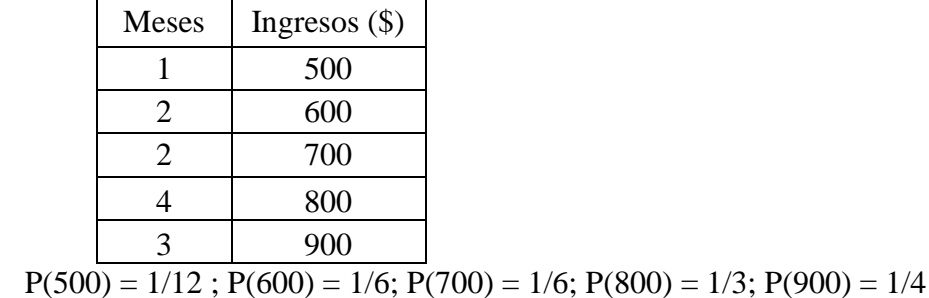

7) En una urna existe 10 bolas numeradas con los números dígitos. ¿Qué probabilidad existe de sacar una bola enumerada con un número primo?

40%

8) En una ánfora existe fichas numeradas del 0 al 30. ¿Qué probabilidad existe de sacar una ficha enumerada con un número perfecto?

6,45%

31

1/10

7/10

9) Sea una caja que contiene 3 bolas rojas, 5 blancas y 4 azules, hallar la probabilidad de que al sacar una bola ésta sea:

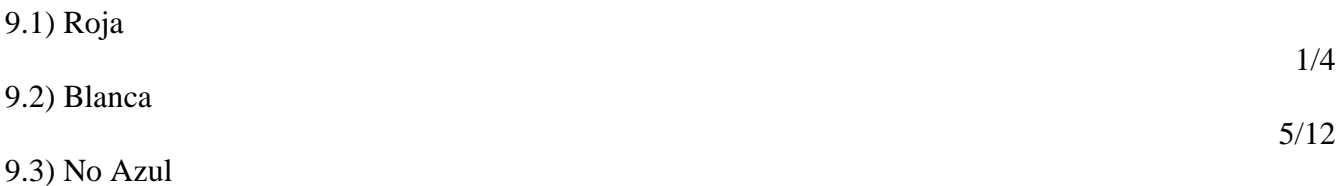

2/3 10) En una mesa existen 5 cartas, de las cuales solo 2 son reyes. Se escogen simultáneamente dos

10.1) Dos reyes

10.2) Al menos un rey

cartas. Calcular la probabilidad de obtener

11) La empresa D & M desea contratar 2 nuevos empleados. Si existen candidatos para los cargos 3 mujeres y 5 hombres, y a cada candidato se le da igual consideración, calcular la probabilidad de manera manual y con Excel de que los 2 nuevos empleados sean:

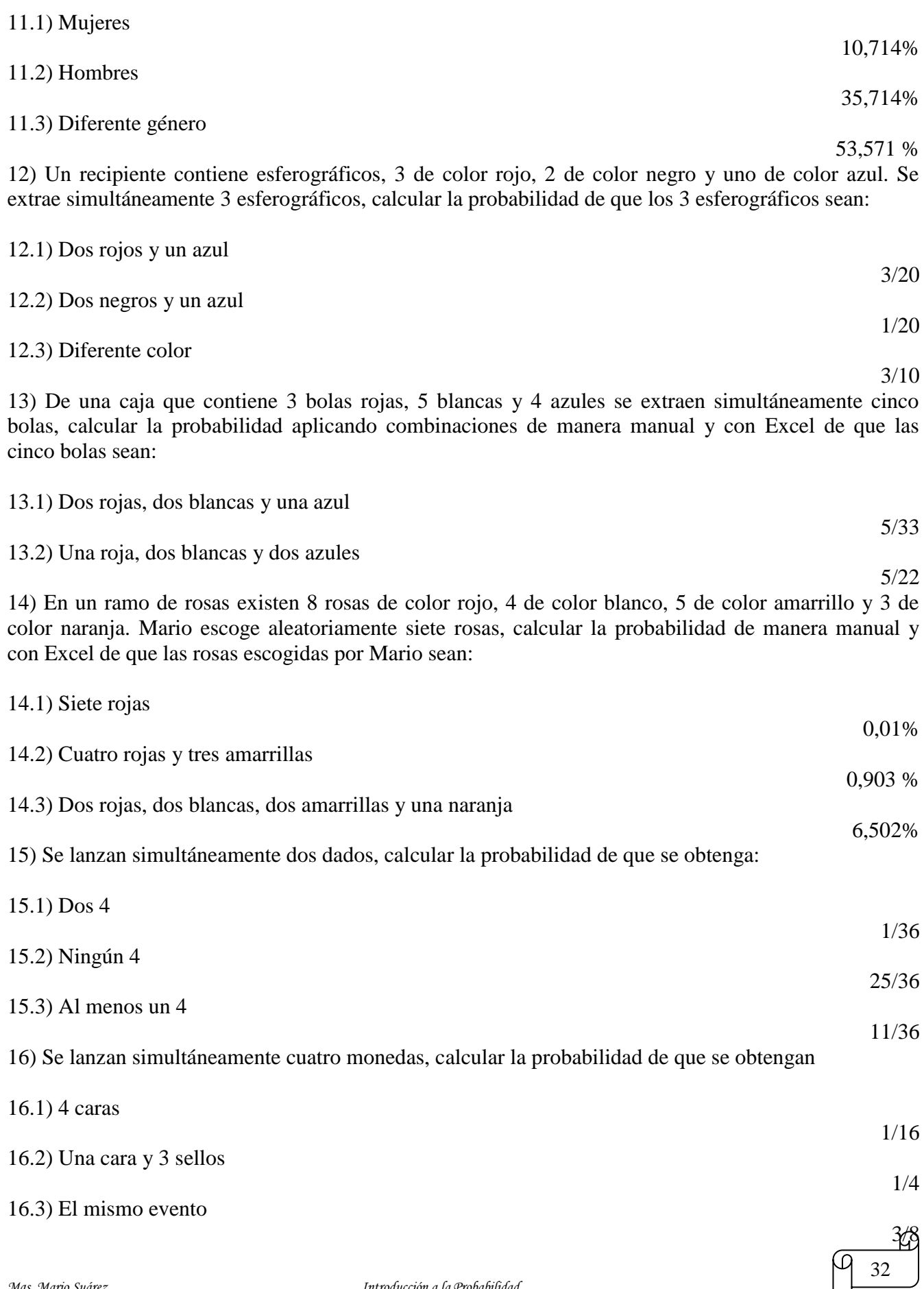

*Mgs. Mario Suárez Introducción a la Probabilidad*

17) Se lanzan simultáneamente cinco monedas, calcular la probabilidad de que se obtengan

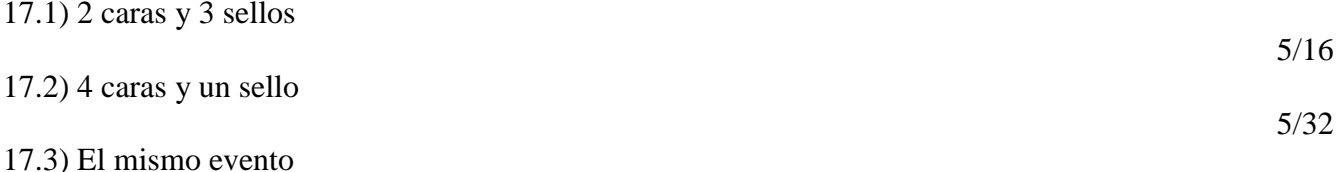

18) Si un dardo se clava de manera aleatoria en el objeto circular que se muestra en la siguiente figura, ¿cuál es la probabilidad de que caiga en la región sombreada?

19) Si un dardo se clava de manera aleatoria en el objeto cuadrado de lado 4 cm que se muestra en la siguiente figura, ¿cuál es la probabilidad de que caiga en la región sombreada?

20) Si un dardo se clava de manera aleatoria en el objeto circular de diámetro 4 cm que se muestra en la siguiente figura, ¿cuál es la probabilidad de que caiga en la región sombreada?

21) Si un dardo se clava de manera aleatoria en el objeto cuadrado de lado 4 cm que se muestra en la siguiente figura, ¿cuál es la probabilidad de que caiga en la región sombreada?

22) Dyanita tiene una probabilidad de 0,1% de ganar una lotería. ¿Qué posibilidades de ganar la lotería tiene Dyanita? 1 a 999

23) Mathías dice a Josué: Voy a arrojar seis monedas al aire. Si todas caen cara, te daré diez centavos. Si todas caen cruz, te daré diez centavos. Pero si caen de alguna otra manera, tú me das dos centavos a mí. Calcule las posibilidades de que pierda Josué.

24) Plantee y resuelva 3 problemas de aplicación sobre probabilidad teórica.

25) Plantee y resuelva 2 problemas de aplicación sobre posibilidades.

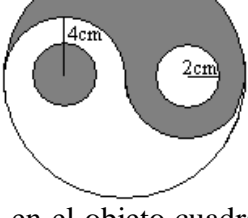

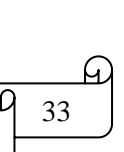

31 a 1

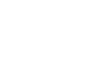

0,571

63,66%

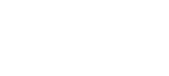

0,5

50%

0

#### **1.3) REGLAS DE LA PROBABILIDAD**

#### **A) REGLA DE LA ADICIÓN DE PROBABILIDADES**

#### **i) REGLA GENERAL PARA EVENTOS NO MUTUAMENTE EXCLUYENTES**

Si A y B son dos eventos no mutuamente excluyentes (eventos intersecantes), es decir, de modo que ocurra A o bien B o ambos a la vez (al mismo tiempo), entonces se aplica la siguiente regla para calcular dicha probabilidad:

$$
P(A \cup B) = P(A) + P(B) - P(AyB)
$$
\n
$$
P(A \cup B) = P(A) + P(B) - P(A \cap B)
$$
\n
$$
B
$$

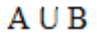

En donde:

El conectivo lógico "*o*" corresponde a la "*unión*" en la teoría de conjuntos (o = ∪) El conectivo "y" corresponde a la "*intersección*" en la teoría de conjuntos (y =  $\cap$ ) El espacio muestral (S) corresponde al conjunto universo en la teoría de conjuntos

#### **Ejemplos ilustrativos**

**1)** Sea A el suceso de sacar un As de una baraja estándar de 52 cartas y B sacar una carta con corazón rojo. Calcular la probabilidad de sacar un As o un corazón rojo o ambos en una sola extracción.

#### **Solución:**

A y B son sucesos no mutuamente excluyentes porque puede sacarse el as de corazón rojo. Las probabilidades son:

$$
P(A) = \frac{4}{52}
$$

$$
P(B) = \frac{13}{52}
$$

$$
P(A \cap B) = \frac{1}{52}
$$

Reemplazando los anteriores valores en la regla general de la adición de probabilidades para eventos no mutuamente excluyentes se obtiene:

$$
P(AoB) = P(A) + P(B) - P(A \cap B)
$$

$$
P(AoB) = \frac{4}{52} + \frac{13}{52} - \frac{1}{52} = \frac{4}{13}
$$

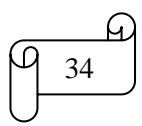

*Mgs. Mario Suárez Introducción a la Probabilidad*
**2)** En una urna existe 10 bolas numeradas del 1 al 10. ¿Qué probabilidad existe de sacar en una sola extracción una bola enumerada con un número par o con un número primo?

## **Solución:**

Espacio muestral =  $S = \{1, 2, 3, 4, 5, 6, 7, 8, 9, 10\} \Rightarrow n(S) = 10$ A = número par =  $\{2, 4, 6, 8, 10\}$  $B = n$ úmero primo = {2, 3, 5, 7} Resultados favorables =  $A \cup B = \{2, 4, 6, 8, 10, 3, 5, 7\} \Rightarrow n(E) = 8$ 

Entonces, aplicando la fórmula de la probabilidad teórica se obtiene:

$$
P(E) = \frac{n \land m}{n \land m}{\text{error total}} \cdot \frac{d}{d} = \frac{d}{d} \cdot \frac{d}{d} \cdot \frac{d}{d} \cdot \frac{d}{d} = \frac{n}{d} \cdot \frac{d}{d} \cdot \frac{d}{d} = \frac{n}{d} \cdot \frac{d}{d} \cdot \frac{d}{d} = \frac{4}{n} \cdot \frac{d}{d} \cdot \frac{d}{d} = \frac{4}{n} \cdot \frac{d}{d} \cdot \frac{d}{d} = \frac{n}{d} \cdot \frac{d}{d} \cdot \frac{d}{d} = \frac{n}{d} \cdot \frac{d}{d}
$$

O también, realizando un diagrama de Venn-Euler se obtiene:

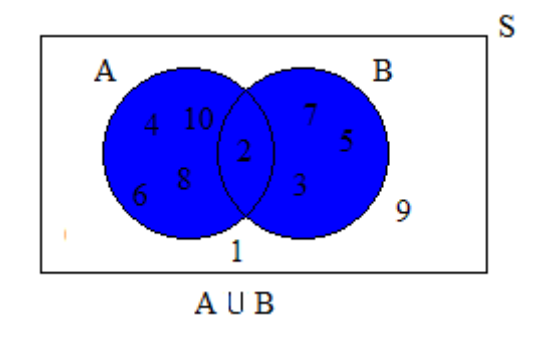

$$
P(A) = \frac{5}{10}
$$
  

$$
P(B) = \frac{4}{10}
$$
  

$$
P(A \cap B) = \frac{1}{10}
$$

Entonces, aplicando la regla para eventos no mutuamente excluyentes se obtiene:

$$
P(A \cup B) = P(A) + P(B) - P(A \cap B)
$$

$$
P(A \cup B) = \frac{5}{10} + \frac{4}{10} - \frac{1}{10} = \frac{8}{10} = \frac{4}{5}
$$

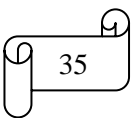

**3)** En una clase, 10 alumnos tienen como preferencia solamente la asignatura de Matemática, 15 prefieren solamente Estadística, 20 prefieren Matemática y Estadística y 5 no tienen preferencia por ninguna de estas asignaturas. Calcular la probabilidad que de un alumno de la clase seleccionado al azar tenga preferencia por Matemática o Estadística o ambas asignaturas.

# **Solución:**

Realizando un diagrama de Venn-Euler se obtiene:

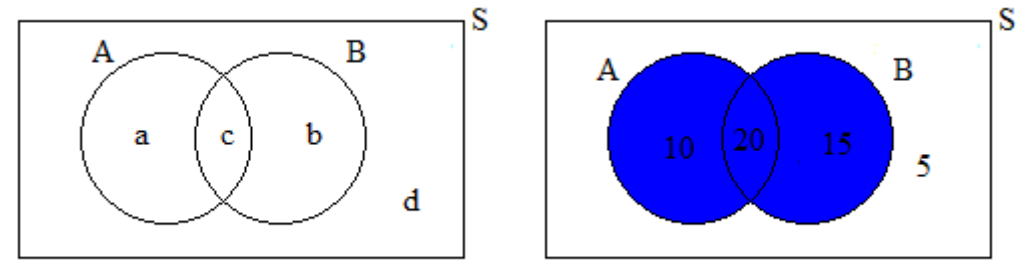

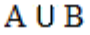

*Simbología:*

- $S =$ espacio muestral
- A= Matemática
- $B =$ Estadística
- a = Solamente Matemática
- b = Solamente Estadística
- c = Matemática y Estadística
- $d =$ Ninguna de las dos asignaturas

*Datos y cálculos:* Número total de resultados posibles =  $n(S) = 10 + 20 + 15 + 5 = 50$ Número de resultados favorables =  $n(E) = 10 + 20 + 15 = 45$ 

Entonces, aplicando la fórmula de la probabilidad teórica se obtiene:

$$
P(E) = \frac{n \land m}{n \land m}{\text{error total de resultados parables}} = \frac{n(E)}{n(S)} \Rightarrow P(A \text{ o } B) = \frac{45}{50} = \frac{9}{10}
$$

O también, observando el diagrama de Venn-Euler se tiene que:

$$
P(A) = \frac{30}{50}
$$
  
 
$$
P(B) = \frac{35}{10}
$$
  
 
$$
P(A \cap B) = \frac{20}{50}
$$

Aplicando la regla para eventos no mutuamente excluyentes se obtiene:

$$
P(A \cup B) = P(A) + P(B) - P(A \cap B)
$$
  

$$
P(A \cup B) = \frac{30}{50} + \frac{35}{50} - \frac{20}{50} = \frac{9}{10}
$$

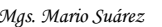

36

Los cálculos en Excel se muestran en la siguiente figura:

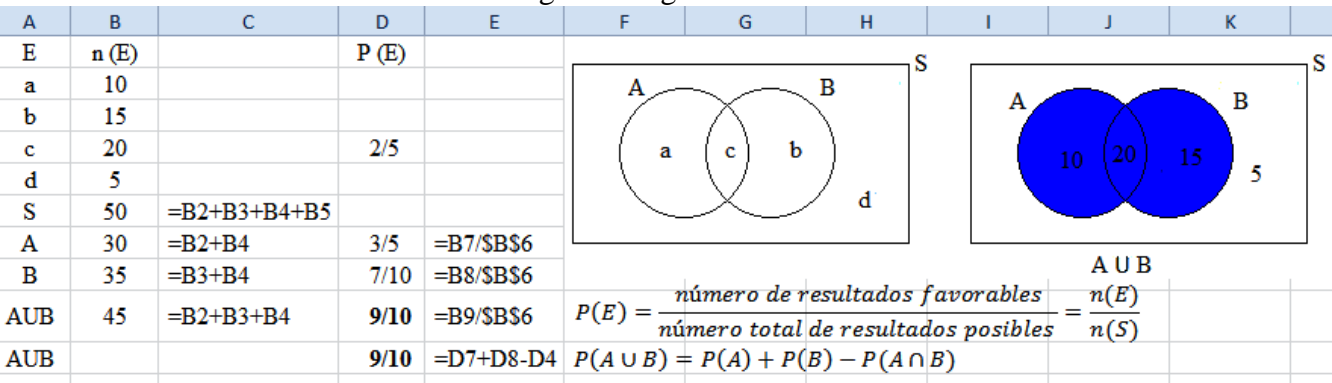

**4)** En un grupo de 50 personas, 6 tienen como preferencia solamente el color amarrillo, 10 prefieren solamente el color blanco, 6 prefieren el color amarrillo y blanco, 10 prefieren el color blanco y café, 12 prefieren el color amarrillo y café, 4 prefieren los 3 colores y 10 no tienen preferencia por ninguno de los tres colores.

4.1) Elaborar un diagrama de Venn-Euler

4.2) Calcular la probabilidad que de una persona del grupo seleccionada al azar tenga preferencia por lo menos uno de los tres colores.

#### **Solución:**

4.1) *Simbología:*  $S =$ espacio muestral A= amarrillo  $B =$  blanco  $C = \text{caf\'e}$ a = Solamente amarrillo b = Amarrillo y blanco, pero no café c = Solamente blanco d = Amarrillo y café, pero no blanco  $e =$ Los 3 colores f = Blanco y café, pero no amarrillo  $g =$ Solamente café

h = Ninguno de los tres colores

#### *Datos y cálculos:*

 $a = 6$  $c = 10$  $e = 4$  $h = 10$ С  $b + e = 6 \rightarrow b = 6 - e = 6 - 4 = 2$  $e + f = 10 \rightarrow f = 10 - e = 10 - 4 = 6$ **AUBUC**  $d + e = 12 \rightarrow d = 12 - e = 12 - 4 = 8$  $S = 50 = a + b + c + d + e + f + g + h$  $g = 50 - a - b - c - d - e - f - h = \rightarrow g = 50 - 6 - 2 - 10 - 8 - 4 - 6 - 10 = 4$ 

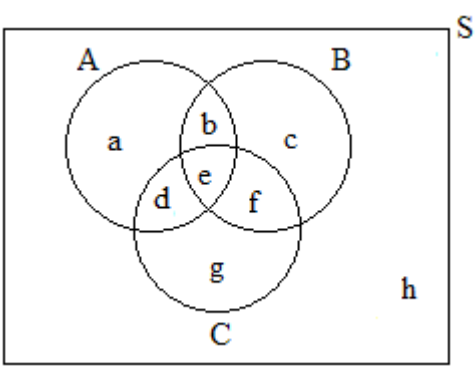

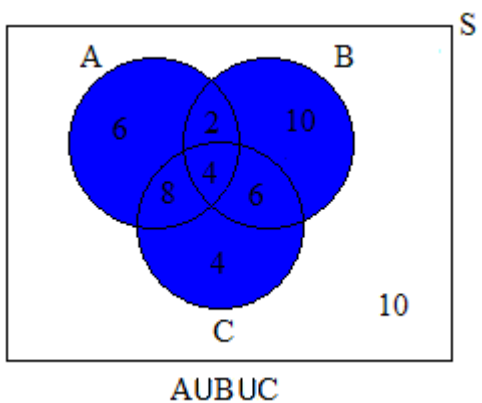

## 4.2)

Número total de resultados posibles =  $n(S) = 50$ Número de resultados favorables =  $n(E) = 6 + 2 + 10 + 8 + 4 + 6 + 4 = 40$ 

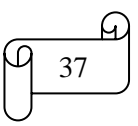

Entonces, aplicando la fórmula de la probabilidad teórica se obtiene:

$$
P(E) = \frac{n \text{úmero de resultado } f \text{avorables}}{n \text{úmero total de resultado } posibles} = \frac{n(E)}{n(S)} \Rightarrow P(A \text{ o } B \text{ o } C) = \frac{40}{50} = \frac{4}{5}
$$

**Nota:**

Si A, B y C son tres eventos cualesquiera de modo que ocurra A o bien B o bien C o bien los tres a la vez se emplea la regla:

$$
P(A \cup B \cup C) = P(A) + P(B) + P(C) - P(A \cap B) - P(B \cap C) - P(A \cap C) + P(A \cap B \cap C)
$$

Observando el diagrama de Venn-Euler se tiene que:

 $P(A) =$ 6 5  $\overline{c}$ 5  $\overline{\mathbf{c}}$ 5  $P(B) =$  $\mathbf{1}$ 5  $\overline{\mathbf{c}}$ 5  $\mathbf{1}$  $\overline{\mathbf{c}}$  $P(C) =$  $\overline{4}$ 5  $\overline{c}$ 5  $\mathbf{1}$  $\overline{\mathbf{c}}$  $P(A \cap B) =$  $\overline{c}$ 5 6 5 3  $\overline{\mathbf{c}}$  $P(B \cap C) =$ 6 5  $\mathbf{1}$ 5  $\mathbf{1}$ 5  $P(A \cap C) =$ 8 5  $\mathbf{1}$ 5 6  $\overline{\mathbf{c}}$  $P(A \cap B \cap C) =$  $\overline{4}$ 5  $\overline{c}$  $\overline{c}$ 

Reemplazando valores en la regla se obtiene:

$$
P(A \cup B \cup C) = P(A) + P(B) + P(C) - P(A \cap B) - P(B \cap C) - P(A \cap C) + P(A \cap B \cap C)
$$
  

$$
P(A \cup B \cup C) = \frac{2}{7} + \frac{11}{7} + \frac{11}{7} - \frac{3}{7} - \frac{1}{7} - \frac{6}{7} + \frac{2}{7} - \frac{4}{7}
$$

$$
P(A \cup B \cup C) = \frac{2}{5} + \frac{11}{25} + \frac{11}{25} - \frac{3}{25} - \frac{1}{5} - \frac{6}{25} + \frac{2}{25} = \frac{4}{5}
$$

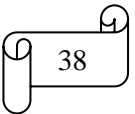

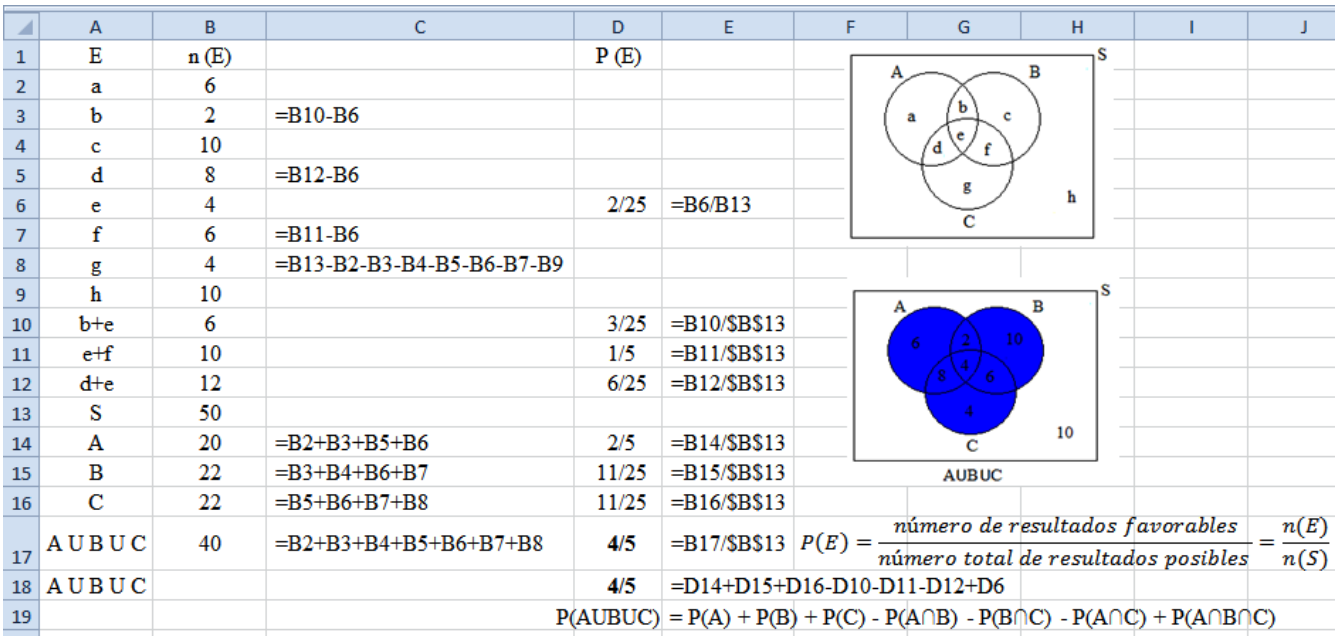

Los cálculos en Excel se muestran en la siguiente figura:

**5)** En una clase hay 45 estudiantes. Cada estudiante practica un solo deporte. La siguiente tabla muestra los diferentes deportes y el género de los estudiantes que lo practican.

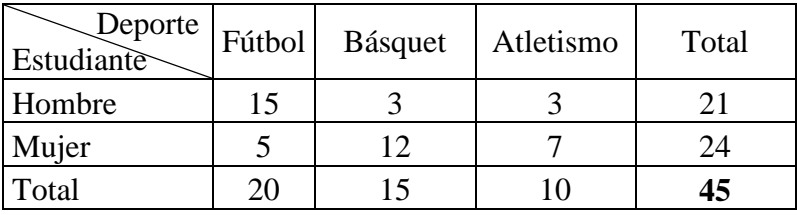

Si se elige un estudiante al azar, calcular la probabilidad de que:

5.1) Sea hombre o practique fútbol

- 5.2) Sea mujer o practique fútbol
- 5.3) Sea hombre o practique básquet

5.4) Sea mujer o practique atletismo

## **Solución:**

A partir de la tabla anterior, llamada *tabla de contingencia*, se elabora una *tabla de probabilidades*, la cual se realiza dividiendo cada una de las entradas de la tabla de contingencia por el total. Los resultados se muestran en la siguiente tabla de probabilidades:

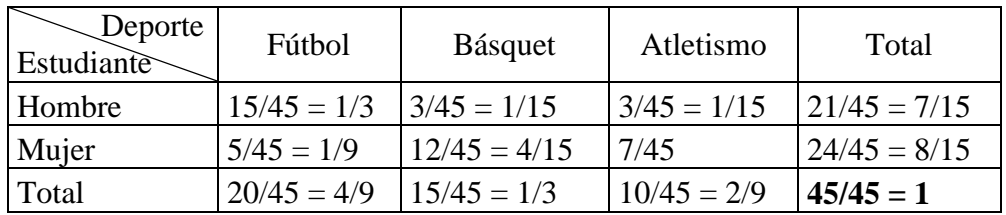

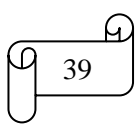

# **Interpretación:**

Los valores en las márgenes de la tabla (4/9, 1/3, 2/9, 7/15 y 8/15) se llaman *probabilidades marginales*, así por ejemplo, la probabilidad de seleccionar al azar un estudiante que sea mujer es  $P(M) = 8/15$  y la probabilidad se seleccionar al azar un estudiante que practique atletismo es  $P(A) = 2/9$ .

Las *probabilidades conjuntas* en las celdas de la estructura principal de la tabla (1/3, 1/15, 1/15,1/9, 4/15 y 7/45) representan la probabilidad de la intersección entre dos eventos, así por ejemplo, la probabilidad de seleccionar un estudiante hombre que practique fútbol es P(H∩F) = 1/3.

Una probabilidad marginal se calcula sumando las probabilidades conjuntas correspondientes, así por ejemplo, la probabilidad marginal de seleccionar al azar un estudiante que sea mujer es  $P(M) = P(M \cap F) + P(M \cap B) + P(M \cap A)$ , es decir,  $P(M) = 1/9 + 4/15 + 7/45 = 8/15$ 

La suma de las probabilidades marginales verticales y horizontales da como resultado la unidad, así por ejemplo,  $P(H) + P(M) = 7/15 + 8/15 = 1$  y  $P(F) + P(B) + P(A) = 4/9 + 1/3 + 2/9 = 1$ 

5.1) Sea hombre o practique fútbol:  $P(H \circ F) = P(H \cup F)$ 

$$
P(H \cup F) = P(H) + P(F) - P(H \cap F)
$$
  
 
$$
P(H \cup F) = \frac{7}{15} + \frac{4}{9} - \frac{1}{3} = \frac{26}{45}
$$

5.2) Sea mujer o practique fútbol:  $P(M \circ F) = P(M \cup F)$ 

$$
P(M \cup F) = P(M) + P(F) - P(M \cap F)
$$
  
 
$$
P(M \cup F) = \frac{8}{15} + \frac{4}{9} - \frac{1}{9} = \frac{13}{15}
$$

5.3) Sea hombre o practique básquet:  $P(H \circ B) = P(H \cup B)$ 

$$
P(H \cup B) = P(H) + P(B) - P(H \cap B)
$$
  
 
$$
P(H \cup B) = \frac{7}{15} + \frac{1}{3} - \frac{1}{15} = \frac{11}{15}
$$

5.4) Sea mujer o practique atletismo:  $P(M \circ A) = P(M \cup A)$ 

$$
P(M \cup A) = P(M) + P(A) - P(M \cap A)
$$
  

$$
P(M \cup A) = \frac{8}{15} + \frac{2}{9} - \frac{7}{45} = \frac{3}{5}
$$

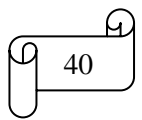

Los cálculos en Excel se muestran en la siguiente figura:

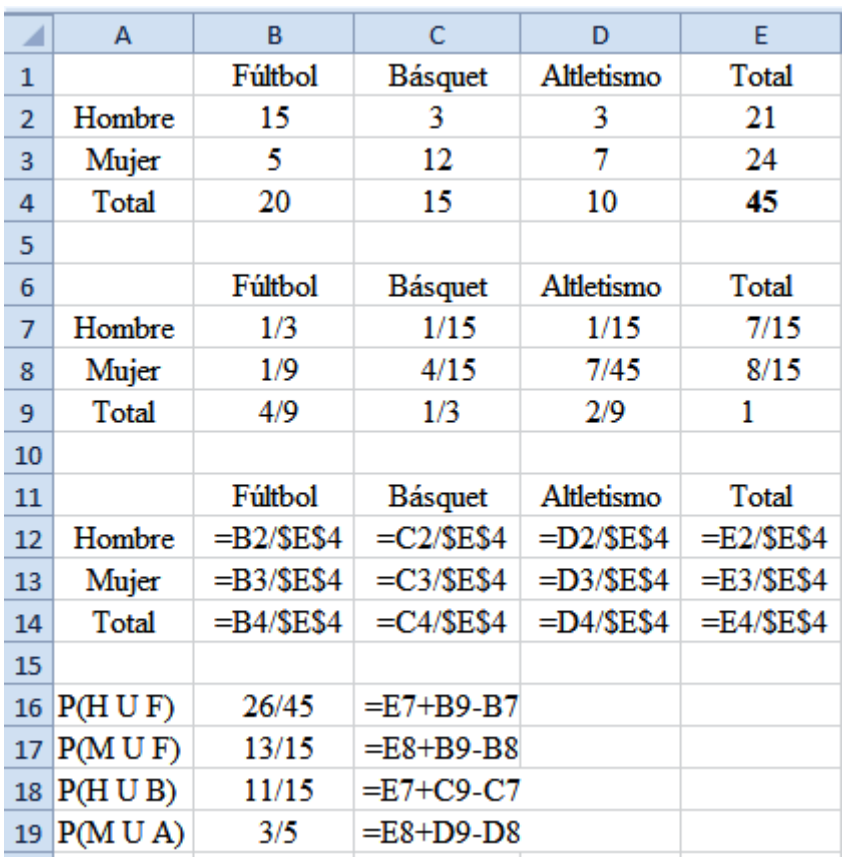

# **ii) REGLA PARTICULAR O ESPECIAL PARA EVENTOS MUTUAMENTE EXCLUYENTES**

Si A y B son dos eventos mutuamente excluyentes (eventos no intersecantes), es decir, si la ocurrencia de cualquiera de ellos excluye la del otro, no pueden ocurrir a la vez, o cuando no tienen ningún punto muestral en común ( $A \cap B = \emptyset$ ), entonces se aplica la siguiente regla para calcular dicha probabilidad:

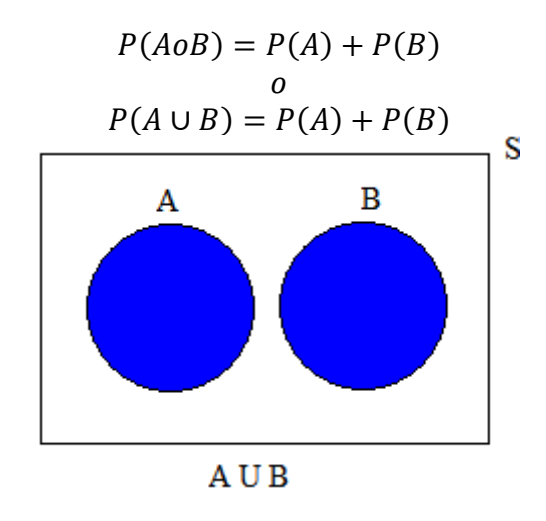

En donde:

El conectivo lógico "*o*" corresponde a la "*unión*" en la teoría de conjuntos (o = $\cup$ ) El espacio muestral (S) corresponde al conjunto universo en la teoría de conjuntos

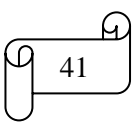

## **Ejemplos ilustrativos**

**1)** Sea A el suceso de sacar un As de una baraja estándar de 52 cartas y B sacar un Rey de corazón rojo. Calcular la probabilidad de sacar un As o un Rey de corazón rojo en una sola extracción.

## **Solución:**

A y B son sucesos mutuamente excluyentes porque no es posible obtener ambos a la vez. Las probabilidades son:

$$
P(A) = \frac{4}{52}
$$

$$
P(B) = \frac{1}{52}
$$

Remplazando los anteriores valores en la regla particular de la adición de probabilidades para eventos mutuamente excluyentes se obtiene:

$$
P(AoB) = P(A) + P(B)
$$
  

$$
P(AoB) = \frac{4}{52} + \frac{1}{52} = \frac{5}{52}
$$

**2)** En una urna existe 10 bolas numeradas del 1 al 10. ¿Qué probabilidad existe de sacar en una sola extracción una bola enumerada con un número impar o con un número múltiplo de 4?

## **Solución:**

Espacio muestral =  $S = \{1, 2, 3, 4, 5, 6, 7, 8, 9, 10\} \Rightarrow n(S) = 10$ A = número impar =  $\{1, 3, 5, 7, 9\}$  $B =$  número múltiplo de 4 = {4, 8} Resultados favorables =  $A \cup B = \{1, 3, 5, 7, 9, 4, 8\} \Rightarrow n(E) = 7$ 

Entonces, aplicando la fórmula de la probabilidad teórica se obtiene:

$$
P(E) = \frac{n \land m}{n \land m}{\text{error total de resultados posibles}} = \frac{n(E)}{n(S)} \Rightarrow P(A \circ B) = \frac{7}{10}
$$

O también, realizando un diagrama de Venn-Euler se obtiene:

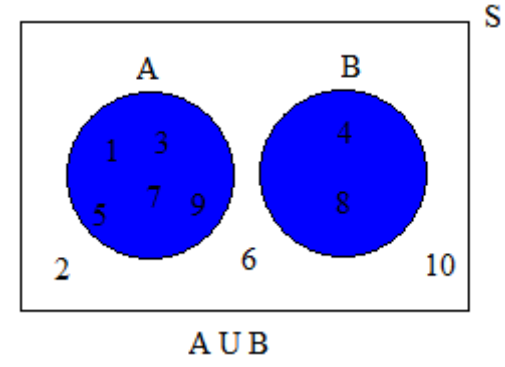

$$
P(A) = \frac{5}{10}
$$

$$
P(B) = \frac{2}{10}
$$

Entonces, aplicando la regla para eventos mutuamente excluyentes se obtiene:

$$
P(A \cup B) = P(A) + P(B)
$$
  
 
$$
P(A \cup B) = \frac{5}{10} + \frac{2}{10} = \frac{7}{10}
$$

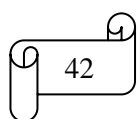

**3)** De una tómbola que contiene 3 bolas rojas, 5 blancas y 4 azules, Mathías extrae una bola, calcular la probabilidad de que la bola extraída sea:

3.1) Roja o Blanca 3.2) Roja o Azul 3.3) Blanca o Azul

**Solución:**

 $R = Roja$  $B = Blanca$  $A = Azul$ 

Número total de resultados posibles  $= n(S) = 3 + 5 + 4 = 12$ 

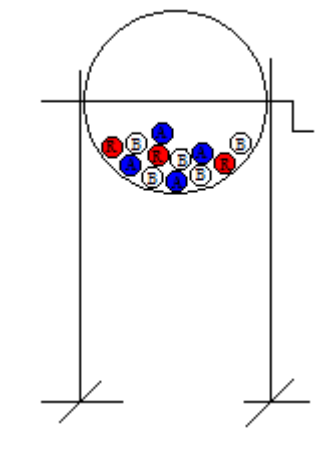

3.1) Roja o Blanca (R o B) Número de resultados favorables =  $R \cup B = n(E) = 3 + 5 = 8$ 

Aplicando la fórmula de la probabilidad teórica se obtiene:

 $P(E) =$  $\boldsymbol{n}$  $\boldsymbol{n}$  $n(E)$  $n(S)$  $\Rightarrow$   $P(R \circ B) =$ 8  $\mathbf{1}$  $\overline{\mathbf{c}}$ 3 O también, realizando un diagrama de Venn-Euler se obtiene:

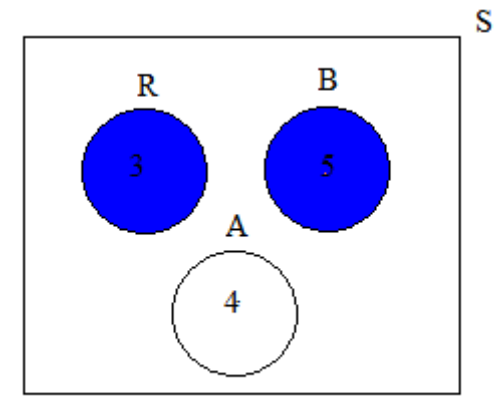

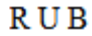

 $P(R) =$ 3  $\mathbf{1}$  $\mathbf{1}$  $\overline{4}$  $P(B) =$ 5  $\mathbf{1}$ 

Entonces, aplicando la regla para eventos mutuamente excluyentes se obtiene:

 $P(R \cup B) = P(R) + P(B)$  $P(R \cup B) =$  $\mathbf{1}$  $\overline{4}$  $\ddag$ 5  $\mathbf{1}$  $\overline{c}$ 3

3.2) Roja o Azul (R o A)

Número de resultados favorables =  $R \cup A = n(E) = 3 + 4 = 7$ Aplicando la fórmula de la probabilidad teórica se obtiene:

 $P(E) =$  $\overline{n}$  $\overline{n}$  $=$  $n(E)$  $n(S)$  $\Rightarrow$  P(R o A) = 7  $\mathbf{1}$ 

*Mgs. Mario Suárez Introducción a la Probabilidad*

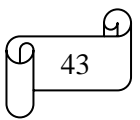

O también, realizando un diagrama de Venn-Euler se obtiene:

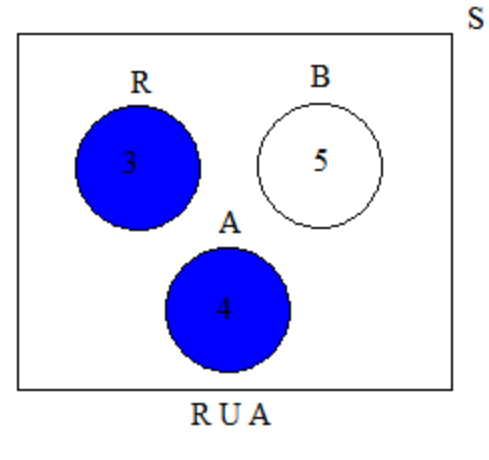

$$
P(R) = \frac{3}{12} = \frac{1}{4}
$$
  

$$
P(A) = \frac{4}{12} = \frac{1}{3}
$$

Entonces, aplicando la regla para eventos mutuamente excluyentes se obtiene:  $P(R \cup A) = P(R) + P(A)$  $P(R \cup A) =$  $\mathbf{1}$  $\overline{\mathcal{L}}$  $\ddag$  $\mathbf{1}$ 3  $=$ 7  $\mathbf{1}$ 

3.3) Blanca o Azul (B o A) Número de resultados favorables =  $B \cup A = n(E) = 5 + 4 = 9$ 

Aplicando la fórmula de la probabilidad teórica se obtiene:

$$
P(E) = \frac{n \land m}{n \land m}{\text{error total de resultados par\'oibles}} = \frac{n(E)}{n(S)} \Rightarrow P(B \text{ o } A) = \frac{9}{12} = \frac{3}{4}
$$

O también, realizando un diagrama de Venn-Euler se obtiene:

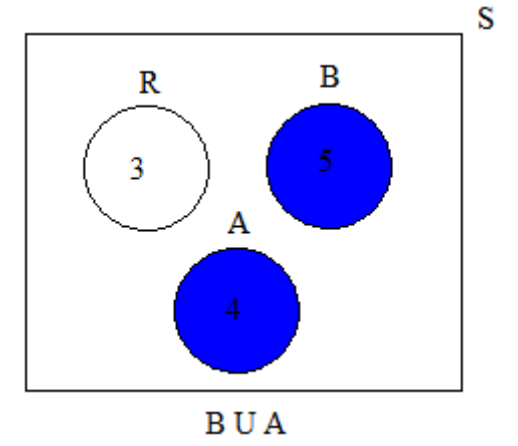

$$
P(B) = \frac{5}{12}
$$
  
 
$$
P(A) = \frac{4}{12} = \frac{1}{3}
$$

Entonces, aplicando la regla para eventos mutuamente excluyentes se obtiene:

$$
P(B \cup A) = P(B) + P(A)
$$
  

$$
P(B \cup A) = \frac{5}{12} + \frac{1}{3} = \frac{3}{4}
$$

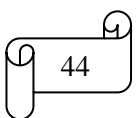

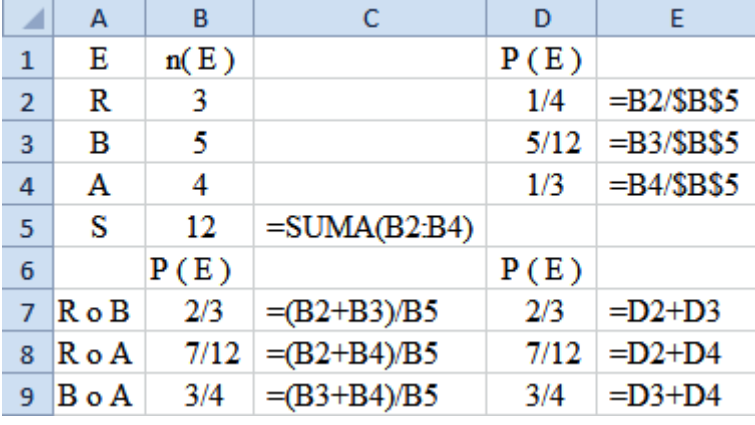

Los cálculos realizados en Excel se muestran en la siguiente figura:

## **TAREA DE INTERAPRENDIZAJE N° 3**

1) Consulte sobre la biografía de Euler y realice un organizador gráfico de la misma.

2) Sea A el suceso de sacar un Rey de una baraja estándar de 52 cartas y B sacar una carta con corazón rojo. Calcular la probabilidad de sacar un Rey o un corazón rojo o ambos en una sola extracción.

4/13

3) Sea A el suceso de sacar un Rey de una baraja estándar de 52 cartas y B sacar una Reina de corazón rojo. Calcular la probabilidad de sacar un Rey o Reina de corazón rojo en una sola extracción.

5/52

4) Sea A el suceso de sacar una Reina de una baraja estándar de 52 cartas y B sacar una carta con corazón negro. Calcular la probabilidad de sacar una Reina o un corazón negro o ambas en una sola extracción.

5) Sea A el suceso de sacar una Reina de una baraja estándar de 52 cartas y B sacar un As. Calcular la probabilidad de sacar una Reina o un As en una sola extracción.

2/13

4/13

6) Plantee y resuelva dos problemas de aplicación similares a los anteriores.

7) En una urna existe 10 bolas numeradas del 1 al 10. Elabore un diagrama de Venn-Euler y calcule la probabilidad de obtener en una sola extracción una bola enumerada con un número impar o con un número múltiplo de 5.

8) Plantee y resuelva un problema similar al anterior.

9) En una urna existe 10 bolas numeradas con los números dígitos. Elabore un diagrama de Venn-Euler y calcule la probabilidad de obtener en una sola extracción una bola enumerada con un número par o con un número divisor de 9.

7/10

3/5

10) De una tómbola que contiene 5 bolas rojas, 3 blancas y 2 azules, se extrae una bola. Elabore un diagrama de Venn-Euler y calcule la probabilidad de manera manual y empleando Excel de que la bola extraída sea:

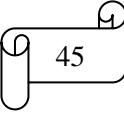

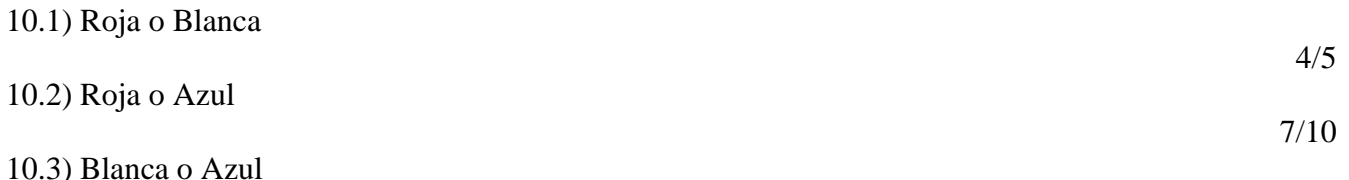

11) Plantee y resuelva un problema similar al anterior.

12) Un dado tiene tres caras blancas numeradas 4, 5 y 6, y tres caras rojas numeradas 1, 2 y 3. Si se lanza una vez este dado. Elabore un diagrama de Venn-Euler y calcule la probabilidad de obtener un número par o una cara blanca.

13) En un grupo de jóvenes, 22 estudian, 7 solamente estudian, 8 solamente trabajan y 10 no estudian ni trabajan. Elabore un diagrama de Venn-Euler y calcule la probabilidad de manera manual y empleando Excel que de un joven seleccionado al azar estudie o trabaje o ambas actividades a la vez.

3/4

2/3

1/2

14) A la empresa D & M, 15 trabajadores se trasladan solamente en vehículo particular, 18 en transporte público, 10 solamente en transporte público y 7 se trasladan mediante otros medios. Elabore un diagrama de Venn-Euler y calcule la probabilidad de manera manual y empleando Excel que de un trabajador seleccionado al azar se transporte a la empresa D & M en vehículo particular o transporte público o ambos transportes a la vez.

33/40

15) Plantee y resuelva un problema similar al anterior de manera manual y empleando Excel.

16) En un grupo de deportistas, 18 practican el básquet, 8 el atletismo y fútbol, 4 solamente el fútbol, 4 solamente el atletismo, 6 fútbol y básquet, pero no atletismo, 2 atletismo y básquet, pero no fútbol, 2 practican los tres deportes, y 8 practican otros deportes. Elabore un diagrama de Venn-Euler y calcule la probabilidad de manera manual y empleando Excel que de un deportista seleccionado al azar practique por lo menos uno de estos tres deportes.

4/5

17) En un grupo de fábricas, 18 confeccionan ropa deportiva, 12 ropa deportiva y formal, 10 ropa casual y formal, 9 ropa deportiva y casual, 2 solamente ropa formal, 4 solamente ropa casual, 5 ropa deportiva y casual, pero no formal, y 10 confeccionan otros artículos. Elabore un diagrama de Venn-Euler y calcule la probabilidad de manera manual y empleando Excel que de una fábrica seleccionada al azar confeccione por lo menos una de estas tres tipos de ropas.

3/4

18) Plantee y resuelva un problema similar al anterior de manera manual y empleando Excel.

19) La siguiente tabla muestra el nombre y la edad de los integrantes de una familia ecuatoriana

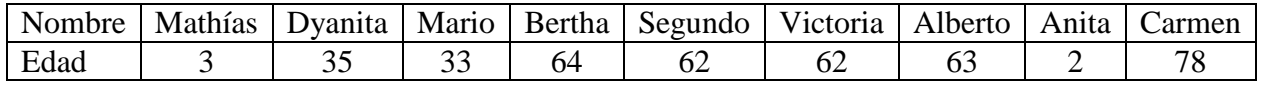

19.1) Llene la siguiente tabla de contingencia

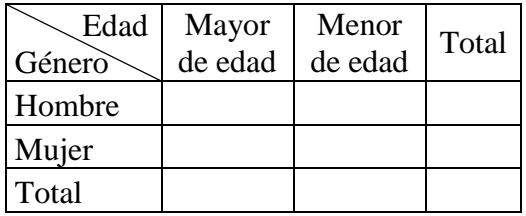

19.2) A partir de la tabla anterior elabore de manera manual y empleando Excel una tabla de probabilidades

19.3) Si se elige una persona al azar, calcule la probabilidad de manera manual y empleando Excel de que sea hombre o menor de edad

5/9

19.4) Si se elige una persona al azar, calcule la probabilidad de manera manual y empleando Excel de que sea mujer o mayor de edad

8/9

20) El personal que labora en una institución educativa es de 50. Cada persona desempeña solo un cargo. La siguiente tabla muestra los diferentes cargos y el género del personal.

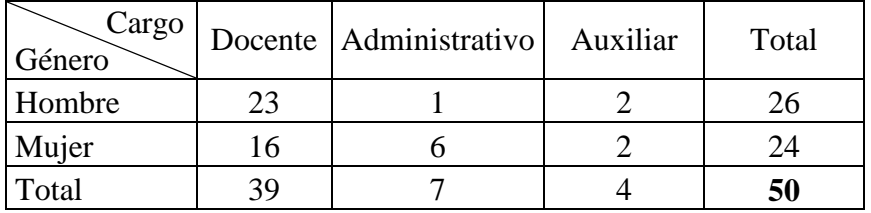

Si se elige una persona al azar, calcule la probabilidad de manera manual y empleando Excel de que:

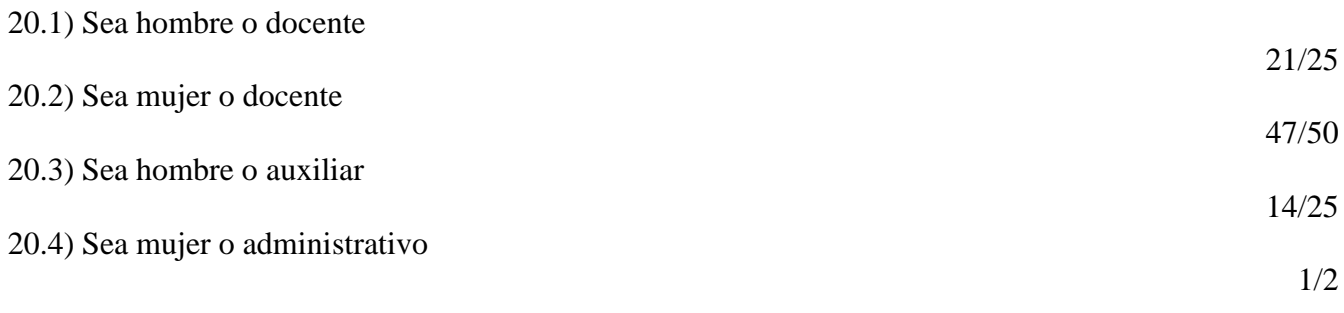

21) Plantee y resuelva de manera manual y empleando Excel un problema similar al anterior con datos de la institución educativa en la cual usted estudia.

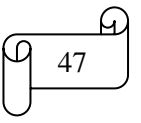

# **B) REGLA DE LA MULTIPLICACIÓN DE PROBABILIDADES**

#### **i) REGLA GENERAL PARA EVENTOS DEPENDIENTES**

Si A y B son dos eventos dependientes, es decir, si la ocurrencia de A afecta la probabilidad de ocurrencia de B, entonces, dicha probabilidad de calcula empleando la siguiente regla:

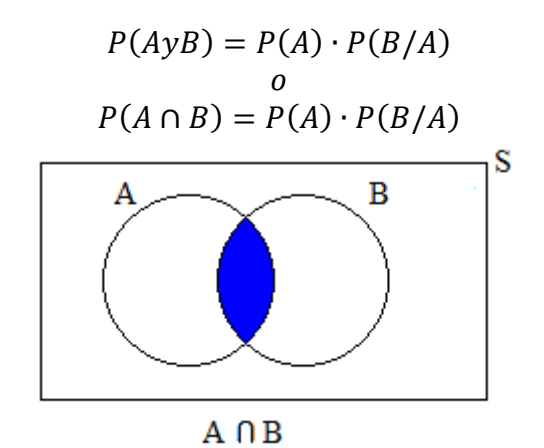

En donde:

El conectivo "y" corresponde a la "*intersección*" en la teoría de conjuntos (y =  $\cap$ ) El espacio muestral (S) corresponde al conjunto universo en la teoría de conjuntos  $P(B/A) = Probabilidad condicional de B, dado A$ 

#### **Nota:**

La probabilidad del evento B, calculada bajo la suposición de que el evento A ha ocurrido, se denomina *probabilidad condicional de B, dado A*, y se denota por P (B/A).

Si se desea obtener una fórmula para calcular la probabilidad condicional se despeja de la fórmula general de la multiplicación  $P(A \cap B) = P(A) \cdot P(B/A)$ , obteniéndose:

$$
P(B/A) = \frac{P(A \cap B)}{P(A)}
$$

La probabilidad condicional de A dado B se denota por P(A/B) y se calcula empleando la siguiente fórmula:

$$
P(A/B) = \frac{P(B \cap A)}{P(B)}
$$

## **Ejemplos ilustrativos**

**1)** De una baraja estándar de 52 cartas sea A el suceso de sacar un As en la primera extracción y B sacar un As en la segunda extracción. Calcular la probabilidad de sacar dos Ases en dos extracciones sin devolver la carta extraída.

#### **Solución:**

A y B son sucesos dependientes porque la ocurrencia de A afecta la probabilidad de ocurrencia de B.

La probabilidad de que la primera carta sea un As es:

$$
P(A) = \frac{4}{52}
$$

La probabilidad de que la segunda carta sea un As, dado que ya se sacó un As en la primera extracción, es:

$$
P(B/A) = \frac{3}{51}
$$

Reemplazando los anteriores valores en la regla general de la multiplicación de probabilidades para eventos dependientes se obtiene:

$$
P(AyB) = P(A) \cdot P(B/A)
$$
  

$$
P(AyB) = \frac{4}{52} \cdot \frac{3}{51} = \frac{1}{221}
$$

**2)** Sea A el suceso de sacar un As de una baraja estándar de 52 cartas y B sacar un Rey de corazón rojo. Calcular la probabilidad de sacar un As y un Rey de corazón rojo en dos extracciones sin devolver la carta extraída.

## **Solución:**

A y B son sucesos dependientes porque la ocurrencia de A afecta la probabilidad de ocurrencia de B.

La probabilidad de que la primera carta sea un As es:

$$
P(A) = \frac{4}{52}
$$

La probabilidad de que la segunda carta sea un Rey, dado que ya se sacó un As en la primera extracción es:

$$
P(B/A) = \frac{1}{51}
$$

Remplazando los anteriores valores en la regla general de la multiplicación de probabilidades para eventos dependientes se obtiene:

$$
P(AyB) = P(A) \cdot P(B/A)
$$
  

$$
P(AyB) = \frac{4}{52} \cdot \frac{1}{51} = \frac{1}{663}
$$

**3)** En una urna existe 10 bolas numeradas del 1 al 10. ¿Qué probabilidad existe de sacar en una sola extracción una bola enumerada con un número par y primo?

## **Solución:**

Espacio muestral =  $S = \{1, 2, 3, 4, 5, 6, 7, 8, 9, 10\} \Rightarrow n(S) = 10$ 

A = número par =  $\{2, 4, 6, 8, 10\}$  $B = n$ úmero primo = {2, 3, 5, 7} Resultados favorables =  $A \cap B = \{2\} \Rightarrow n(E) = 1$ 

Entonces, aplicando la fórmula de la probabilidad teórica se obtiene:

$$
P(E) = \frac{n \land m \text{ero de resultados favorables}}{n \land m \text{ero total de resultados posibles}} = \frac{n(E)}{n(S)} \Rightarrow P(A \lor B) = \frac{1}{10}
$$

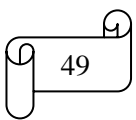

O también, realizando un diagrama de Venn-Euler se obtiene directamente la probabilidad solicitada

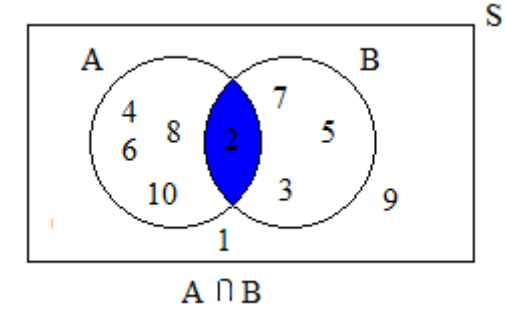

$$
P(A \cap B) = \frac{1}{10}
$$

Para aplicar la regla de la multiplicación para eventos dependientes, observando el diagrama de Venn-Euler se tiene:

$$
P(A) = \frac{5}{10}
$$

La suposición de que la bola seleccionada esté numerada con un número par significa que sólo consideremos el conjunto  $A =$  número par = {2, 4, 6, 8, 10}, de estos 5 elementos, sólo uno, el número 2 es primo. Por lo tanto la probabilidad condicional  $P(B/A) = 1/5$ 

Reemplazando valores en la regla de la multiplicación para eventos dependientes se obtiene:

$$
P(A \cap B) = P(A) \cdot P(B/A)
$$

$$
P(A \cap B) = \frac{5}{10} \cdot \frac{1}{5} = \frac{1}{10}
$$

**4)** En una clase de 50 alumnos, 10 alumnos tienen como preferencia solamente la asignatura de Matemática, 15 prefieren solamente Estadística y 5 no tienen preferencia por ninguna de estas asignaturas. Calcular la probabilidad que de un alumno de la clase seleccionado al azar tenga preferencia por

4.1) Matemática y Estadística. 4.2) Estadística y Matemática

# **Solución:**

Realizando un diagrama de Venn-Euler se obtiene:

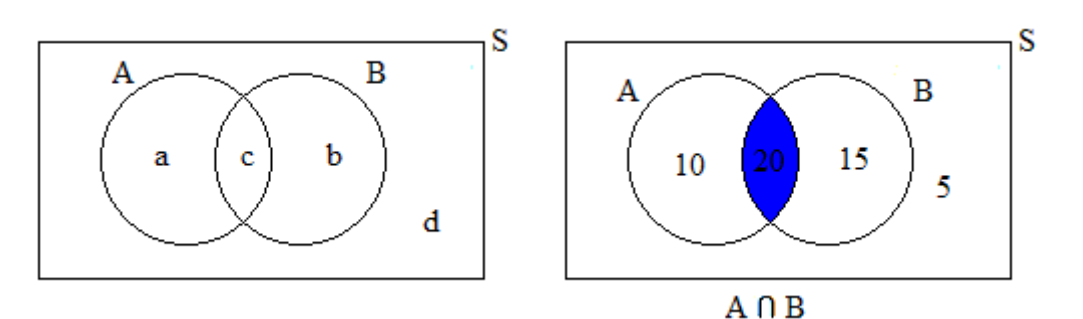

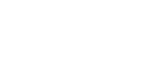

*Simbología:*  $S =$ espacio muestral A= Matemática  $B =$ Estadística

$$
\begin{array}{c}\n\hline\n\text{G} \\
\hline\n\text{50}\n\end{array}
$$

a = Solamente Matemática b = Solamente Estadística c = Matemática y Estadística  $d =$ Ninguna de las dos asignaturas

*Datos y cálculos:*  $a = 10$  $b = 15$  $c = S - a - b - d = 50 - 10 - 15 - 5 = 20$  $d = 5$  $S = 50$ 

4.1) Matemática y Estadística.

Número de resultados favorables =  $A \cap B = n(E) = 20$ 

Número total de resultados posibles =  $n(S) = 50$ 

Entonces, aplicando la fórmula de la probabilidad teórica se obtiene:

 $P(E) =$  $\boldsymbol{n}$  $\boldsymbol{n}$  $n(E)$  $n(S)$  $\Rightarrow$   $P(A \cap B) =$  $\overline{\mathbf{c}}$ 5  $\overline{c}$ 5

O también, observando el diagrama de Venn-Euler se tiene directamente la probabilidad solicitada:

$$
P(A \cap B) = \frac{20}{50} = \frac{2}{5}
$$

Para aplicar la regla de la multiplicación para eventos dependientes, observando el diagrama de Venn-Euler se tiene:

$$
P(A) = \frac{30}{50} = \frac{3}{5}
$$

La suposición de que el alumno seleccionado tenga preferencia por Matemática significa que sólo consideremos el conjunto A, de los 30 elementos de A, sólo 20 tienen preferencia por Estadística. Por lo tanto la probabilidad condicional  $P(B/A) = 20/30 = 2/3$ 

O también, observando el diagrama de Venn-Euler y aplicando la fórmula de la probabilidad condicional se tiene:

$$
P(B/A) = \frac{P(B \cap A)}{P(A)} = \frac{\frac{2}{5}}{\frac{3}{5}} = \frac{2}{3}
$$

Reemplazando valores en la regla de la multiplicación para eventos dependientes se obtiene:

$$
P(A \cap B) = P(A) \cdot P(B/A)
$$

$$
P(A \cap B) = \frac{3}{5} \cdot \frac{2}{3} = \frac{2}{5}
$$

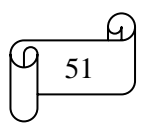

4.2) Estadística y Matemática. Número de resultados favorables =  $B \cap A = n(E) = 20$ Número total de resultados posibles =  $n(S) = 50$ 

Entonces, aplicando la fórmula de la probabilidad teórica se obtiene:

$$
P(E) = \frac{n \text{úmero de resultado } \text{favorables}}{n \text{úmero total de resultado } \text{posibles}} = \frac{n(E)}{n(S)} \Rightarrow P(B \cap A) = \frac{20}{50} = \frac{2}{5}
$$

O también observando el diagrama de Venn-Euler se tiene directamente la probabilidad solicitada:  $P(B \cap A) =$  $\overline{\mathbf{c}}$ 5  $\overline{\mathbf{c}}$ 5

Para aplicar la regla de la multiplicación para eventos dependientes, observando el diagrama de Venn-Euler se tiene:

$$
P(B) = \frac{35}{50} = \frac{7}{10}
$$

La suposición de que el alumno seleccionado tenga preferencia por Estadística significa que sólo consideremos el conjunto B, de los 35 elementos de B, sólo 20 tienen preferencia por Matemática. Por lo tanto la probabilidad condicional  $P(A/B) = 20/35 = 4/7$ 

Remplazando valores en la regla general de la multiplicación:

$$
P(A \cap B) = P(A) \cdot P(B/A) \Rightarrow P(B \cap A) = P(B) \cdot P(A/B)
$$
  
 
$$
P(B \cap A) = \frac{7}{10} \cdot \frac{4}{7} = \frac{2}{5}
$$

Los cálculos en Excel se muestran en la siguiente figura:

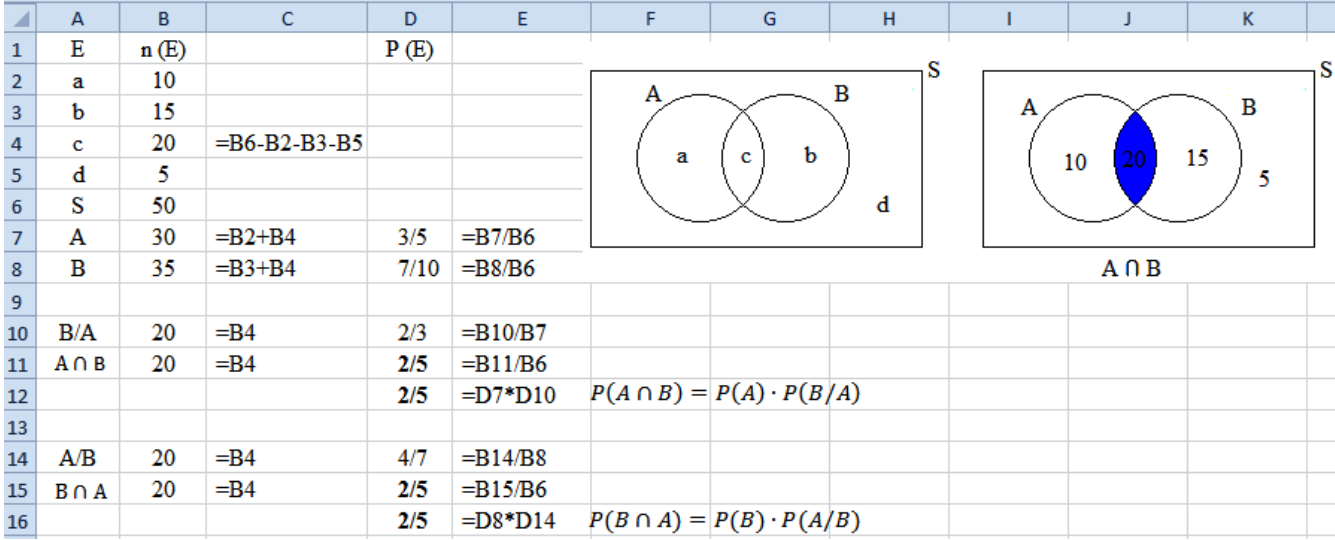

## **Notas:**

En los eventos dependientes se cumple:  $P(B/A) \neq P(A/B)$ El resultado de  $P(A \cap B) = P(B \cap A)$ , sin embargo, el proceso de cálculo es diferente.

$$
\underbrace{\varphi_{52}}^{\Omega}
$$

**5)** En la tabla de contingencia que aparece a continuación se ha registrado el color de ojos de 40 estudiantes.

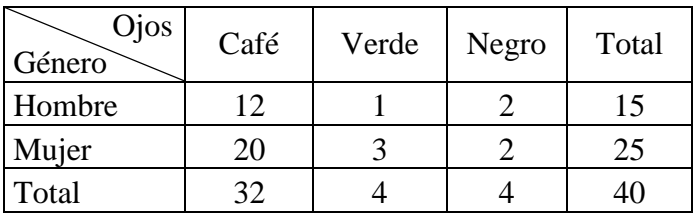

5.1) Se selecciona un estudiante al azar, calcule la probabilidad de que el estudiante seleccionado:

a) Sea hombre y tenga los ojos negros

b) Tenga los ojos verdes, sabiendo que se trata de una mujer

5.2) Se selecciona dos estudiantes al azar, calcule la probabilidad de que los estudiantes seleccionados:

a) Los dos sean hombres

b) Un hombre y una mujer

c) Los dos tengan los ojos de color café

d) Ojos no verdes el primer estudiante y ojos no negros el segundo estudiante

e) Los dos no tengan los ojos de color café

f) Hombre de ojos café el primer estudiante y mujer de ojos verdes el segundo estudiante

## **Solución:**

Elaborando una tabla de probabilidades se tiene:

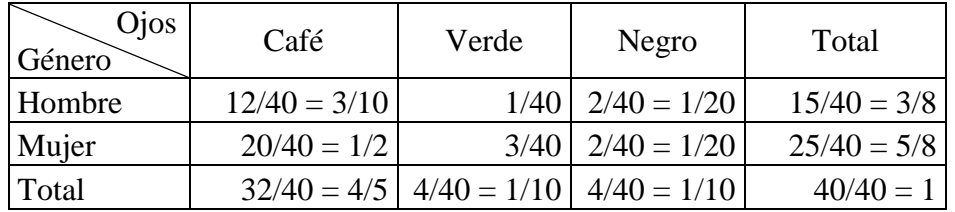

5.1) Se selecciona un estudiante al azar, calcule la probabilidad de que el estudiante seleccionado:

a) Sea hombre y tenga los ojos negros

La probabilidad de que un estudiante sea hombre es:

 $P(H) =$  $\mathbf{1}$  $\overline{4}$ 3 8

De 15 hombres existen 2 estudiantes que tienen los ojos de color negro, entonces, la probabilidad de que tenga los ojos de color negro, siempre que sea hombre es:

$$
P(N/H) = \frac{2}{15}
$$

O también, observando la tabla de probabilidades y aplicando la fórmula de la probabilidad condicional se tiene:

$$
P(N/H) = \frac{P(N \cap H)}{P(H)} = \frac{\frac{1}{20}}{\frac{3}{8}} = \frac{2}{15}
$$

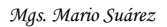

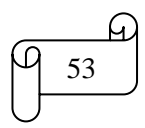

Remplazando valores en la regla general de la multiplicación se obtiene:

 $P(AyB) = P(A) \cdot P(B/A)$  $P(HyN) = P(H) \cdot P(N/H)$  $P(HyN) =$ 3 8  $\ddot{\phantom{0}}$  $\overline{\mathbf{c}}$  $\mathbf{1}$  $\mathbf{1}$  $\overline{\mathbf{c}}$ 

**Nota:** Si observamos directamente en la tabla de contingencia, se tiene que 2 de los 40 estudiantes son "hombres y tienen los ojos negros", que en la tabla de probabilidades representa 1/20. Esto confirma que con la regla general para la multiplicación de probabilidades sí se obtiene la respuesta correcta.

b) Tenga los ojos verdes, sabiendo que se trata de una mujer

La probabilidad de que un estudiante tenga los ojos verdes es:

$$
P(V) = \frac{4}{40} = \frac{1}{10}
$$

Existen 3 mujeres de 4 estudiantes que tienen los ojos de color verde, entonces, la probabilidad de que sea mujer, siempre que tenga los ojos de color verde es:

$$
P(M/V) = \frac{3}{4}
$$

Remplazando valores en la regla general de la multiplicación se obtiene:

$$
P(AyB) = P(A) \cdot P(B/A)
$$
  
\n
$$
P(VyM) = P(V) \cdot P(M/V)
$$
  
\n
$$
P(VyM) = \frac{1}{10} \cdot \frac{3}{4} = \frac{3}{40}
$$

O también, observando directamente en la tabla de probabilidades se obtiene:

 $P(VyM) =$ 3  $\overline{4}$ 

Los cálculos en Excel se muestran en la siguiente figura:

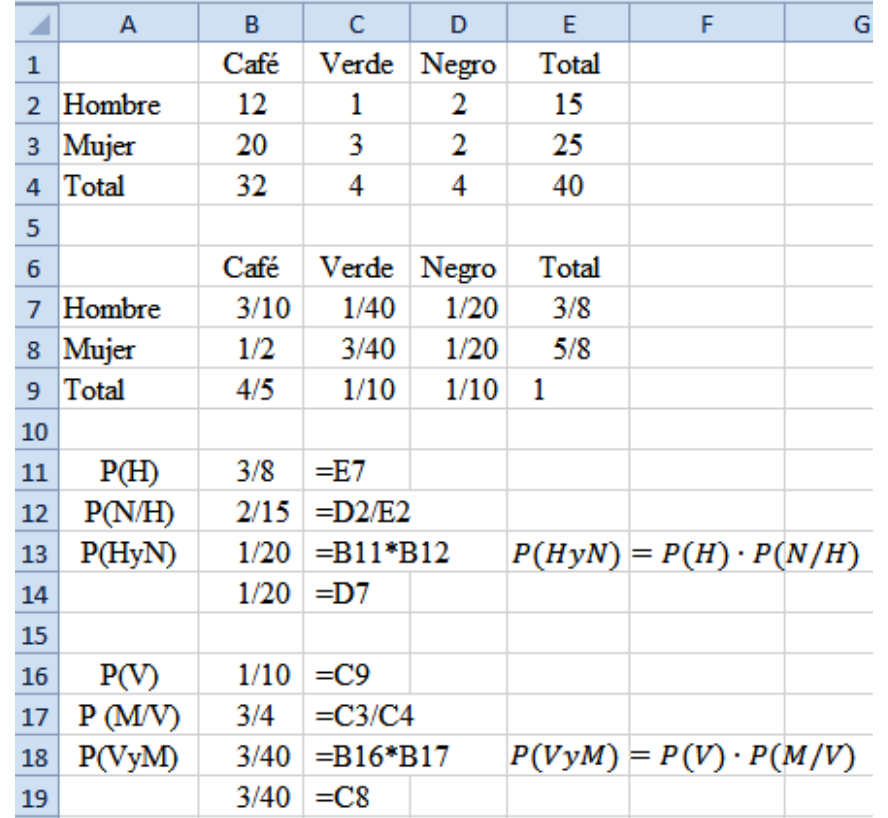

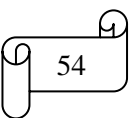

5.2) Se selecciona dos estudiantes al azar, calcule la probabilidad de que los estudiantes seleccionados:

| Ojos<br>Género | Café | Verde | Negro | Total |
|----------------|------|-------|-------|-------|
| Hombre         |      |       |       |       |
| Mujer          | 20   |       |       | 25    |
| Total          |      |       |       |       |

a) Los dos sean hombres

La probabilidad de que el primer estudiante seleccionado sea hombre es:

$$
P(H) = \frac{15}{40} = \frac{3}{8}
$$

La probabilidad de que el segundo estudiante seleccionado sea hombre, dado que ya se seleccionó un hombre en la primera extracción es:

$$
P(H/H) = \frac{14}{39}
$$

Remplazando valores en la regla general de la multiplicación se obtiene:

$$
P(AyB) = P(A) \cdot P(B/A)
$$

$$
P(HyH) = P(H) \cdot P(H/H)
$$

$$
P(HyH) = \frac{3}{8} \cdot \frac{14}{39} = \frac{7}{52}
$$

b) Un hombre y una mujer

La probabilidad de que el primer estudiante seleccionado sea hombre es:

$$
P(H) = \frac{15}{40} = \frac{3}{8}
$$

La probabilidad de que el segundo estudiante seleccionado sea mujer, dado que ya se seleccionó un estudiante hombre en la primera extracción es:

$$
P(M/H) = \frac{25}{39}
$$

Remplazando valores en la regla general de la multiplicación se obtiene:

$$
P(AyB) = P(A) \cdot P(B/A)
$$

$$
P(HyM) = P(H) \cdot P(M/H)
$$

$$
P(HyM) = \frac{3}{2} \cdot \frac{25}{20} = \frac{25}{104}
$$

8

3

 $\mathbf{1}$ 

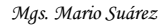

55

c) Los dos tengan los ojos de color café

La probabilidad de que el primer estudiante seleccionado tenga los ojos de color café es:

$$
P(C) = \frac{32}{40} = \frac{4}{5}
$$

La probabilidad de que el segundo estudiante seleccionado tenga los ojos de color café, dado que ya se seleccionó un estudiante que tiene los ojos de color café en la primera extracción es:

$$
P(C/C) = \frac{31}{39}
$$

Remplazando valores en la regla general de la multiplicación se obtiene:

$$
P(AyB) = P(A) \cdot P(B/A)
$$

$$
P(CyC) = P(C) \cdot P(C/C)
$$

$$
P(CyC) = \frac{4}{5} \cdot \frac{31}{30} = \frac{124}{105}
$$

5

3

 $\mathbf{1}$ 

d) Ojos no verdes el primer estudiante y ojos no negros el segundo estudiante

La probabilidad de que el primer estudiante seleccionado no tenga los ojos de color verde es:

$$
P(\bar{V}) = 1 - P(V) = 1 - \frac{4}{40} = \frac{9}{10}
$$

O también como el número de estudiantes que no tienen los ojos de color verde son  $32 + 4 = 36$ , entonces,

$$
P(\bar{V}) = \frac{36}{40} = \frac{9}{10}
$$

La probabilidad de que el segundo estudiante seleccionado no tenga los ojos de color negro, dado que ya se seleccionó un estudiante que no tiene los ojos de color verde en la primera extracción es:

$$
P(\overline{N}/\overline{V}) = 1 - P(N/\overline{V}) = 1 - \frac{4}{39} = \frac{35}{39}
$$

O también observando la tabla de contingencia se obtiene:

$$
P(\overline{N}/\overline{V}) = \frac{36 - 1}{40 - 1} = \frac{35}{39}
$$

Remplazando valores en la regla general de la multiplicación se obtiene:

$$
P(AyB) = P(A) \cdot P(B/A)
$$

$$
P(\bar{V}y\bar{N})=P(\bar{V})\cdot P(\bar{N}/\bar{V})
$$

$$
P(\bar{V}y\bar{N}) = \frac{9}{10} \cdot \frac{35}{39} = \frac{21}{26}
$$

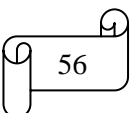

e) Los dos no tengan los ojos de color café

La probabilidad de que el primer estudiante seleccionado no tenga los ojos de color café es:

$$
P(\bar{C}) = 1 - P(C) = 1 - \frac{32}{40} = \frac{1}{5}
$$

O también como el número de estudiantes que no tienen los ojos de color café son  $4 + 4 = 8$ , entonces,

$$
P(\bar{C}) = \frac{8}{40} = \frac{1}{5}
$$

La probabilidad de que el segundo estudiante seleccionado no tenga los ojos de color café, dado que ya se seleccionó un estudiante que no tiene los ojos de color café en la primera extracción es:

$$
P(\bar{C}/\bar{C}) = 1 - P(C/\bar{C}) = 1 - \frac{32}{39} = \frac{7}{39}
$$

O también observando la tabla de contingencia se obtiene:

$$
P(\bar{C}/\bar{C}) = \frac{8-1}{40-1} = \frac{7}{39}
$$

Remplazando valores en la regla general de la multiplicación se obtiene:

$$
P(AyB) = P(A) \cdot P(B/A)
$$

$$
P(\bar{C}y\bar{C}) = P(\bar{C}) \cdot P(\bar{C}/\bar{C})
$$

$$
P(\bar{C}y\bar{C}) = \frac{1}{5} \cdot \frac{7}{39} = \frac{7}{195}
$$

f) Hombre de ojos café el primer estudiante y mujer de ojos verdes el segundo estudiante

Si observamos directamente en la tabla de contingencia, se tiene que 12 de los 40 estudiantes son "hombres y tienen los ojos de color café", entonces, la probabilidad de que el primer estudiante seleccionado sea hombre y tenga los ojos de color café es:

$$
P(HyC) = \frac{12}{40} = \frac{3}{10}
$$

Si observamos directamente en la tabla de contingencia, se tiene que 12 de los 40 estudiantes son "hombres y tienen los ojos de color café", entonces, la probabilidad de que el primer estudiante seleccionado sea hombre y tenga los ojos de color café es:

Si observamos directamente en la tabla de contingencia, se tiene que 3 de los 40 estudiantes son "mujeres y tienen los ojos de color verde", entonces, la probabilidad de que el segundo estudiante seleccionado sea mujer y tenga los ojos de color verde, dado que ya se seleccionó un estudiante hombre que tiene los ojos de color café en la primera extracción es:

$$
P((MyV)/(HyC)) = \frac{3}{39}
$$

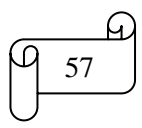

Remplazando valores en la regla general de la multiplicación se obtiene:

$$
P(AyB) = P(A) \cdot P(B/A)
$$
  
\n
$$
P((HyC)y(MyV)) = P(HyC) \cdot P((MyV)/(HyC))
$$
  
\n
$$
P((HyC)y(MyV)) = \frac{3}{10} \cdot \frac{3}{39} = \frac{3}{130}
$$

Los cálculos en Excel se muestran en la siguiente figura:

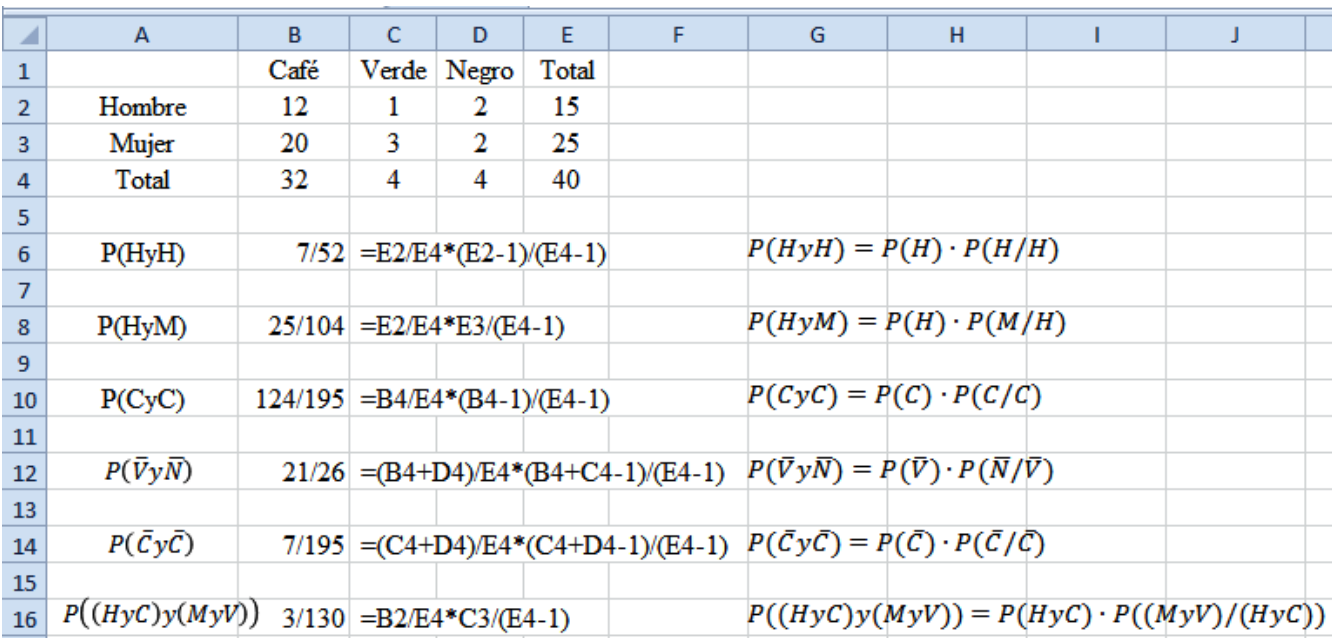

**6)** De una tómbola que contiene 3 bolas rojas y 5 blancas, Mathías extrae tres bolas, sin volver a la tómbola la bola extraída, calcular la probabilidad de que las 3 bolas extraídas sean:

6.1) Rojas 6.2) 2 rojas y una blanca 6.3) Una roja y 2 blancas 6.4) 3 blancas

# **Solución:**

6.1) Rojas

En 3 sucesos la fórmula de la regla general de probabilidades es:

$$
P(AyByC) = P(A) \cdot P(B/A) \cdot P(C/AyB)
$$

La probabilidad de seleccionar una bola roja la primera extracción es:

$$
P(R) = \frac{3}{8}
$$

La probabilidad de seleccionar una bola roja la segunda extracción, dado que ya se seleccionó una bola roja en la primera extracción es:

$$
P(R/R) = \frac{2}{7}
$$

La probabilidad de seleccionar una bola roja la tercera extracción, dado que ya se seleccionó una bola roja en la primera y en la segunda extracción es:

$$
P(R/RyR) = \frac{1}{6}
$$

Remplazando valores en la regla general de la multiplicación se obtiene:

 $P(A \vee B \vee C) = P(A) \cdot P(B/A) \cdot P(C/AyB)$  $P(RyRyR) = P(R) \cdot P(R/R) \cdot P(R/RyR)$  $P(RyRyR) =$ 3 8  $\ddot{\phantom{0}}$  $\overline{\mathbf{c}}$ 7  $\ddot{\phantom{0}}$  $\mathbf{1}$ 6  $=$  $\mathbf{1}$ 5

O también, elaborando un diagrama de árbol se tiene todas las probabilidades:

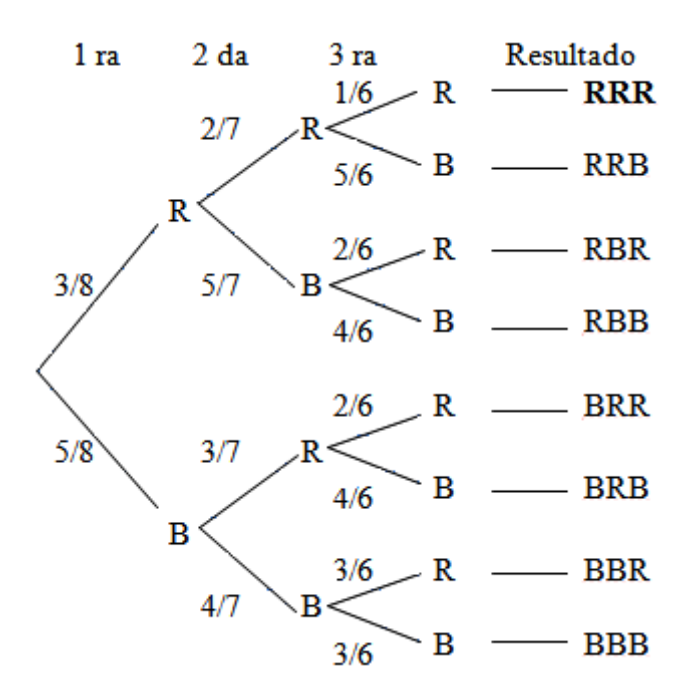

En el diagrama de árbol, la probabilidad correspondiente a cada rama del árbol corresponde a la probabilidad condicional de que ocurra el evento específico, dado que han ocurrido los eventos de las ramas precedentes. Al describir un evento mediante una trayectoria a través del diagrama de árbol, la probabilidad de que ocurra dicho evento es igual a producto de las probabilidades de las ramas que forman la trayectoria que representa al mencionado evento.

La solución empleando el diagrama de árbol para  $P(RyRyR)$  es multiplicando las ramas RRR, es decir,

$$
P(RRR) = \frac{3}{8} \cdot \frac{2}{7} \cdot \frac{1}{6} = \frac{1}{56}
$$

# 6.2) 2 rojas y una blanca

La solución empleando el diagrama de árbol se obtiene multiplicando las ramas RRB

$$
P(RRB) = \frac{3}{8} \cdot \frac{2}{7} \cdot \frac{5}{6} = \frac{5}{56}
$$

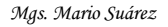

## 6.3) Una roja y 2 blancas

La solución empleando el diagrama de árbol se obtiene multiplicando las ramas RBB  $P(RBB) =$ 3 8  $\ddot{\phantom{0}}$ 5 7 :  $\overline{4}$ 6  $=$ 5  $\overline{\mathbf{c}}$ 

6.4) 3 blancas

La solución empleando el diagrama de árbol se obtiene multiplicando las ramas BBB  $P(BBB) =$ 5 8 :  $\overline{\mathcal{L}}$ 7 j 3 6  $=$ 5  $\overline{c}$ 

Los cálculos en Excel se muestran en la siguiente figura:

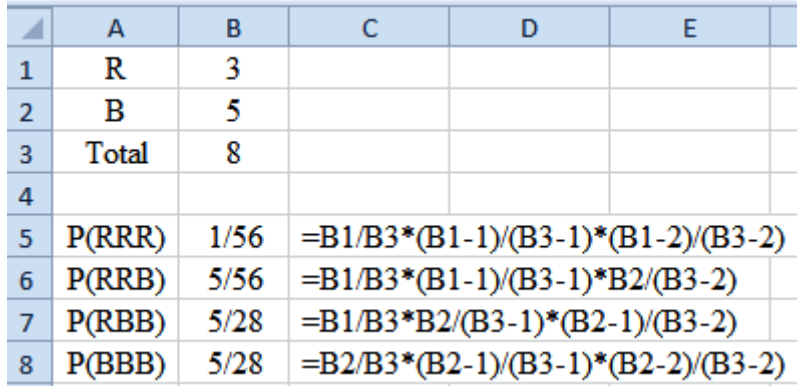

# **ii) REGLA PARTICULAR O ESPECIAL PARA EVENTOS INDEPENDIENTES**

Si A y B son dos eventos independientes, es decir, si el conocimiento de la incidencia de uno de ellos no tiene efecto en la probabilidad de ocurrencia del otro, entonces, para calcular la probabilidad de dichos eventos se aplica la siguiente regla:

$$
P(AyB) = P(A) \cdot P(B)
$$
  

$$
P(A \cap B) = P(A) \cdot P(B)
$$

**Nota:** Dos eventos A y B son independientes si la ocurrencia de uno de ellos no afecta la probabilidad de ocurrencia del otro, esto es, si  $P(B/A) = P(B)$ 

# **Ejemplos ilustrativos**

**1)** De una baraja estándar de 52 cartas sea A el suceso de sacar un As en la primera extracción y B sacar un Rey en la segunda extracción. Calcular la probabilidad de sacar un As y un Rey en dos extracciones devolviendo la carta extraída.

## **Solución:**

A y B son sucesos independientes porque la ocurrencia de A afecta la probabilidad de ocurrencia de B.

La probabilidad de que la primera carta sea un As es:

$$
P(A) = \frac{4}{52}
$$

La probabilidad de que la segunda carta sea un Rey, dado que se devolvió el As de la primera extracción, es:

$$
P(B/A) = P(B) = \frac{4}{52}
$$

Remplazando los anteriores valores en la regla particular de la multiplicación se obtiene:

$$
P(AyB) = P(A) \cdot P(B)
$$

$$
P(AyB) = \frac{4}{52} \cdot \frac{4}{52} = \frac{1}{169}
$$

**2)** Una pareja de esposos desean tener 3 hijos. Suponiendo que las probabilidades de tener un niño o una niña son iguales, calcular la probabilidad de éxito en tener hombre en el primer nacimiento, mujer en el segundo nacimiento y hombre en el tercer nacimiento.

#### **Solución:**

 $M = m$ ujer  $H =$  hombre

Elaborando un diagrama de árbol se tiene todas las probabilidades:

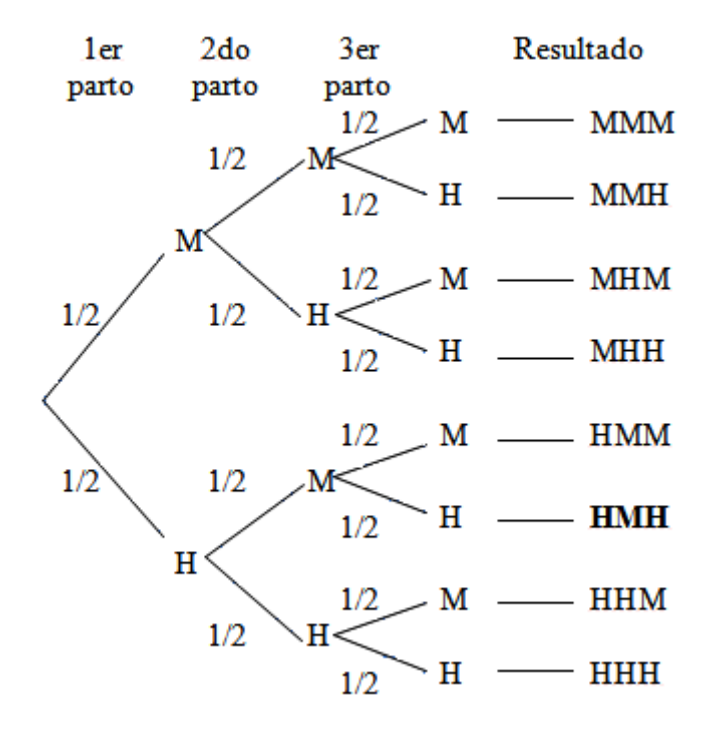

Entonces,

$$
P(HyMyH) = P(HMH) = \frac{1}{2} \cdot \frac{1}{2} \cdot \frac{1}{2} = \frac{1}{8}
$$

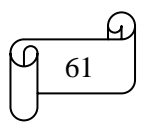

## **TAREA DE INTERAPRENDIZAJE N° 4**

1) De una baraja estándar de 52 cartas sea A el suceso de sacar un Rey en la primera extracción y B sacar un Rey en la segunda extracción. Calcular la probabilidad de sacar Rey y Rey, sin devolver la carta extraída.

2) Se tienen tres ruletas con 9 símbolos, se gana el premio mayor cuando se obtienen tres 3. ¿Cuál es la probabilidad de ganar el premio mayor?

3) De una baraja estándar de 52 cartas sea A el suceso de sacar un Rey en la primera extracción y B sacar una Reina en la segunda extracción. Calcular la probabilidad de sacar Rey y Reina, devolviendo la carta extraída.

4) En un sobre hay tres cartulinas: una blanca, una amarilla y una roja. ¿Qué probabilidad existe de obtener tres veces consecutivas la cartulina roja si se vuelve a guardar lo que se sacó anteriormente?

5) En un cesto hay 5 manzanas y 4 peras; en un segundo cesto, 3 manzanas y 2 naranjas. Si los cestos se encuentran totalmente cubiertos, ¿qué probabilidad existe de que al sacar una fruta de cada cesto se obtengan manzanas?

6) Se colocan 9 frascos de esencias en una caja, 5 son de vainilla y 4 de menta. Calcular la probabilidad de sacar dos frascos de vainilla en dos extracciones consecutivas, si se utiliza el extracto y se vuelve a guardar en la caja

7) Se tienen 15 fichas en una caja: 5 verdes, 5 amarillas y 5 azules. ¿Qué probabilidad existe de obtener en tres ocasiones consecutivas una ficha verde si se vuelve a guardar la que se sacó anteriormente?.

8) Una pareja de esposos desean tener 2 hijos. Suponiendo que las probabilidades de tener un niño o una niña son iguales, calcular la probabilidad de éxito en tener hombre en el primer nacimiento y mujer en el segundo nacimiento. Elabore un diagrama de árbol.

9) En una urna existe 10 bolas numeradas del 1 al 10. ¿Qué probabilidad existe de sacar en una sola extracción una bola enumerada con un número impar y múltiplo de 3?

10) En una bandeja se tienen 15 sánduches, 7 de pernil y 8 de jamón. Si se brinda a dos amigos, calcule la probabilidad de manera manual y empleando Excel de que los dos amigos escojan sánduches de jamón cada uno. También elabore un diagrama de árbol.

11) En una caja hay 18 chocolates, 10 con relleno y 8 sin relleno. Si se realiza tres extracciones sin volver a guardar en la caja el chocolate extraído, calcule la probabilidad de manera manual y empleando Excel de que se obtengan tres chocolates rellenos. También elabore un diagrama de árbol.

5/34

4/15

62

1/27

1/4

1/5

1/169

1/221

1/729

1/27

1/3

25/81

12) En una urna existe 10 bolas numeradas del 1 al 10. Elabore un diagrama de Venn-Euler y calcule la probabilidad de obtener en una sola extracción una bola enumerada con un número impar y múltiplo de 5

1/10

1/3

13) Un dado tiene tres caras blancas numeradas 4, 5 y 6, y tres caras rojas numeradas 1, 2 y 3. Si se lanza una vez este dado. Elabore un diagrama de Venn-Euler y calcule la probabilidad de obtener una cara blanca numerada con un número par.

14) En una clase de 40 alumnos, 10 alumnos tienen como preferencia solamente la asignatura de Matemática, 15 prefieren solamente Estadística y 5 no tienen preferencia por ninguna de estas asignaturas. Elabore un diagrama de Venn-Euler y calcule la probabilidad de manera manual y empleando Excel de que un alumno seleccionado al azar tenga preferencia por Matemática y Estadística

1/4

15) En un grupo de 50 personas, 6 tienen como preferencia solamente el color amarrillo, 10 prefieren solamente el color blanco, 4 prefieren solamente el color café, 6 prefieren el color amarrillo y blanco, 10 prefieren el color blanco y café, 12 prefieren el color amarrillo y café, y 10 no tienen preferencia por ninguno de los tres colores. Elabore un diagrama de Venn-Euler. Deduzca una fórmula para calcular  $P(A \cap B \cap C)$  y utilícela en el cálculo de la probabilidad de que un alumno seleccionado al azar tenga preferencia por los 3 colores.

2/25

2/5

16) Plantee y resuelva un problema similar al anterior de manera manual y empleando Excel.

17) En una clase, la probabilidad de que los alumnos tengan como preferencia la asignatura de Matemática es 3/5, la probabilidad de que los alumnos tengan como preferencia la asignatura de Estadística es 7/10 y la probabilidad de que los estudiantes no prefieran ninguna de estas asignaturas es 1/10. Elabore un diagrama de Venn-Euler y calcule la probabilidad de manera manual y empleando Excel de que un alumno seleccionado al azar

17.1) Tenga preferencia por Matemática y Estadística

17.2) Sabiendo que un alumno seleccionado al azar tiene preferencia por Matemática, calcule la probabilidad de que tenga preferencia por Estadística.

 $P(E/M) = 2/3$ 

18) En la tabla de contingencia que aparece a continuación se ha registrado el deporte y el género de 45 estudiantes que lo practican.

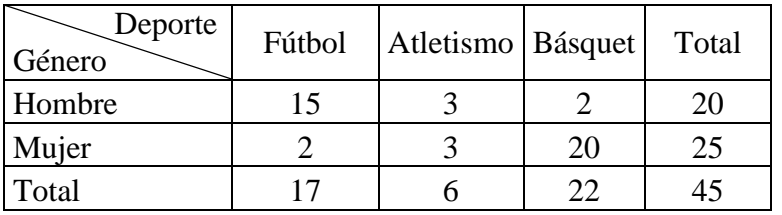

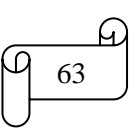

18.1) Se selecciona un estudiante al azar, calcule la probabilidad de manera manual y empleando Excel de que el estudiante seleccionado:

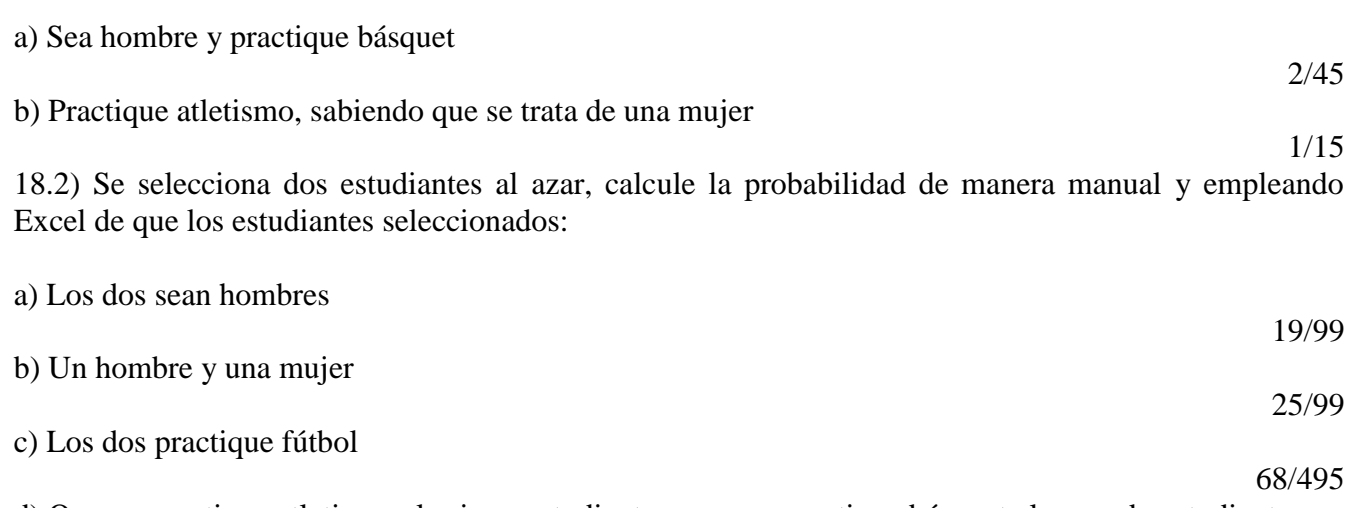

d) Que no practique atletismo el primer estudiante y que no practique básquet el segundo estudiante 13/30

19) Plantee y resuelva un problema similar al anterior de manera manual y empleando Excel.

20) Un recipiente contiene 3 bolas negras, 2 rojas y 5 blancas. ¿Cuál es la probabilidad de que, al hacer dos extracciones sucesivas, se obtenga una bola roja en la primera extracción y en la segunda extracción una bola negra, sin devolver a al recipiente la primera bola extraída?. Elabore un diagrama de árbol

21) De una urna que contiene 5 fichas de color rojo y 3 blancas, se extrae tres bolas, sin devolver a la urna la ficha extraída. Elabore un diagrama de árbol y calcule la probabilidad de manera manual y empleando Excel de que las 3 fichas extraídas sean 2 rojas y una blanca.

22) Dyanita va a una papelería a comprar 3 marcadores. En la papelería únicamente disponen de 6 marcadores de tinta rojos, 5 de tinta negra y 9 de tinta azul. Elabore un diagrama de árbol y calcule la probabilidad de manera manual y empleando Excel de que Dyanita compre un marcador con tinta azul y dos marcadores con tinta negra.

23) Plantee y resuelva un problema similar al anterior

24) Para integrar una comisión, se debe elegir a tres alumnos de entre 28 mujeres y 12 hombres. Se preparan papeles con los nombres de los integrantes y se introducen en una ánfora para elegir al azar. Elabore un diagrama de árbol y calcule la probabilidad de manera manual y empleando Excel de que la comisión esté formada por dos mujeres y un hombre.

15,304%

1/15

5/28

1/38

25) De una baraja estándar de 52 cartas, se extraen 3 cartas sin reposición. Elabore un diagrama de árbol y calcule la probabilidad de que las tres cartas sean Ases.

1/5525

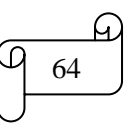

## **1.4) PROBABILIDAD TOTAL Y TEOREMA DE BAYES**

#### **A) PROBABILIDAD TOTAL**

Sea  $A_1, A_2, \ldots, A_n$  un sistema completo de eventos tales que la probabilidad de cada uno de ellos es distinto de cero, y sea B un evento cualquiera del que se conocen las probabilidades condicionales  $P(B/A_i)$ , entonces, la probabilidad del evento B, llamada probabilidad total, se calcula empleando la siguiente fórmula:

$$
P(B) = P(A_1) \cdot P(B/A_1) + P(A_2) \cdot P(B/A_2) + \cdots P(A_n) \cdot P(B/A_n)
$$

#### **B) TEOREMA DE BAYES**

El teorema de Bayes se utiliza para revisar probabilidades previamente calculadas cuando se posee nueva información. Desarrollado por el reverendo Thomas Bayes en el siglo XVII, el teorema de Bayes es una extensión de lo que ha aprendido hasta ahora acerca de la probabilidad condicional.

Comúnmente se inicia un análisis de probabilidades con una asignación inicial, probabilidad a priori. Cuando se tiene alguna información adicional se procede a calcular las probabilidades revisadas o a posteriori. El teorema de Bayes permite calcular las probabilidades a posteriori y es:

$$
P(A_i/B) = \frac{P(A_i) \cdot P(B/A_i)}{P(B)}
$$

Donde:

 $P(A_i)$  = Probabilidad a priori  $P(B/A_i)$  = Probabilidad condicional  $P(B)$  = Probabilidad Total  $P(A_i/B)$  = Probabilidad aposteriori

#### **Ejemplo ilustrativo**

Una compañía de transporte público tiene tres líneas en una ciudad, de forma que el 45% de los autobuses cubre el servicio de la línea 1, el 25% cubre la línea 2 y el 30% cubre el servicio de la línea 3. Se sabe que la probabilidad de que, diariamente, un autobús se averíe es del 2%, 3% y 1% respectivamente, para cada línea.

1) Calcular la probabilidad de que, en un día, un autobús sufra una avería

2) Calcular la probabilidad de que, en un día, un autobús no sufra una avería

3) ¿De qué línea de transporte es más probable que un autobús sufra una avería?

#### **Solución:**

*Simbología:*

 $A_1$  = Cubre el servicio de la línea 1  $A<sub>2</sub>$  = Cubre el servicio de la línea 2  $A_3$  = Cubre el servicio de la línea 3  $B_1$  = Sufre una avería  $B_2$  = No sufre una avería

*Datos:*

 $P(A_1) = 45\% = 0.45$  ;  $P(A$  $) = 25\% = 0.25$  ;  $P(A_3) =$  $P(B_1/A_1) = 2\% = 0.02$  ;  $P(B_1/A_2) = 3\% = 0.03$  ;  $P(B_1/A_3) = 1\% = 0.01$ 

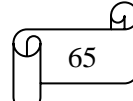

Las probabilidades de no sufrir una avería para cada línea son:  $P(B_2/A_1) = 1 - P(B_1/A_1) = 1 - 0.02 = 0.98$  $P(B_2/A_2) = 1 - P(B_1/A_2) = 1 - 0.03 = 0.97$  $P(B_2/A_3) = 1 - P(B_1/A_3) = 1 - 0.01 = 0.99$ 

1) Calcular la probabilidad de que, en un día, un autobús sufra una avería

Empleando la fórmula de probabilidad total se obtiene:

 $P(B) = P(A_1) \cdot P(B/A_1) + P(A_2) \cdot P(B/A_2) + \cdots P(A_n) \cdot P(B/A_n)$  $P(B_1) = P(A_1) \cdot P(B_1/A_1) + P(A_2) \cdot P(B_1/A_2) + P(A_3) \cdot P(B_1/A_3)$  $P(B_1) =$ 

2) Calcular la probabilidad de que, en un día, un autobús no sufra una avería

Empleando la fórmula de probabilidad total se obtiene:

 $P(B) = P(A_1) \cdot P(B/A_1) + P(A_2) \cdot P(B/A_2) + \cdots P(A_n) \cdot P(B/A_n)$  $P(B_2) = P(A_1) \cdot P(B_2/A_1) + P(A_2) \cdot P(B_2/A_2) + P(A_3) \cdot P(B_2/A_3)$  $P(B_2) =$ 

O también, sabiendo que  $P(\overline{E}) = 1 - P(E)$ , entonces  $P(B_2) = 1 - P(B_1) =$ 

3) ¿De qué línea de transporte es más probable que un autobús sufra una avería?

Se debe calcular las tres probabilidades aposteriori empleando el Teorema de Bayes

$$
P(A_1/B) = \frac{P(A_1) \cdot P(B/A_1)}{P(B)}
$$

La probabilidad de que sea de la línea 1, sabiendo que sufre una avería es:

$$
P(A_1/B_1) = \frac{P(A_1) \cdot P(B/A_1)}{P(B_1)} = \frac{0.45 \cdot 0.02}{0.0195} = 0.4615
$$

La probabilidad de que sea de la línea 2, sabiendo que sufre una avería es:

$$
P(A_2/B_1) = \frac{P(A_2) \cdot P(B/A_2)}{P(B_1)} = \frac{0.25 \cdot 0.03}{0.0195} = 0.3846
$$

La probabilidad de que sea de la línea 3, sabiendo que sufre una avería es:

$$
P(A_3/B_1) = \frac{P(A_3) \cdot P(B_1/A_3)}{B_1} = \frac{0.3 \cdot 0.01}{0.0195} = 0.1538
$$

Entonces, sabiendo que el autobús sufre una avería, lo más probable es que sea de la línea 1, ya que esta probabilidad  $P(A_1/B_1) = 0.4615$ , es la mayor.

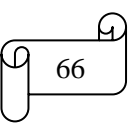

Los cálculos en Excel se muestran en la siguiente figura:

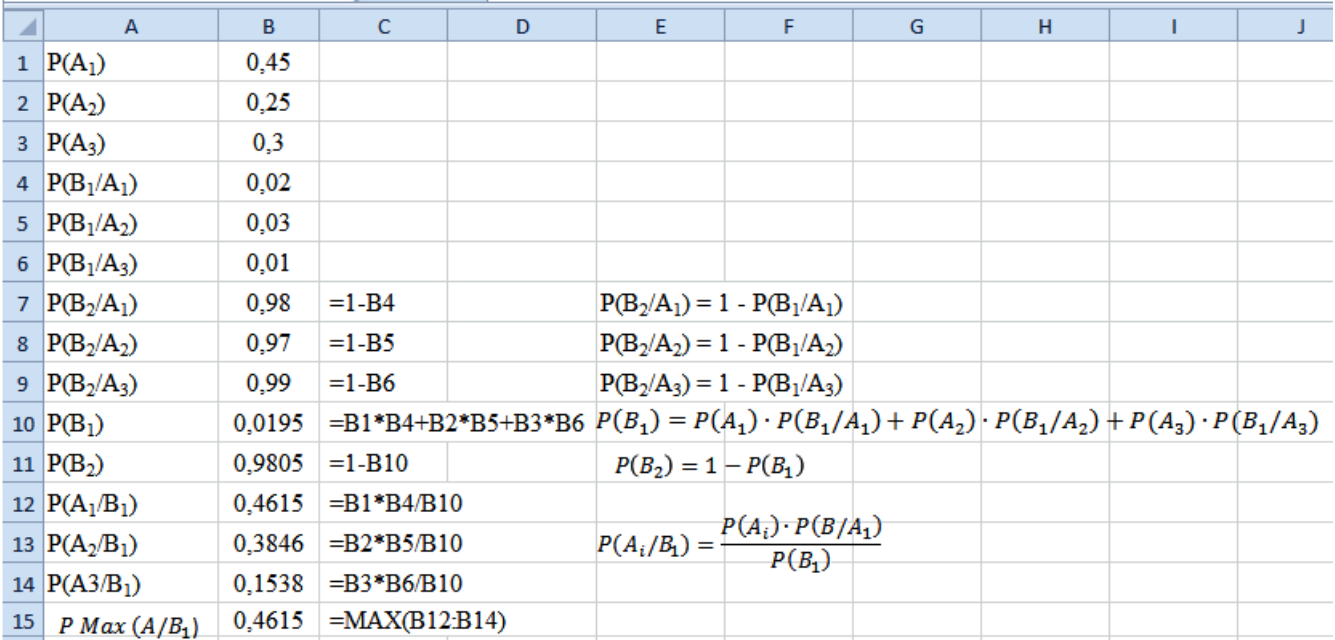

# **TAREA DE INTERAPRENDIZAJE N° 5**

1) Consulte sobre la biografía de Bayes y realice un organizador gráfico de la misma.

- 2) Conteste las siguientes preguntas:
- 2.1) ¿Qué entiende por probabilidad total?

2.2) ¿Qué entiende por probabilidad a priori?

2.3) ¿Qué entiende por probabilidad a posteriori?

2.4) ¿Qué entiende por teorema de Bayes?

3) Una empresa dedicada a la comercialización de televisores está considerando comercializar un nuevo televisor. En el pasado el 90% de los televisores que comercializó tuvieron éxito y el 10% no fueron exitosos. Se sabe que la probabilidad que habría recibido un reporte favorable de investigación fue del 85% y 35%, respectivamente.

3.1) Escribir la simbología del problema

 $A_1 =$  $A_2 =$  $B_1=$  $B_2=$ 

3.2) Llenar los datos del problema  $P(A_1)$ )  $P(A_2) = P(B_1/A_1) = P(B_1/A_2) =$ 

3.3) Calcule la probabilidad que los televisores exitosos reciban un reporte desfavorable de investigación

 $P(B_2/A_1) = 0.15$ 

3.4) Calcule la probabilidad que los televisores no exitosos reciban un reporte desfavorable de investigación

$$
P(B_2/A_2) = 0.65
$$

3.5) Calcule la probabilidad de que un televisor reciba un reporte favorable de investigación.

 $P(B_1) =$ 

3.6) Calcule la probabilidad de que un televisor reciba un reporte desfavorable de investigación.  $P(B_2) =$ 

3.7) ¿Cuál es la probabilidad de que el equipo de televisor tenga éxito en el mercado?  $P(A_1/B_1) = 0.9563$ 

3.8) Resuelva los ítems 3.3) al 3.7) empleando Excel

4) La probabilidad de que una persona tenga una determinada enfermedad es de 0,02. Existen pruebas de diagnóstico médico disponibles para determinar si una persona tiene realmente la enfermedad. Si la enfermedad realmente está presente, la probabilidad de que la prueba de diagnóstico indique la presencia de la enfermedad es de 0,95.

4.1) ¿Cuál es la probabilidad de tener la enfermedad, si la prueba de diagnóstico indica la presencia de la misma?. Calcule de manera manual y empleando Excel

 $P(A_1/B_1) = 0.2794$ 

4.2) ¿Cuál es la probabilidad de no tener la enfermedad, si la prueba de diagnóstico no indica la presencia de la misma?. Calcule de manera manual y empleando Excel

$$
P(A_2/B_2) = 0.9989
$$

5) Una fábrica de sacos tiene 3 máquinas independientes que producen el mismo tipo de sacos. La máquina 1 produce el 15% de los sacos con un 1% de sacos defectuosos. La máquina 2 produce el 45% de los sacos con un 3% de sacos defectuosos. La máquina 3 produce el 40% de los sacos con un 2% de sacos defectuosos.

5.1) Si se selecciona al azar un saco. ¿Cuál es la probabilidad de que sea defectuoso?

0,023

5.2) ¿De qué máquina es más probable que provenga, si el saco no resulta defectuoso?

Máquina 2 con 0,4468

6) El primer año de bachillerato de un colegio está integrado por 35 estudiantes en la especialidad de físico matemático, 47 en químico biólogo, 40 en sociales y 38 en bachillerato general. Se sabe que la probabilidad de que un estudiante pierda el año es del 5% 4%, 3% y 4%, respectivamente. ¿De qué especialidad es más probable que sea el estudiante, si se sabe que un estudiante ha perdido el año?

Químico biólogo con 0,296

7) Plantee y resuelva un problema de aplicación del teorema de Bayes en forma manual y empleando Excel.

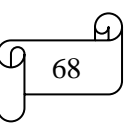

# *CAPÍTULO II DISTRIBUCIÓN DE PROBABILIDAD*

## *RESULTADOS DE APRENDIZAJE DEL CAPÍTULO*

El lector al finalizar el capítulo estará en capacidad de:

- Interpretar las definiciones, características, propiedades y aplicaciones de las distribuciones de probabilidad: binomial, de Poisson, hipergeométrica, exponencial, uniforme y normal.
- $\checkmark$  Aplicar algoritmos relativos a las distribuciones de probabilidad en la resolución de ejercicios y problemas prácticos de manera manual, empleando Excel y Winstats.
- $\checkmark$  Plantear y resolver ejercicios y problemas de aplicación sobre distribuciones de probabilidad de manera manual, utilizando Excel y Winstats.

## *CONTENIDOS*

- Distribuciones Discretas: Distribución Binomial, Distribución de Poisson y Distribución Hipergeométrica.
- Distribuciones Continuas: Distribución Exponencial, Distribución Uniforme y Distribución Normal

# **2.1) DISTRIBUCIONES DISCRETAS**

# **A) INTRODUCCIÓN**

Una distribución de probabilidad es una representación de todos los resultados posibles de algún experimento y de la probabilidad relacionada con cada uno.

Una distribución de probabilidad es discreta cuando los resultados posibles del experimento son obtenidos de variables aleatorias discretas, es decir, de variables que sólo puede tomar ciertos valores, con frecuencia números enteros, y que resultan principalmente del proceso de conteo.

*Ejemplos de variables aleatorias discretas son:*  Número de caras al lanzar una moneda El resultado del lanzamiento de un dado Número de hijos de una familia Número de estudiantes de una universidad

## **Ejemplo ilustrativo**

Sea el experimento aleatorio de lanzar 2 monedas al aire. Determinar la distribución de probabilidades del número de caras.

## **Solución:**

El espacio muestral es  $S = \{CC, CS, SC, SS\}$ La probabilidad de cada punto muestral es de 1/4, es decir,  $P(CC) = P(CS) = P(SC) = P(SS) = 1/4$ 

La distribución de probabilidades del número de caras se presenta en la siguiente tabla:

Resultados (N° de Caras) Probabilidad  $1/4 = 0.25 = 25\%$  $2/4 = 0.50 = 50\%$  $1/4 = 0.25 = 25\%$ 

El gráfico de distribuciones de probabilidad en 3D elaborado en Excel se muestra en la siguiente figura:

#### **GRÁFICO DE DISTRIBUCIONES DE** PROBABILIDAD DE LANZAR 2 MONEDAS AL AIRE

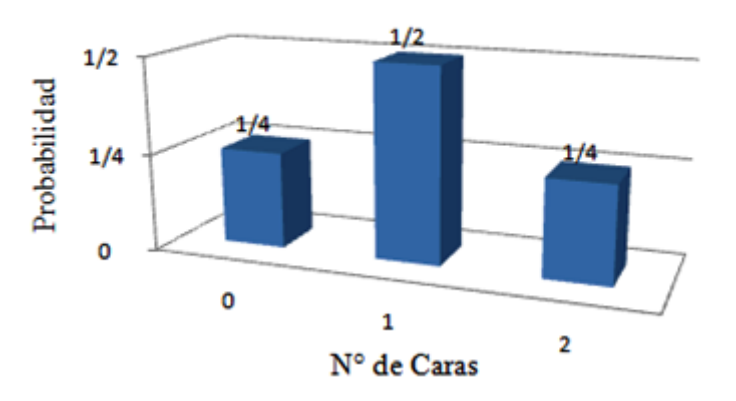

## **Interpretación:**

La probabilidad de obtener 0 caras al lanzar 2 monedas al aire es de  $1/4 = 0.25 = 25\%$ La probabilidad de obtener una cara al lanzar 2 monedas al aire es de  $2/4 = 0.5 = 50\%$ La probabilidad de obtener 2 caras al lanzar 2 monedas al aire es de  $1/4 = 0.25 = 25\%$ 

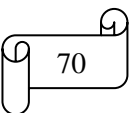
#### **B) LA MEDIA Y LA VARIANZA DE LAS DISTRIBUCIONES DISCRETAS**

#### **i) Media**

La media llamada también valor esperado, esperanza matemática o simplemente esperanza de una distribución de probabilidad discreta es la media aritmética ponderada de todos los resultados posibles en los cuales los pesos son las probabilidades respectivas de tales resultados. Se halla multiplicando cada resultado posible por su probabilidad y sumando los resultados. Se expresa mediante la siguiente fórmula:

$$
\mu = E(X) = \Sigma(x_i \cdot P(x_i))
$$

Donde:

 $\mu = E(X) = Media$ , Valor Esperado, Esperanza Matemática o simplemente Esperanza  $x_i$  = Posible resultado  $P(x_i)$  = Probabilidad del posible resultado

#### **ii) Varianza**

La varianza es el promedio de las desviaciones al cuadrado con respecto a la media. La varianza mide la dispersión de los resultados alrededor de la media y se halla calculando las diferencias entre cada uno de los resultados y su media, luego tales diferencias se elevan al cuadrado y se multiplican por sus respectivas probabilidades, y finalmente se suman los resultados. Se expresa mediante la siguiente fórmula:

$$
\sigma^2 = \Sigma[(x_i - \mu)^2 \cdot P(x_i)]
$$

**Nota:** La varianza se expresa en unidades al cuadrado, por lo que es necesario calcular la desviación estándar que se expresa en las mismas unidades que la variable aleatoria y que por lo tanto tiene una interpretación más lógica de la dispersión de los resultados alrededor de la media. La desviación estándar se calcula así:  $\sigma = \sqrt{\sigma^2}$ 

#### **Ejemplo ilustrativo:**

Hallar la esperanza matemática, la varianza y la desviación estándar del número de caras al lanzar tres monedas al aire.

#### **Solución:**

El espacio muestral es  $S = \{CCC, CCS, CSC, SCC, CSS, SSC, SSS\}$ La probabilidad de cada punto muestral es de 1/8

Se elabora las distribuciones de probabilidad y se realiza los cálculos respectivos. Estos resultados se presentan en la siguiente tabla:

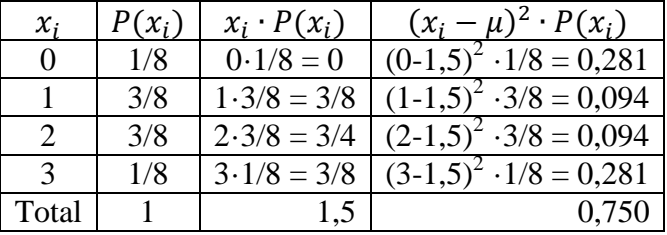

Observando la tabla se tiene:  $\mu = E(X) = 1.5$ ;  $\sigma^2$ 

Y calculando la desviación estándar se obtiene:

$$
\sigma = \sqrt{\sigma^2} = \sqrt{0.75} = 0.866
$$
  
Mgs. Mario Suárez  

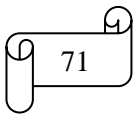

Los cálculos en Excel de la esperanza matemática, la varianza y la desviación estándar se muestran en la siguiente figura:

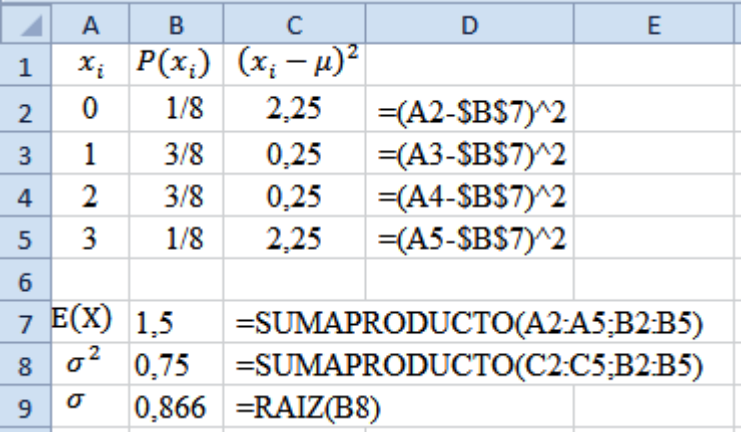

#### **Interpretación:**

El valor de  $\mu = E(X) = 1.5$  significa que si se promedian los resultados del lanzamiento de las tres monedas (teóricamente, un número infinito de lanzamientos), se obtendrá 1,5.

Los valores de  $\sigma^2 = 0.75$  y  $\sigma = 0.866$  miden la dispersión de los resultados de lanzar las tres monedas alrededor de su media.

#### **TAREA DE INTERAPRENDIZAJE N° 6**

1) Elabore un organizador gráfico sobre las distribuciones discretas

2) Al ser la esperanza matemática una media aritmética ponderada, explique el por qué en su fórmula no aparece la división por la suma de los pesos como en cualquier fórmula de la media aritmética ponderada.

3) Sea el experimento aleatorio de lanzar un dado al aire.

3.1) Elabore un gráfico de distribuciones de probabilidad en 2D de manera manual y empleando Excel

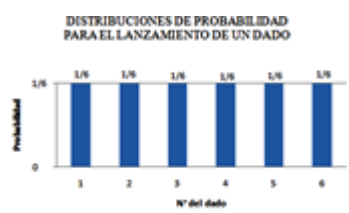

3.2) Elabore un gráfico de distribuciones de probabilidad en 3D empleando Excel

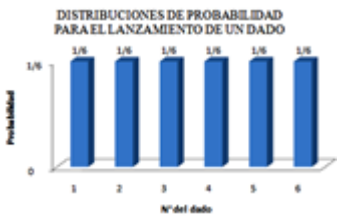

3.3) Calcule la esperanza matemática, la varianza y desviación estándar de manera manual y empleando Excel.

$$
E(X) = 3.5 \; ; \; \sigma^2 = 2.917; \; \sigma = 1.71
$$

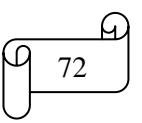

4) Dada las distribuciones de probabilidad

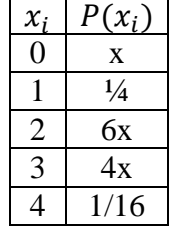

4.1) Calcular el valor de x

4.2) Elabore un gráfico de distribuciones de probabilidad en 3D empleando Excel

4.3) Calcule la esperanza matemática, la varianza y desviación estándar de manera manual y empleando Excel.

$$
E(X) = 2
$$
;  $\sigma^2 = 1$ ;  $\sigma = 1$ 

5) El número de automóviles que la empresa D & M vendió mensualmente varió de 4 a 12 junto con la frecuencia de ventas que se muestra en la siguiente tabla:

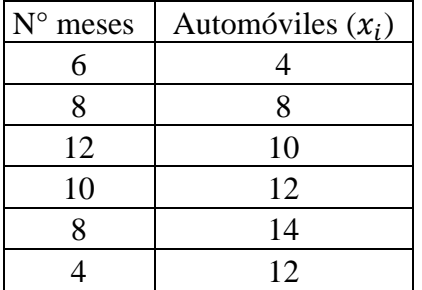

En meses anteriores el número promedio de ventas mensuales fue de 8 con una variabilidad de 4,2. Empleando las cifras presentadas, determine que ha pasado el promedio mensual de ventas y su variabilidad de la empresa D & M en comparación con los meses anteriores. Realice los cálculos empleando Excel.

Como  $E(X) = 10,167$  y  $\sigma = 2,995$  se evidencia que la empresa ha incrementado su promedio mensual de ventas y ha reducido su variabilidad en comparación con los meses anteriores.

6) Plantee y resuelva 3 ejercicios de aplicación sobre distribuciones discretas. En cada ejercicio elabore gráficos de distribuciones de probabilidad en 3D empleando Excel. Realice los cálculos empleando Excel.

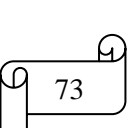

# **C) DISTRIBUCIÓN BINOMIAL**

#### **i) Definición:**

Cuando se dispone de una expresión matemática, es factible calcular la probabilidad de ocurrencia exacta correspondiente a cualquier resultado específico para la variable aleatoria.

La *distribución de probabilidad binomial* es uno de los modelos matemáticos (expresión matemática para representar una variable) que se utiliza cuando la variable aleatoria discreta es el número de éxitos en una muestra compuesta por n observaciones.

## **ii) Propiedades:**

- La muestra se compone de un número fijo de observaciones n

- Cada observación se clasifica en una de dos categorías, *mutuamente excluyentes* (los eventos no pueden ocurrir de manera simultánea. Ejemplo: Una persona no puede ser de ambos sexos) y *colectivamente exhaustivos* (uno de los eventos debe ocurrir. Ejemplo: Al lanzar una moneda, si no ocurre cruz, entonces ocurre cara). A estas categorías se las denomina éxito y fracaso.

- La probabilidad de que una observación se clasifique como *éxito, p,* es constante de una observación o otra. De la misma forma, la probabilidad de que una observación se clasifique como *fracaso, 1-p,* es constante en todas las observaciones.

- La variable aleatoria binomial tiene un rango de 0 a n

#### **iii) Ecuación:**

$$
P(X) = \frac{n!}{X!(n-X)!} \cdot p^X \cdot (1-p)^{n-X}
$$

Donde:

 $P(X)$  = Probabilidad de X éxitos, dadas *n* y *p* 

 $n =$  Número de observaciones

 $p =$ Probabilidad de éxitos

 $1-p =$ Probabilidad de fracasos

 $X =$  Número de éxitos en la muestra ( $X = 0, 1, 2, 3, 4, \ldots, n$ )

#### **iv) Media de la distribución binomial**

La media  $\mu$  de la distribución binomial es igual a la multiplicación del tamaño  $n$  de la muestra por la probabilidad de éxito

 $\mu = np$ 

## **v) Desviación estándar de la distribución binomial**

$$
\sigma = \sqrt{\sigma^2} = \sqrt{np(1-p)}
$$

## **Ejemplos ilustrativos**

1) Determine  $P(X = 8)$  para n = 10 y p = 0,5

## **Solución:**

Aplicando la ecuación se obtiene:

$$
P(X) = \frac{n!}{X!(n-X)!} \cdot p^X \cdot (1-p)^{n-X}
$$

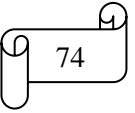

$$
P(X = 8) = \frac{10!}{8!(10-8)!} \cdot 0.5^{8} \cdot (1-0.5)^{10-8}
$$
  

$$
P(X = 8) = 45 \cdot 0.003906 \cdot 0.25 = 0.0439
$$

En Excel se calcula de la siguiente manera:

a) Se escribe los datos y se inserta la función DISTR.BINOM.N como se muestra en la siguiente figura:

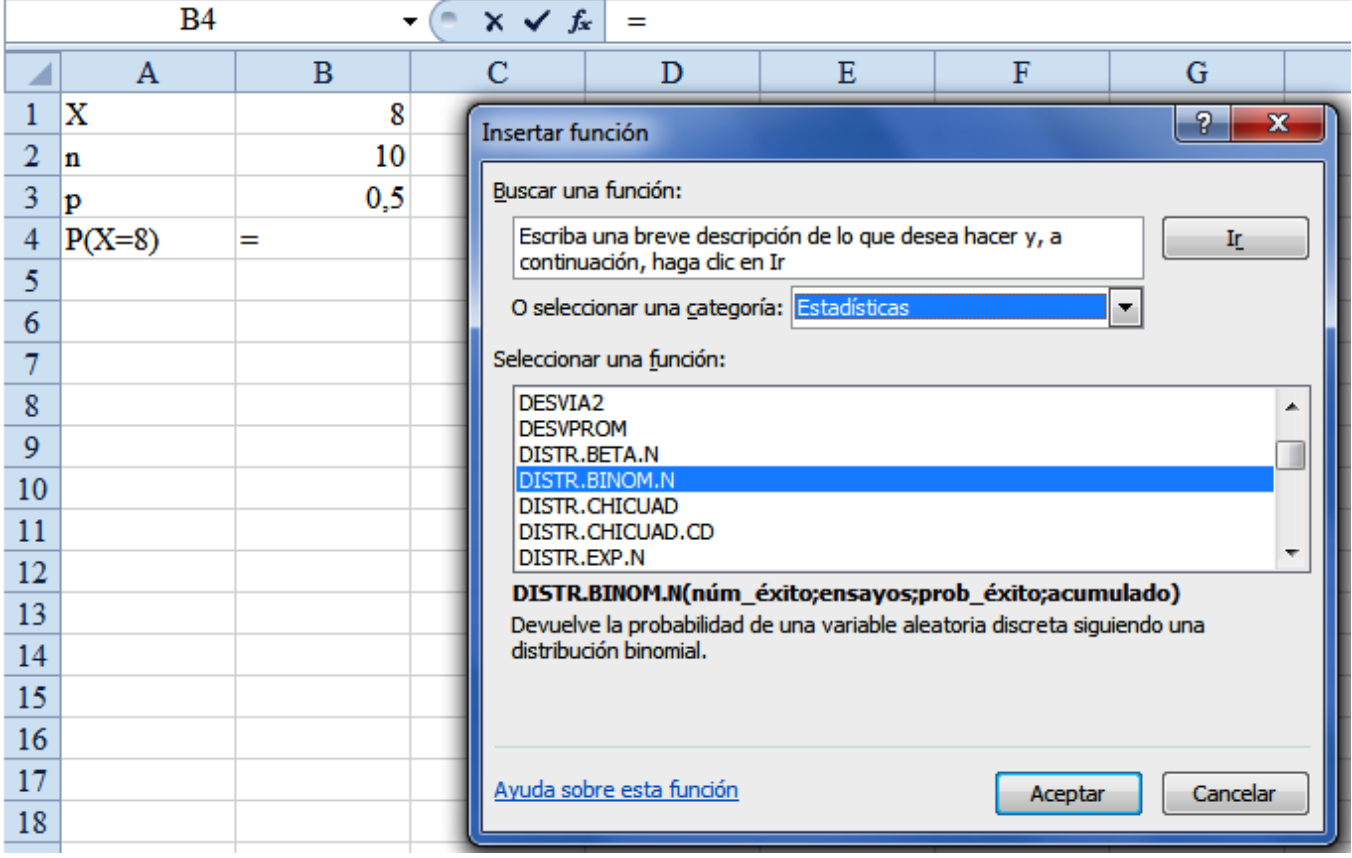

b) Clic en Aceptar. Los argumentos de la función escribir como se muestra en la figura:

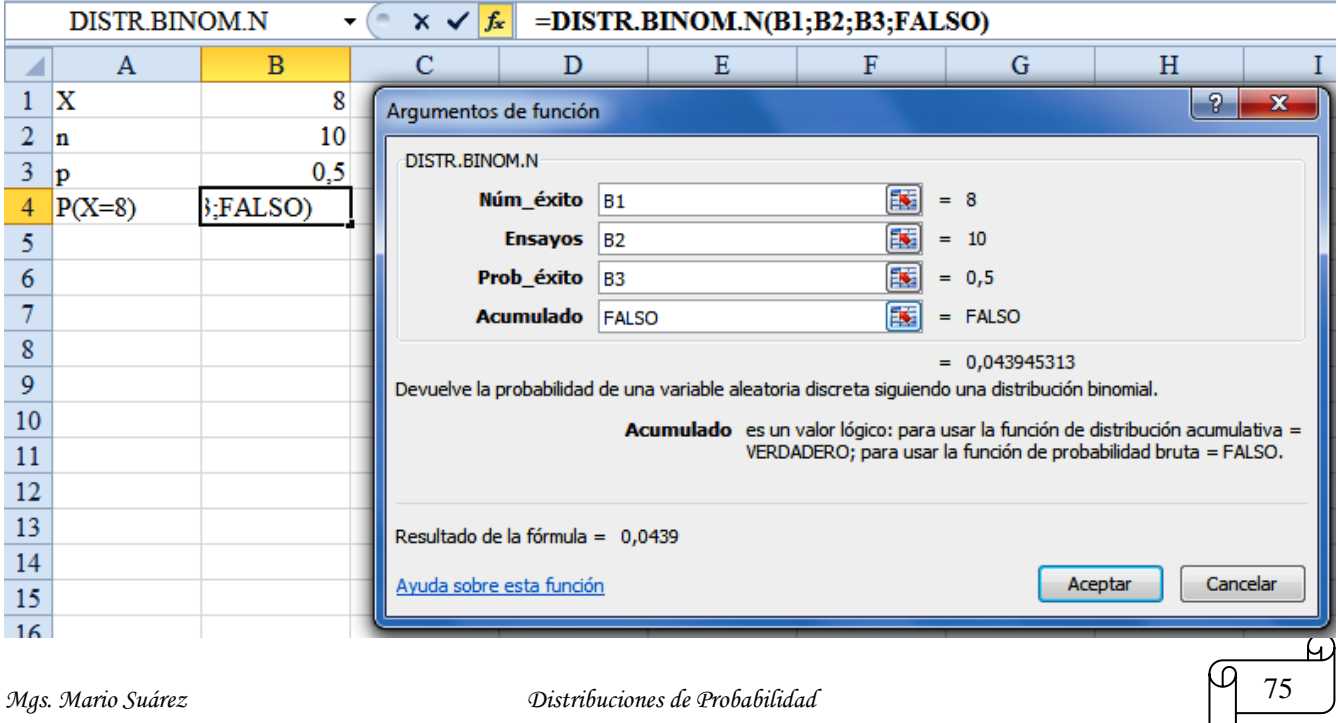

## c) Clic en Aceptar

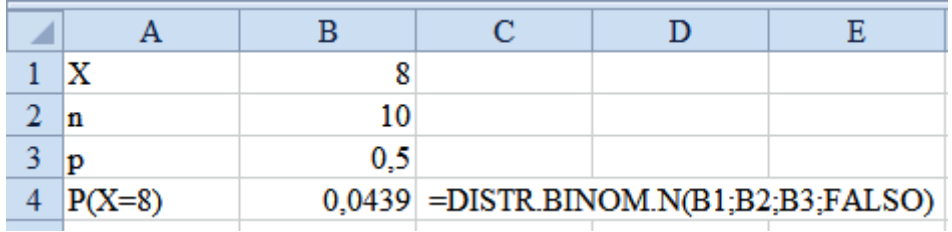

En Winstats se procede de la siguiente manera

a) Se ingresa al programa Winstats

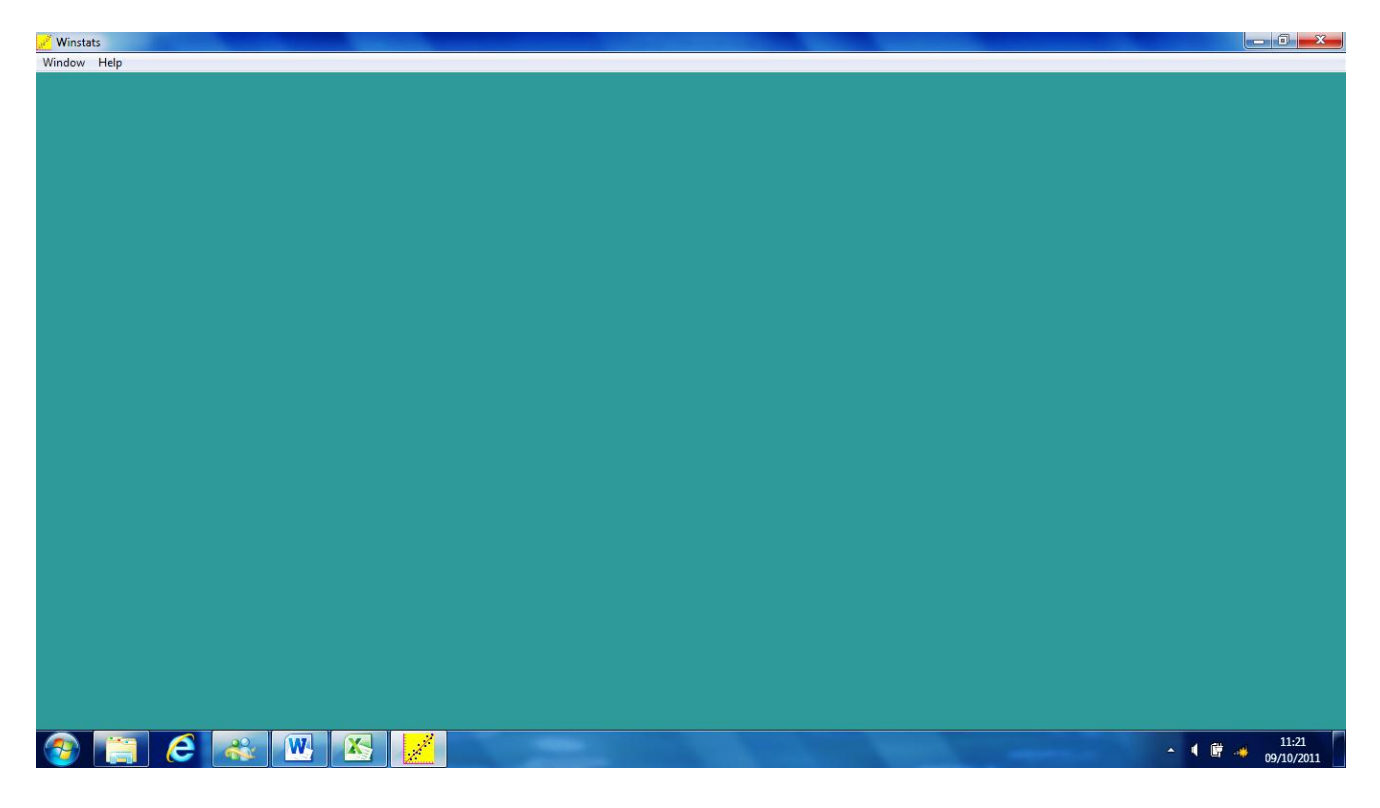

b) Clic en Window y luego en Probability

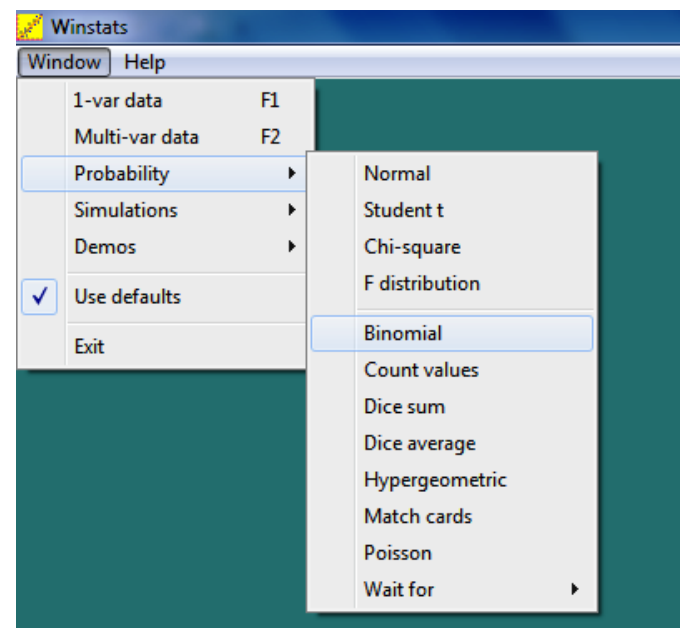

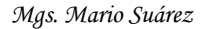

# c) En Probability escoger Binomial

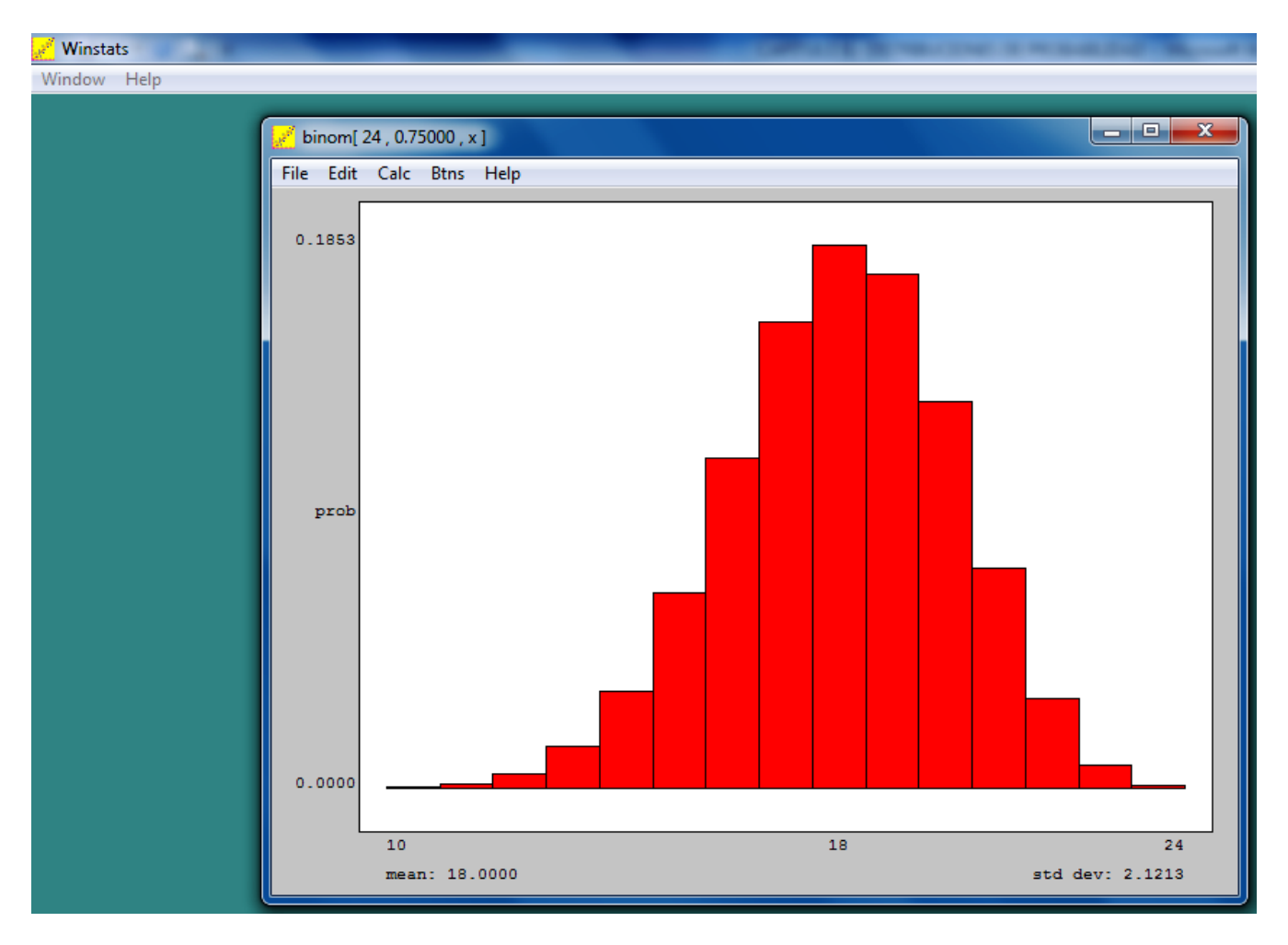

# d) Clic en Edit.

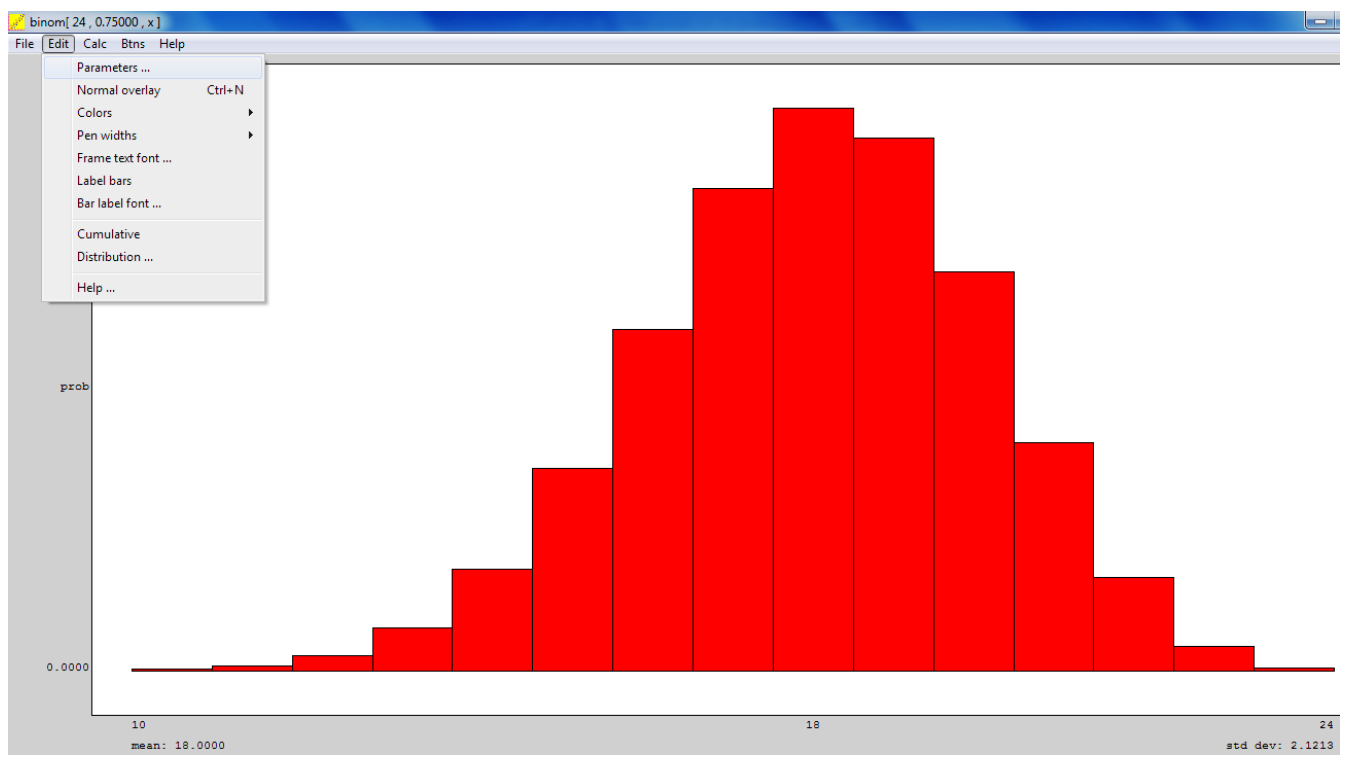

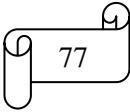

e) Clic en Parameters. En la casilla en probability of success escribir 0,5 y en number of trials escribir 10

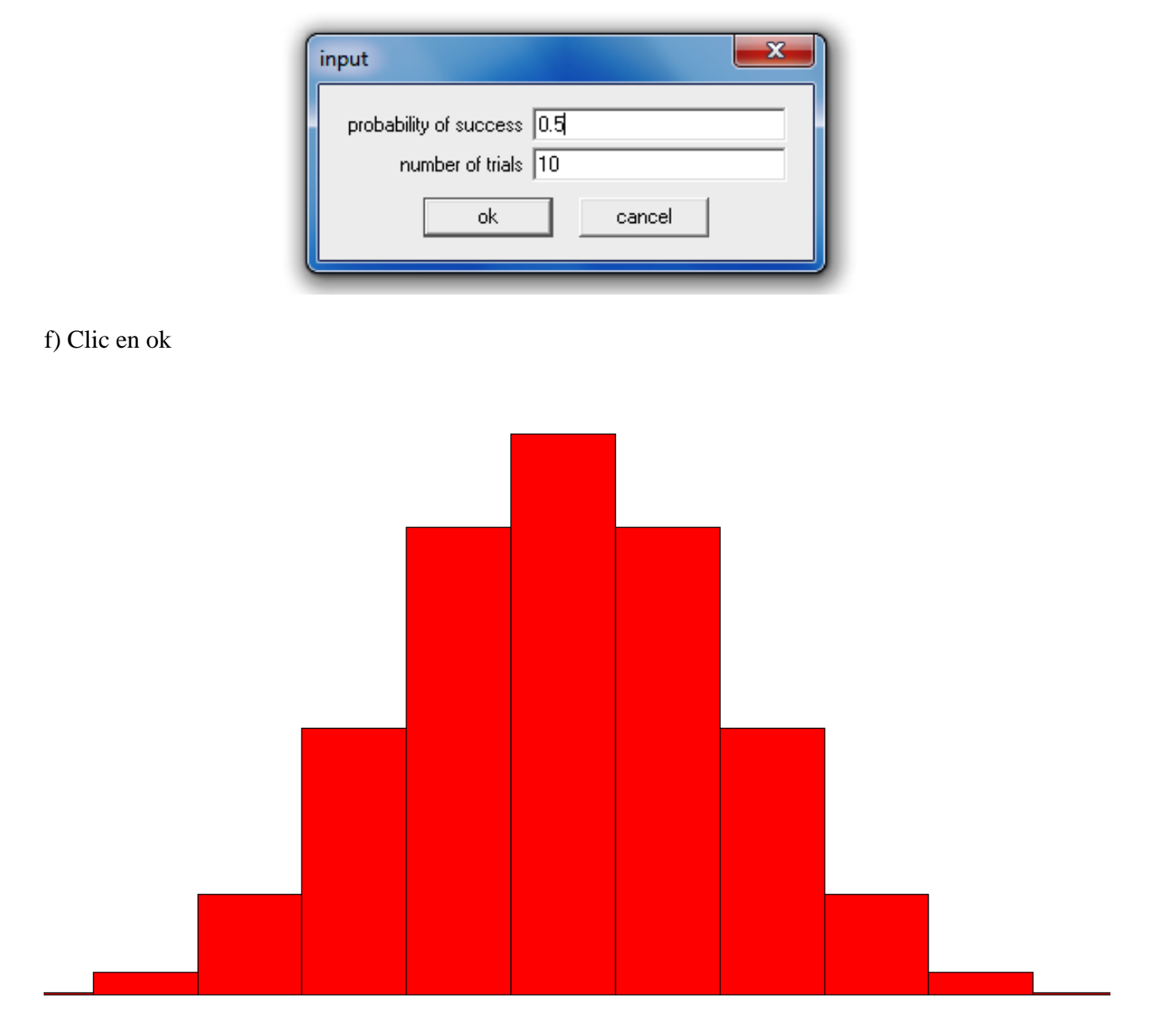

## g) Clic en Calc

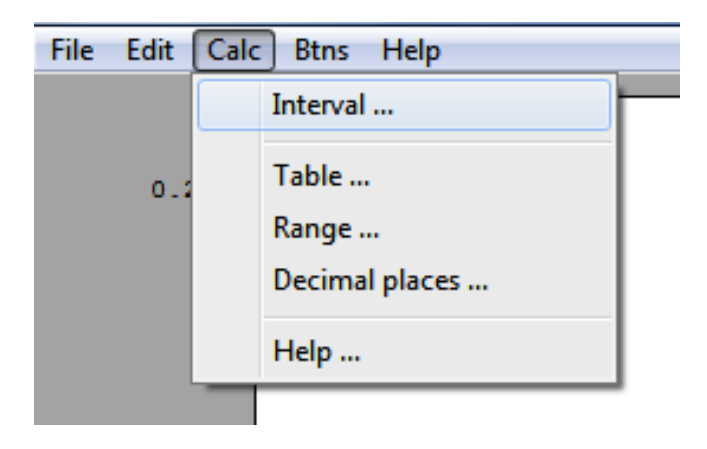

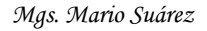

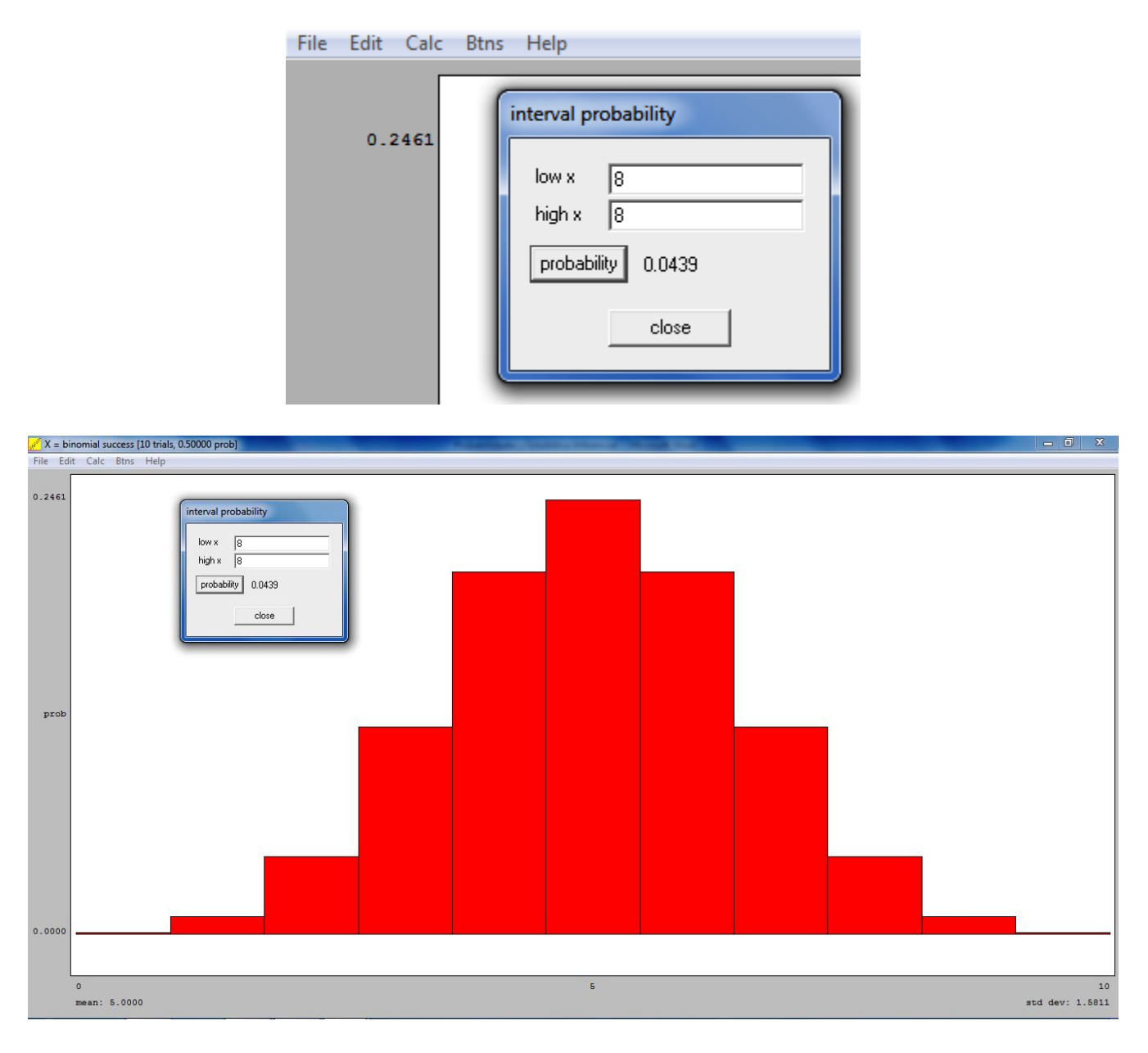

## h) Clic en Intervalo. En la casilla low x escribir 8 y en la casilla high x escribir 8. Clic en probability

2) Determinar P ( $X \le 3$ ) para n =4 y p = 0,45

#### **Solución:**

 $P(X \le 3) = P(X = 0) + P(X = 1) + P(X = 2) + P(X = 3)$ 

Se puede aplicar la ecuación para cada probabilidad, pero para ahorrar tiempo se recomienda encontrar las probabilidades con lectura en la tabla de probabilidades binomiales.

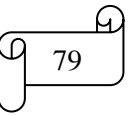

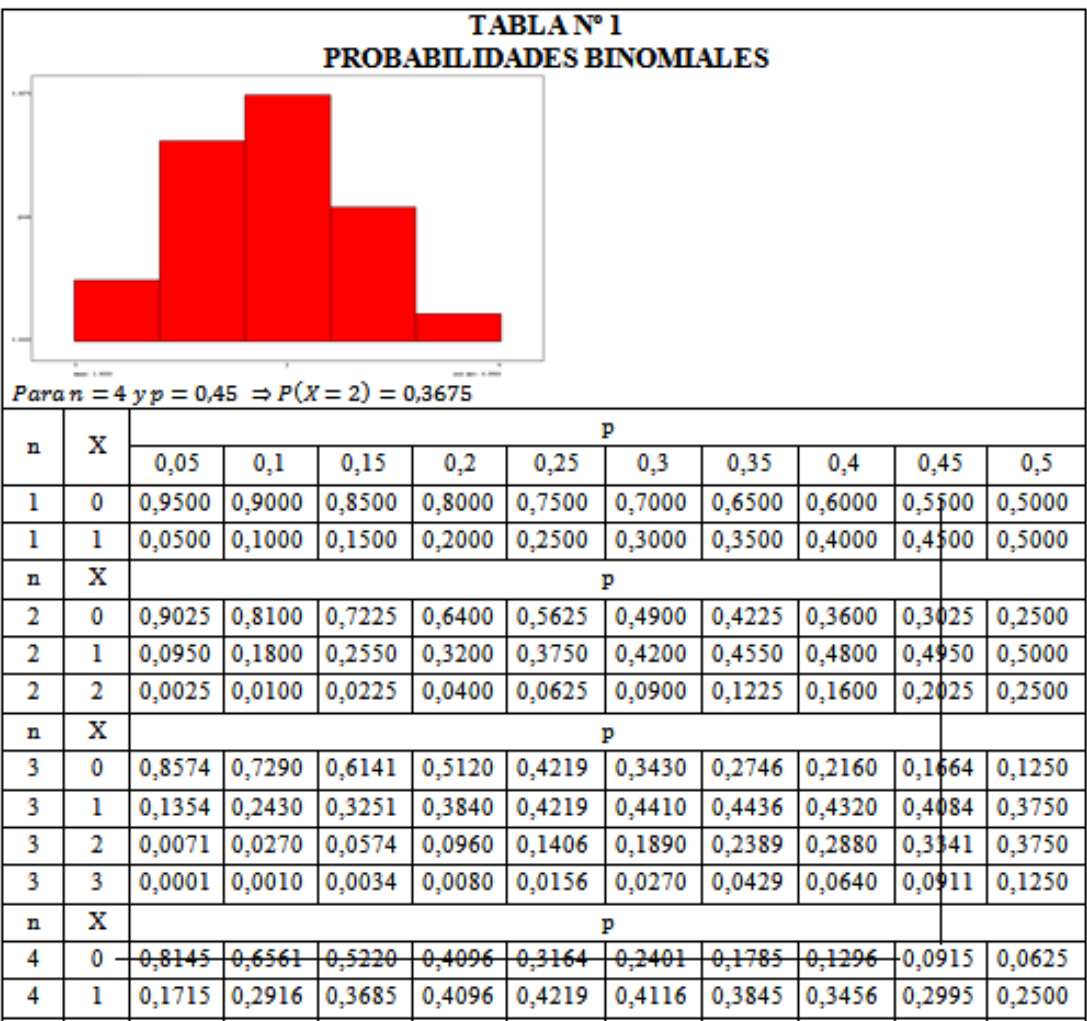

Realizando la lectura en la tabla de P(X=0) con n=4 y p = 0,45 se obtiene 0,0915. Continuando con la respectivas lecturas en la tabla se obtiene: 0,2995 para P(X=1), 0,3675 para P(X=2) y 0,2005 para  $P(X=3)$ .

Por lo tanto  $P(X \le 3) = 0.0915 + 0.2995 + 0.3675 + 0.2005 = 0.9590$ 

Para que aparezca la tabla en Winstats se hace clic en Edit y luego en parámetros. En la ventana de parámetros, en la casilla trials, escribir 4 y en success prob escribir 0,45. Finalmente clic Calc y luego en table

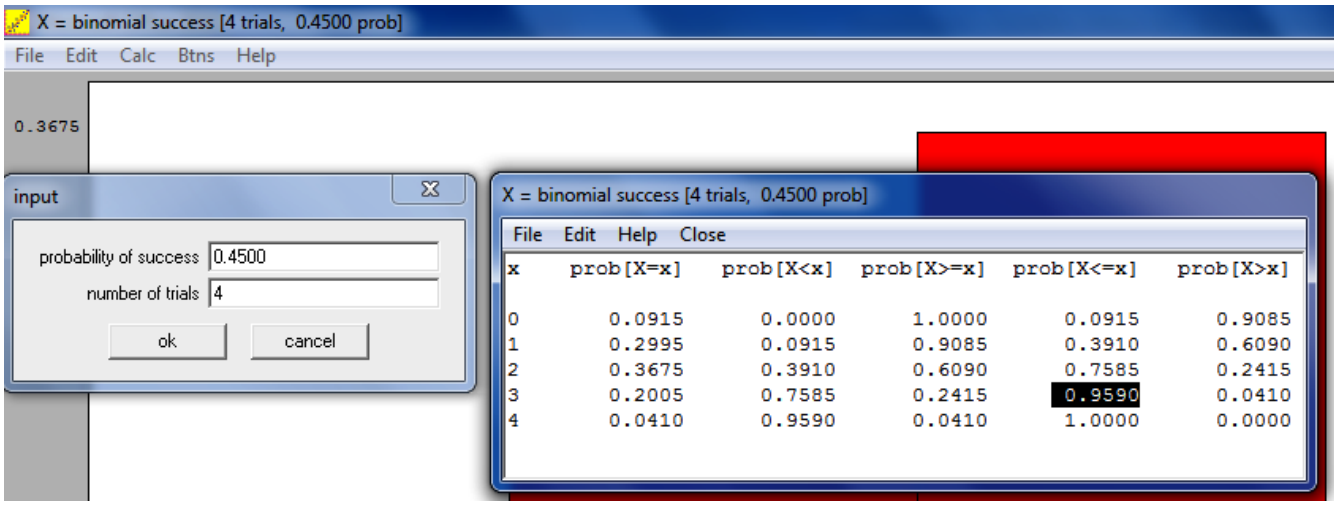

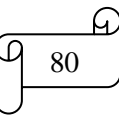

Los cálculos realizados en Excel se muestran en la siguiente figura:

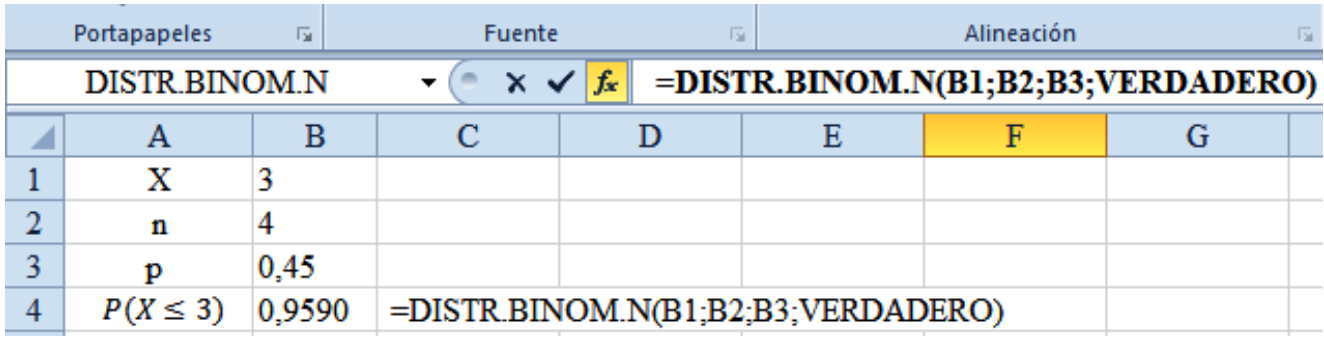

Los cálculos realizados Winstats se muestran en la siguiente figura:

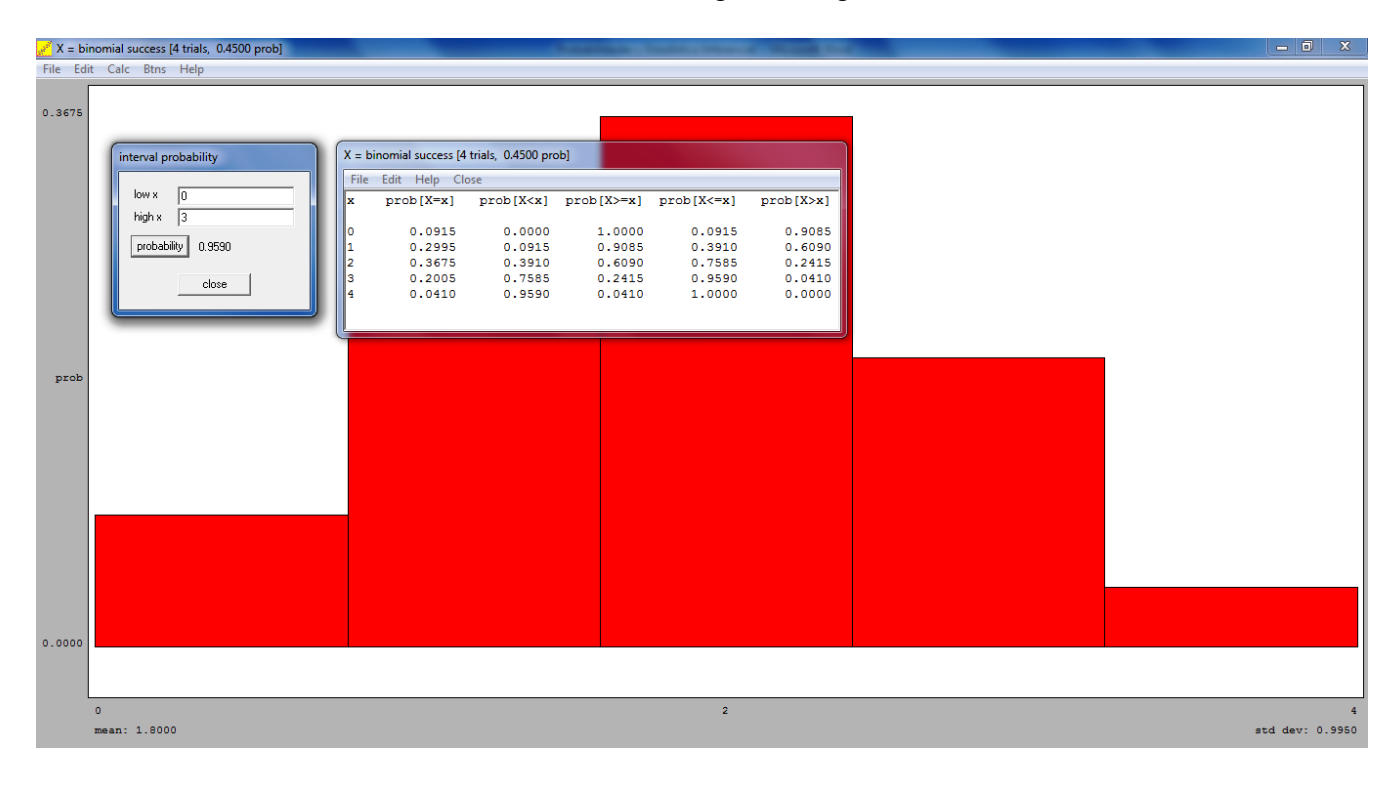

**3)** Se lanza ocho dados.

3.1) Calcular la probabilidad de obtener 2 seis

3.2) Calcular la probabilidad de obtener máximo 2 seis

3.3) Calcular la probabilidad de obtener al menos 2 seis

## **Solución:**

**3.1)**

 $P(X = 2) =$  $\mathbf{1}$ 6 Aplicando la fórmula se obtiene:

$$
P(X) = \frac{n!}{X!(n-X)!} \cdot p^{X} \cdot (1-p)^{n-X}
$$
  
 
$$
P(X = 2) = \frac{8!}{2!(8-2)!} \cdot \frac{1^{2}}{6} \cdot \left(1 - \frac{1}{6}\right)^{8-2} = 0,2605
$$

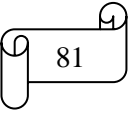

Los cálculos en Excel se muestran en la siguiente figura:

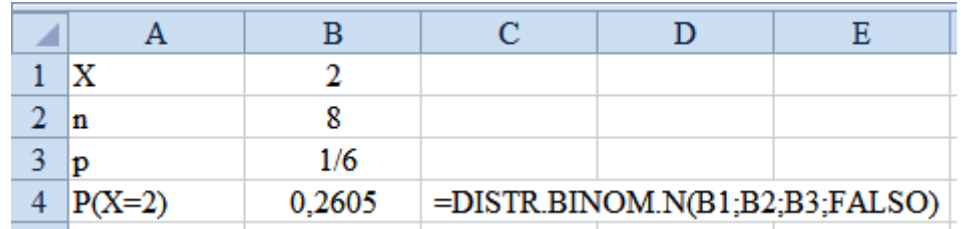

Los cálculos en Winstats se muestran en la siguiente figura:

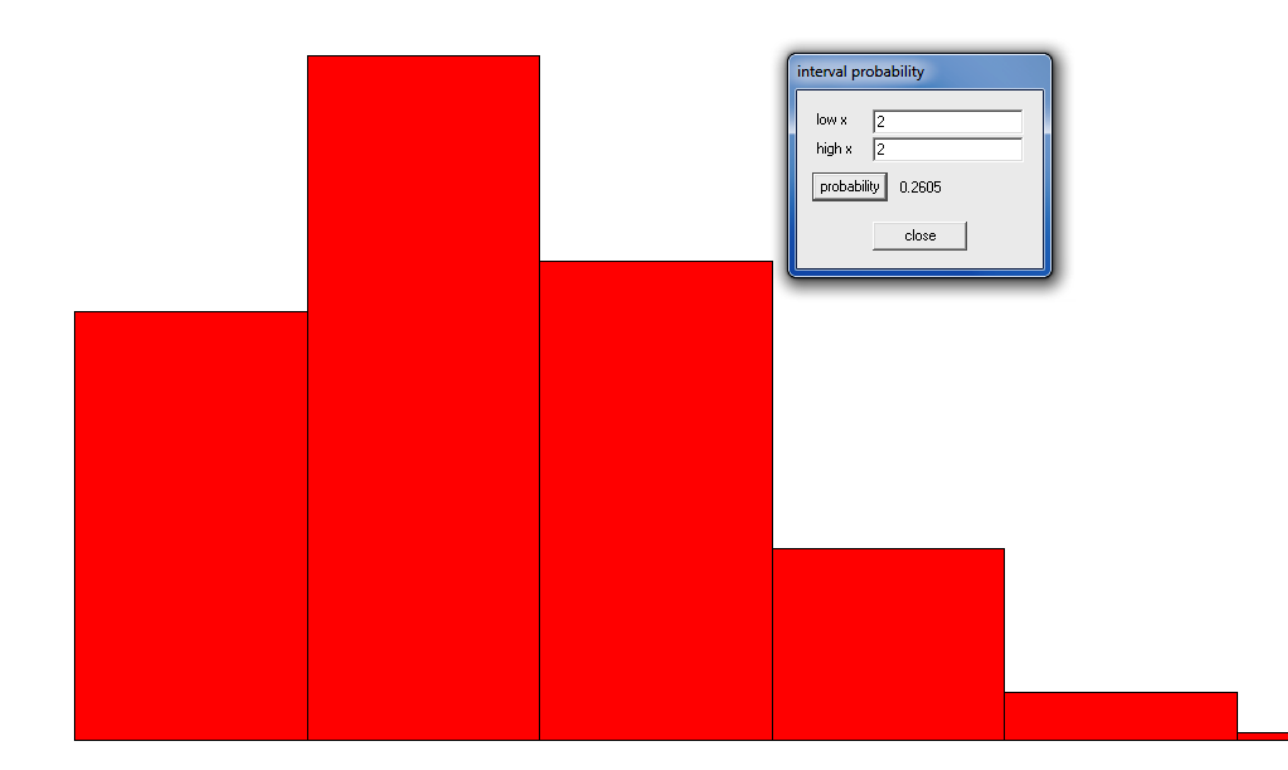

**3.2)**  $P(X \leq 2) =$  $\mathbf{1}$ 6

 $P(X \le 2) = P(X = 0) + P(X = 1) + P(X = 2)$ 

Los cálculos en Excel se muestran en la siguiente figura:

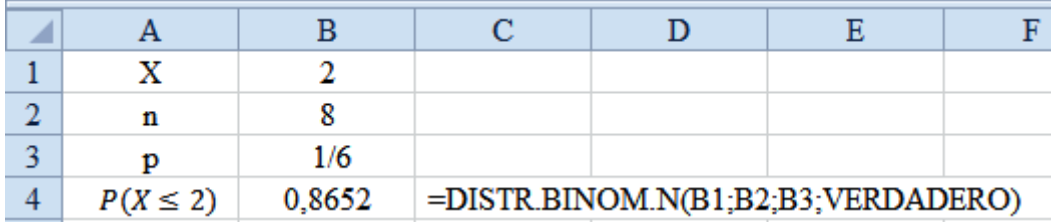

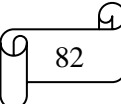

Los cálculos en Winstats se muestran en la siguiente figura:

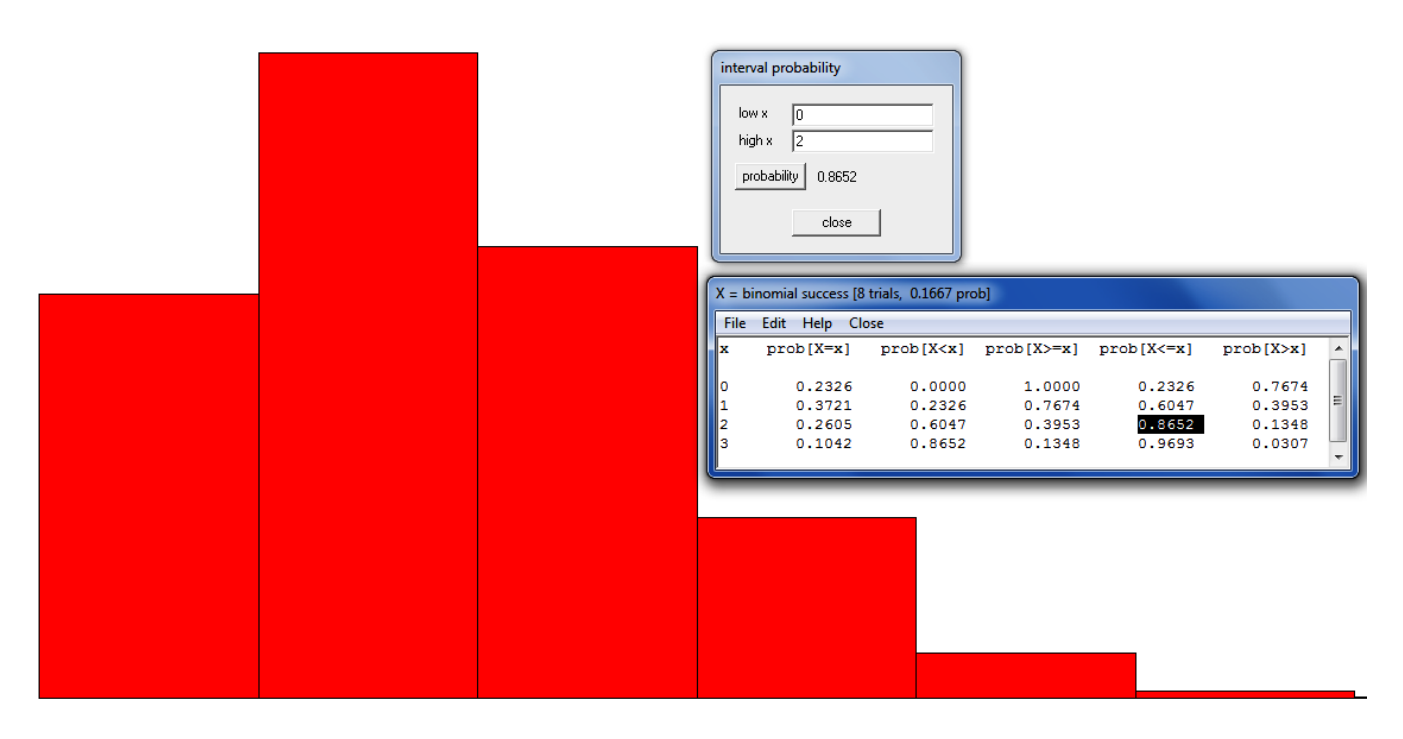

3.3)  

$$
P(X \ge 2) = ? ; n = 8; p = \frac{1}{6}
$$

 $P(X \ge 2) = 1 - P(X = 0) - P(X = 1) = 1 - P(X \le 1)$ 

Los cálculos en Excel se muestran en la siguiente figura:

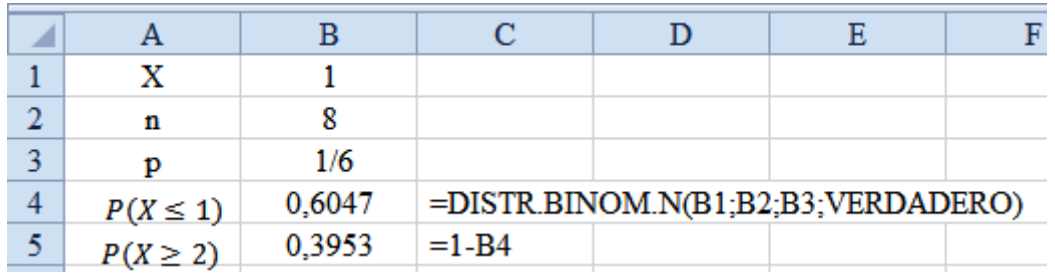

**4)** Se lanzan simultáneamente tres monedas, calcular la probabilidad de que se obtengan:

- 4.1) Tres caras.
- 4.2) Dos caras y un sello
- 4.3) Una cara y dos sellos
- 4.4) Tres sellos
- 4.5) Al menos una cara

## **Solución:**

Designando por  $C = \text{cara y por } S = \text{sello se tiene:}$ 

Espacio muestral =  $S = \{CCC, CCS, CSC, SCC, CSS, SSC, SSS\}$ , entonces,  $n(S) = 8$ Cada una de estos puntos muestrales son igualmente probables, con probabilidad de 1/8

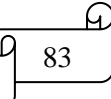

Todas las probabilidades individuales se representan en la siguiente tabla:

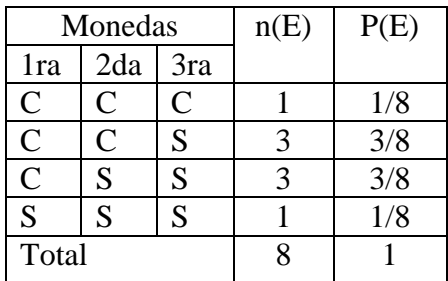

**4.1)** Tres caras.

Observando la tabla se obtiene que  $P(CCC) = 1/8$ 

Aplicando la fórmula se obtiene:

$$
P(X = 3) = P(CCC); n = 3; p = \frac{1}{2}
$$
  
\n
$$
P(X) = \frac{n!}{X!(n - X)!} \cdot p^X \cdot (1 - p)^{n - X}
$$
  
\n
$$
P(CCC) = \frac{3!}{3!(3 - 3)!} \cdot \frac{1^3}{2} \cdot \left(1 - \frac{1}{2}\right)^{3 - 3} = 1 \cdot \frac{1}{8} \cdot 1 = \frac{1}{8}
$$

Los cálculos en Excel se muestran en la siguiente figura:

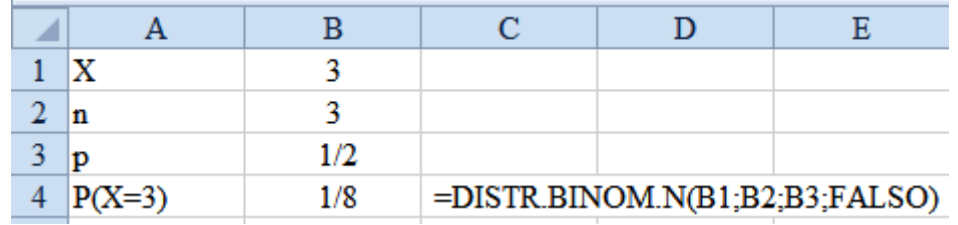

## **4.2)** Dos caras y un sello

Observando la tabla se obtiene que P(CCS) = 3/8

Aplicando la fórmula se obtiene:

$$
P(X = 2) = P(CCS); n = 2; p = \frac{1}{2}
$$

$$
P(X) = \frac{n!}{X!(n - X)!} \cdot p^X \cdot (1 - p)^{n - X}
$$

$$
P(CCS) = \frac{3!}{2!(3-2)!} \cdot \frac{1^2}{2} \cdot \left(1 - \frac{1}{2}\right)^{3-2} = 3 \cdot \frac{1}{4} \cdot \frac{1}{2} = \frac{3}{8}
$$

Los cálculos en Excel se muestran en la siguiente figura:

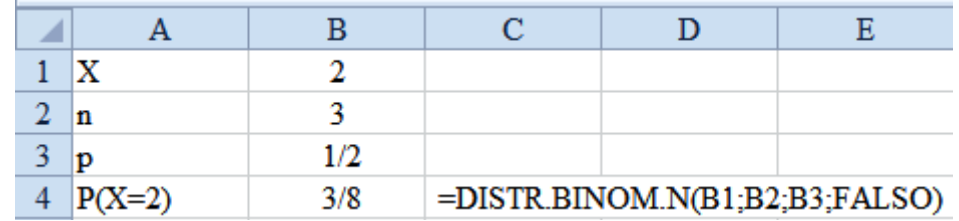

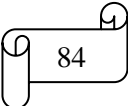

**4.3)** Una cara y dos sellos Observando la tabla se obtiene que P(CSS) = 3/8

Aplicando la fórmula se obtiene:

$$
P(X = 1) = P(CSS); n = 1; p = \frac{1}{2}
$$
  
\n
$$
P(X) = \frac{n!}{X!(n - X)!} \cdot p^X \cdot (1 - p)^{n - X}
$$
  
\n
$$
P(CSS) = \frac{3!}{1!(3 - 1)!} \cdot \frac{1}{2} \cdot \left(1 - \frac{1}{2}\right)^{3 - 1} = 3 \cdot \frac{1}{2} \cdot \frac{1}{4} = \frac{3}{8}
$$

Los cálculos en Excel se muestran en la siguiente figura:

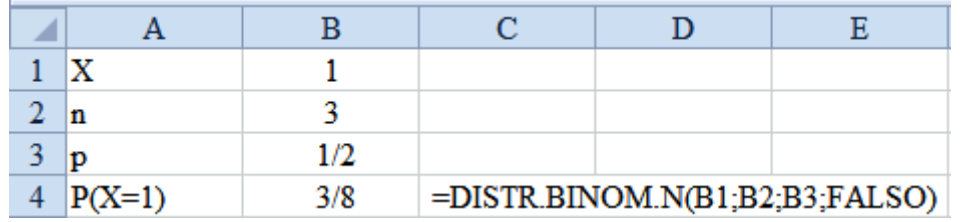

**4.4)** Tres sellos

Observando la tabla se obtiene que  $P(SSS) = 1/8$ Aplicando la fórmula se obtiene:

$$
P(X = 0) = P(SSS); n = 3; p = \frac{1}{2}
$$
  
\n
$$
P(X) = \frac{n!}{X!(n - X)!} \cdot p^X \cdot (1 - p)^{n - X}
$$
  
\n
$$
P(SSS) = \frac{3!}{0!(3 - 0)!} \cdot \frac{1}{2}^{0} \cdot \left(1 - \frac{1}{2}\right)^{3 - 0} = 1 \cdot 1 \cdot \frac{1}{8} = \frac{1}{8}
$$

Los cálculos en Excel se muestran en la siguiente figura:

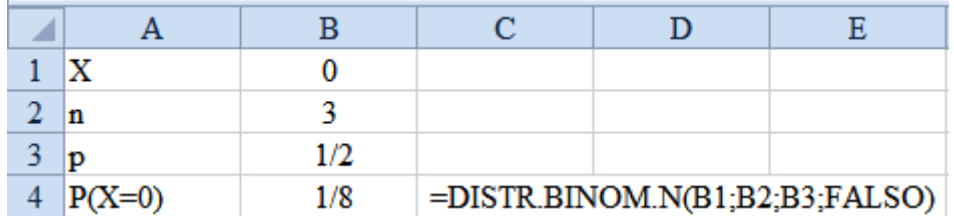

#### **4.5)** Al menos una cara

Observando la tabla se obtiene que:

 $P(A1 \text{ menos } C) = P(CCC) + P(CCS) + P(CSS) = 1/8 + 3/8 + 3/8 = 7/8$ O también P(Al menos C) =  $1 - P(SSS) = 1 - 1/8 = 7/8$ 

Los cálculos en Excel se muestran en la siguiente figura:

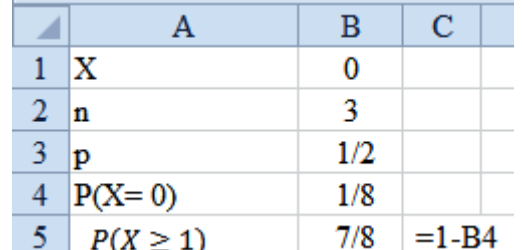

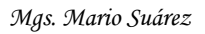

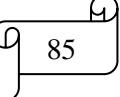

#### **TAREA DE INTERAPRENDIZAJE N° 7**

1) Realice un organizador gráfico sobre la distribución binomial

2) Calcule de manera manual y empleando Excel. Realice los gráficos en Winstats

- 2.1) Para n = 4 y p = 0,12, ¿cuánto es  $P(X = 0)$ ?
- R: 0,5997 2.2) Para n = 10 y p = 0,40, ¿cuánto es  $P(X = 9)$ ?

2.3) Para n = 10 y p = 0,50, 
$$
\text{c} \cdot \text{c} \cdot \text
$$

3) En una muestra de 4 pedidos, se observa el siguiente resultado:

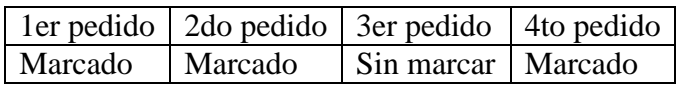

3.1) Llenar la tabla de manera manual y empleando Excel

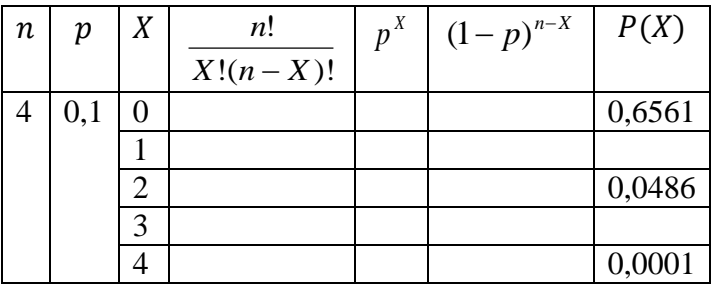

Empleando la anterior tabla, resuelva los siguientes ejercicios de manera manual, empleando Excel y Winstats.

3.2) ¿Qué probabilidad existe de que haya tres formatos marcados?

 $P(X = 3) = 0,0036$ 

R: 0,0016

R: 0,0439

3.3) ¿Qué probabilidad existe de que haya menos de tres formatos marcados?

 $P(X < 3) = 0.9963$ 

 $P(X > 3) = 0.0001$ 

3.4) ¿Qué probabilidad existe de que haya más de tres formatos marcados?

3.5) ¿Qué probabilidad existe de que haya tres o más formatos marcados (es decir, al menos tres, por lo menos tres, o mínimo tres)?

$$
P(X \ge 3) = 0,0037
$$

3.6) ¿Qué probabilidad existe de que haya tres o menos formatos marcados? (es decir, a lo más tres)?  $P(X \leq 3) = 0.9999$ 

3.7) Calcular la desviación estándar

4) Crear y resolver de forma manual y empleando Excel y Winstats un problema similar al anterior.

*Mgs. Mario Suárez Distribuciones de Probabilidad* 86

 $\sigma = 0.6$ 

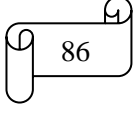

5) El 60% de profesionales leen su contrato de trabajo, incluyendo las letras pequeñas. Suponga que el número de empleados que leen cada una de las palabras de su contrato se puede modelar utilizando la distribución binomial. Considerando un grupo de cinco empleados:

5.1) Llenar la tabla manera manual y empleando Excel

b) Conteste correctamente a lo más 5 preguntas

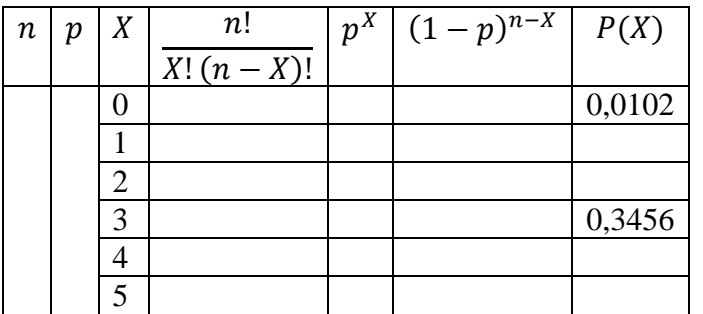

5.2) Resuelva de manera manual, empleando Excel y Winstats la probabilidad de que:

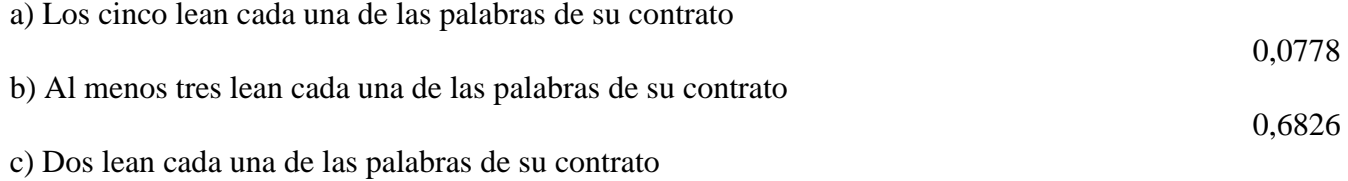

6) ¿Cuáles serían los resultados para los incisos de la pegunta anterior, si la probabilidad de que un empleado lea cada una de las palabras de su contrato es de 0,80?. Resolver los siguientes ejercicios de de manera manual, empleando Excel y Winstats.

0,3277; 0,9421; 0,0067

7) Un examen de estadística de elección múltiple contenía 20 preguntas y cada una de ellas 5 respuestas. Si un estudiante desconocía todas las respuestas y contestó al azar, calcular de manera manual, empleando Excel y Winstats la probabilidad de que: a) Conteste correctamente a 5 preguntas

0,1746

0,0870

0,8042

8) Crear y resolver de de manera manual, empleando Excel y Winstats un problema similar al anterior.

9) Se lanza simultáneamente 6 dados, calcular la probabilidad de manera manual, empleando Excel y Winstats de que se obtengan:

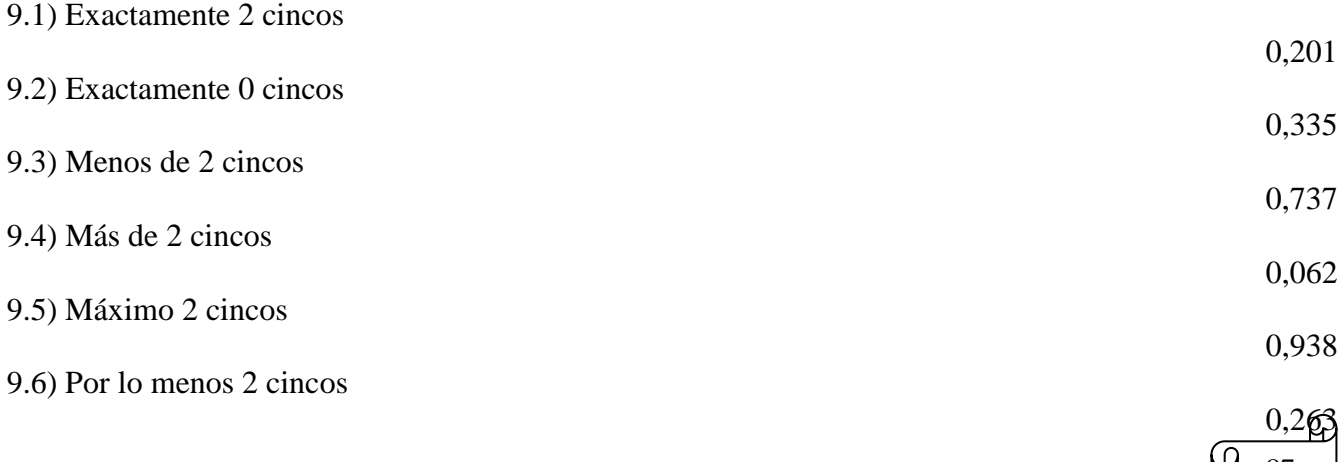

10) Se lanza simultáneamente 10 dados, calcular la probabilidad de manera manual, empleando Excel y Winstats de que se obtengan:

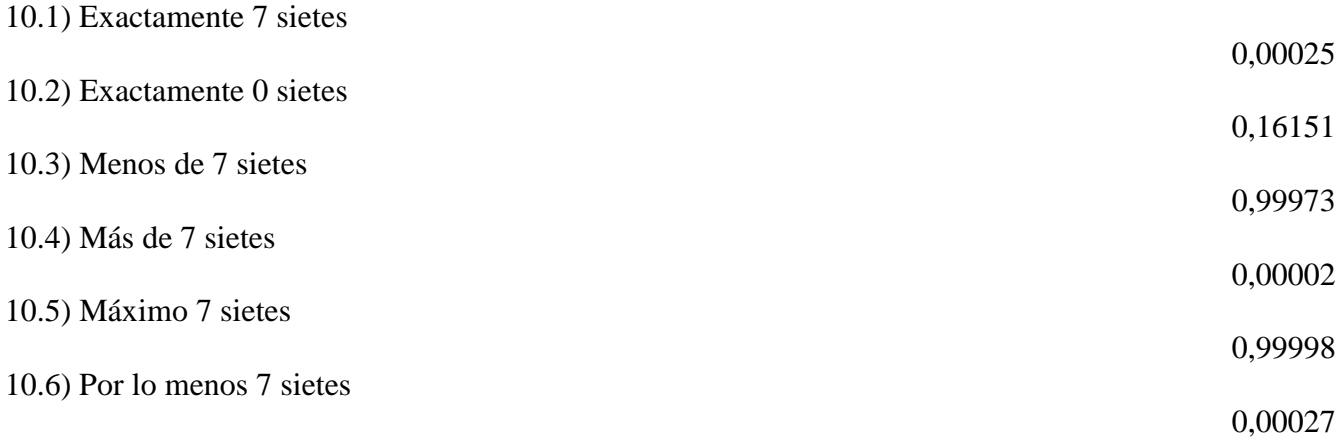

11) Se lanzan simultáneamente cinco monedas, calcular la probabilidad de manera manual, empleando Excel y Winstats de que se obtengan:

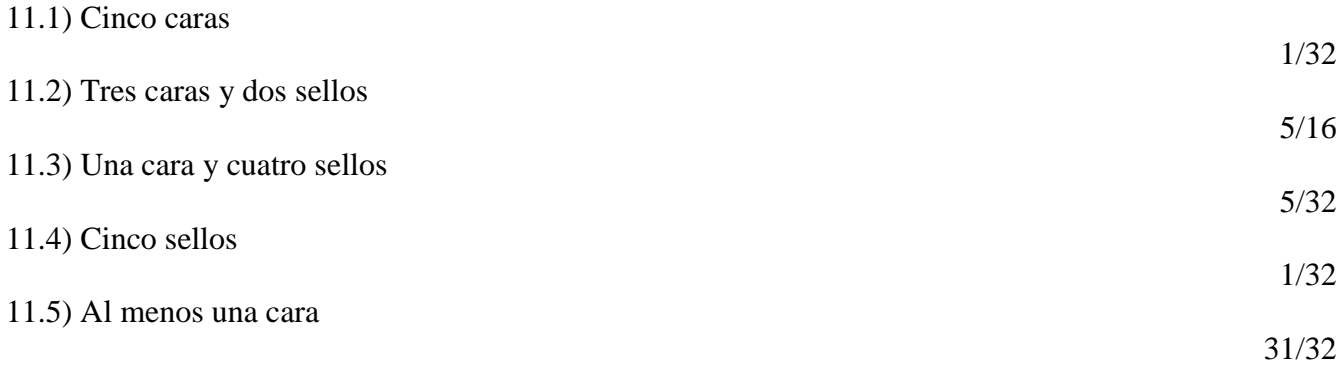

12) Se lanzan simultáneamente seis monedas, calcular la probabilidad de manera manual, empleando Excel y Winstats de que se obtengan:

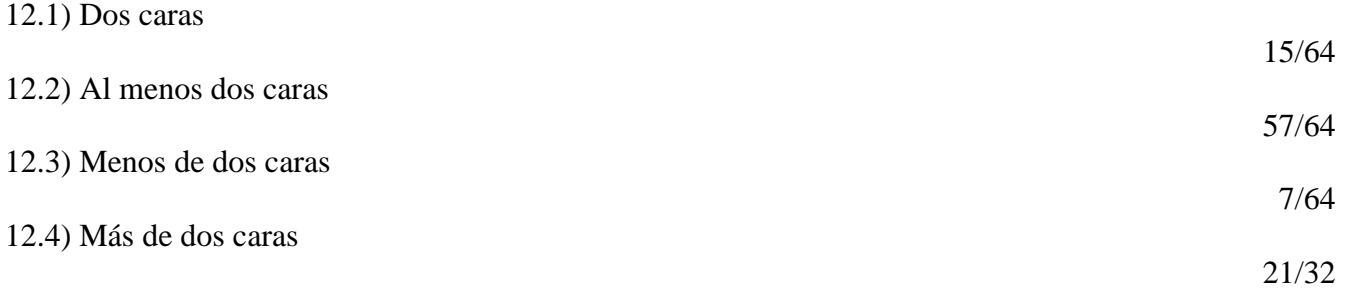

13) Plantee y resuelva de manera manual, empleando Excel y Winstats un ejercicio sobre dados y otro sobre monedas empleando la distribución binomial.

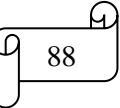

## **D) DISTRIBUCIÓN DE POISSON**

**i) Introducción.-** Muchos estudios se basan en el conteo de las veces que se presenta un evento dentro de *un* área de oportunidad dada. El *área de oportunidad* es una unidad continua o intervalo de tiempo o espacio (volumen o área) en donde se puede presentar más de un evento. Algunos ejemplos serían los defectos en la superficie de un refrigerador, el número fallas de la red en un día, o el número de pulgas que tiene un perro. Cuando se tiene un área de oportunidad como éstas, se utiliza la *distribución de Poisson* para calcular las probabilidades si:

- Le interesa contar las veces que se presenta un evento en particular dentro de un área de oportunidad determinada. El área de oportunidad se define por tiempo, extensión, área, volumen, etc.

- La probabilidad de que un evento se presente en un área de oportunidad dada es igual para todas las áreas de oportunidad.

- El número de eventos que ocurren en un área de oportunidad es independiente del número de eventos que se presentan en cualquier otra área de oportunidad.

- La probabilidad de que dos o más eventos se presenten en un área de oportunidad tiende a cero conforme esa área se vuelve menor.

ii) Fórmula.- La distribución de Poisson tiene un parámetro, llamado  $\lambda$  (letra griega lambda minúscula), que es la media o el número esperado de eventos por unidad. La varianza de la distribución de Poisson también es igual a  $\lambda$ , y su desviación estándar es igual a  $\sqrt{\lambda}$ . El número de eventos X de la variable aleatoria de Poisson fluctúa desde 0 hasta infinito.

$$
P(X) = \frac{e^{-\lambda} \cdot \lambda^X}{X!}
$$

Donde:

 $P(X)$  = Probabilidad de X eventos en un área de oportunidad

 $\lambda$  = Número de eventos esperados

 $X =$ Número de eventos

 $e =$  Constante matemática base de los logaritmos naturales aproximadamente igual a 2718281828...

Este número es de gran importancia, tan sólo comparable a la del número  $\pi$  ( $pi$ ), por su gran variedad de aplicaciones. El número  $e$  suele definirse como el límite de la expresión:

$$
(1 + 1/n)^n
$$

Cuando *n* tiende hacia el infinito. Algunos valores de esta expresión para determinados valores de la *n* se muestran en la tabla siguiente:

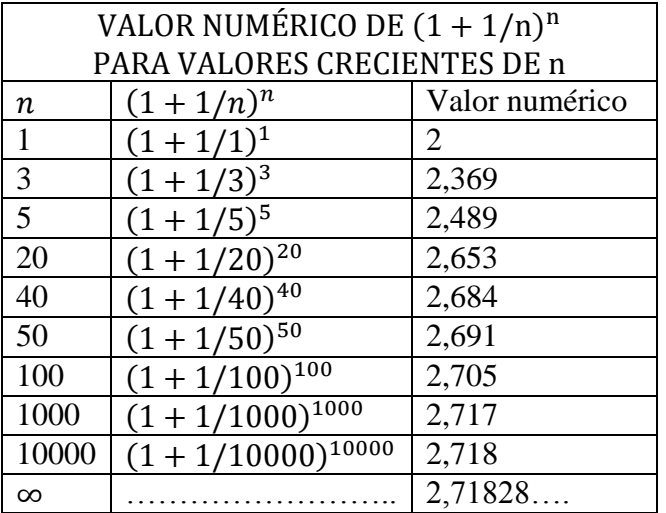

Observando la columna de la derecha de la tabla anterior, se puede ver que a medida que *n* crece el valor de la expresión se aproxima, cada vez más, a un valor límite. Este límite es 2,7182818285….

## **Ejemplos ilustrativos**

**1)** Suponga una distribución de Poisson. Si  $\lambda = 1$ , calcular  $P(X= 0)$ 

## **Solución:**

Aplicando la fórmula se obtiene:

$$
P(X) = \frac{e^{-\lambda} \cdot \lambda^{X}}{X!} = \frac{2,71828^{-1} \cdot 1^{0}}{0!} = 0,3679
$$

También se puede obtener con lectura de la tabla de probabilidades de Poisson

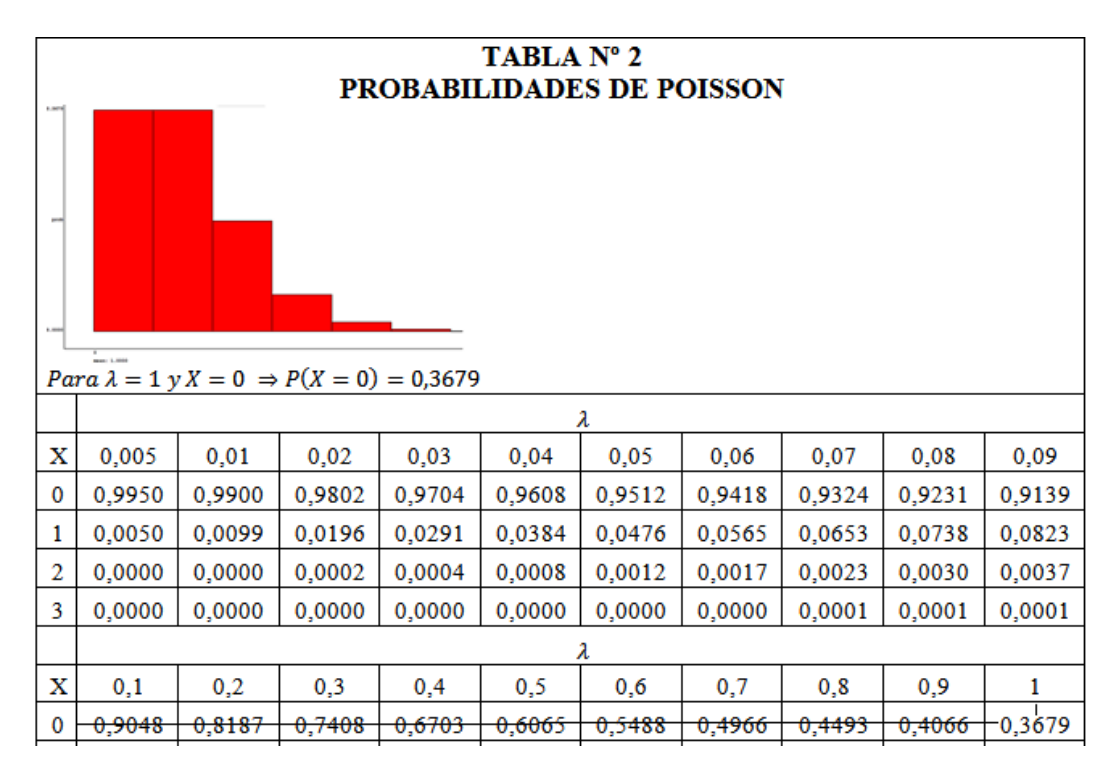

El cálculo de  $P(X = 0)$ con  $\lambda = 1$  en Excel se realizan de la siguiente manera: a) Se inserta la función POISSON

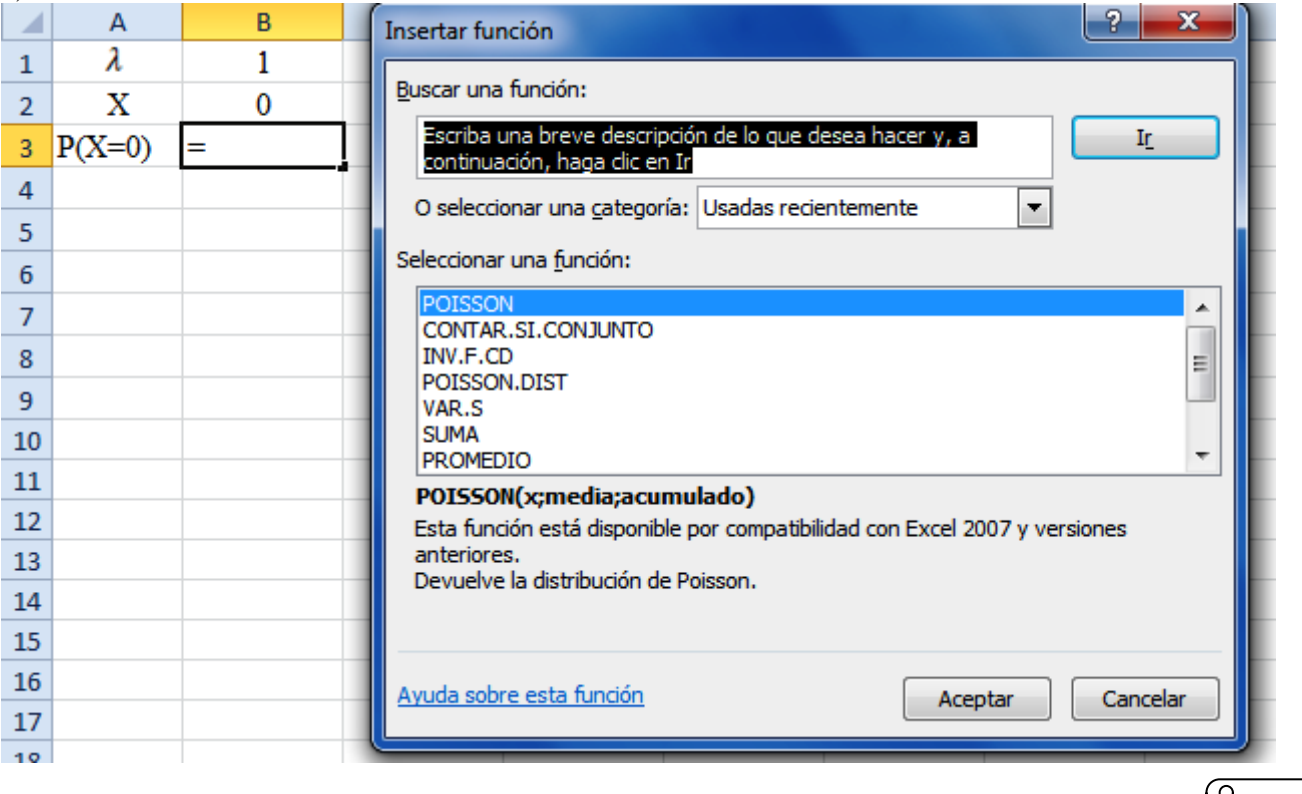

b) Clic en Aceptar. En la ventana de Argumentos de la función, en X seleccionar B2 en Media escribir o seleccionar B1 y en Acumulado escribir Falso.

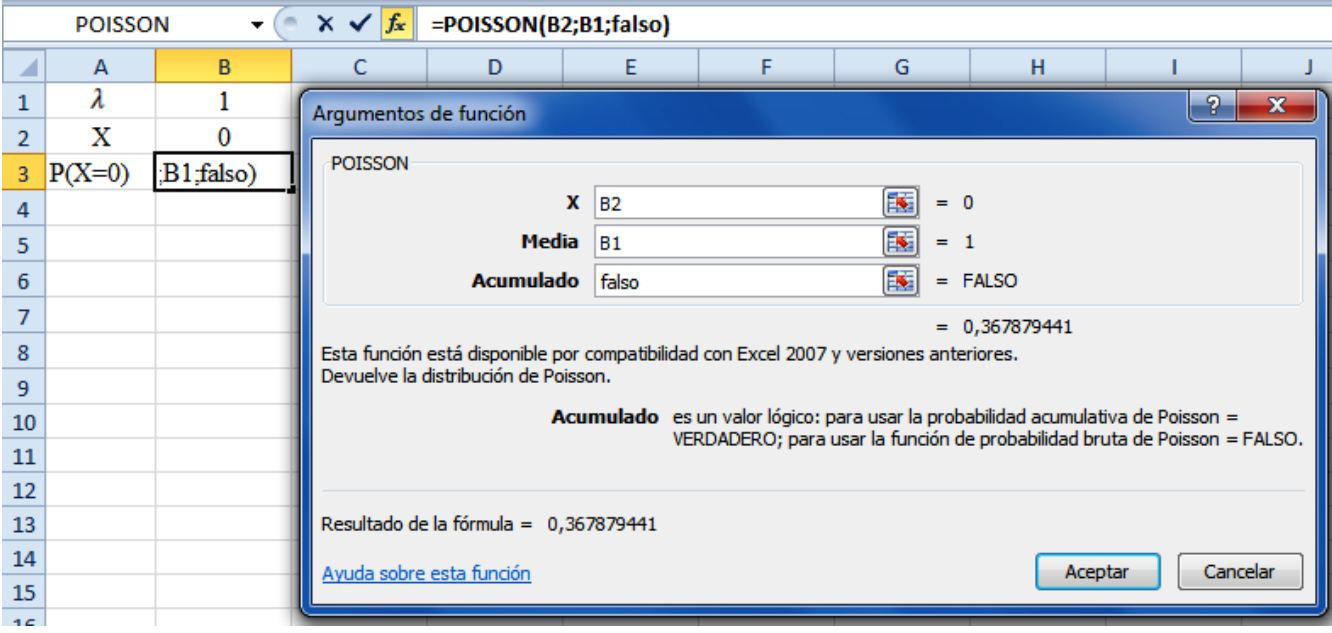

c) Clic en Aceptar

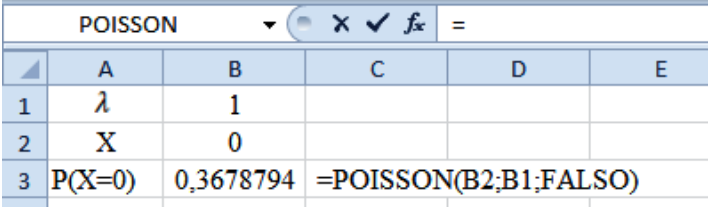

Los cálculos en Winstats se muestran en la siguiente figura:

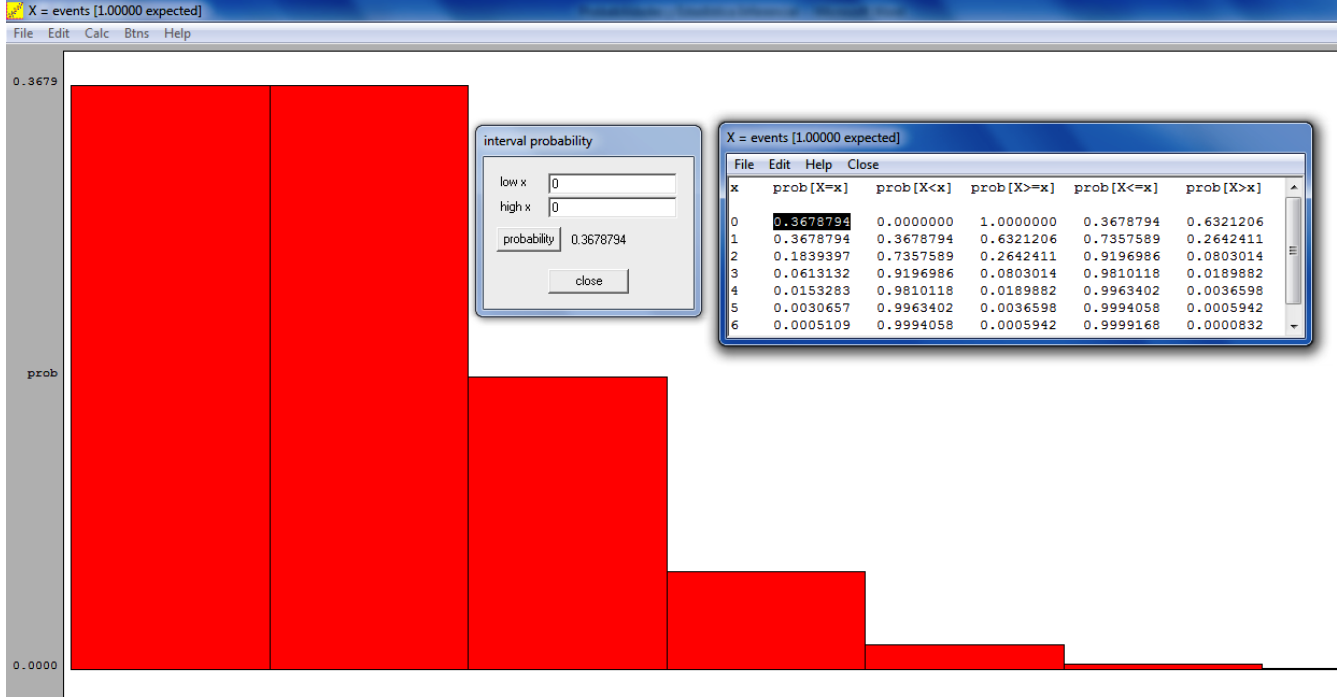

2) Suponga una distribución con  $\lambda = 5$ . Determine  $P(X \ge 10)$ **Solución:**  $P(X \ge 10) = 1 - P(X \le 9)$  $P(X \le 9) = P(X = 0) + P(X = 1) + P(X = 2) + P(X = 3) + P(X = 4) + \dots + P(X = 9)$ 

Aplicando la fórmula o con lectura en la tabla de la distribución de Poisson se obtiene:  $P(X \le 9) = 0,0067 + 0,0337 + 0,0842 + 0,1404 + 0,1755 + 0,1755 + 0,1462 + 0,1044 + 0,0653 +$ 0,0363  $P(X \le 9) = 0,9682$ 

Entonces:  $P(X \ge 10) = 1 - P(X \le 9) = 1 - 0.9682 = 0.0318$ 

Los cálculos en Excel se muestran en la siguiente figura:

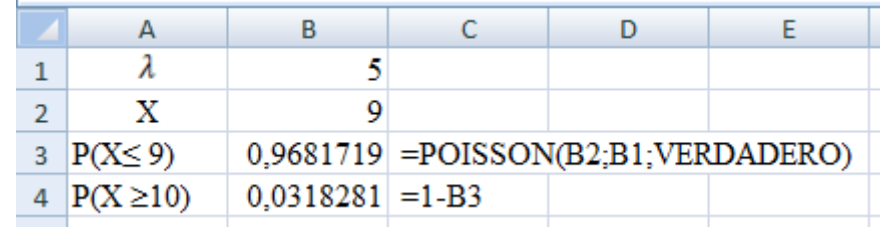

Los cálculos en Winstats se muestran en la siguiente figura:

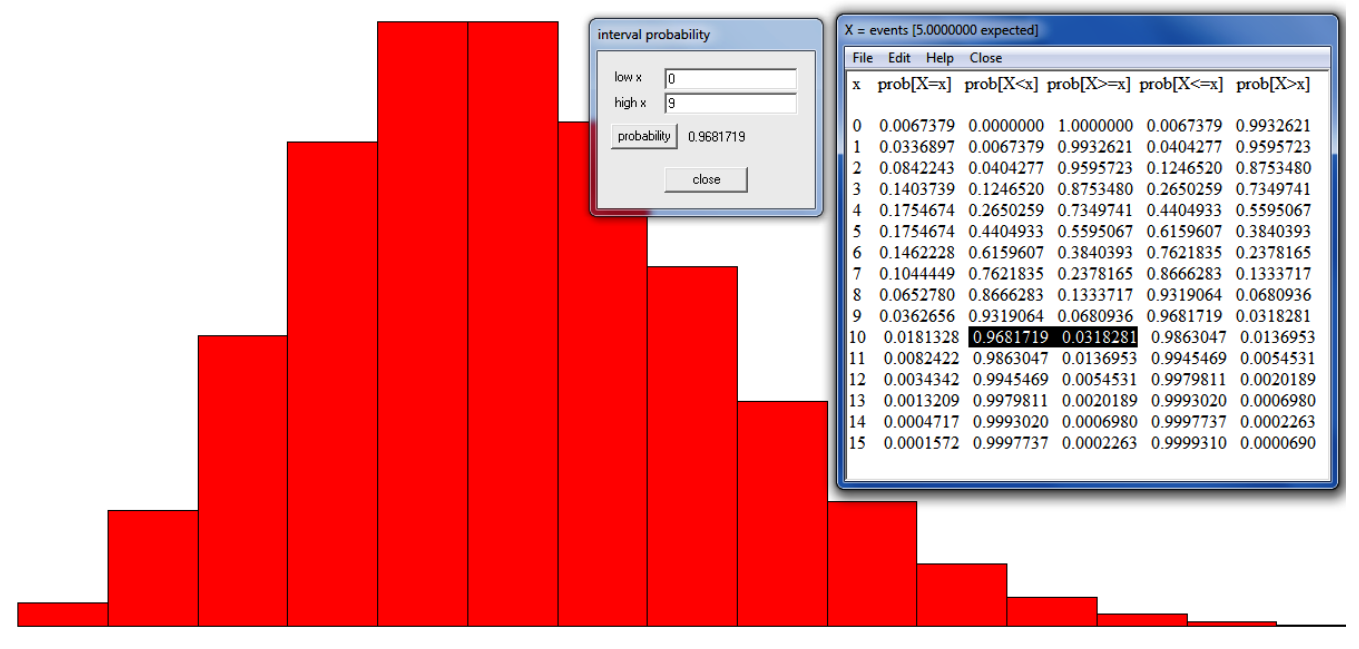

# **TAREA DE INTERAPRENDIZAJE N° 8**

- 1) Defina con sus propias palabras:
- 1.1) Área de oportunidad
- 1.2) Distribución de Poisson
- 1.3) Número
- 2) Escriba 5 ejemplos de área de oportunidad
- 3) Investigue sobre la biografía de Siméon Denis Poisson y realice un organizador gráfico de la misma.

4) Calcule empleando la fórmula de la distribución de Poisson, Excel y Winstats

4.1)  $P(X = 8)$  si  $\lambda = 8$ 

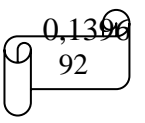

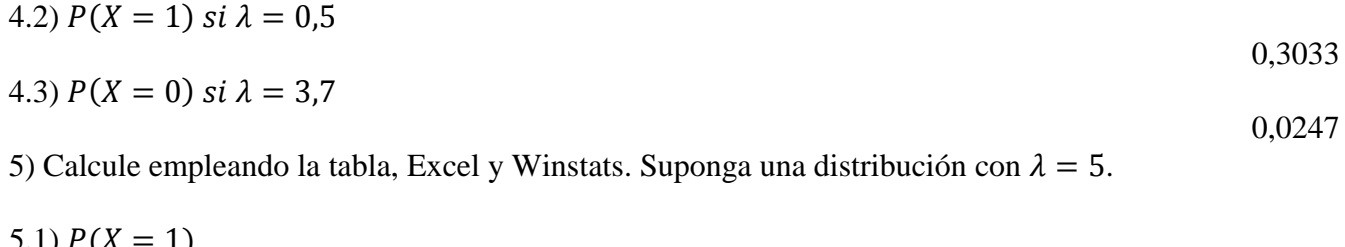

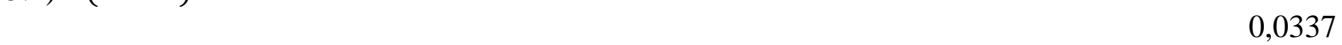

5.2) 
$$
P(X < 1)
$$

\n5.3)  $P(X > 1)$ 

\n6.0067

$$
0.9596
$$
  
5.4)  $P(X \le 1)$ 

$$
0,\!0404
$$

6) Suponga que la media de clientes que llega a un banco por minuto durante la hora que va del mediodía a la 1 pm es igual a 3. Calcular empleando la tabla y Winstats.

6.1) ¿Cuál es la probabilidad de que lleguen exactamente dos clientes durante un minuto?

0,2240

6.2) ¿Y cuál es la probabilidad de que lleguen más de dos clientes durante un minuto dado?

0,5768

7) El gerente de control de calidad de una empresa que elabora galletas inspecciona un lote de galletas con chispas de chocolate que se acaban de preparar. Si el proceso de producción está bajo control, la media de chispas de chocolate por galleta es 6. Calcular empleando la tabla y Excel. ¿Cuál es la probabilidad de que en cualquier galleta inspeccionada.

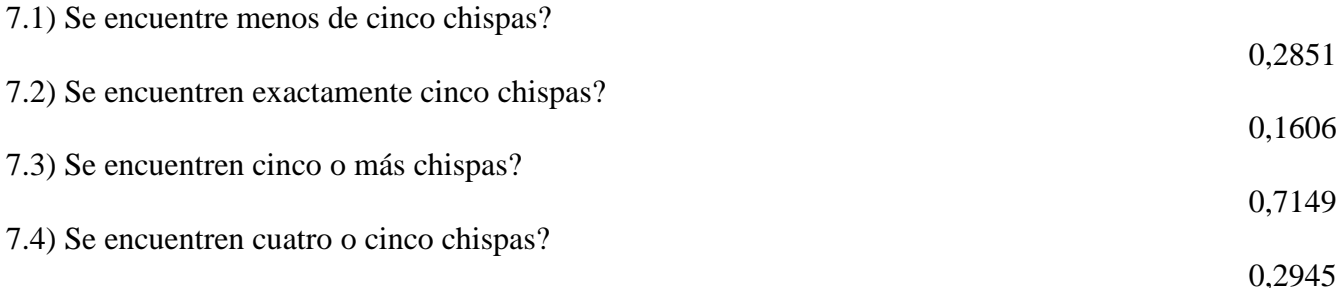

8) El departamento de transporte registra las estadísticas de las maletas maltratadas por cada 1000 pasajeros. En 2003, una empresa de transporte tuvo 3,21 maletas maltratadas por cada 1000 pasajeros. Calcular empleando la fórmula, Excel y Winstats. ¿Cuál es la probabilidad de que, en los próximos 1000 pasajeros, aquella empresa tenga

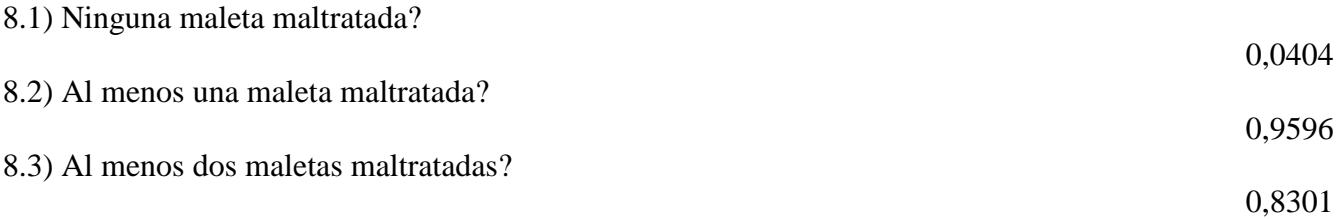

9) Plantee y resuelva 3 ejercicios de aplicación sobre la distribución de Poisson de manera manual y empleando Excel y Winstats.

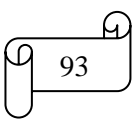

# **E) DISTRIBUCIÓN HIPERGEOMÉTRICA**

#### **i) Definición**

La distribución binomial es apropiada sólo si la probabilidad de un éxito permanece constante. Esto ocurre si el muestreo se realiza con reemplazo en una población grande. Sin embrago, si la población es pequeña y ocurre sin reemplazo, la probabilidad de éxito variará, y la distribución hipergeométrica es que se utiliza.

## **ii) Fórmula**

Se calcula empleando la siguiente fórmula:

$$
P(X) = \frac{C_X^r \cdot C_{n-X}^{N-r}}{C_n^N}
$$

Donde:

 $C =$ combinación  $N = \tan \alpha$ ño de la población  $r =$  número de éxitos en la población n = tamaño de la muestra  $X = n$ úmero de éxitos en la muestra

#### **Notas:**

- Si se selecciona una muestra sin reemplazo de una población grande conocida y contiene una proporción relativamente grande de la población, de manera que la probabilidad de éxito varía de una selección a la siguiente, debe utilizarse la distribución hipergeométrica.

- Cuando tamaño de la población (N) es muy grande, la distribución hipergeométrica tiende aproximarse a la binomial.

## **Ejemplo ilustrativo**

Si se extraen juntas al azar 3 bolas de una urna que contiene 6 bolas rojas y 4 blancas. ¿Cuál es la probabilidad de que sean extraídas 2 bolas rojas?.

## **Solución:**

Los datos son:  $N = 10$ ;  $r = 6$ ;  $n = 3$  y  $X = 2$ 

Aplicando la fórmula se obtiene:

$$
P(X) = \frac{C_X^r \cdot C_{n-X}^{N-r}}{C_X^N}
$$
  
\n
$$
P(X = 2) = \frac{C_2^6 \cdot C_{3-2}^{10-6}}{C_3^{10}} = \frac{C_2^6 \cdot C_1^4}{C_3^{10}} = \frac{\frac{6!}{2!(6-2)!} \cdot \frac{4!}{1!(4-1)!}}{\frac{10!}{3!(10-3)!}} = \frac{\frac{6!}{2!4!} \cdot \frac{4!}{1!3!}}{\frac{10!}{3!7!}} = \frac{15 \cdot 4}{120} = 0.5
$$

El cálculo de  $P(X=2)$  en Excel se muestra en la siguiente figura:

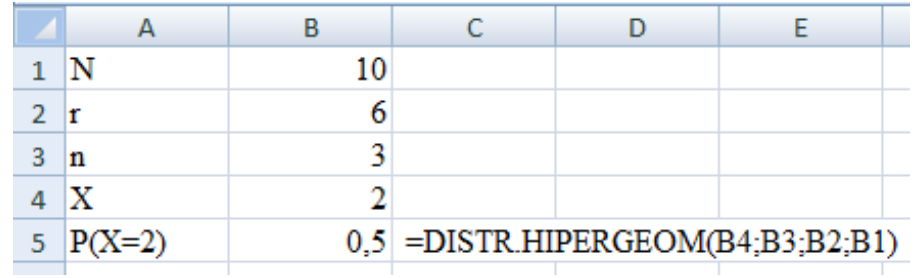

Mgs. Mario Suárez **Mario Europa e Probabilidad** e Probabilidad

## **TAREA DE INTERAPRENDIZAJE N° 9**

1) ¿En qué se diferencia la distribución binomial con la distribución hipergeométrica?

2) Realice un organizador gráfico de la distribución hipergeométrica.

3) Resolver los siguientes ejercicios de manera manual y empleando Excel.

3.1) En un local de venta de automóviles existen 20 vehículos de los cuales 8 son de la preferencia de Mathías. Si Mathías selecciona 3 vehículos al azar, ¿cuál es la probabilidad de que un vehículo sea de su preferencia?.

0,4632

3.2) En un aula de 40 estudiantes hay 16 hombres. ¿Cuál es la probabilidad de seleccionar una muestra de 12 en la cual 8 sean hombres?

0,0245

3.3) De un grupo de 9 personas 4 son mujeres. ¿Cuál es la probabilidad de seleccionar una muestra de 3 personas en la cual no más que una mujer sea seleccionada?

0,5952

3.4) De 100 establecimientos educativos, 70 disponen de canchas deportivas. Si se pregunta si disponen de canchas deportivas a una muestra aleatoria de 20 establecimientos educativos, calcular la probabilidad de que:

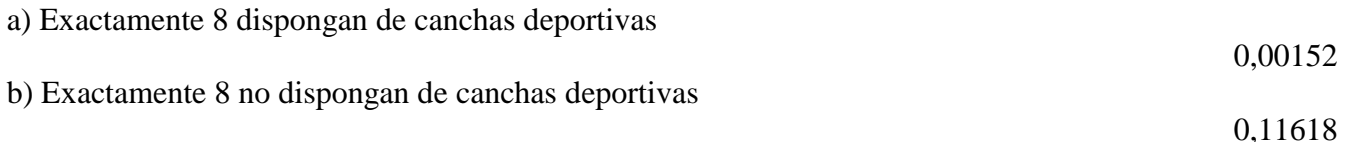

3.5) De 40 estudiantes de una clase de Estadística, a 30 les gusta la asignatura. Si se pregunta por la preferencia a esta asignatura a una muestra aleatoria de 8 estudiantes, calcular la probabilidad de que:

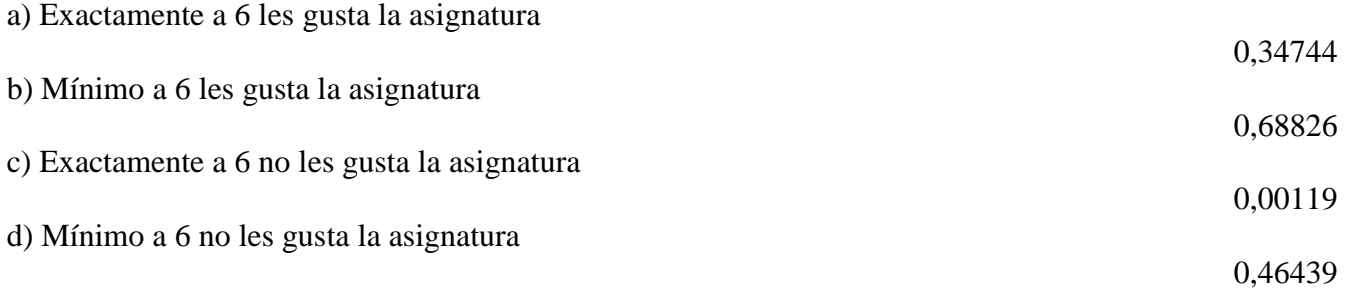

4) Plantee y resuelva 3 ejercicios de aplicación sobre la distribución hipergeométrica de manera manual y empleando Excel.

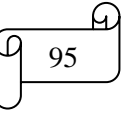

## **2.2 DISTRIBUCIONES CONTINUAS**

## **A) INTRODUCCIÓN**

Una distribución de probabilidad es continua cuando los resultados posibles del experimento son obtenidos de variables aleatorias continuas, es decir, de variables cuantitativas que pueden tomar cualquier valor, y que resultan principalmente del proceso de medición.

*Ejemplos de variables aleatorias continuas son:* 

La estatura de un grupo de personas

El tiempo dedicado a estudiar

La temperatura en una ciudad

## **B) DISTRIBUCIÓN EXPONENCIAL**

#### **i) Definición**

La distribución de Poisson calcula el número de eventos sobre alguna área de oportunidad (intervalo de tiempo o espacio), la distribución exponencial mide el paso del tiempo entre tales eventos. Si el número de eventos tiene una distribución de Poisson, el lapso entre los eventos estará distribuido exponencialmente.

## **ii) Fórmula**

La probabilidad de que el lapso de tiempo sea menor que o igual a cierta cantidad x es:

$$
P(X \le x) = 1 - e^{-\lambda \cdot t}
$$

Donde:

 $t =$ Lapso de tiempo  $e =$ Base del logaritmo natural aproximadamente igual a 2,718281828

 $\lambda$  = Tasa promedio de ocurrencia

## **Ejemplo ilustrativo**

Los buses interprovinciales llegan al terminal a una tasa promedio de 10 buses por hora.

1) ¿Cuál es la probabilidad de que llegue un bus en no más de 5 minutos?

2) ¿Cuál es la probabilidad de que llegue un bus en no más de 10 minutos?

3) ¿Cuál es la probabilidad de que llegue un bus entre 5 minutos y 10 minutos?

4) ¿Cuál es la probabilidad de que llegue un bus en más de 5 minutos?

## **Solución:**

 $\lambda = 10$  por una hora

1) Como la tasa promedio está dada por hora, y el problema se plantea en minutos, se calcula el porcentaje que representa 5 minutos de una hora (60 minutos), el cual es:

$$
\frac{5}{60} = \frac{1}{12}
$$

Reemplazado valores de la fórmula se obtiene:

 $P(X \leq x) = 1 - e^{-x}$  $P(X \le 5) = 1 - e^{-10} \frac{1}{12}$  $\overline{1}$ 

*Interpretación:* Existe un 56,54% de probabilidad de que el segundo bus llegue al terminal en 5 minutos o menos del primero si la tasa promedio de llegada es de 10 buses por hora.

2) El porcentaje que representa 10 minutos de una hora (60 minutos) es:  $10 \, min$ 6  $=$  $\mathbf{1}$ 6

Reemplazado valores de la fórmula se obtiene:

 $P(X \leq x) = 1 - e^{-x}$  $P(X \leq 10) = 1 - e^{-10\frac{1}{6}}$ 6 3)  $P(5 \le X \le 10) = P(X \le 10) - P(X \le 5)$  $P(5 \le X \le 10) = 0,8111 - 0,5654 = 0,2457$ 4)  $P(X>5) = 1 - P(X\leq 5)$  $P(X>5) = 1 - 0.5654 = 0.4346$ 

En los cálculos en Excel se muestran en la siguiente figura:

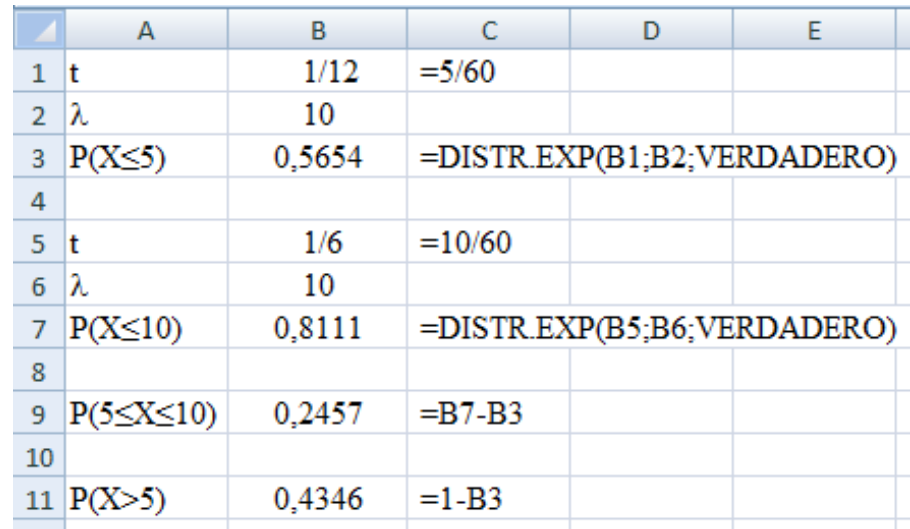

#### **TAREADE INTERAPRENDIZAJE N° 10**

1) Demuestre que  $P(X > x) = e^{-x}$ 

2) Resuelva los siguientes ejercicios de aplicación empleando la fórmula y mediante Excel.

2.1) La tasa promedio de llegada de clientes que compran en un local comercial es de 1,5 por hora. Calcular la probabilidad de que no más de dos horas transcurran entre llegadas de los mencionados clientes?

0,9502

2.2) Los barcos llegan a un puerto en una tasa promedio de 8 por hora. ¿Cuál es la probabilidad de que transcurran más de 15 minutos entre la llegada de 2 barcos?

0,1353

2.3) Plantee y resuelva dos ejercicios de aplicación similares a los anteriores empleando datos reales sobre cualquier tema de su preferencia.

2.4) Plantee y resuelva un ejercicio de aplicación similar al ejemplo ilustrativo de la distribución exponencial empleando datos reales sobre cualquier tema de su preferencia.

# **C) DISTRIBUCIÓN UNIFORME**

#### **i) Definición**

Es una distribución en el intervalo  $[a, b]$  en la cual las probabilidades son las mismas para todos los posibles resultados, desde el mínimo de **a** hasta el máximo de **b**. El experimento de lanzar un dado es un ejemplo que cumple la distribución uniforme, ya que todos los 6 resultados posibles tienen 1/6 de probabilidad de ocurrencia.

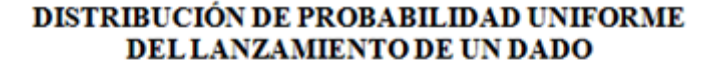

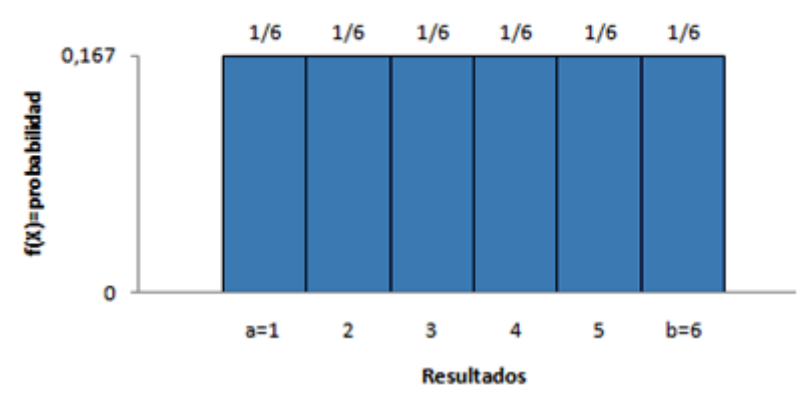

**ii) Función de densidad de una distribución uniforme** (altura de cada rectángulo en la gráfica anterior) es:

$$
f(X) = Altura = \frac{1}{b-a}
$$

Donde:

a = mínimo valor de la distribución

b = máximo valor de la distribución

 $b - a =$ Rango de la distribución

**iii) La media, valor medio esperado o esperanza matemática** de una distribución uniforme se calcula empleando la siguiente fórmula:

$$
E(X) = \mu = \frac{a+b}{2}
$$

**iv) La varianza de una distribución uniforme** se calcula empleando la siguiente fórmula:

$$
\sigma^2=\frac{(b-a)^2}{12}
$$

De donde la desviación estándar es  $\sigma = \sqrt{\sigma^2}$ 

**v) La probabilidad de que una observación caiga entre dos valores se calcula** de la siguiente manera:

$$
P(X_1 \le X \le X_2) = \frac{X_2 - X_1}{b - a}
$$

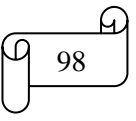

## **Ejemplo ilustrativo**

Sea X el momento elegido al azar en que un estudiante recibe clases en un determinado día entre las siguientes horas: 7:00 - 8:00 - 9:00 - 10:00 - 11:00 - 12:00 - 13:00

1) ¿Cuál es la función de densidad de la variable X?

2) Elaborar un gráfico de la distribución de probabilidades

3) Calcular el valor medio esperado

4) Calcular la desviación estándar

5) Calcular la probabilidad de que llegue en la primera media hora

6) Si recibe clases de Estadística Aplicada de 10:00 a 12:15, calcular la probabilidad de recibir esta asignatura.

## **Solución:**

1)  $a = 7 y b = 13$ 

Reemplazando valores en la ecuación de la función de densidad se obtiene:

f(X) = Altura = 
$$
\frac{1}{b-a}
$$
  
f(X) = Altura =  $\frac{1}{13-7} = \frac{1}{6} = 0,167$ 

2) Elaborando el gráfico de la distribución de probabilidad empleando Excel se obtiene:

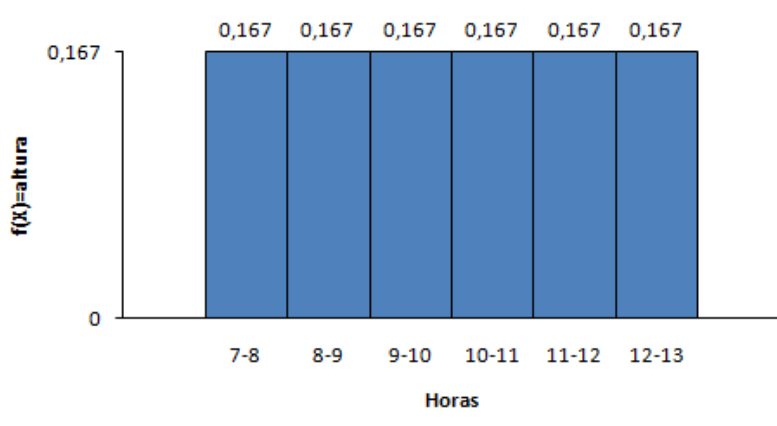

# DISTRIBUCIÓN DE PROBABILIDAD UNIFORME

# **Interpretación:**

Cada rectángulo tiene 1 de base y  $1/6 = 0,167$  de altura.

El área de cada rectángulo es:  $\overline{A}$  $\mathbf{1}$ 6  $=$  $\mathbf{1}$ 6

El área total (rectángulo de base el intervalo 7-13 y altura 1/6=0,167) representa a la suma de todas las probabilidades, y es igual a uno:

$$
A \Box = base \cdot altura = (13 - 7) \cdot \frac{1}{6} = 6 \cdot \frac{1}{6} = 1
$$

3) Reemplazando valores en la fórmula del valor esperado se obtiene:

$$
E(X) = \mu = \frac{a+b}{2}
$$
  
 
$$
E(X) = \mu = \frac{7+13}{2} = 10
$$

4) Reemplazando valores en la fórmula de la varianza se obtiene:

$$
\sigma^{2} = \frac{(b-a)^{2}}{12}
$$

$$
\sigma^{2} = \frac{(13-7)^{2}}{12} = \frac{(6)^{2}}{12} = \frac{36}{12} = 3
$$

Por lo tanto la desviación estándar es:  $\sigma = \sqrt{\sigma^2} = \sqrt{3}$ 

5) Llegar en la primera media hora significa que llega a la 7:30. Por lo tanto se debe calcular la probabilidad entre las 7:00 y las 7:30.

Como 7:30 = 7 horas + 30 minutos, y el porcentaje que representa 30 minutos de una hora es: 3 6

Por lo tanto se debe calcular la probabilidad entre 7 y 7,5

Aplicando la fórmula de la probabilidad entre dos valores se obtiene:

$$
P(X_1 \le X \le X_2) = \frac{X_2 - X_1}{b - a}
$$
  
 
$$
P(7 \le X \le 7,5) = \frac{7,5 - 7}{13 - 7} = \frac{0,5}{6} = 0,0833
$$

En el siguiente gráfico se muestra la probabilidad calculada:

#### DISTRIBUCIÓN DE PROBABILIDAD UNIFORME

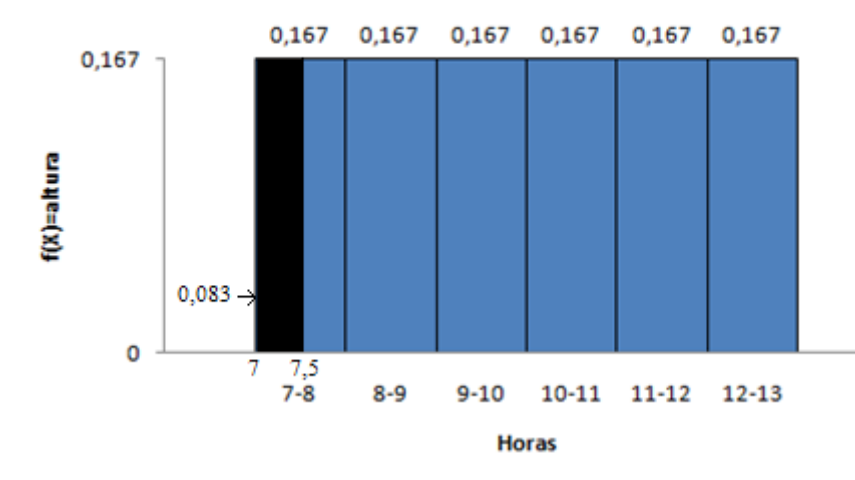

6) Se debe calcular la probabilidad entre las 10:00 y las 12:15

Como 12:15 = 12horas + 15 minutos, y el porcentaje que representa 15 minutos de una hora es:  $\mathbf{1}$ 6

Por lo tanto de debe calcular la probabilidad entre 10 y 12,25

Aplicando la fórmula de la probabilidad entre dos valores se obtiene:

$$
P(X_1 \le X \le X_2) = \frac{X_2 - X_1}{b - a}
$$
  
 
$$
P(10 \le X \le 12,25) = \frac{12,25 - 10}{13 - 7} = \frac{2,25}{6} = 0,375
$$

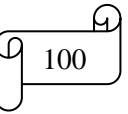

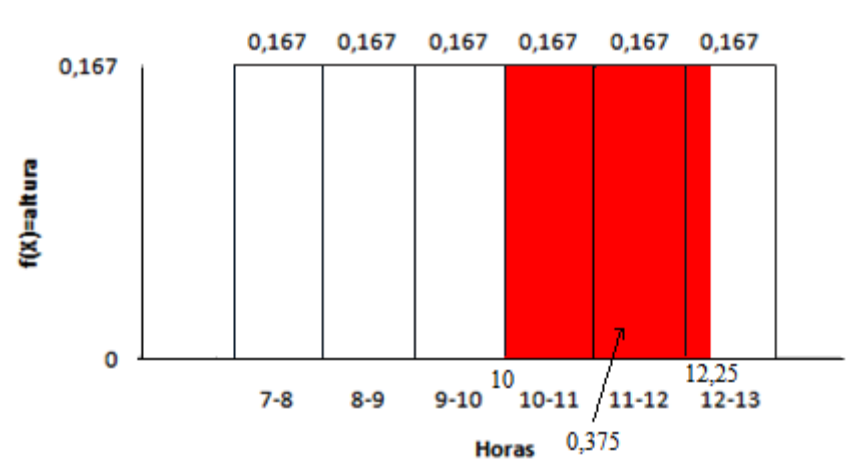

## DISTRIBUCIÓN DE PROBABILIDAD UNIFORME

Los cálculos en Excel se muestran en la siguiente figura:

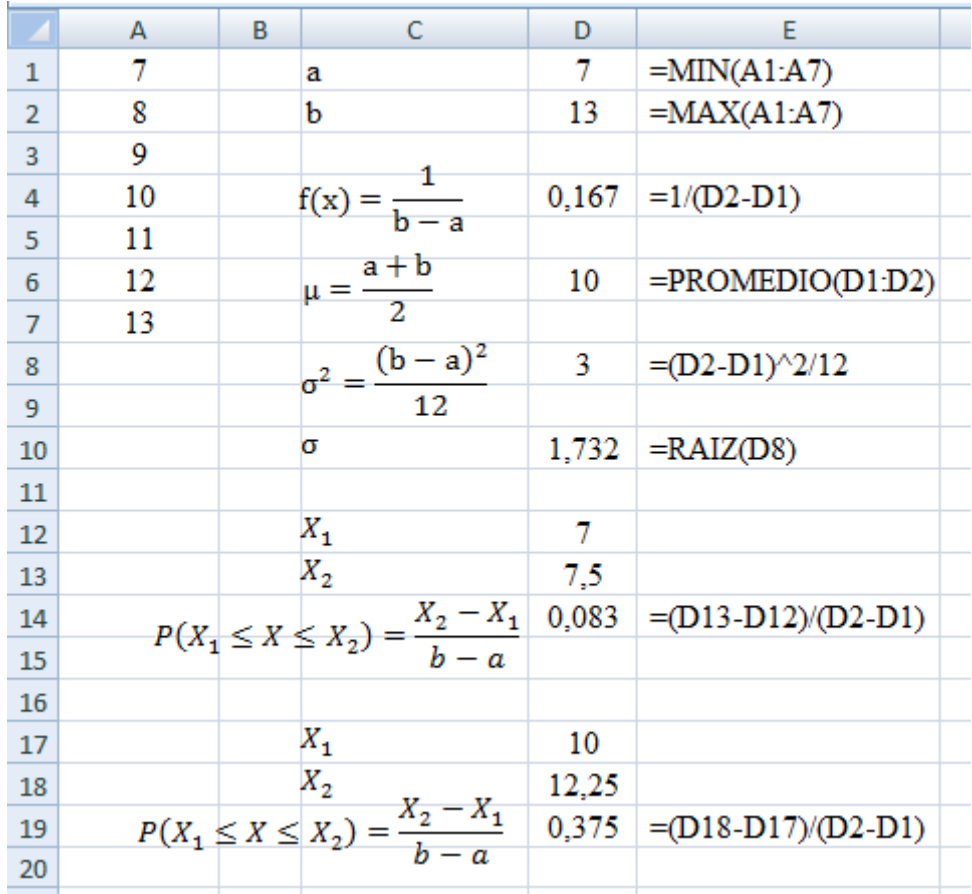

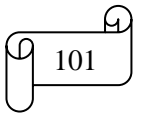

## **TAREA DE INTERAPRENDIZAJE N° 11**

1) Realice un organizador gráfico de la distribución uniforme

2) Los tiempos de terminación de una obra varían entre 10 días y 18 días. ¿Cuál es la probabilidad de que se requiera entre 12 y 16 días para realizar la mencionada obra?. Realice un gráfico que ilustre la probabilidad calculada. Resuelva el ejercicio de manera manual y empleando Excel.

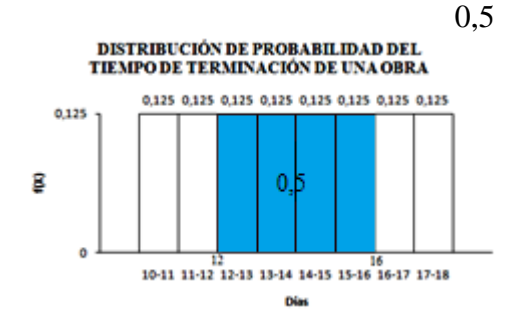

3) Ciertos recipientes contienen agua con un volumen uniformemente distribuido de media igual a 25 litros y un rango de 2 litros. Calcule la probabilidad de seleccionar un recipiente que contenga entre 24,5 y 26 litros. Realice un gráfico que ilustre la probabilidad calculada. Resuelva el ejercicio de manera manual y empleando Excel.

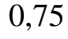

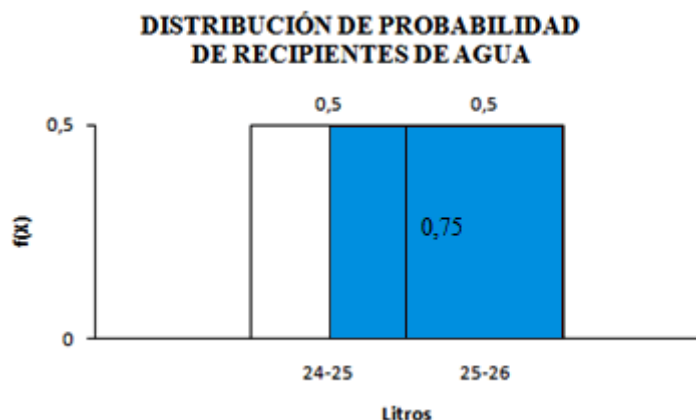

4) Sea X el momento elegido al azar en que un estudiante recibe clases en un determinado día entre las siguientes horas: 15:00 - 16:00 - 17:00 - 18:00 - 19:00 - 20:00 - 21:00. Resuelva el ejercicio de manera manual y empleando Excel.

4.1) ¿Cuál es la función de densidad de la variable X?

4.2) Elabore un gráfico de la distribución de probabilidades

DISTRIBUCIÓN DE PROBABILIDAD DEL PERÍODO DE CLASES EN UN DÍA **DETERMINADO** 0,167 0,167 0,167 0,167 0,167 0,167 0,167 g  $\Omega$ 19-20 15-16 16-17 17-18 18-19  $20 - 21$ Horas *Mgs. Mario Suárez Distribuciones de Probabilidad* 102

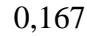

#### 4.3) Calcule el valor medio esperado

4.4) Calcule la desviación estándar

4.5) Calcule la probabilidad de que llegue en los primeros 15 minutos. Realice un gráfico que ilustre la probabilidad calculada.

4.6) Si recibe clases de Estadística Aplicada de 19:30 a 21:00, calcular la probabilidad de recibir esta asignatura. Realice un gráfico que ilustre la probabilidad calculada.

5) Sea X el contenido de envases de azúcar producidos por la empresa D & M elegido al azar. El contenido de los envases varía entre 998 y 1002 gramos. Resuelva el ejercicio de manera manual y empleando Excel.

5.1) ¿Cuál es la función de densidad de la variable X?.

5.2) Elaborar un gráfico de la distribución de probabilidades.

DISTRIBUCIÓN DE PROBABILIDAD DE ENVASES DE AZÚCAR PRODUCIDOS POR LA EMPRESA D & M

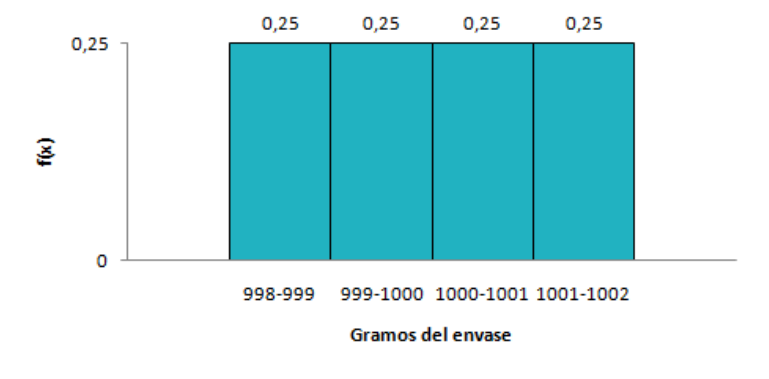

5.3) Calcular el valor medio esperado.

5.4) Calcular la desviación estándar.

5.5) Calcular la probabilidad de que un envase pese entre la esperanza matemática y 1000,5 gramos. Realice un gráfico que ilustre la probabilidad calculada.

6) Plantee y resuelva 2 ejercicios de aplicación sobre la distribución uniforme empleando datos reales sobre cualquier tema de su preferencia. Resuelva de manera manual y empleando Excel.

$$
\overbrace{\phantom{a^{2}}}
$$

18

1,732

0,042

0,25

1000

1,155

0,125

0,25

## **D) DISTRIBUCIÓN NORMAL**

## **i) Reseña histórica**

Abrahan De Moivre (1733) fue el primero en obtener la ecuación matemática de la curva normal. Kart Friedrich Gauss y Márquez De Laplece (principios del siglo diecinueve) desarrollaron más ampliamente los conceptos de la curva. La curva normal también es llamada curva de error, curva de campana, curva de Gauss, distribución gaussiana o curva de De Moivre.

Su altura máxima se encuentra en la media aritmética, es decir su ordenada máxima corresponde a una abscisa igual a la media aritmética. La asimetría de la curva normal es nula y por su grado de apuntamiento o curtosis se clasifica en mesocúrtica.

## **ii) Ecuación**

Su ecuación matemática de la función de densidad es:

$$
Y = \frac{1}{\sigma\sqrt{2\pi}}e^{-\frac{(X-\mu)^2}{2\sigma^2}}
$$

Donde:

 $\sigma = desviación estándar$  $\sigma^2$  $\pi = 3.141592654$  .....constante matemática  $e = 2.7182818...$  constante matemática  $X =$ valor en el eje horizontal  $Y =$ altura de la curva para cualquier valor de x  $\mu$  = media aritmética

Cuando se expresa la variable x en unidades estándar (fórmula de estandarización)

$$
Z=\frac{X-\mu}{\sigma}
$$

La ecuación anterior es reemplazada por la llamada forma canónica, la cual es

$$
Y = \frac{1}{\sigma\sqrt{2\pi}}e^{-\frac{1}{2}Z^2}
$$

Para calcular Y en Excel se procede de la siguiente manera:

a) Se ubica valores para X del -3 hasta el 3. Se insertar la función DISTR.NORM.ESTAND.N. En la ventana de argumentos de función, en Z se seleccionada A2 que representa al -3, y en Acumulado es escribe FALSO. Clic en Aceptar. Se arrastra con el mouse para obtener los demás valores.

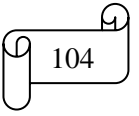

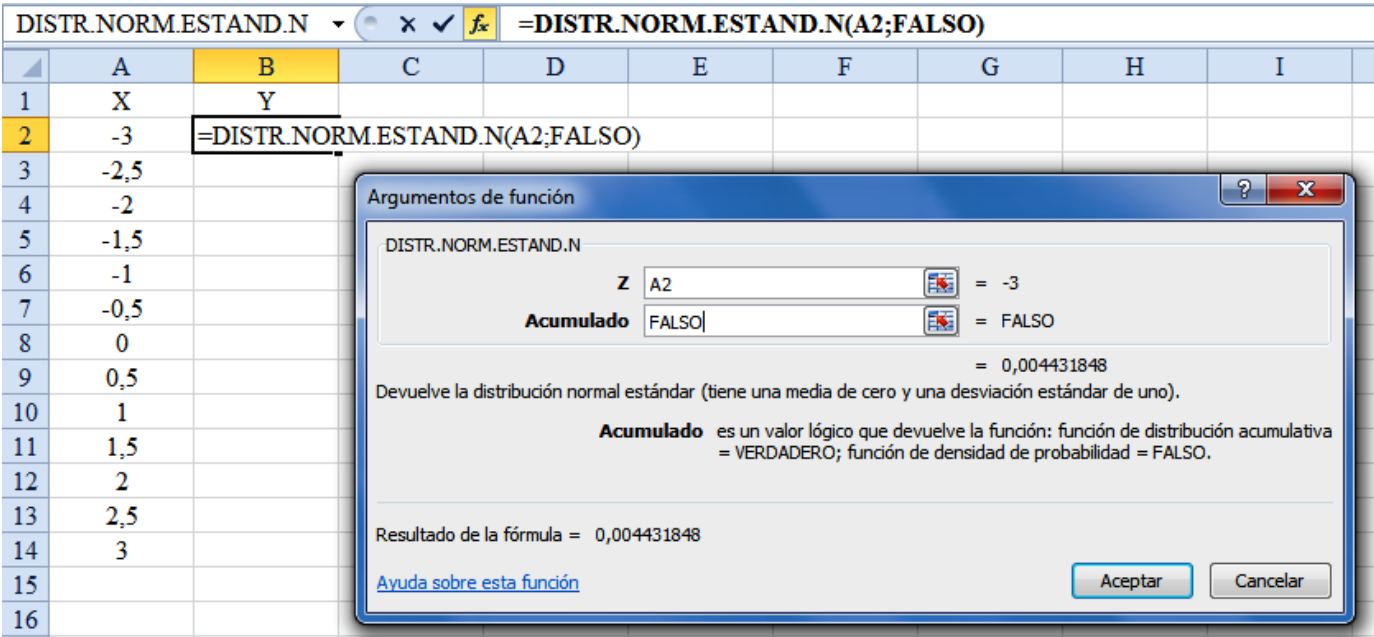

b) Para obtener la gráfica se inserta gráfico de dispersión.

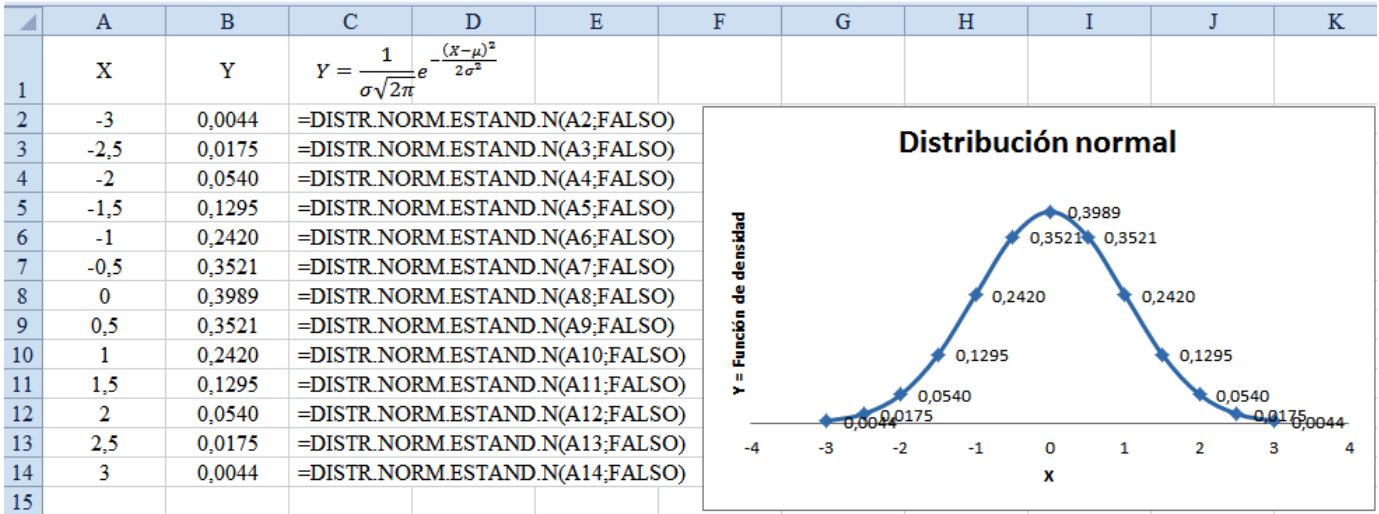

**Nota:** No existe una única distribución normal, sino una familia de distribuciones con una forma común, diferenciadas por los valores de su media y su varianza. De entre todas ellas, la más utilizada es la **distribución normal estándar**, que corresponde a una distribución con una media aritmética de 0 y una desviación típica de 1.

# **iii) Área bajo la curva**

El área total limitada por la curva y el eje "X" es 1, por lo tanto, el área bajo la curva entre  $X = a y X = a$ b, con a < b, representa la probabilidad de que X esté entre a y b. Esta probabilidad se denota por:

$$
P(a
$$

Esta probabilidad se ilustra en el siguiente gráfico elaborado con el programa Winstats.

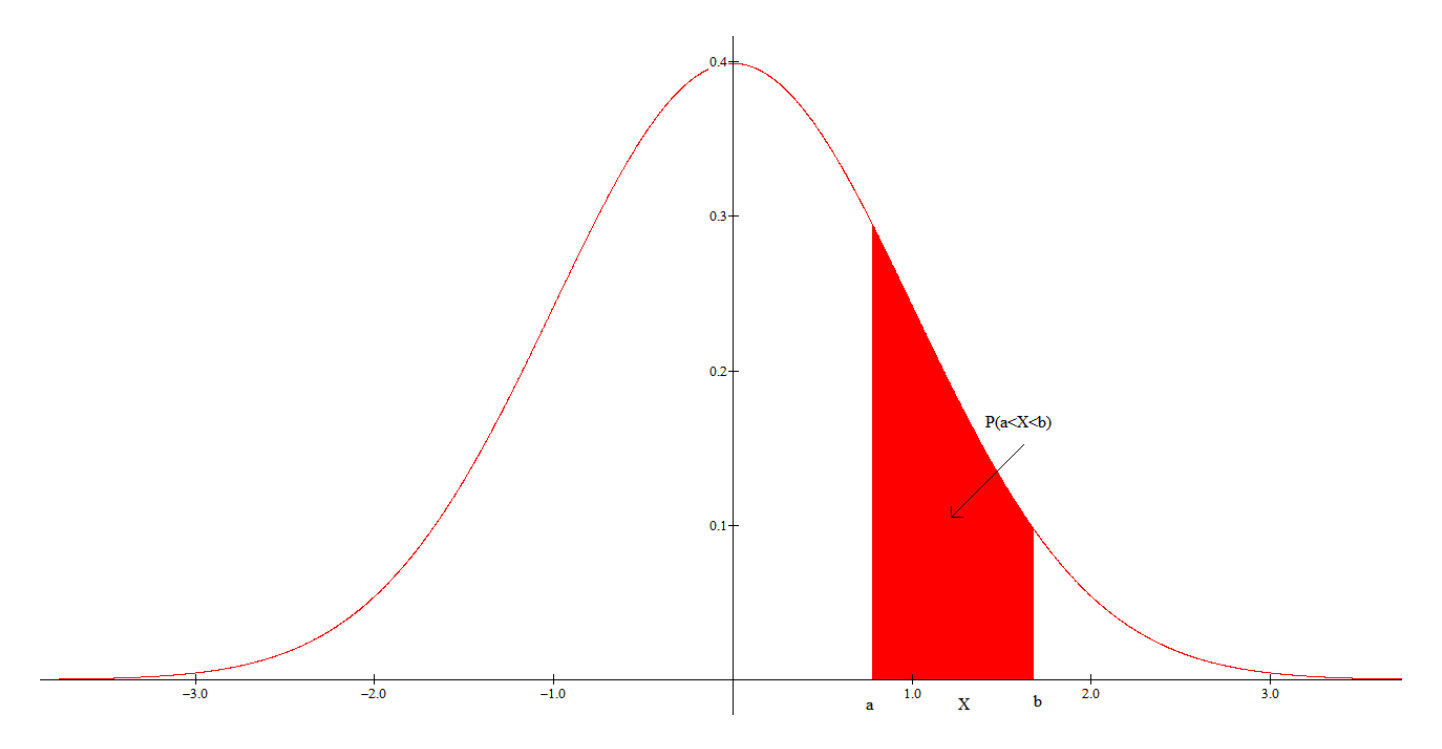

Para elaborar el gráfico se procede de la siguiente manera:

a) Se abre el programa. Clic en Window- Probability

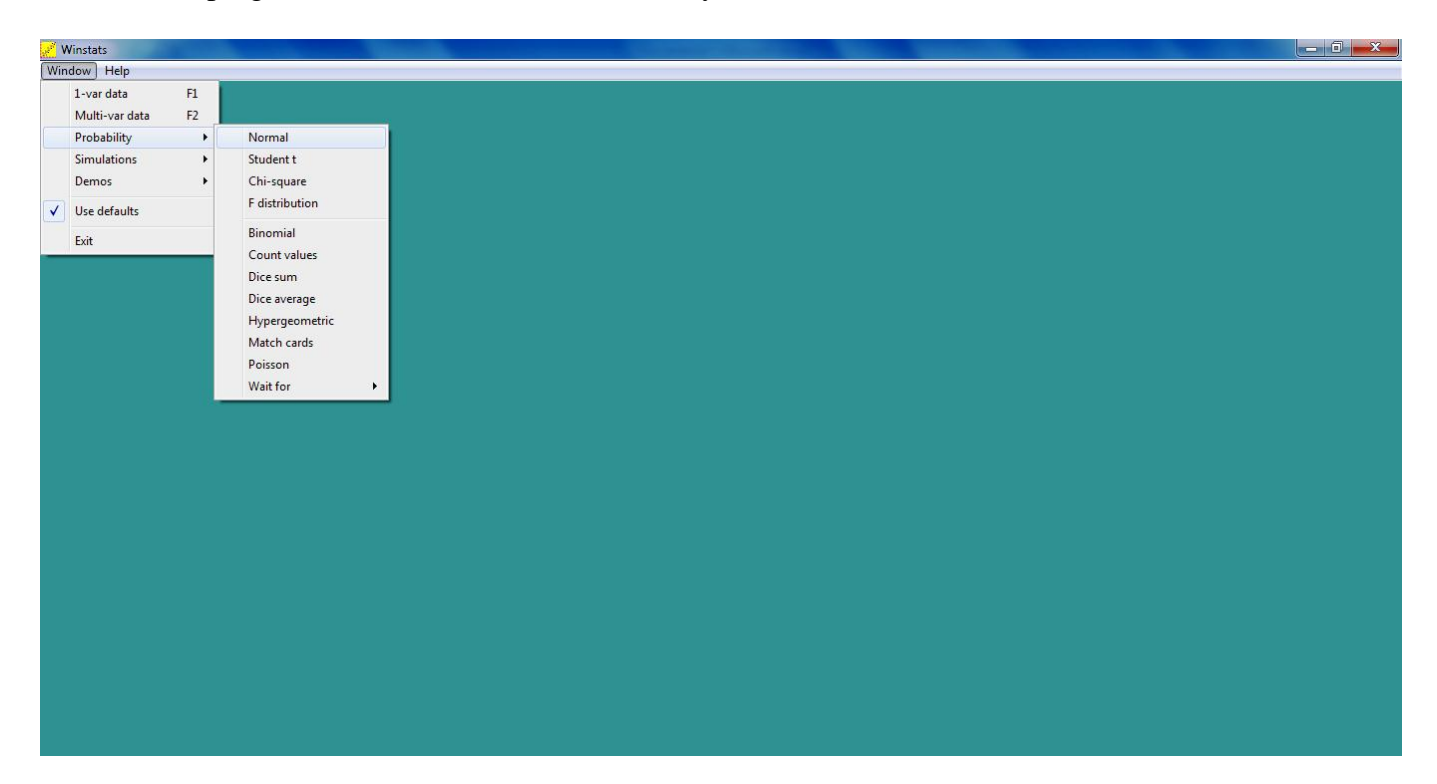

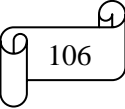
## b) Clic en Normal

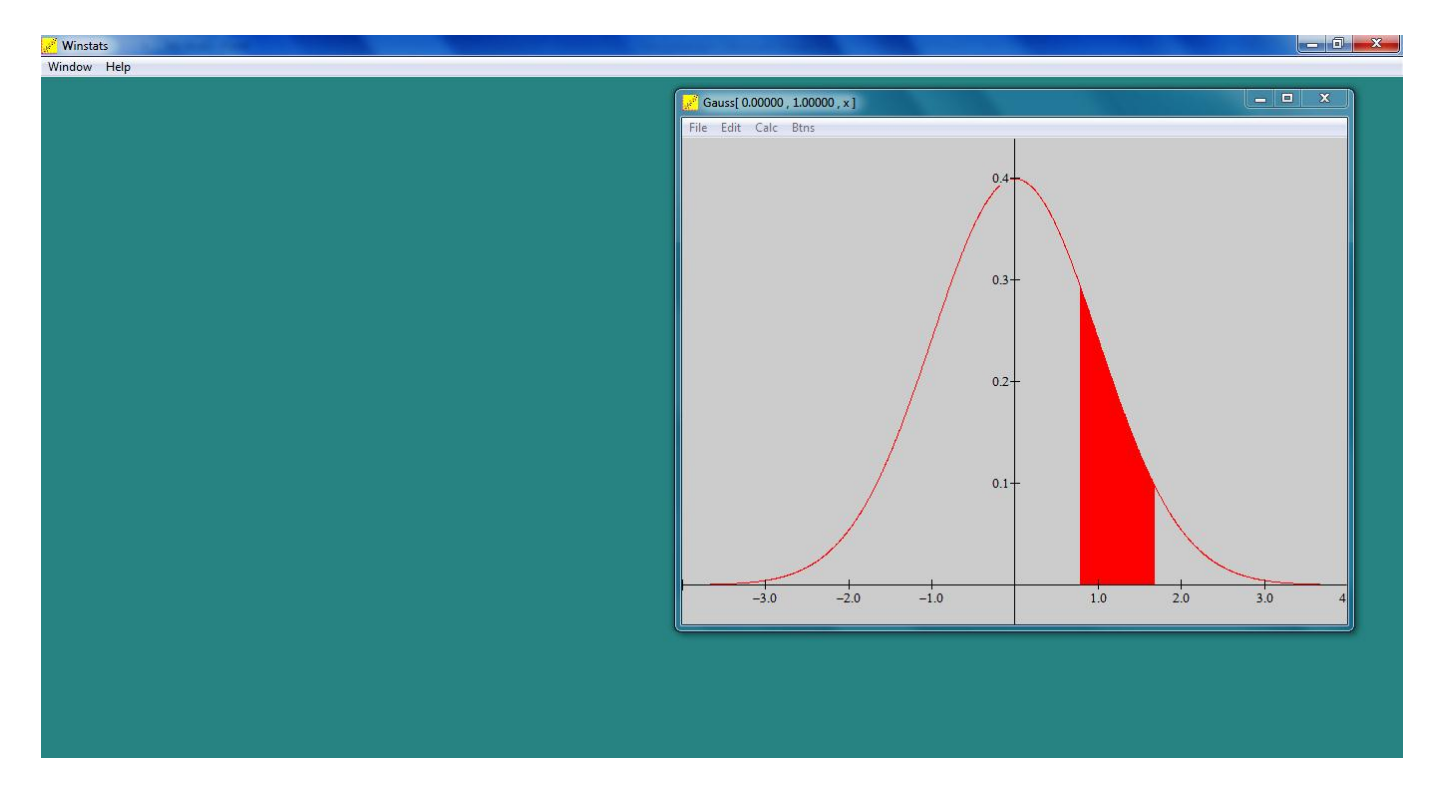

c) Para cambiar el color del fondo, maximizar la ventana de la curva. Clic en Edit-Colors y luego en Window background. Seleccionar el color blanco para el fondo.

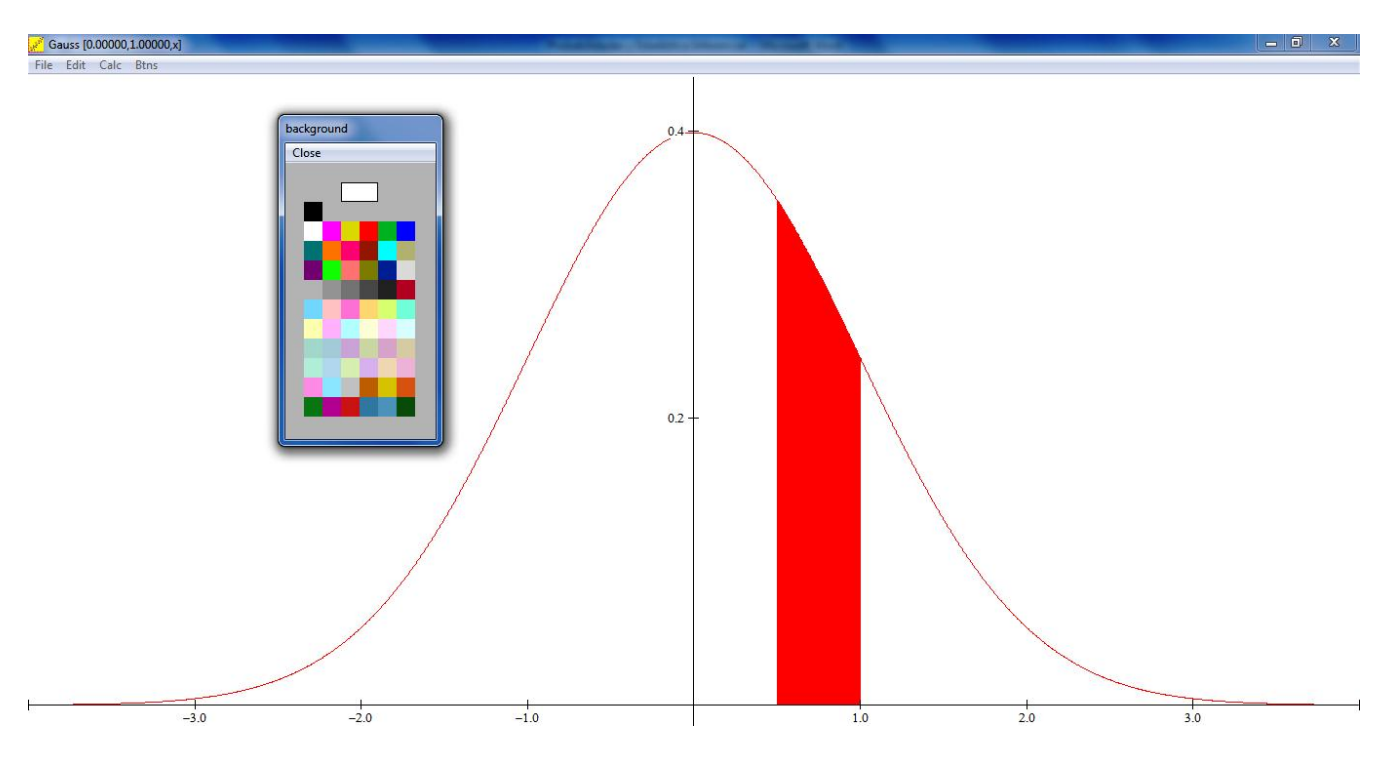

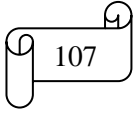

d) Para escribir, clic en Btns y luego en Text mode. Clic derecho en cualquier parte de la pantalla. Luego escribir en la venta edit text. Clic en ok

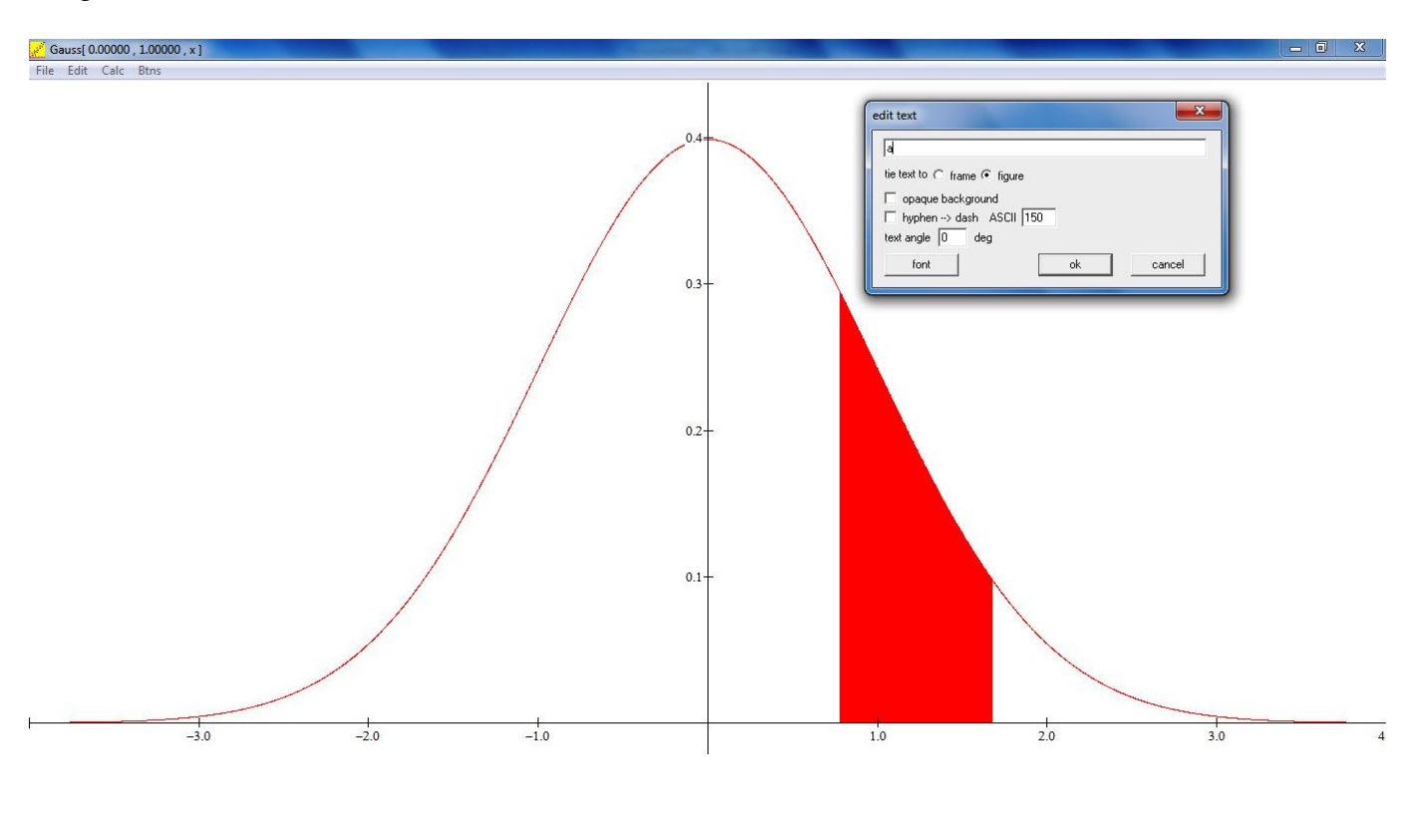

e) Se obtiene el siguiente gráfico

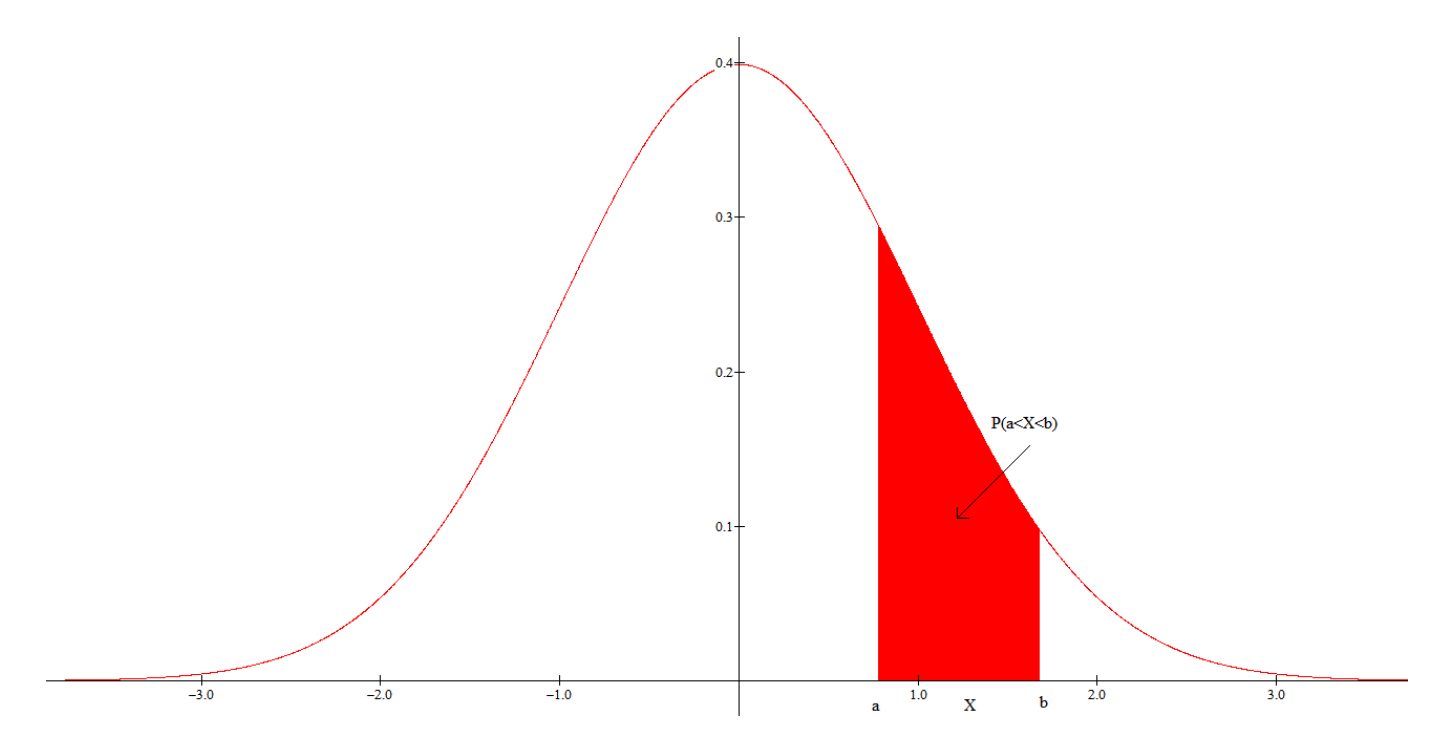

## **Ejemplos ilustrativos**

1) Averigüe el área bajo la curva de distribución normal entre  $Z = 0.8$  y  $Z = 2.12$ 

#### **Solución:**

Realizando el gráfico enWinstats y Paint se obtiene:

*Mgs. Mario Suárez Distribuciones de Probabilidad* 108

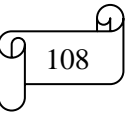

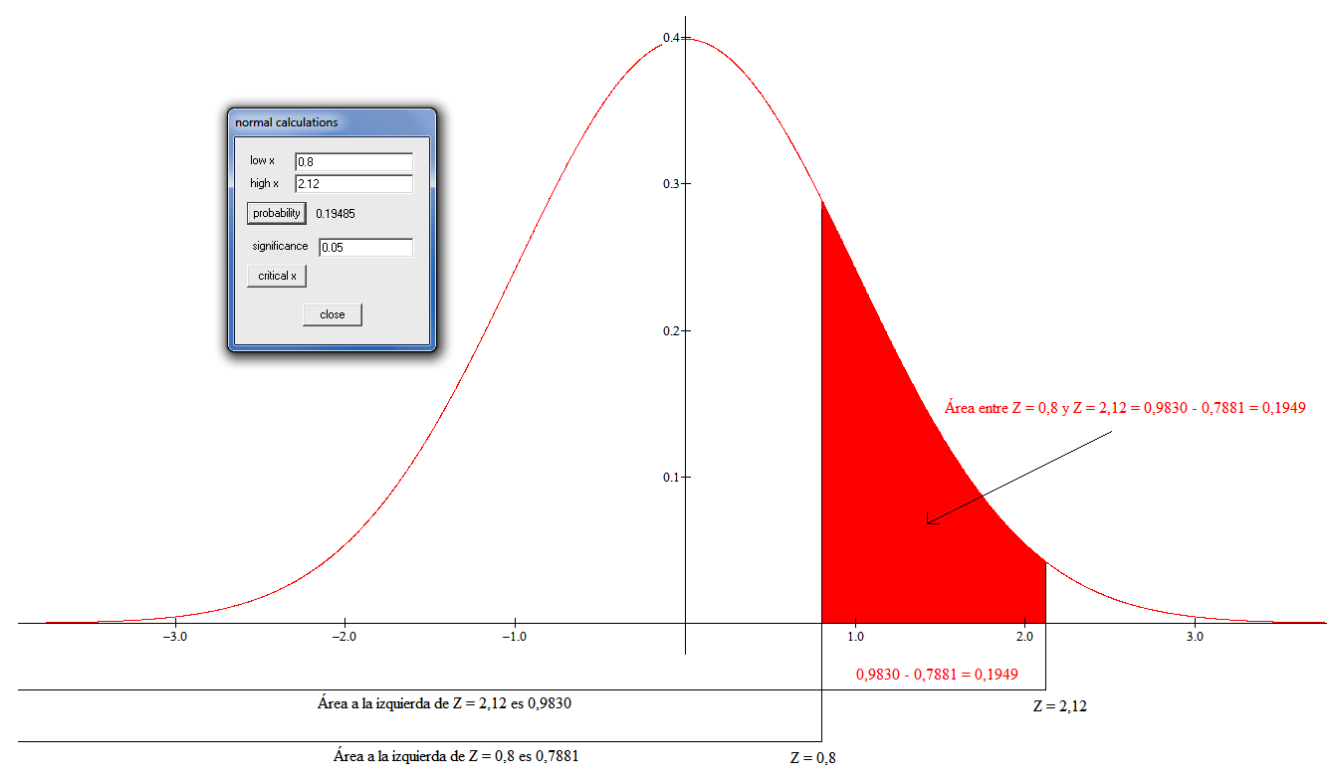

El área a la izquierda de  $Z = 0.8$  con lectura en la tabla de la distribución normal es  $0.7881$ El área a la izquierda de  $Z = 2,12$  con lectura en la tabla de la distribución normal es 0,9830

| <b>TABLA Nº 3</b><br><b>DISTRIBUCIÓN NORMAL</b>                                                  |        |        |        |        |        |        |        |        |        |        |
|--------------------------------------------------------------------------------------------------|--------|--------|--------|--------|--------|--------|--------|--------|--------|--------|
| $Z=\frac{X-\mu}{\sigma}$<br>$-1,96$<br>ı<br>$\overline{2}$<br>3<br>$-3$<br>$\mathbf{-2}$<br>$-1$ |        |        |        |        |        |        |        |        |        |        |
| Ejemplo:<br>$P(Z < -1.96) = 0.0250$                                                              |        |        |        |        |        |        |        |        |        |        |
| Ζ                                                                                                | 0,00   | 0,01   | 0,02   | 0,03   | 0,04   | 0,05   | 0,06   | 0,07   | 0.08   | 0,09   |
|                                                                                                  |        |        |        |        |        |        |        |        |        |        |
| 0,8                                                                                              | 0,7881 | 0,7910 | 0,7939 | 0,7967 | 0,7995 | 0,8023 | 0,8051 | 0,8078 | 0,8106 | 0,8133 |
| 0.9                                                                                              | 0,8159 | 0,8186 | 0,8212 | 0,8238 | 0,8264 | 0,8289 | 0,8315 | 0,8340 | 0,8365 | 0,8389 |
| 1                                                                                                | 0,8413 | 0,8438 | 0,8461 | 0,8485 | 0,8508 | 0,8531 | 0,8554 | 0,8577 | 0,8599 | 0,8621 |
| 1,1                                                                                              | 0,8643 | 0,8665 | 0,8686 | 0,8708 | 0,8729 | 0,8749 | 0,8770 | 0,8790 | 0,8810 | 0,8830 |
| 1,2                                                                                              | 0,8849 | 0,8869 | 0,8888 | 0,8907 | 0,8925 | 0,8944 | 0,8962 | 0,8980 | 0,8997 | 0,9015 |
| 1,3                                                                                              | 0,9032 | 0,9049 | 0,9066 | 0,9082 | 0,9099 | 0,9115 | 0.9131 | 0,9147 | 0,9162 | 0,9177 |
| 1,4                                                                                              | 0,9192 | 0,9207 | 0,9222 | 0,9236 | 0,9251 | 0,9265 | 0,9279 | 0,9292 | 0,9306 | 0,9319 |
| 1,5                                                                                              | 0,9332 | 0,9345 | 0.9357 | 0,9370 | 0,9382 | 0,9394 | 0,9406 | 0,9418 | 0,9429 | 0,9441 |
| 1,6                                                                                              | 0.9452 | 0,9463 | 0,9474 | 0,9484 | 0,9495 | 0,9505 | 0,9515 | 0,9525 | 0,9535 | 0,9545 |
| 1,7                                                                                              | 0,9554 | 0,9564 | 0,9573 | 0,9582 | 0,9591 | 0,9599 | 0,9608 | 0.9616 | 0,9625 | 0,9633 |
| 1,8                                                                                              | 0,9641 | 0,9649 | 0,9656 | 0,9664 | 0,9671 | 0,9678 | 0,9686 | 0,9693 | 0,9699 | 0,9706 |
| 1.9                                                                                              | 0.9713 | 0,9719 | 0,9726 | 0,9732 | 0,9738 | 0,9744 | 0,9750 | 0,9756 | 0,9761 | 0,9767 |
| $\overline{2}$                                                                                   | 0,9772 | 0,9778 | 0,9783 | 0,9788 | 0,9793 | 0,9798 | 0,9803 | 0,9808 | 0,9812 | 0,9817 |
| 2,1                                                                                              | 0,9821 | 0,9826 | 0,9830 | 0,9834 | 0,9838 | 0,9842 | 0,9846 | 0,9850 | 0,9854 | 0,9857 |

El área  $Z = 0.8$  y  $Z = 2.12$  es  $0.9830 - 0.7881 = 0.1949$ 

Los cálculos en Excel se muestran en la siguiente figura:

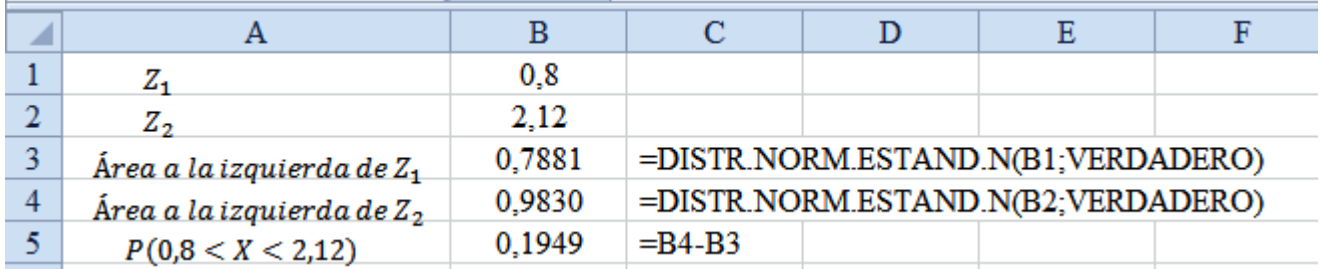

2) Halle Z si el área entre -1,5 y Z es 0,0217

# **Solución:**

Realizando un gráfico ilustrativo en Winstats y Paint se obtiene:

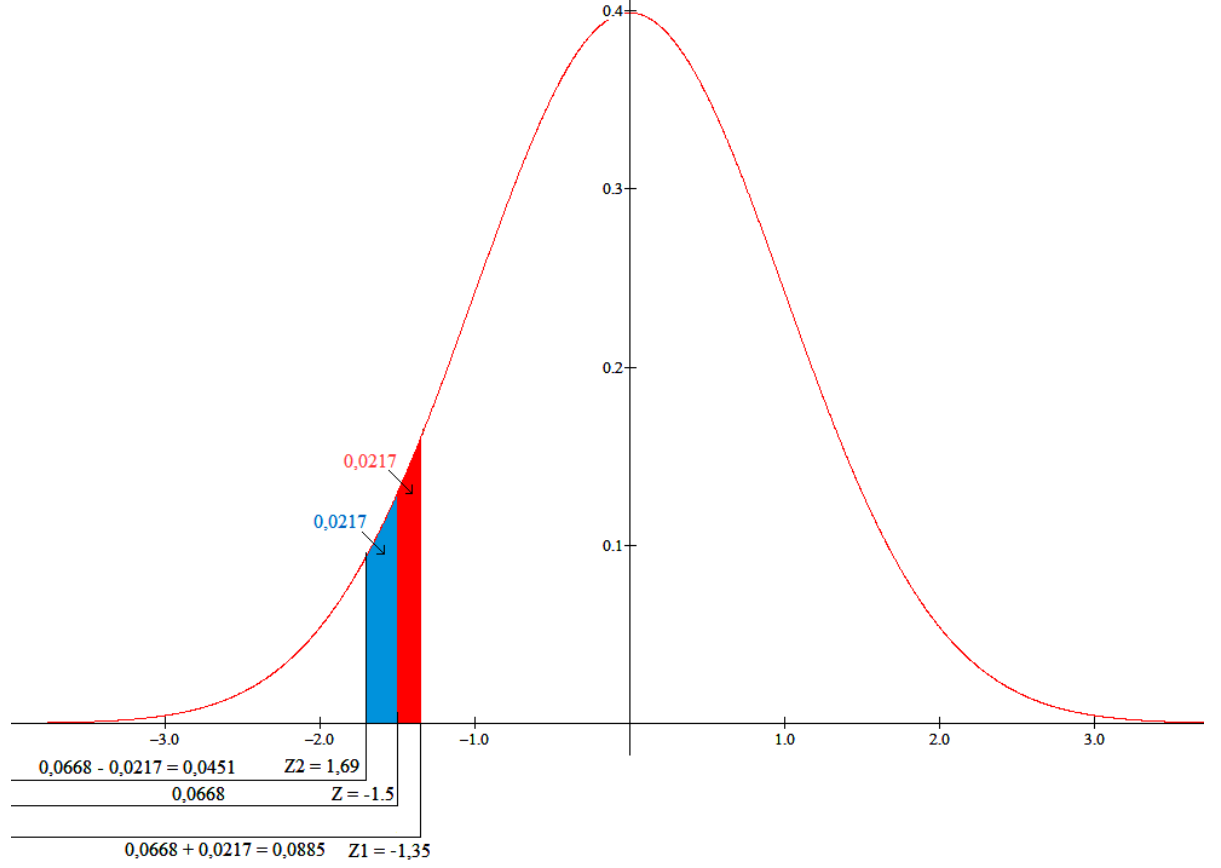

Los cálculos en Excel se muestran en la siguiente figura:

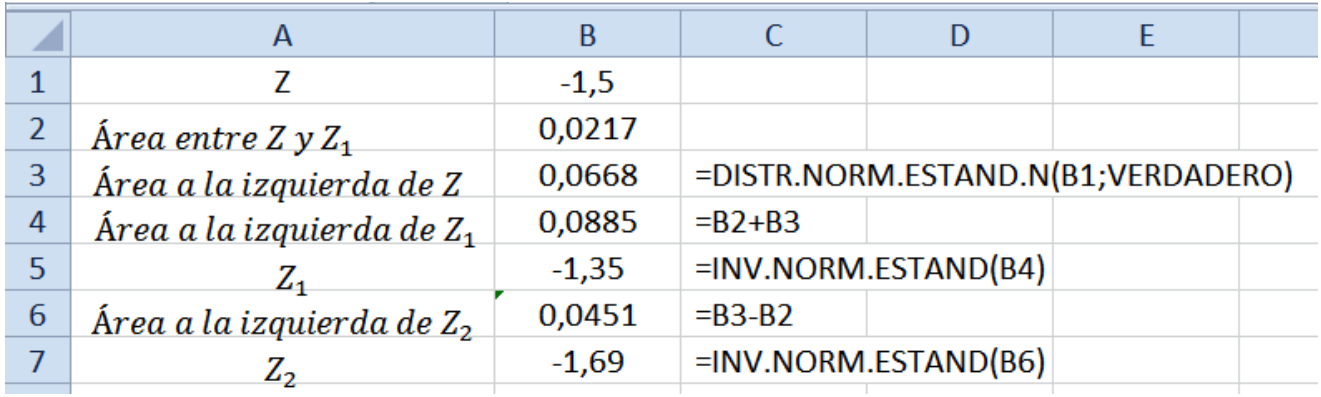

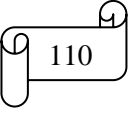

3) El peso de 200 estudiantes varones de cierta universidad es 151 libras, y la desviación típica es 15 libras. Si los pesos están distribuidos normalmente, calcular la probabilidad y el número de estudiantes que pesan Entre 120 y 155 libras

**Solución:** La curva normal corresponde a una función continua (valor decimal). Para resolver estos problemas se emplea los límites inferior y superior según sea el caso, es decir, para este problema es entre 119,5 y 155,5 libras

Normalizando los datos se tiene:

$$
Z = \frac{X - \mu}{\sigma}
$$
  
\n
$$
Z_1 = \frac{X_1 - \mu}{\sigma} = \frac{119.5 - 151}{15} = -2.1
$$
  
\n
$$
Z_2 = \frac{X_2 - \mu}{\sigma} = \frac{155.5 - 151}{15} = 0.3
$$

Graficando se obtiene:

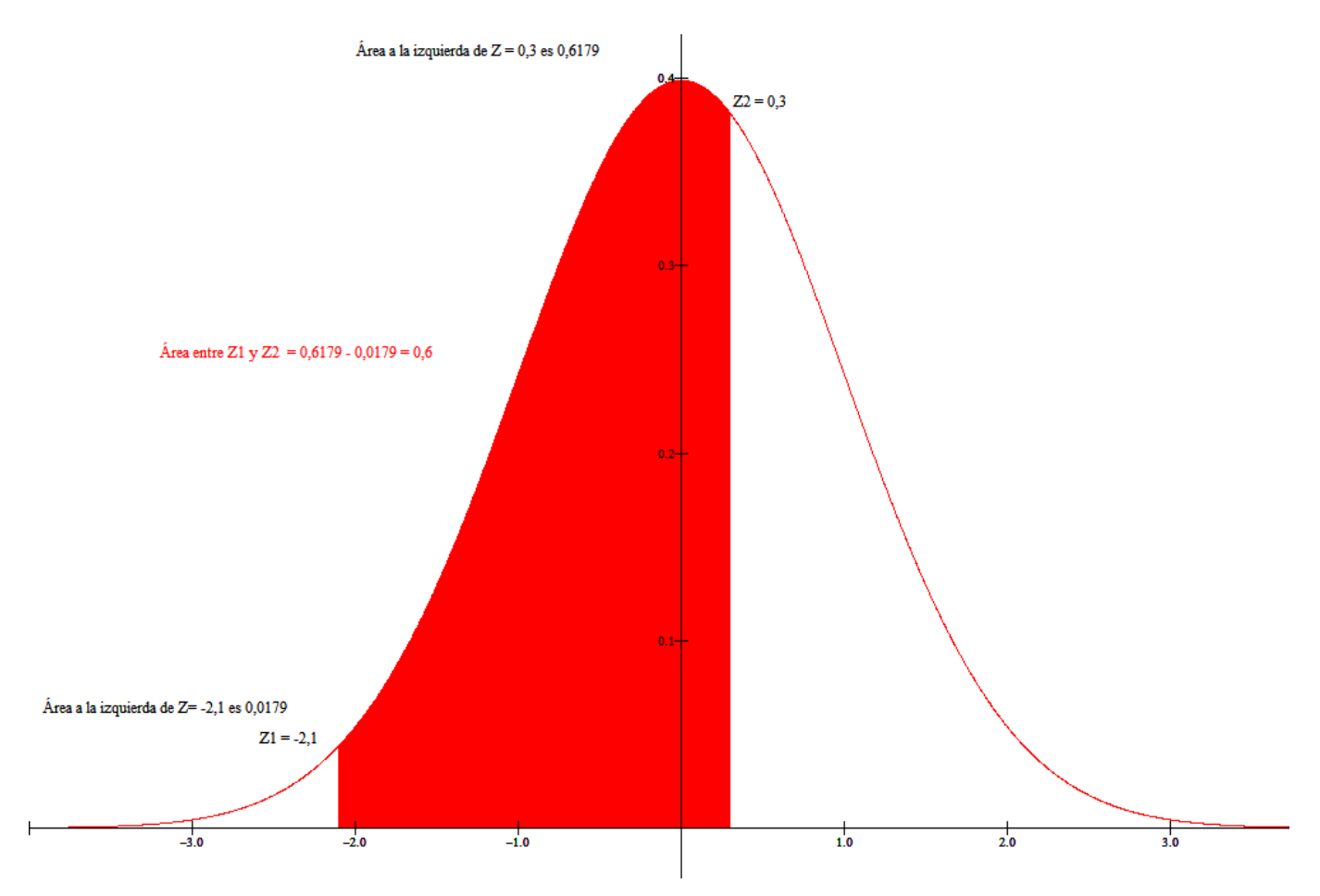

El área a la izquierda de  $Z = 0,3$  con lectura en la tabla de la distribución normal es  $0,6179$ El área a la izquierda de  $Z = -2,1$  con lectura en la tabla de la distribución normal es 0,0179

El área entre -2,1 y 0,3 es  $0,6179 - 0,0179 = 0,6 = 60\%$ 

El número de estudiantes es 0,6 x 200 = 120

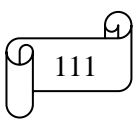

Los cálculos en Excel se muestran en la siguiente figura:

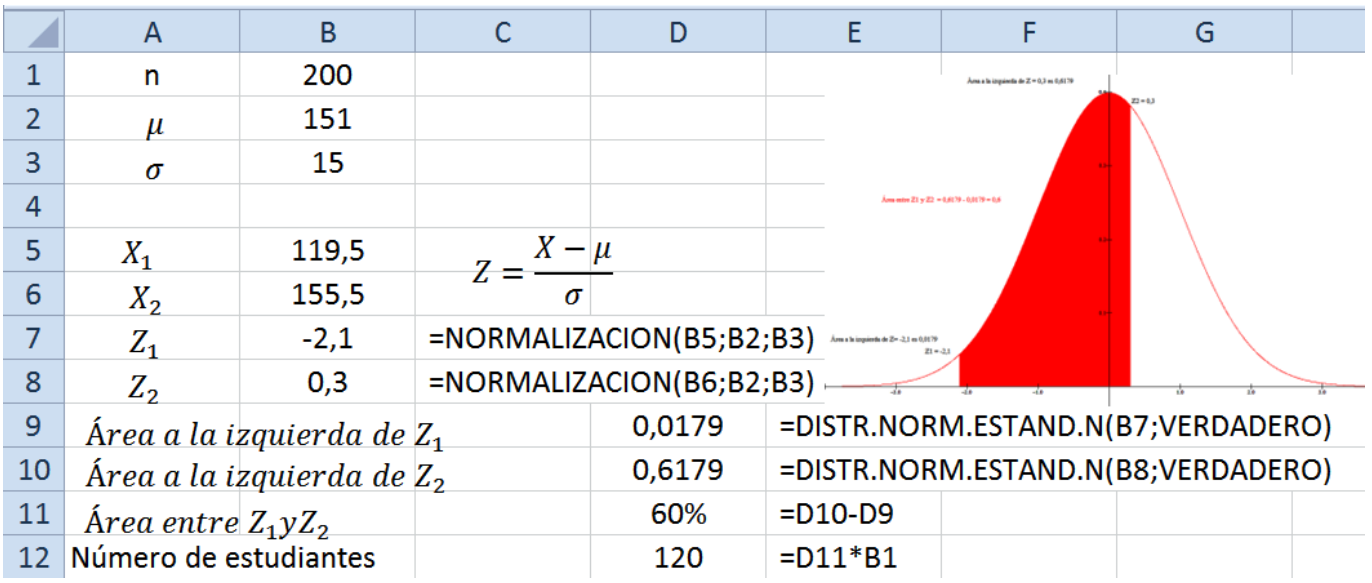

4) Las calificaciones que obtienen los alumnos en un examen siguen una distribución normal, siendo la media igual a 14. El 70% de los alumnos obtienen una calificación inferior a 16.

4.1) Calcule la desviación típica de las calificaciones

4.2) Se escoge un alumno al azar, calcule el porcentaje de obtener una calificación superior a 18

# **Solución**

#### 4.1)

Si el área es inferior al 70%, entonces con lectura en la tabla se obtiene el valor de  $Z = 0.52$ Reemplazando valores en la fórmula y realizando las operaciones se obtiene:

$$
Z = \frac{X - \mu}{\sigma} \Rightarrow 0,52 = \frac{16 - 14}{\sigma} \Rightarrow \sigma = \frac{16 - 14}{0,52} = 3,8
$$

El gráfico elaborado en Winstats es:

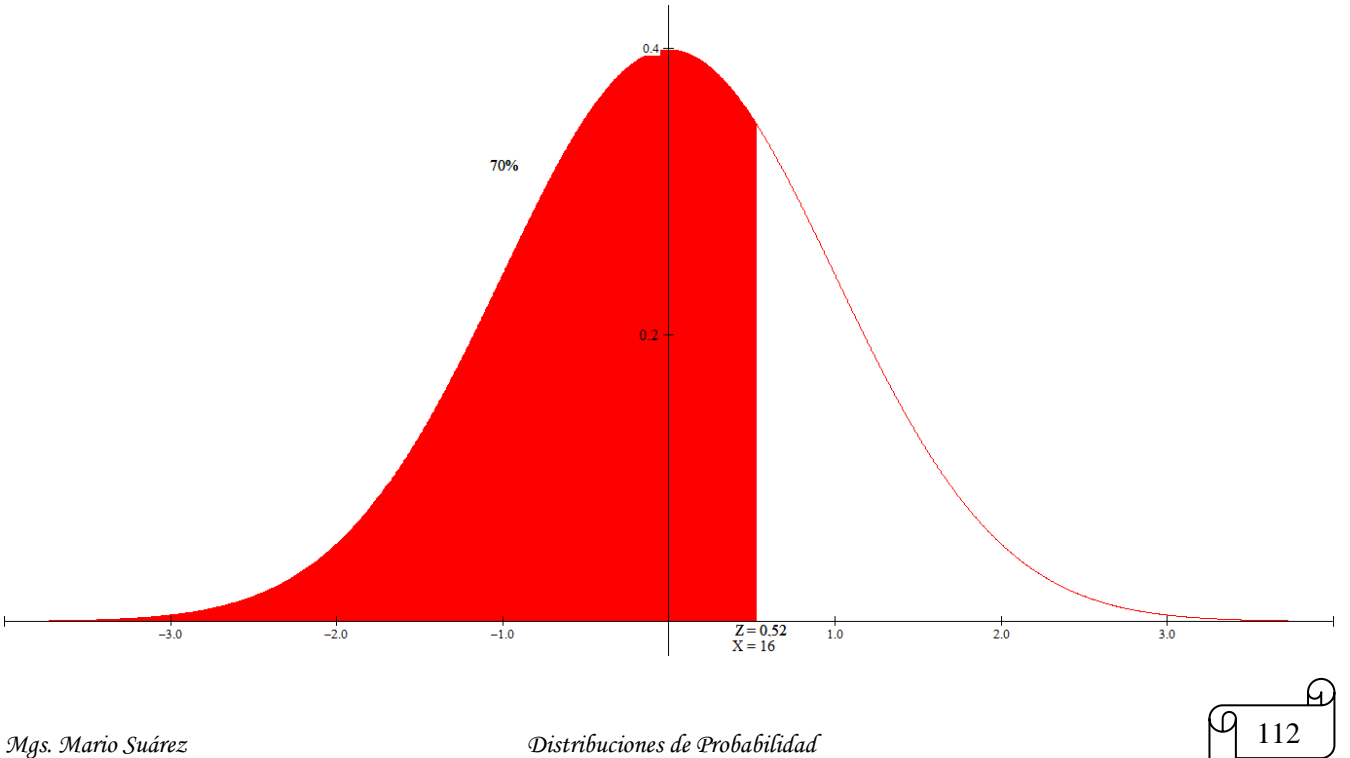

4.2)

Reemplazando valores en la fórmula se obtiene el siguiente número Z:

$$
Z = \frac{X - \mu}{\sigma} \Rightarrow Z = \frac{18 - 14}{3.8} \Rightarrow Z = 1.05
$$

Con lectura en la tabla para  $Z = 1,05$  se obtiene un área de 0,8531, la cual representa una probabilidad inferior a la calificación de 18

Para calcular la probabilidad de obtener una calificación superior a 18 se realiza la siguiente operación:  $P(X > 18) = 1 - 0.8531 = 0.1469 = 14.7\%$ 

El gráfico elaborado en Winstats y en Paint es:

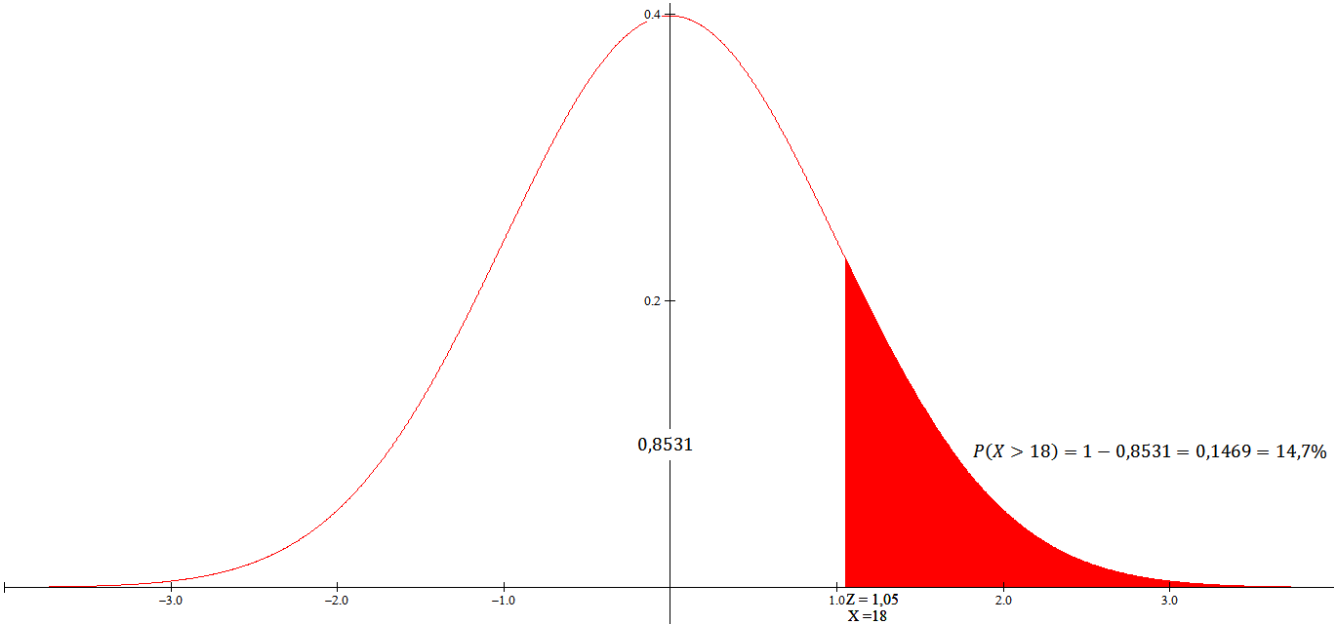

Por lo tanto existe una probabilidad de 14,7% de obtener una calificación superior a 18

Los cálculos en Excel se muestran en la siguiente figura:

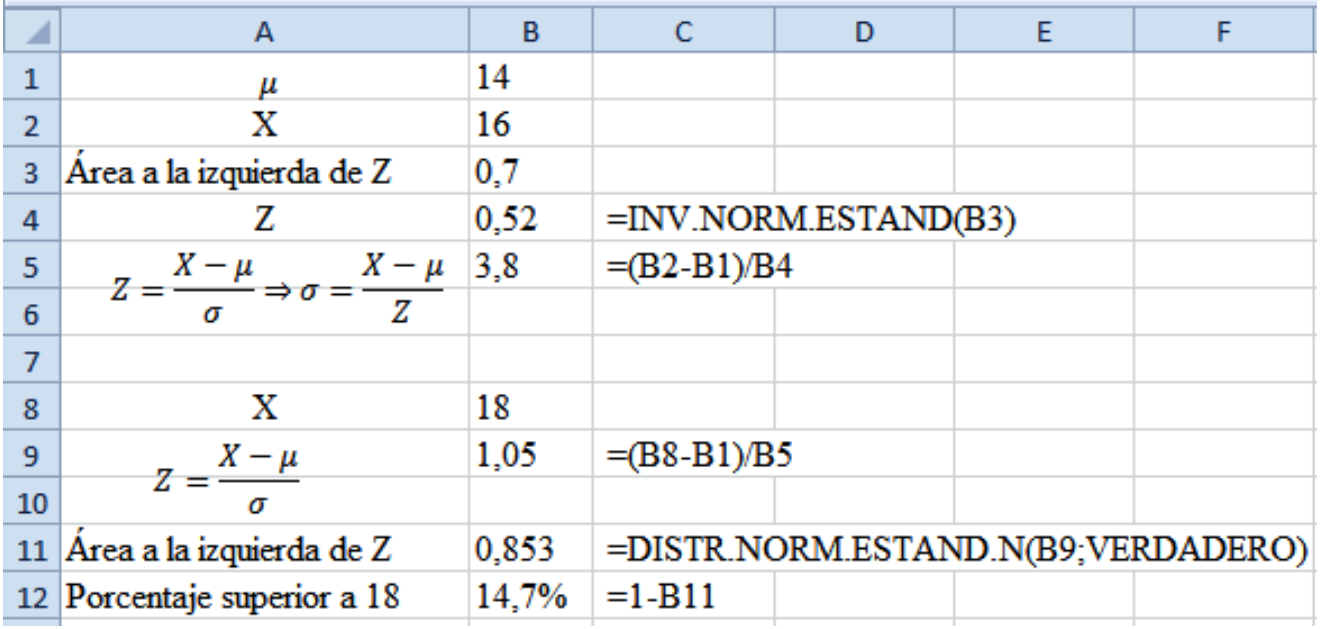

#### **TAREA DE INTERAPRENDIZAJE N° 12**

1) Realice un organizador gráfico sobre la distribución normal

2) Empleando Excel grafique la campana de la distribución normal calculando previamente los respectivos valores de función de densidad.

3) Calcule el área bajo la curva de distribución normal empleando la tabla de la distribución normal, Excel y Winstats entre:

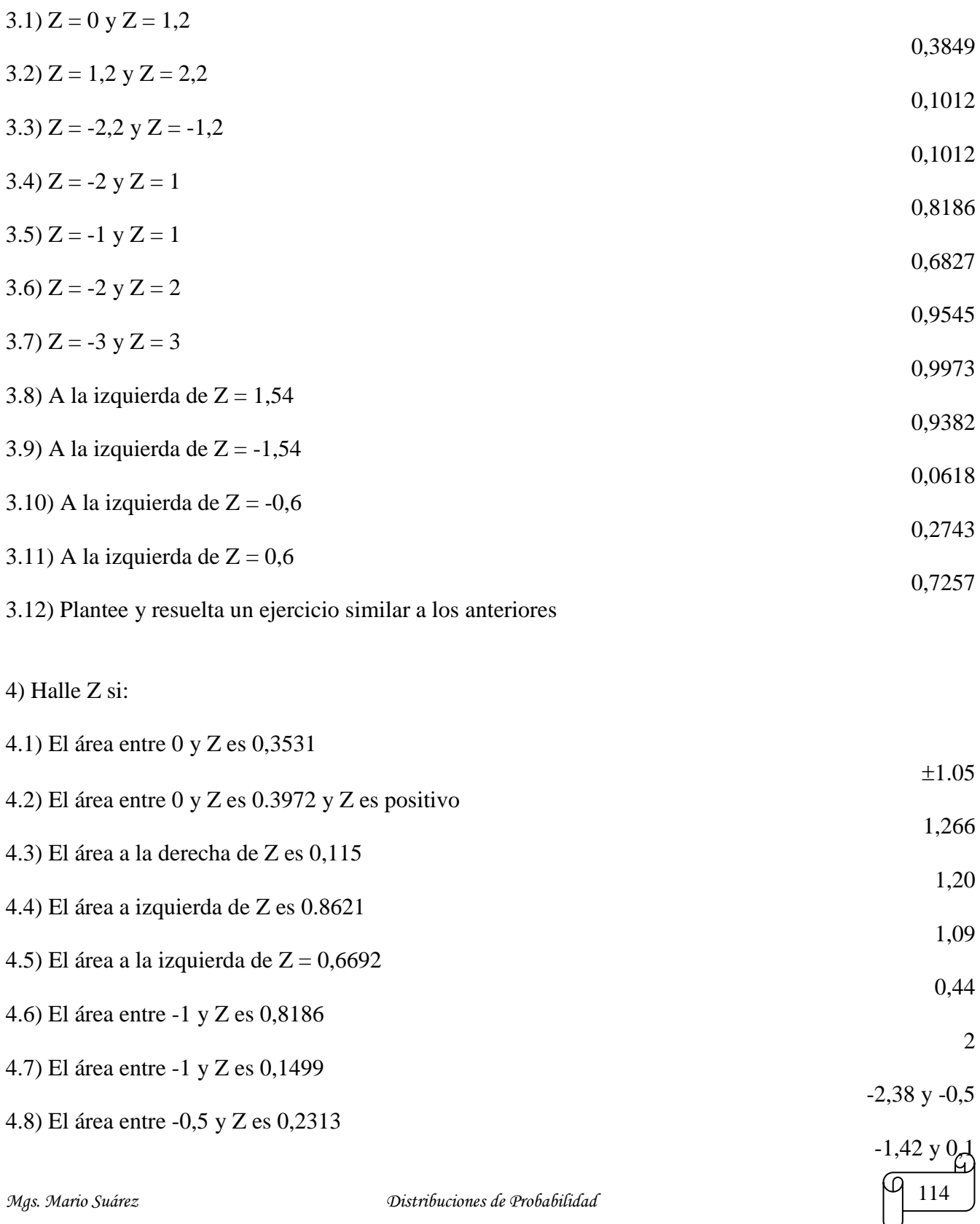

4.9) El área entre 0,5 y Z es 0,1450

4.10) Plantee y resuelva un ejercicio similar a los anteriores

5) En cierta área, un conductor promedio recorre una distancia de 1200 millas al mes (1,609 Km al mes), con una desviación estándar de 150 millas. Suponga que el número de millas se aproxima mediante una curva normal, encuentre la probabilidad de todos los automovilistas que recorren entre 1200 y 1600 millas por mes. Resuelva empleando la tabla de la distribución normal, Excel y Winstats 49,6%

6) Se sabe que la longitud de cierto mueble se distribuye en forma normal con una media de 84 cm y una desviación estándar 0,4. Calcular el porcentaje de muebles que cumplen con especificaciones 84±1. Resuelva empleando la tabla de la distribución normal, Excel y Winstats

98,76%

0,12 y 0,98

7) Las calificaciones que obtienen alumnos universitarios en un examen siguen una distribución normal, siendo la media igual a 7. El 80% de los alumnos obtienen una calificación inferior a 8. Resuelva empleando la tabla de la distribución normal, Excel y Winstats

7.1) Calcule la desviación típica de las calificaciones

7.2) Se escoge un alumno al azar, calcule el porcentaje de obtener una calificación superior a 9

4,6%

1,2

8) El peso de 200 estudiantes varones de cierta universidad es 151 libras, y la desviación típica es 15 libras. Si los pesos están distribuidos normalmente, calcular empleando la tabla de la distribución normal, Excel y Winstats la probabilidad y el número de estudiantes que pesan:

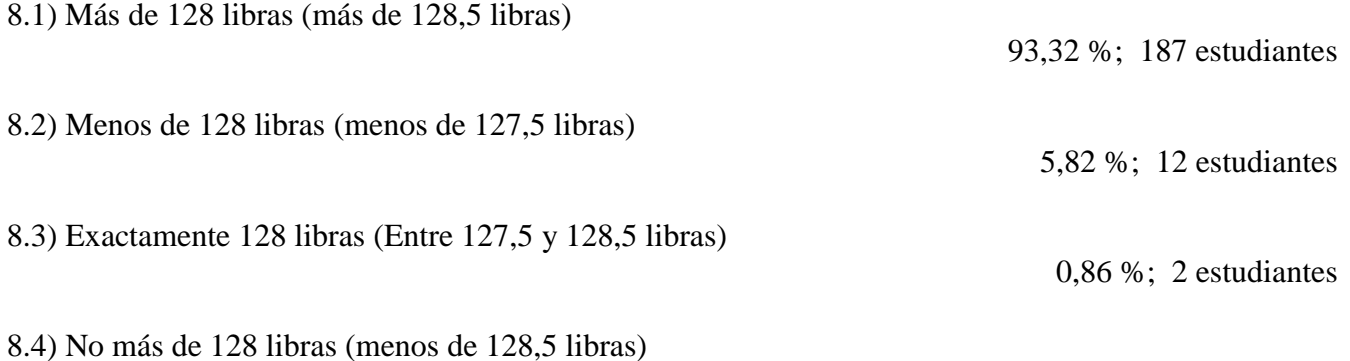

6,68 %; 13 estudiantes

9) La altura de los árbolos de un bosque sigue una distribución normal con una altura media de 17 m. Se selecciona un árbol al azar. La probabilidad de que la altura del árbol seleccionado sea mayor que 24 metros es 6%. Si se selecciona al azar 100 árboles. Emplear la tabla de la distribución normal, Excel y **Winstats** 

9.1) Calcule la desviación típica de las alturas de los árboles

9.2) Calcular el número esperado de árboles cuyas alturas varían entre 17m y 24m.

44

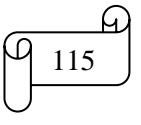

*Mgs. Mario Suárez Distribuciones de Probabilidad* 115

4,5

10) Las calificaciones de los estudiantes de un colegio siguen una distribución normal con una media de 15. Se selecciona un estudiante al azar. La probabilidad de que la calificación del estudiante sea mayor que 17 es del 8%. Resuelva empleando la tabla de la distribución normal, Excel y Winstats

10.1) Calcule la desviación típica de las calificaciones

10.2) Calcular la probabilidad de que el estudiante seleccionado tenga una calificación menor que 17 0,92

10.3) La probabilidad de que el estudiante tenga una calificación menor que X es 0,08. Calcular el valor de X.

13

8

5

1,4

10.4) Se selecciona al azar 100 estudiantes. Calcule el número esperado de estudiantes cuyas calificaciones varían entre 1 y 13

11) Plantee y resuelva un problema similar al anterior con datos obtenidos de un colegio de su localidad. Emplear la tabla de la distribución normal, Excel y Winstats

12) Las calificaciones que obtienen los alumnos en un examen, cuya máxima nota es 10, siguen una distribución normal, siendo la media igual a 7. El 70% de los alumnos obtienen una calificación inferior a 8,5. Se escoge un alumno al azar, éste alumno tiene la misma probabilidad de obtener una calificación inferior a 9 que una calificación superior a X. Emplear la tabla de la distribución normal, Excel y Winstats

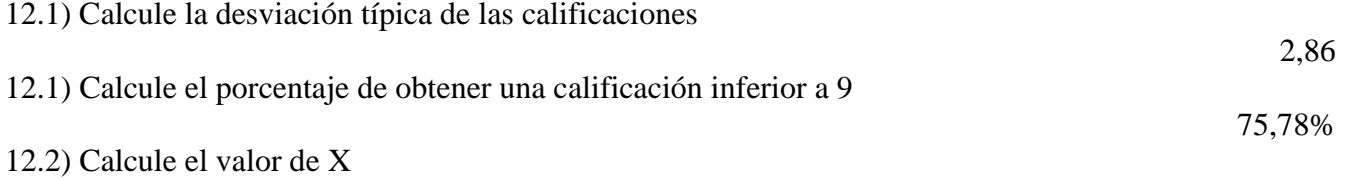

13) Plantee y resuelva un problema similar al anterior con datos obtenidos en un examen o prueba de cualquier asignatura de su preferencia. Emplear la tabla de la distribución normal, Excel y Winstats

# *CAPÍTULO III ESTIMACIÓN DE INTERVALOS DE CONFIANZA*

## *RESULTADOS DE APRENDIZAJE DEL CAPÍTULO*

El lector al finalizar el capítulo estará en capacidad de:

- Construir e interpretar estimaciones de intervalos de confianza de manera manual, empleando Excel y Winstats.
- Calcular el tamaño de una muestra a partir de situaciones concretas de la vida cotidiana de manera manual, empleando Excel y Winstats.
- $\checkmark$  Plantear y resolver ejercicios de aplicación sobre intervalos de confianza y del tamaño de una muestra de manera manual, utilizando Excel y Winstats.

#### *CONTENIDOS*

- $\checkmark$  Estimación del intervalo de confianza para la media ( $\sigma$  conocida)
- $\checkmark$  Estimación del intervalo de confianza para la media ( $\sigma$  desconocida).- Distribución t de Student
- $\checkmark$  Estimación del intervalo de confianza para una proporción
- $\checkmark$  Determinación del tamaño de la muestra

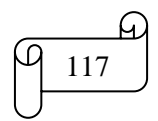

## **ESTIMACIÓN DE INTERVALOS DE CONFIANZA**

La estadística inferencial es el proceso de uso de los resultados derivados de las muestras para obtener conclusiones acerca de las características de una población. La estadística inferencial nos permite estimar características desconocidas como la media de la población o la proporción de la población. Existen dos tipos de estimaciones usadas para estimar los parámetros de la población: la estimación puntual y la estimación de intervalo. Una estimación puntual es el valor de un solo estadístico de muestra. Una estimación del intervalo de confianza es un rango de números, llamado intervalo, construido alrededor de la estimación puntual. El intervalo de confianza se construye de manera que la probabilidad del parámetro de la población se localice en algún lugar dentro del intervalo conocido.

Suponga que quiere estimar la media de todos los alumnos en su universidad. La media para todos los alumnos es una media desconocida de la población, simbolizada como  $\mu$ . Usted selecciona una muestra de alumnos, y encuentra que la media es de 5,8. La muestra de la media  $\bar{X} = 5.8$  es la estimación puntual de la media poblacional  $\mu$ . ¿Qué tan preciso es el 5,8? Para responder esta pregunta debe construir una estimación del intervalo de confianza.

Recuerde que la media de la muestra  $\bar{X}$  es una estimación puntual de la media poblacional  $\mu$ . Sin embargo, la media de la muestra puede variar de una muestra a otra porque depende de los elementos seleccionados en la muestra. Tomando en cuenta la variabilidad de muestra a muestra, se aprenderá a desarrollar la estimación del intervalo para la media poblacional. El intervalo construido tendrá una confianza especificada de la estimación correcta del valor del parámetro poblacional  $\mu$ . En otras palabras, existe una confianza especificada de que  $\mu$  se encuentre en algún lugar en el rango de números definidos por el intervalo.

En general, el *nivel de confianza* se simboliza con  $(1 - \alpha) \cdot 100\%$ , donde  $\alpha$  es la proporción de las colas de la distribución que están fuera del intervalo de confianza. La proporción de la cola superior e inferior de la distribución es  $\alpha/2$ 

## **Ejemplo ilustrativo**

Calcular la proporción de cola superior e inferior para un intervalo del 95% de confianza

#### **Solución:**

Nivel de confianza =  $(1 - \alpha) \cdot 100\%$ 

Remplazando valores en la fórmula anterior del novel de confianza se obtiene:

$$
95\% = (1 - \alpha) \cdot 100\% \Rightarrow \frac{95\%}{100\%} = (1 - \alpha) \Rightarrow \alpha = 1 - \frac{95\%}{100\%} \Rightarrow \alpha = 1 - 0.95 = 0.05
$$

La proporción de la cola superior e inferior de la distribución es:  $\alpha$  $\overline{c}$  $=$  $\boldsymbol{0}$  $\overline{c}$  $=$ 

Otra forma para calcular la proporción de la cola superior e inferior de la distribución es aplicando la siguiente fórmula:

 $\alpha$  $\overline{c}$  $=$  $\mathbf{1}$  $\overline{c}$  $\alpha$  $\overline{c}$  $=$  $\mathbf{1}$  $\overline{c}$ 

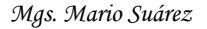

## El siguiente gráfico ilustra lo calculado:

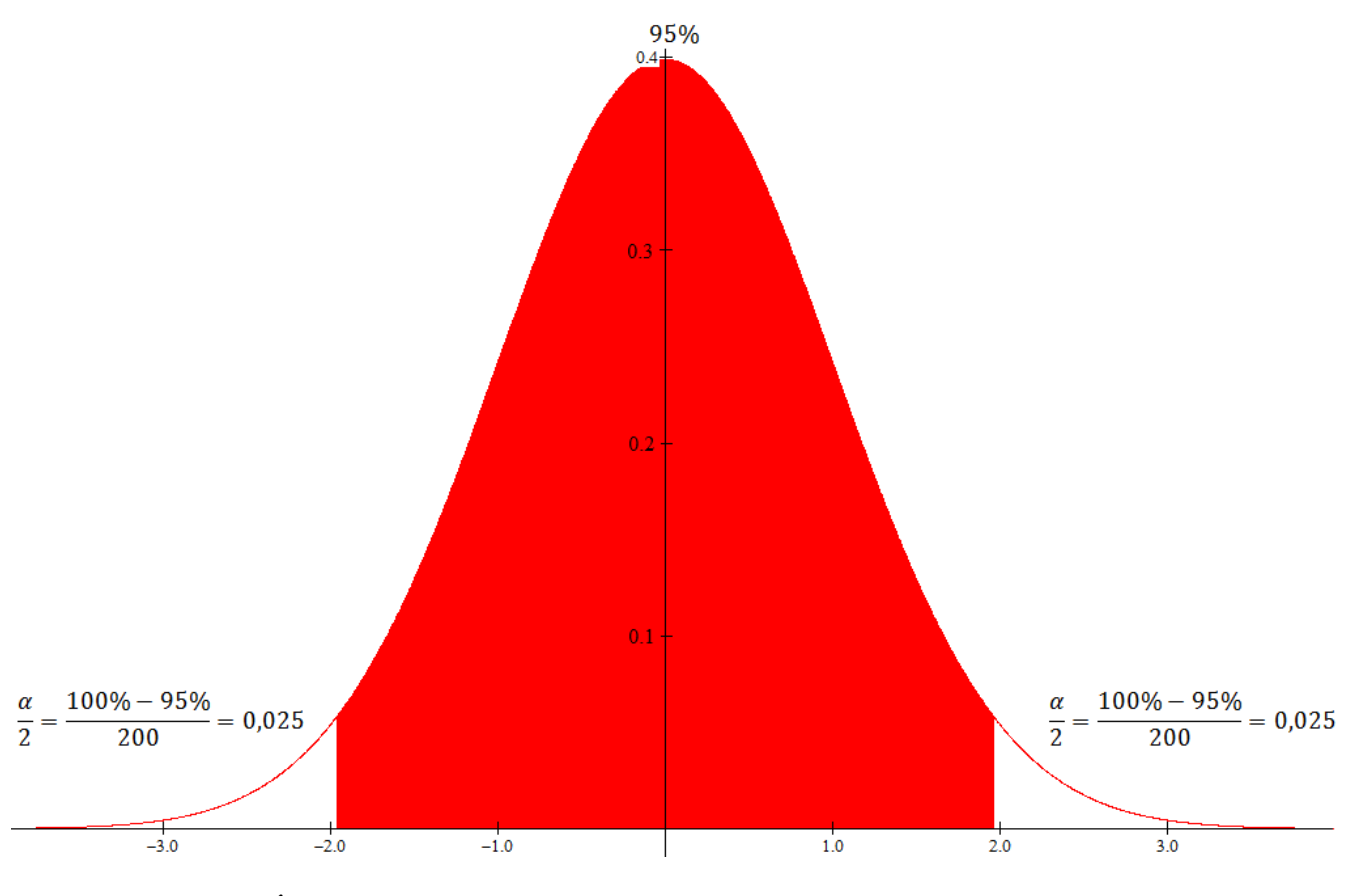

## **3.1) ESTIMACIÓN DEL INTERVALO DE CONFIANZA PARA LA MEDIA ( CONOCIDA)**

Se emplea la siguiente fórmula:

$$
\bar{X}-Z\frac{\sigma}{\sqrt{n}}\leq \mu\leq \bar{X}+Z\frac{\sigma}{\sqrt{n}}
$$

Donde:

```
Z = valor crítico de la distribución normal estandarizada
```
Se llama *valor crítico* al valor de Z necesario para construir un intervalo de confianza para la distribución. El 95% de confianza corresponde a un valor  $\alpha$  de 0,05. El valor crítico Z correspondiente al área acumulativa de 0,975 es 1,96 porque hay 0,025 en la cola superior de la distribución y el área acumulativa menor a  $Z = 1,96$  es 0,975.

Un nivel de confianza del 95% lleva a un valor Z de 1,96. El 99% de confianza corresponde a un valor  $\alpha$  de 0,01. El valor de Z es aproximadamente 2,58 porque el área de la cola alta es 0,005 y el área acumulativa menor a  $Z = 2,58$  es 0,995.

## **Ejemplo ilustrativo**

Si  $\overline{X} = 24$ ;  $\sigma = 3$  y  $n = 36$  construya para la media poblacional  $\mu$  una estimación de intervalo de confianza del 95%

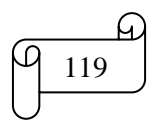

## **Solución:**

Realizando un gráfico ilustrativo en Winstats y Paint se obtiene:

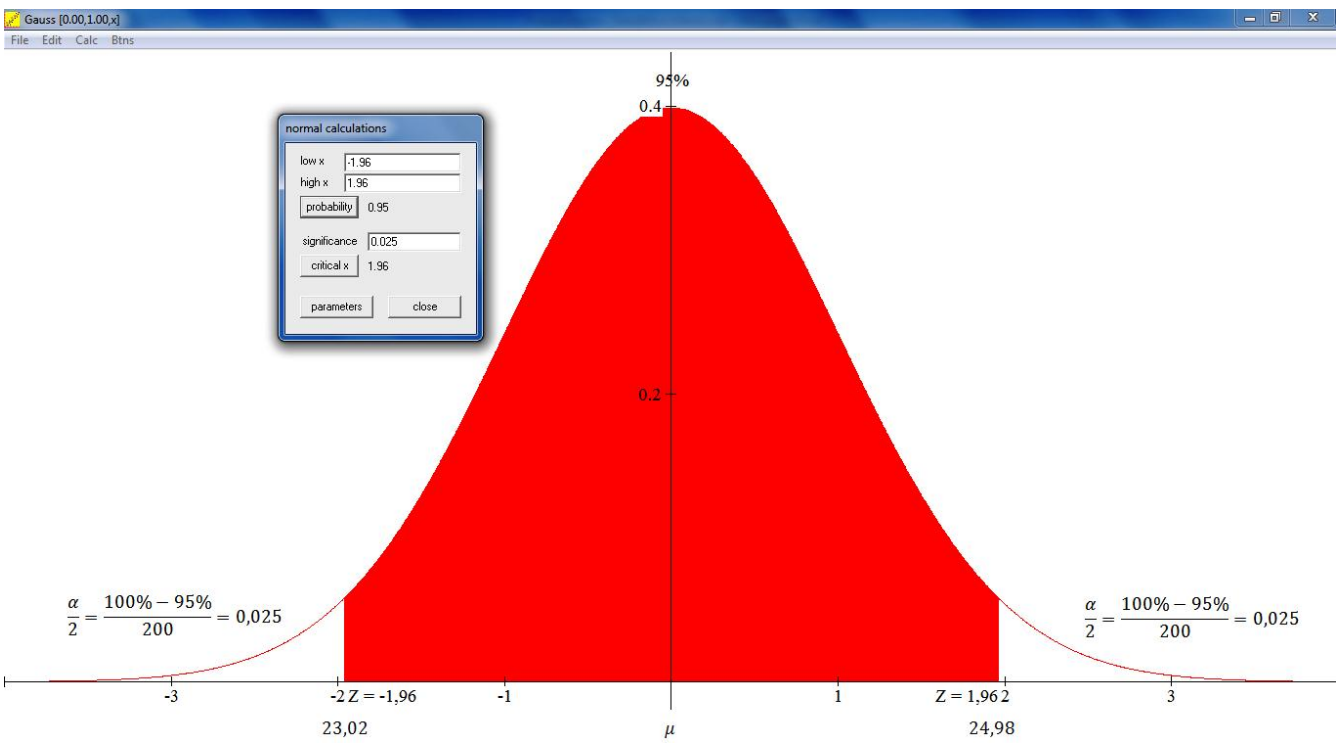

Con lectura en la tabla de la distribución normal para un área de 0,025 se obtiene Z = -1,96. Por simetría se encuentra el otro valor  $Z = 1,96$ 

Remplazando valores y realizando lo cálculos se obtiene:

$$
\overline{X} - Z\frac{\sigma}{\sqrt{n}} \le \mu \le \overline{X} + Z\frac{\sigma}{\sqrt{n}}
$$
  
24 - 1,96
$$
\frac{3}{\sqrt{36}} \le \mu \le 24 + 1,96\frac{3}{\sqrt{36}}
$$

 $23,02 \leq \mu \leq 24,98$ 

Los cálculos en Excel se muestran en la siguiente figura:

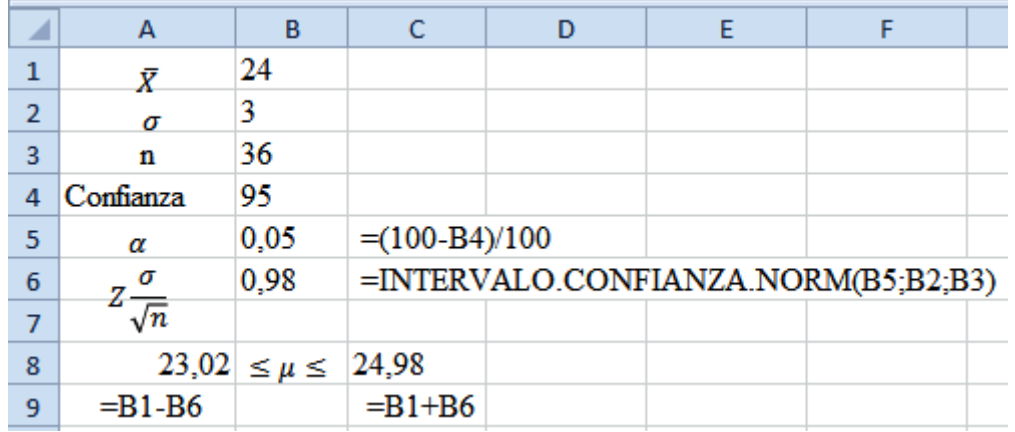

**Interpretación:** Existe un 95% de confianza de que la media poblacional se encuentre entre 23,02 y 24,98

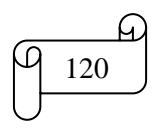

#### **TAREA DE INTERAPRENDIZAJE Nº 13**

1) Conteste:

- 1.1) ¿Qué es estadística inferencial?
- 1.2) ¿Qué permite estimar la estadística inferencial?
- 1.3) ¿Qué es estimación puntual?
- 1.4) ¿Qué es estimación de intervalo?
- 1.5) ¿Para qué se sirve construir una estimación del intervalo de confianza?
- 1.6) ¿Qué es la media de la muestra?
- 1.7) ¿Por qué la media de la muestra puede variar?
- 1.8) ¿Por qué no se sabe con certeza si el intervalo específico incluye la media poblacional o no?

1.9) ¿Qué es nivel de confianza?

- 1.10) ¿Qué es valor crítico?
- 1.11) ¿El valor Z para el 95% de confianza es?
- 1.12) ¿El valor Z para el 99% de confianza es?

Resolver los siguientes ejercicios de manera manual, con Excel para realizar los cálculos y con Winstats para los gráficos

2) Si  $\bar{X} = 24.2$ ;  $\sigma = 3$  y  $n = 36$  construya para la media poblacional  $\mu$  una estimación de intervalo de confianza del

2.1) 95%  
2.2) 99%  
22.2) 99%  

$$
22.91 \le \mu \le 25.49
$$

3) Un fabricante de papel para computadora tiene un proceso de producción que opera continuamente a lo largo del turno. Se espera que el papel tenga una media de longitud de 11 pulgadas y una desviación estándar de 0,02 pulgadas. Se selecciona una muestra de 100 hojas con una media de longitud del papel de 10,998 pulgadas. Calcular la estimación del intervalo de confianza del

3.1) 95%  
3.3) 60%  

$$
10,99408 \le \mu \le 11,00192
$$

4) El gerente de control de calidad de una fábrica de focos necesita estimar la media de vida de un gran embarque de focos. La desviación estándar es de 100 horas. Una muestra aleatoria de 64 focos indicó que la vida media de la muestra es de 350 horas. Calcular la estimación del intervalo de confianza para la media poblacional de vida de los focos de este embarque del

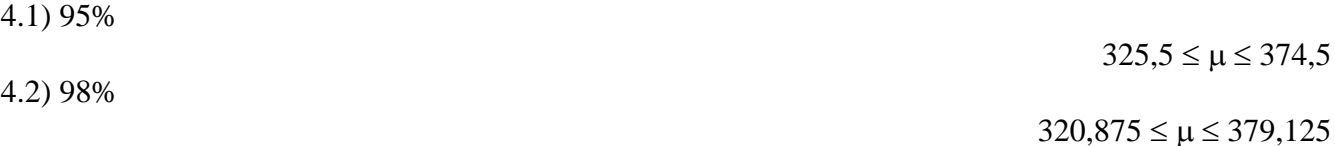

5) Las medias de los diámetros de una muestra aleatoria de 200 bolas de rodamientos producidas por una máquina es 0,824 cm. Se sabe la desviación estándar de la población es 0,042 cm. Hallar el intervalo de confianza a un 90%

 $0.819 \leq \mu \leq 0.83$ 

 $10,99632 \leq \mu \leq 10,99968$ 

6) Plantear y resolver un ejercicio de aplicación similar a cualquiera de los anteriores.

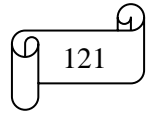

## **3.2) ESTIMACIÓN DE INTERVALO DE CONFIANZA PARA LA MEDIA ( DESCONOCIDA)**

Así como la media poblacional  $\mu$  suele ser desconocida, rara vez se conoce la desviación estándar real de la población  $\sigma$ . Por lo tanto, se requiere desarrollar una estimación del intervalo de confianza de  $\mu$ usando sólo los estadísticos de muestra  $\bar{X}$  y S.

Se emplea la siguiente fórmula:

$$
\bar{X} - t_{n-1} \frac{S}{\sqrt{n}} \le \mu \le \bar{X} + t_{n-1} \frac{S}{\sqrt{n}}
$$

Donde  $t_{n-1}$  es el valor crítico de la distribución t con n-1 grados de libertad para un área de  $\alpha/2$  en la cola superior

La distribución t supone que la población está distribuida normalmente. Esta suposición es particularmente importante para n 30. Pero cuando la población es finita y el tamaño de la muestra constituye más del 5% de la población, se debe usar el factor finito de corrección para modificar las desviaciones estándar. Por lo tanto si cumple:

$$
\frac{n}{N} \cdot 100\% > 5\%
$$

Se aplica la ecuación

$$
\overline{X} - t_{n-1} \frac{S}{\sqrt{n}} \sqrt{\frac{N-n}{N-1}} \le \mu \le \overline{X} + t_{n-1} \frac{S}{\sqrt{n}} \sqrt{\frac{N-n}{N-1}}
$$

Siendo N el tamaño de la población y n el tamaño de la muestra

Antes de seguir continuando es necesario estudiar la distribución *t de Student*, por lo que a continuación se presenta una breve explicación de esta distribución.

Al comenzar el siglo XX, un especialista en Estadística de la Guinness Breweries en Irlanda llamado William S. Gosset deseaba hacer inferencias acerca de la media cuando la  $\sigma$  fuera desconocida. Como a los empleados de Guinness no se les permitía publicar el trabajo de investigación bajo sus propios nombres, Gosset adoptó el seudónimo de "Student". La distribución que desarrolló se conoce como la distribución t de Student.

Si la variable aleatoria X se distribuye normalmente, entonces el siguiente estadístico tiene una distribución t con n - 1 grados de libertad.

$$
t = \frac{\bar{x} - \mu}{\frac{S}{\sqrt{n}}}
$$

Esta expresión tiene la misma forma que el estadístico Z en la ecuación para la distribución muestral de la media con la excepción de que S se usa para estimar la  $\sigma$  desconocida.

#### *Entre las principales propiedades de la distribución t se tiene:*

En apariencia, la distribución t es muy similar a la distribución normal estandarizada. Ambas distribuciones tienen forma de campana. Sin embargo, la distribución t tiene mayor área en los extremos y menor en el centro, a diferencia de la distribución normal. Puesto que el valor de  $\sigma$  es desconocido, y se emplea S para estimarlo, los valores t son más variables que los valores Z.

Los grados de libertad n - 1 están directamente relacionados con el tamaño de la muestra n. A medida que el tamaño de la muestra y los grados de libertad se incrementan, S se vuelve una mejor estimación de  $\sigma$  y la distribución t gradualmente se acerca a la distribución normal estandarizada hasta que ambas son virtualmente idénticas. Con una muestra de 120 o más, S estima  $\sigma$  con la suficiente precisión como

para que haya poca diferencia entre las distribuciones t y Z. Por esta razón, la mayoría de los especialistas en estadística usan Z en lugar de t cuando el tamaño de la muestra es igual o mayor de 30.

Como se estableció anteriormente, la distribución t supone que la variable aleatoria X se distribuye normalmente. En la práctica, sin embargo, mientras el tamaño de la muestra sea lo suficientemente grande y la población no sea muy sesgada, la distribución t servirá para estimar la media poblacional cuando  $\sigma$  sea desconocida.

Los grados de libertad de esta distribución se calculan con la siguiente fórmula

 $n-1$ 

Donde n = tamaño de la muestra

*Ejemplo*: Imagínese una clase con 40 sillas vacías, cada uno elige un asiento de los que están vacíos. Naturalmente el primer alumno podrá elegir de entre 40 sillas, el segundo de entre 39, y así el número irá disminuyendo hasta que llegue el último alumno. En este punto no hay otra elección (grado de libertad) y aquel último estudiante simplemente se sentará en la silla que queda. De este modo, los 40 alumnos tienen 39 o n-1 grados de libertad.

Para leer en la tabla de la distribución t se procede de la siguiente manera:

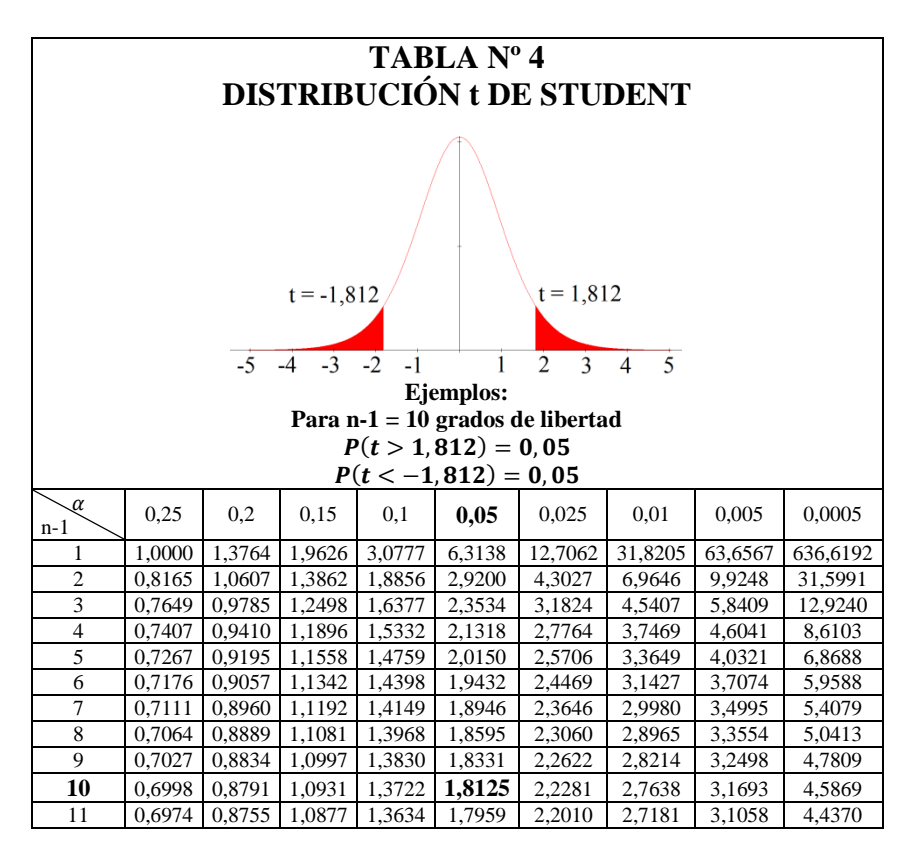

Usted encontrará los valores críticos de t para los grados de libertad adecuados en la tabla para la distribución t. Las columnas de la tabla representan el área de la cola superior de la distribución t. Cada fila representa el valor t determinado para cada grado de libertad específico. Por ejemplo, con 10 grados de libertad, si se quiere un nivel de confianza del 90%, se encuentra el valor t apropiado como se muestra en la tabla. El nivel de confianza del 90% significa que el 5% de los valores (un área de 0,05) se encuentran en cada extremo de la distribución. Buscando en la columna para un área de la cola superior y en la fila correspondiente a 10 grados de libertad, se obtiene un valor crítico para t de 1.812. Puesto que t es una distribución simétrica con una media 0, si el valor de la cola superior es +1.812, el valor para el área de la cola inferior (0,05 inferior) sería -1.812. Un valor t de -1.812 significa que la probabilidad de que t sea menor a -1.812, es 0,05, o 5% (vea la figura).

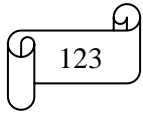

## **Ejemplos ilustrativos:**

**1)** Determinar el valor crítico de t con lectura en la tabla, Excel y Winstats en cada una de las siguientes condiciones para  $1 - \alpha = 0.95$ ;  $n = 13$ 

## **Solución:**

*Con lectura en la tabla*

 $Si 1 - \alpha = 0.95 \Rightarrow \alpha = 1 - 0.95 = 0.05$ 

Para leer en la tabla se necesita calcular el área de una cola, la cual es:  $\alpha$  $\overline{c}$  $=$  $\boldsymbol{0}$  $\overline{c}$  $=$ 

O también el área de una cola se calcula de la siguiente manera:

 $\alpha$  $\overline{c}$  $=$  $1 - (1 - \alpha)$  $\overline{c}$  $\Rightarrow$  $\alpha$  $\overline{c}$  $=$  $\mathbf{1}$  $\overline{\mathbf{c}}$  $=$ 

Calculando los grados de libertad se tiene:

 $n-1=13-1=12$ 

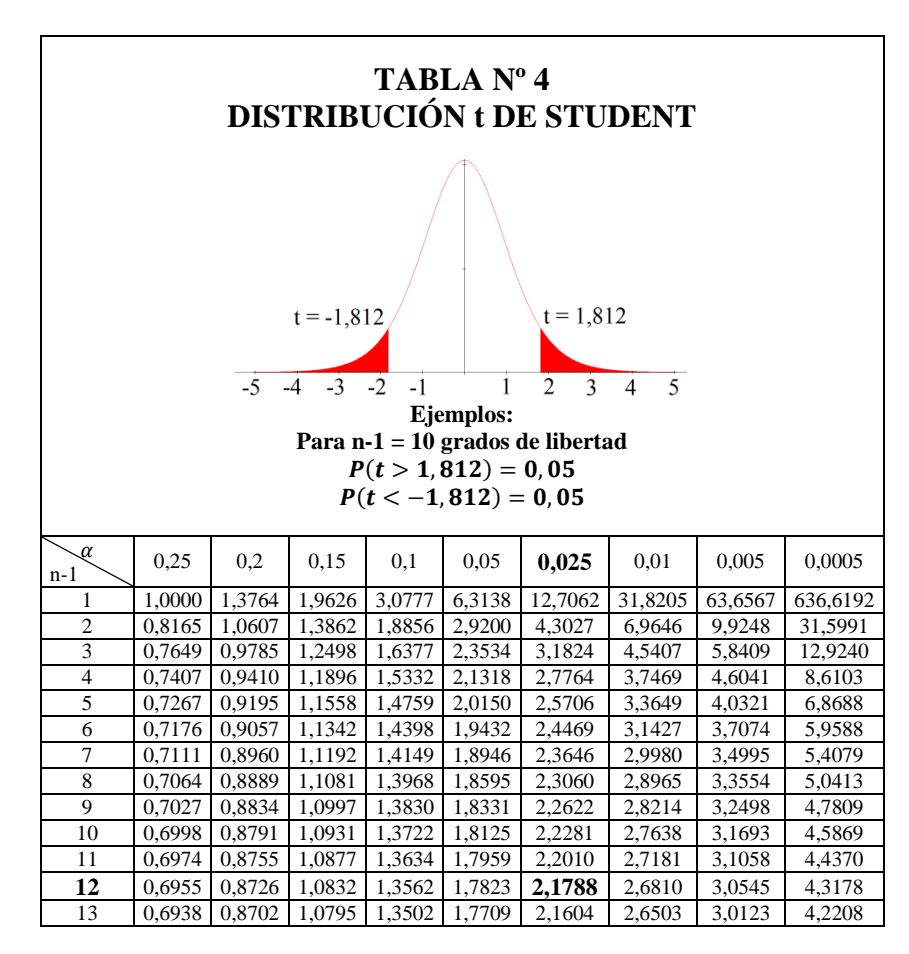

En la tabla con 12 grados de libertad y 0,025 de área se obtiene un valor de t =2,1788, y por simetría es igual también a  $t = -2,1788$ 

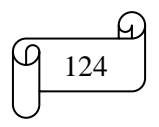

Para realizar los cálculos en Excel se procede de la siguiente manera:

a) Llenar los datos y hacer los cálculos del área de una cola y de los grados de libertad. Luego insertar función. En la casilla seleccionar una categoría, seleccionar Estadísticas. Seleccionar la función INV.T.

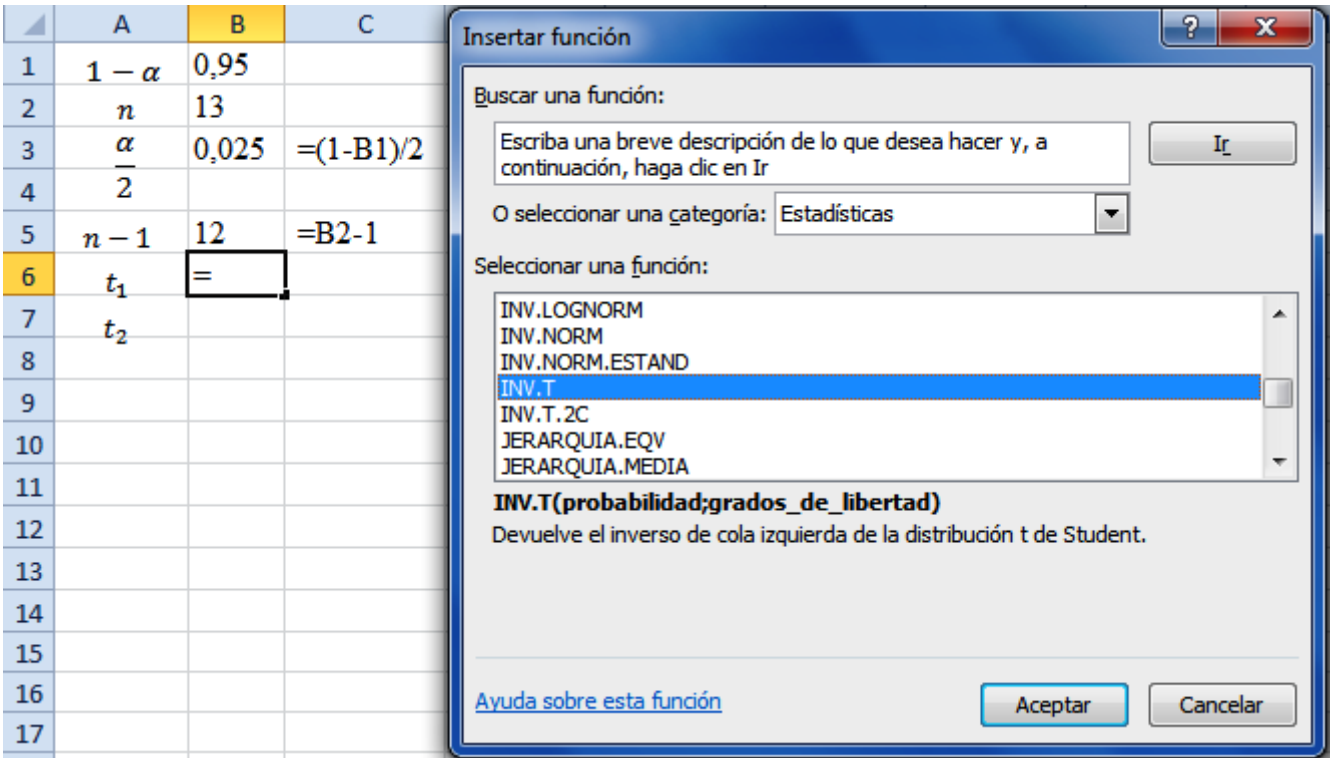

b) Clic en Aceptar. En la ventana Argumentos de la función, en Probabilidad seleccionar B3, y en Grados de libertad seleccionar B6.

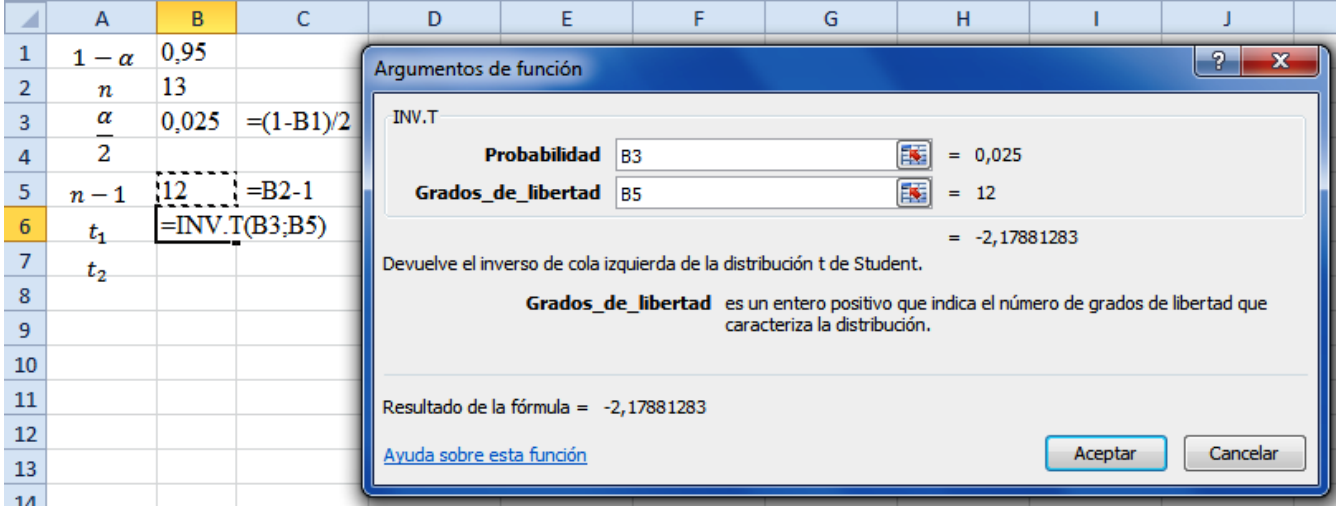

c) Clic en Aceptar. Los demás cálculos se muestran en la siguiente figura:

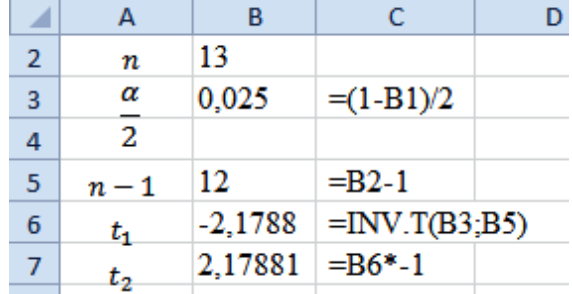

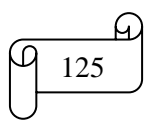

*Mgs. Mario Suárez Estimación de Intervalos de Confianza* <sup>125</sup>

Para resolver con Winstats se procede de la siguiente manera:

a) Clic en Window y luego en Probability seleccionar Student t

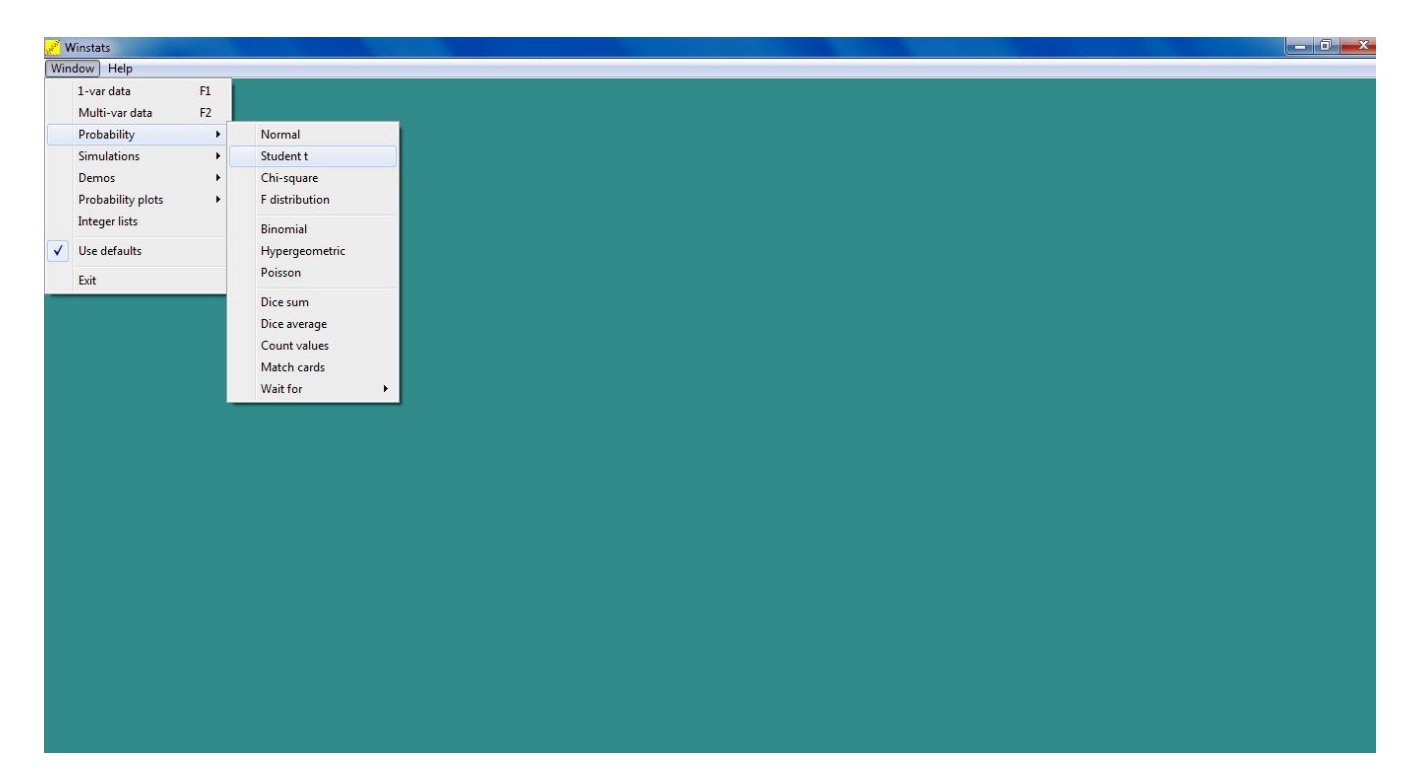

## b) Clic en Student t

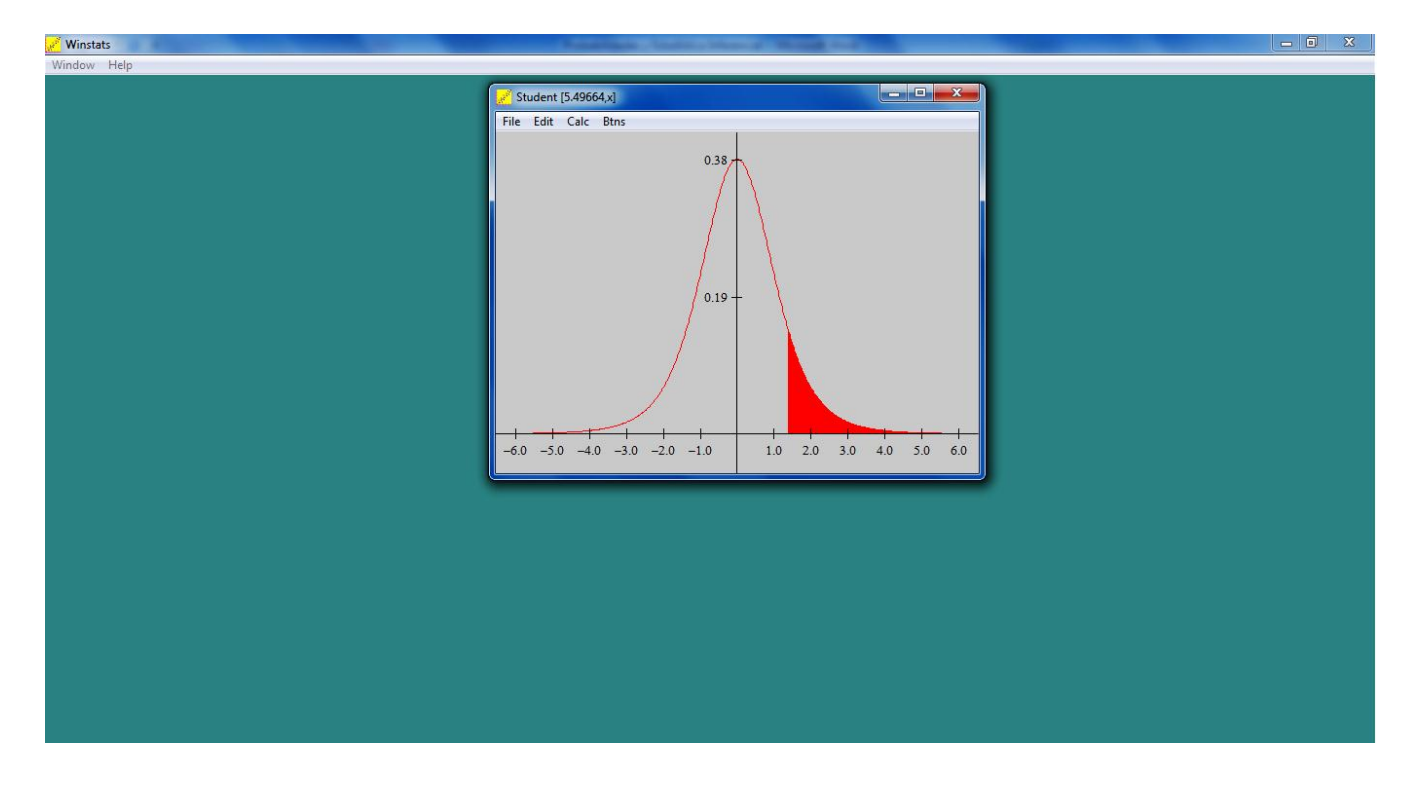

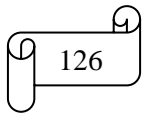

# c) Maximizar la ventana de la distribución

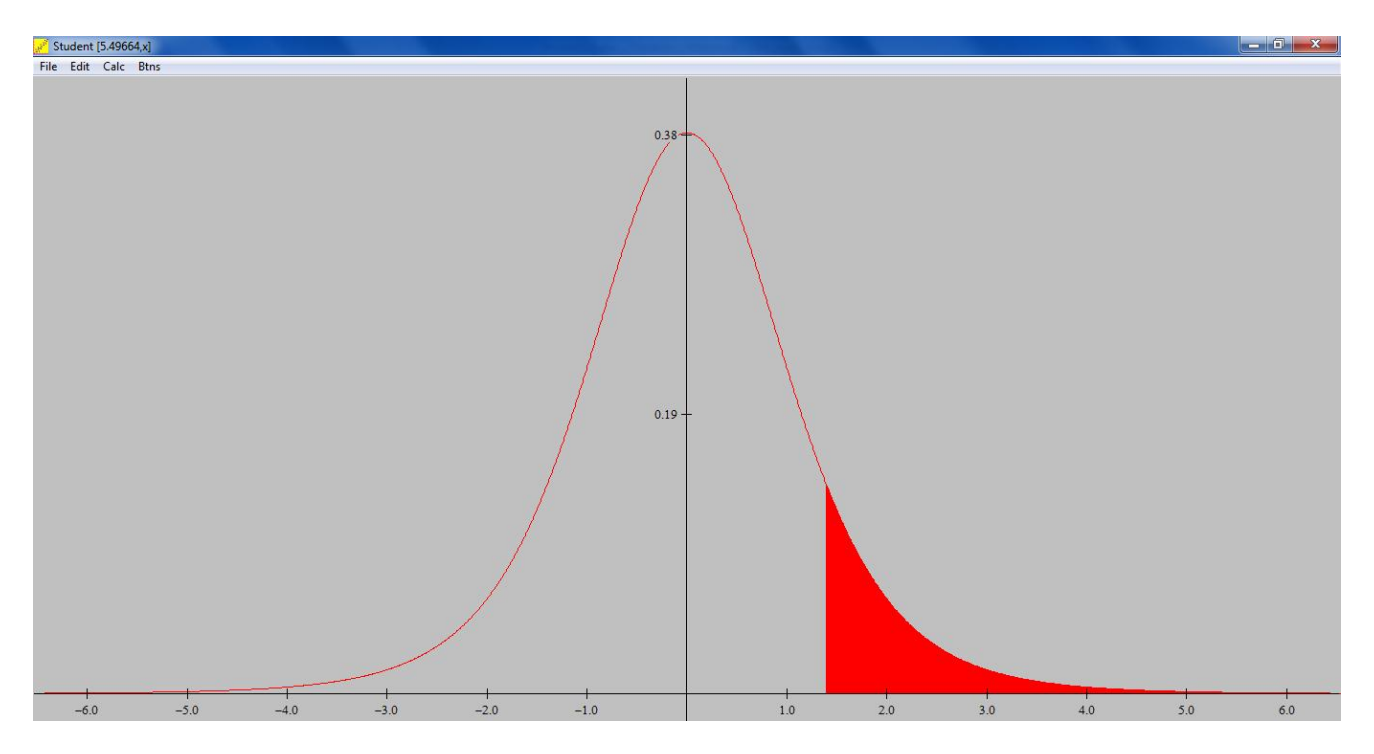

d) Para cambiar el color del fondo, clic en Edit + Colors + Window background

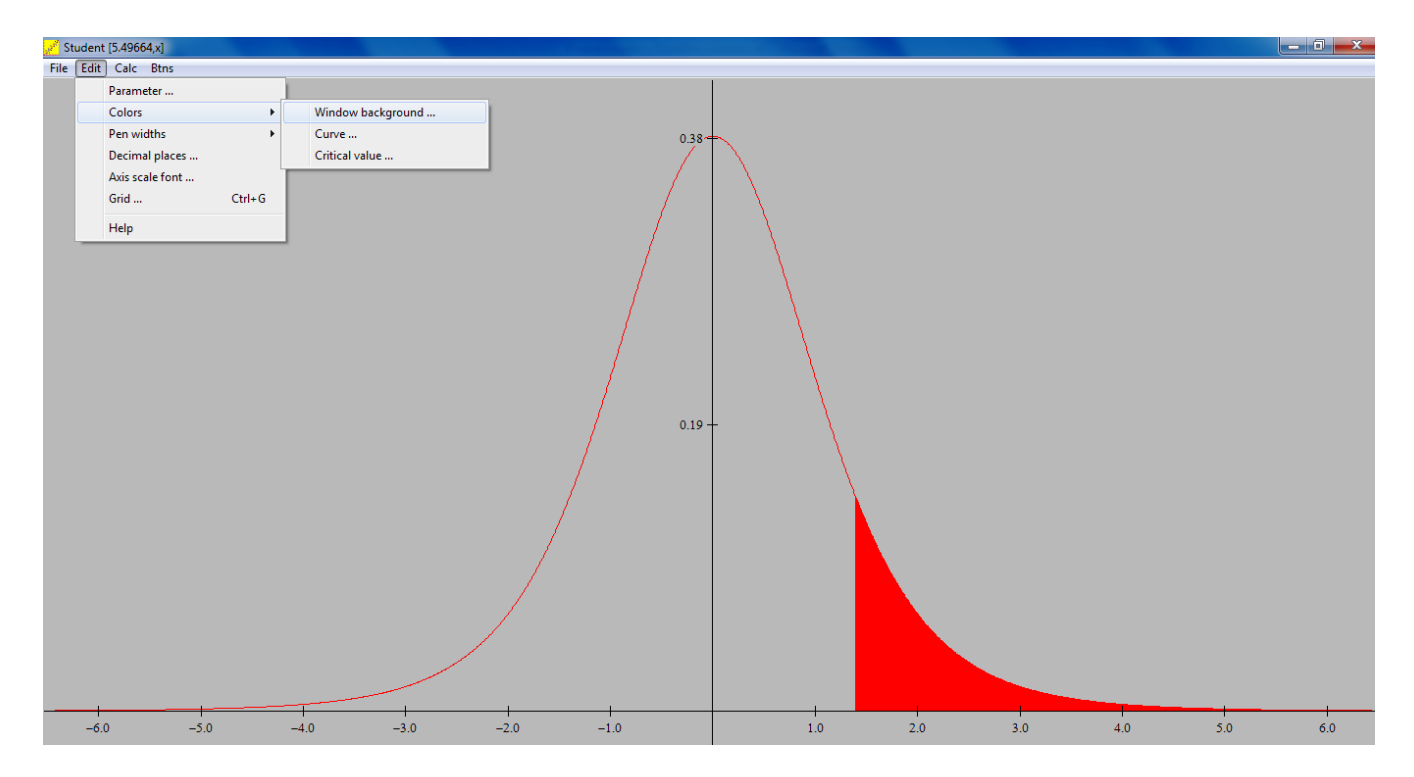

Q

e) Clic Window background. En la venta de background seleccionar el color deseado, que este caso se seleccionó el color blanco. Luego clic en Close para cerrar la venta background.

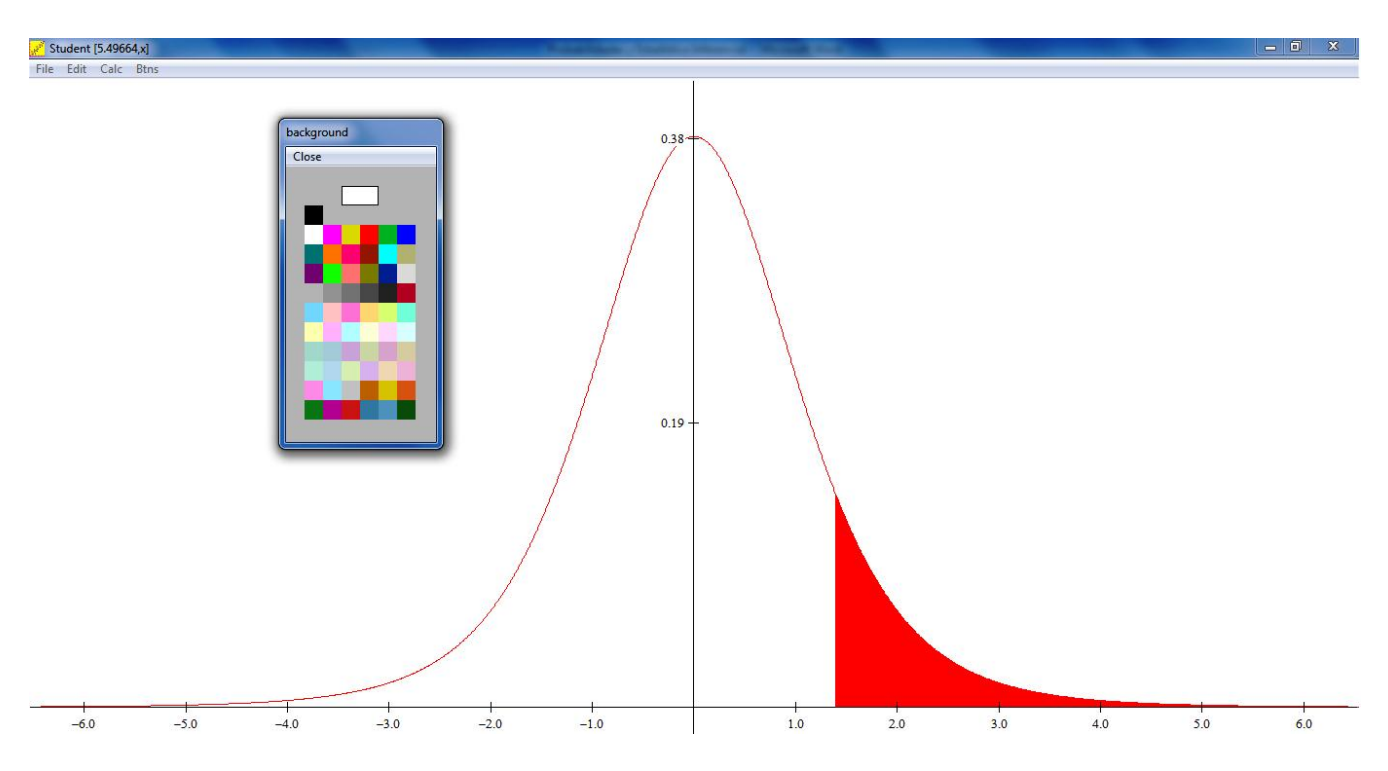

f) Para editar lo grados de libertad, clic en Edit + Parameter...(Parámetros). Clic en Parámetros. En la casilla de la ventana input escribir 12. Clic en ok

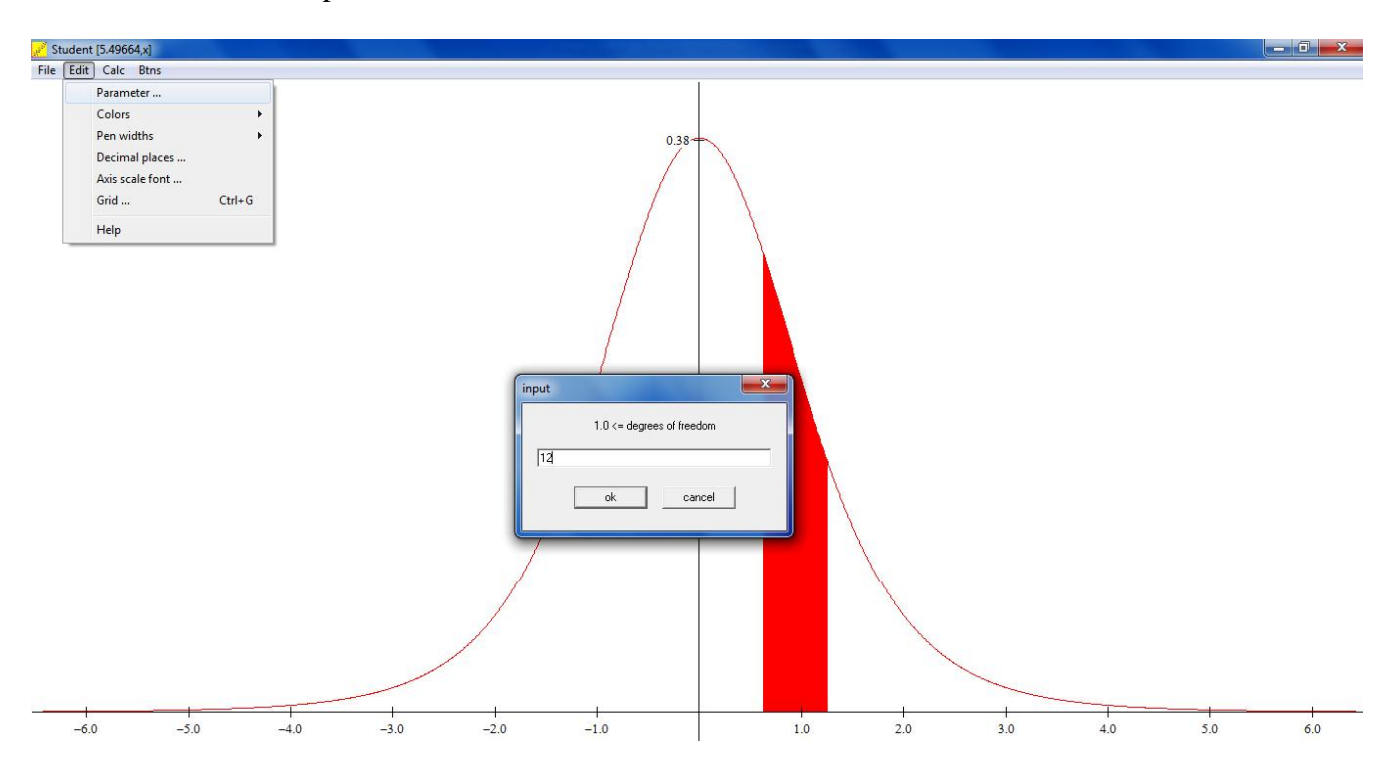

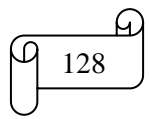

g) Para calcular el valor crítico de t, clic en Calc + Probabilities. En la ventana Student calculations, en significanse escribir 0,025 y luego clic en critical x. Clic en close para cerrar la ventana Student calculations.

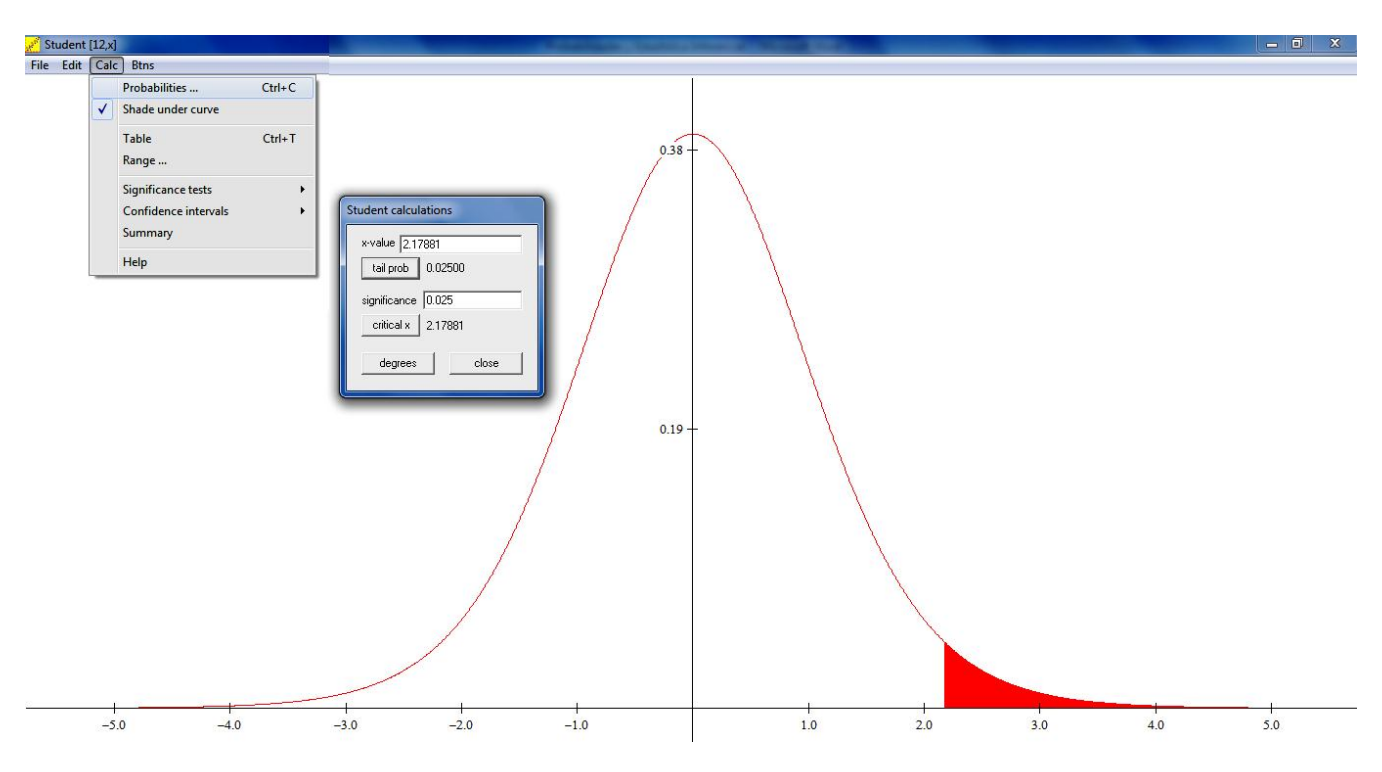

h) Para escribir textos, clic en Btns. Luego clic derecho en cualquier parte de la ventana y aparece la ventana edit text. En la casilla de la ventana edit text escribir el texto deseado.

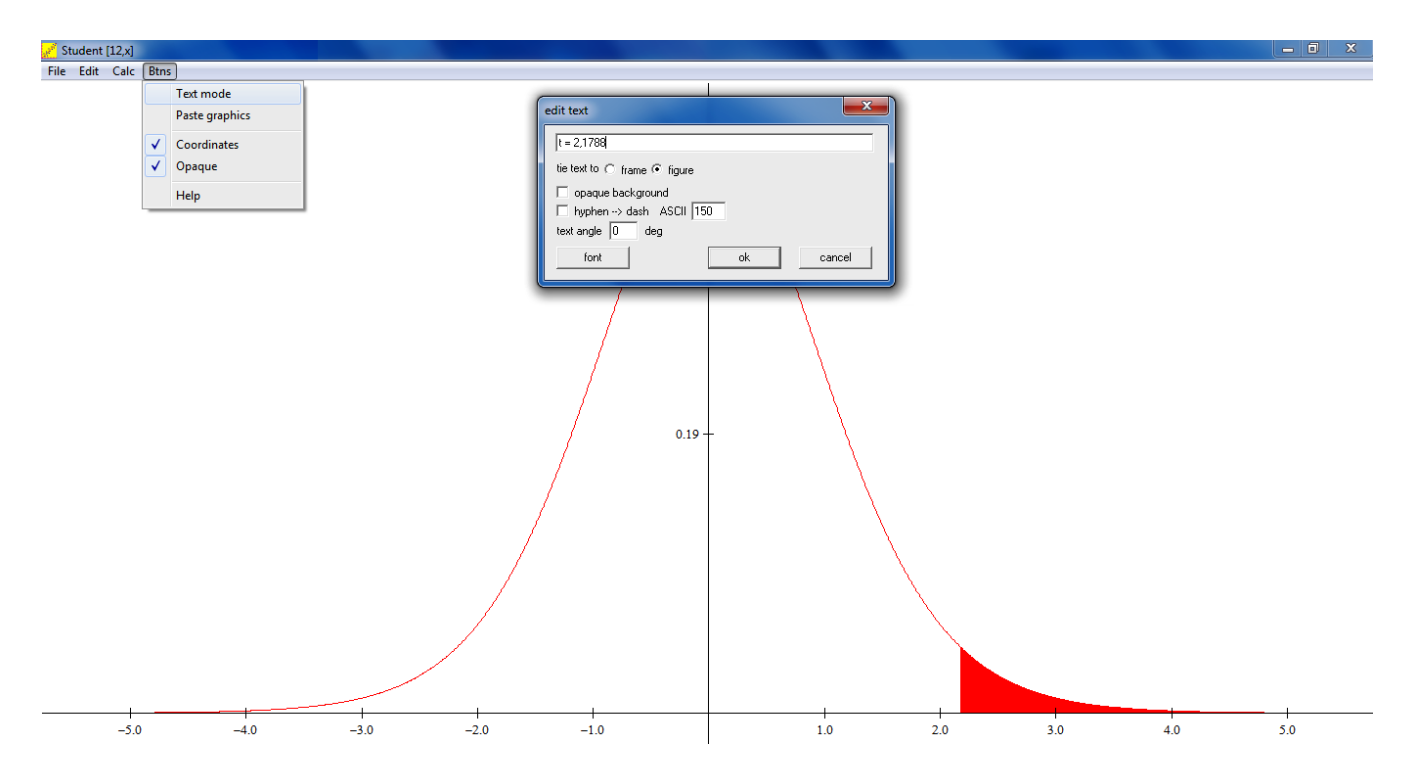

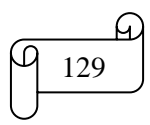

i) Clic en ok de la ventana edit text. Luego arrastar con el mause el texto al lugar deseado

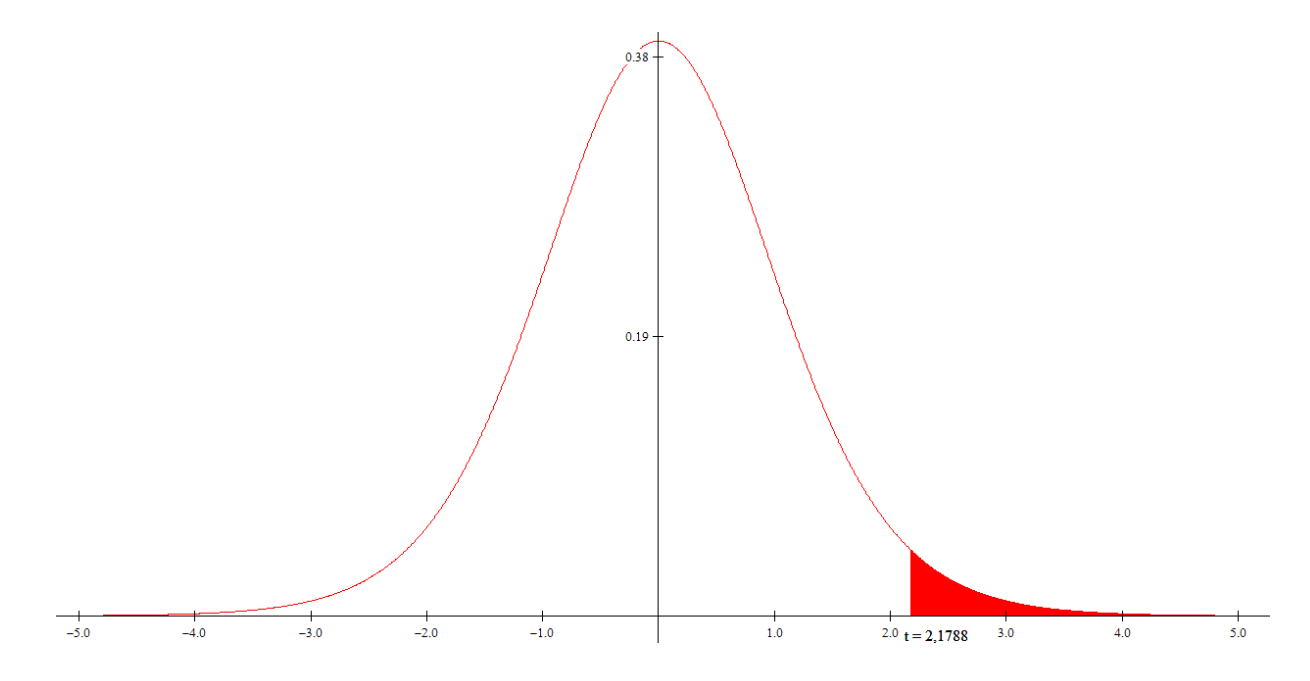

2) Sea  $X = t_{(10)}$  hallar el valor de P(X<-1,3722) + P(X> 2,7638) con lectura en la tabla, Excel y Winstats

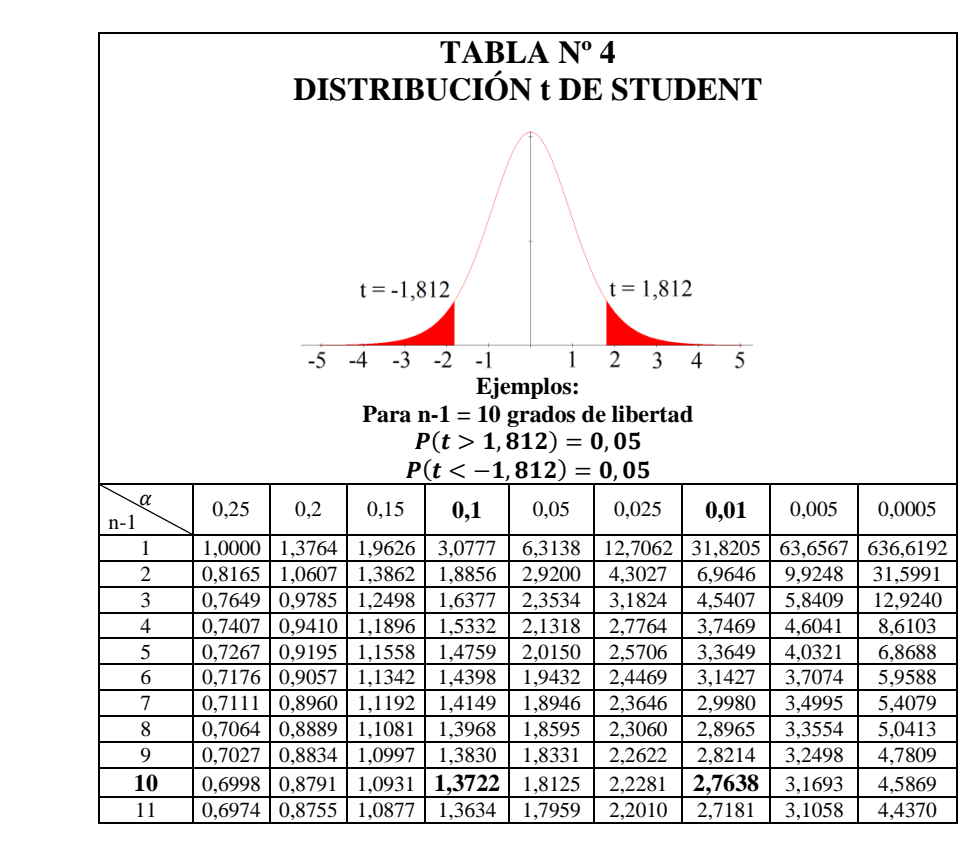

**Solución:**

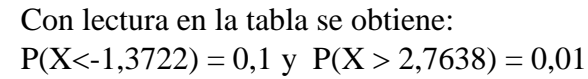

Entonces:

 $P(X<-1,3722) + P(X>2,7638) = 0,1 + 0,01 = 0,11$ 

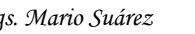

Los cálculos en Excel se muestran en la siguiente figura:

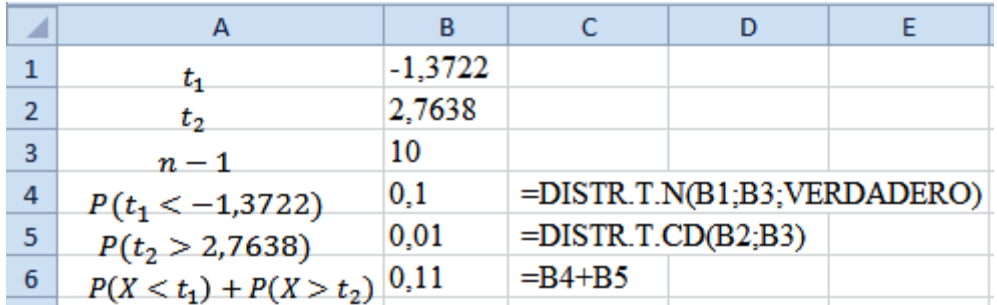

El gráfico elaborado en Winstats y Paint se muestra en la siguiente figura:

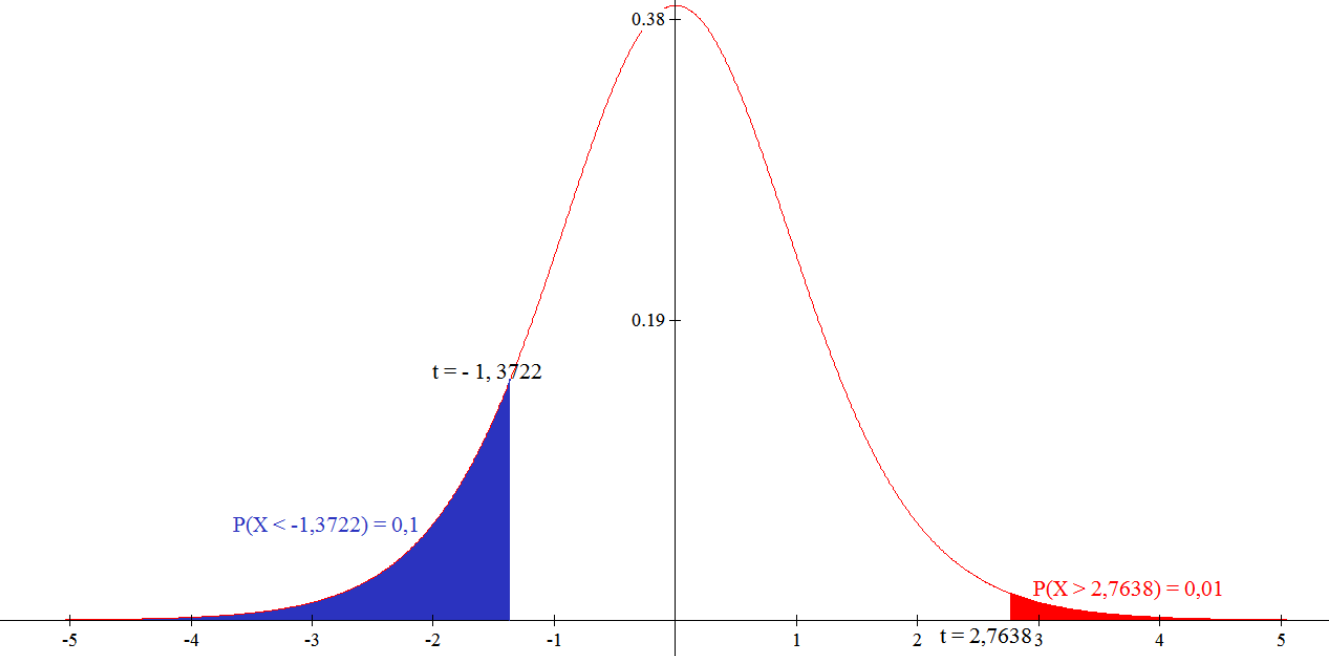

**3)** Un fabricante de papel para computadora tiene un proceso de producción que opera continuamente a lo largo del turno. Se espera que el papel tenga una media de longitud de 11 pulgadas. De 500 hojas se selecciona una muestra de 29 hojas con una media de longitud del papel de 10,998 pulgadas y una desviación estándar de 0,02 pulgadas. Calcular la estimación del intervalo de confianza del 99%

## **Solución:**

Los datos del problema son:  $\mu = 11$  $N = 500$  $n = 29$  $\bar{X} = 10.998$  $S = 0.02$  $Confianza = 99\%$ 

Como en los datos aparece el tamaño de la población, se debe verificar si el tamaño de la nuestra es mayor que el 5% para emplear la fórmula con el factor finito de corrección. Se remplaza valores en la siguiente fórmula:

 $\overline{n}$  $\boldsymbol{N}$  $\ddot{\phantom{0}}$ 

 $\overline{c}$ 5

Por lo tanto se debe utilizar la fórmula con el factor finito de corrección.

*Mgs. Mario Suárez Estimación de Intervalos de Confianza* <sup>131</sup>

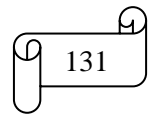

Calculando la proporción de la cola superior e inferior de la distribución se obtiene:

Nivel de confianza =  $(1 - \alpha) \cdot 100\%$ 

 $\alpha$  $\overline{c}$  $=$  $\mathbf{1}$  $\overline{c}$  $\alpha$  $\overline{c}$  $=$  $\mathbf{1}$  $\overline{c}$ 

Calculando los grados de libertad se obtiene:  $n-1=29-1=28$ 

Con lectura en la tabla para un área de 0,005 y 28 grados de libertad se obtiene t =  $\pm 2,7633$ 

Remplazando valores y realizando lo cálculos se obtiene:

$$
\bar{X} - t_{n-1} \frac{S}{\sqrt{n}} \sqrt{\frac{N-n}{N-1}} \le \mu \le \bar{X} + t_{n-1} \frac{S}{\sqrt{n}} \sqrt{\frac{N-n}{N-1}}
$$
  
10,998 - 2,7633  $\frac{0,02}{\sqrt{29}} \sqrt{\frac{500-29}{500-1}} \le \mu \le 10,998 + 2,7633 \frac{0,02}{\sqrt{29}} \sqrt{\frac{500-29}{500-1}}$ 

 $10,988 \leq \mu \leq 11,008$ 

Los cálculos en Excel se muestran en la siguiente figura:

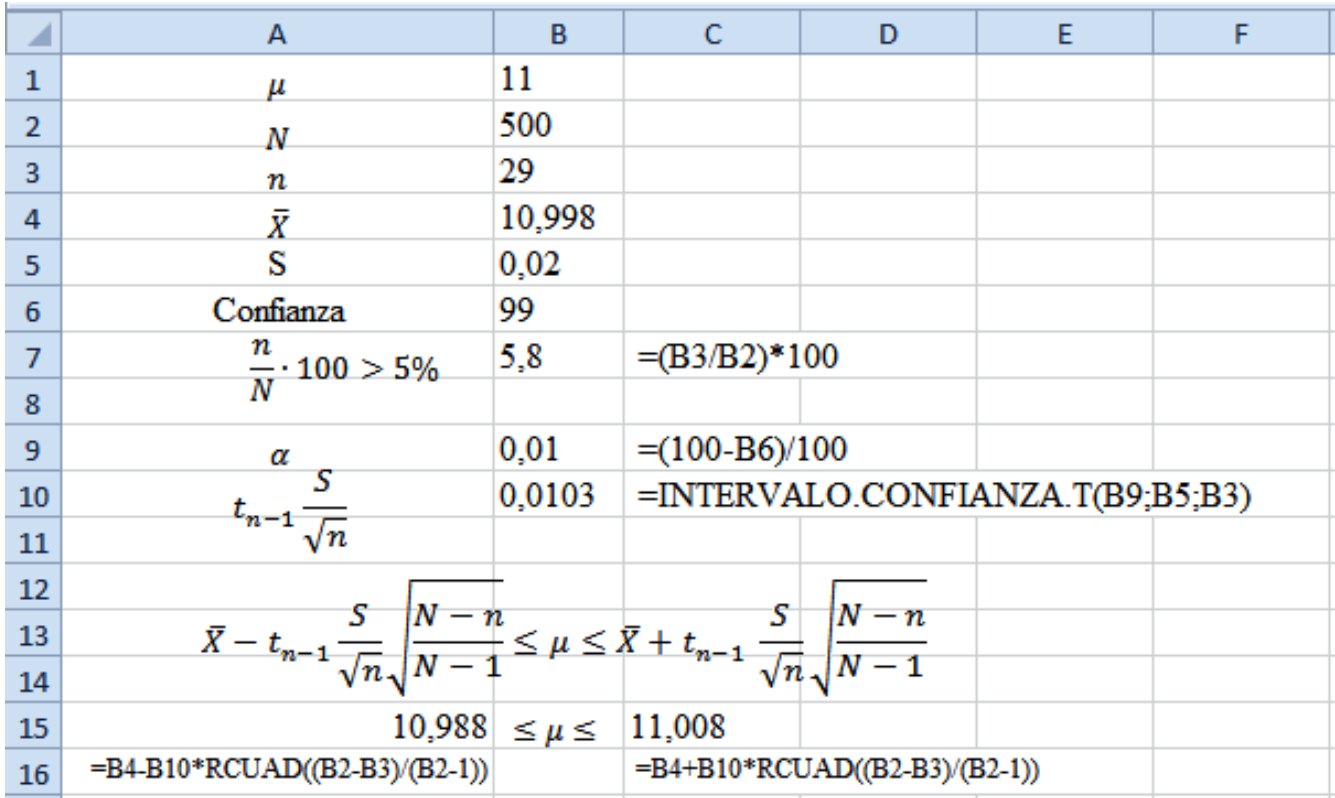

*Mgs. Mario Suárez Estimación de Intervalos de Confianza* <sup>132</sup> **Interpretación:** Existe un 99% de confianza de que la media poblacional se encuentra entre 10,998 y 11,008

El gráfico elaborado en Winstats y Paint se muestra en la siguiente figura:

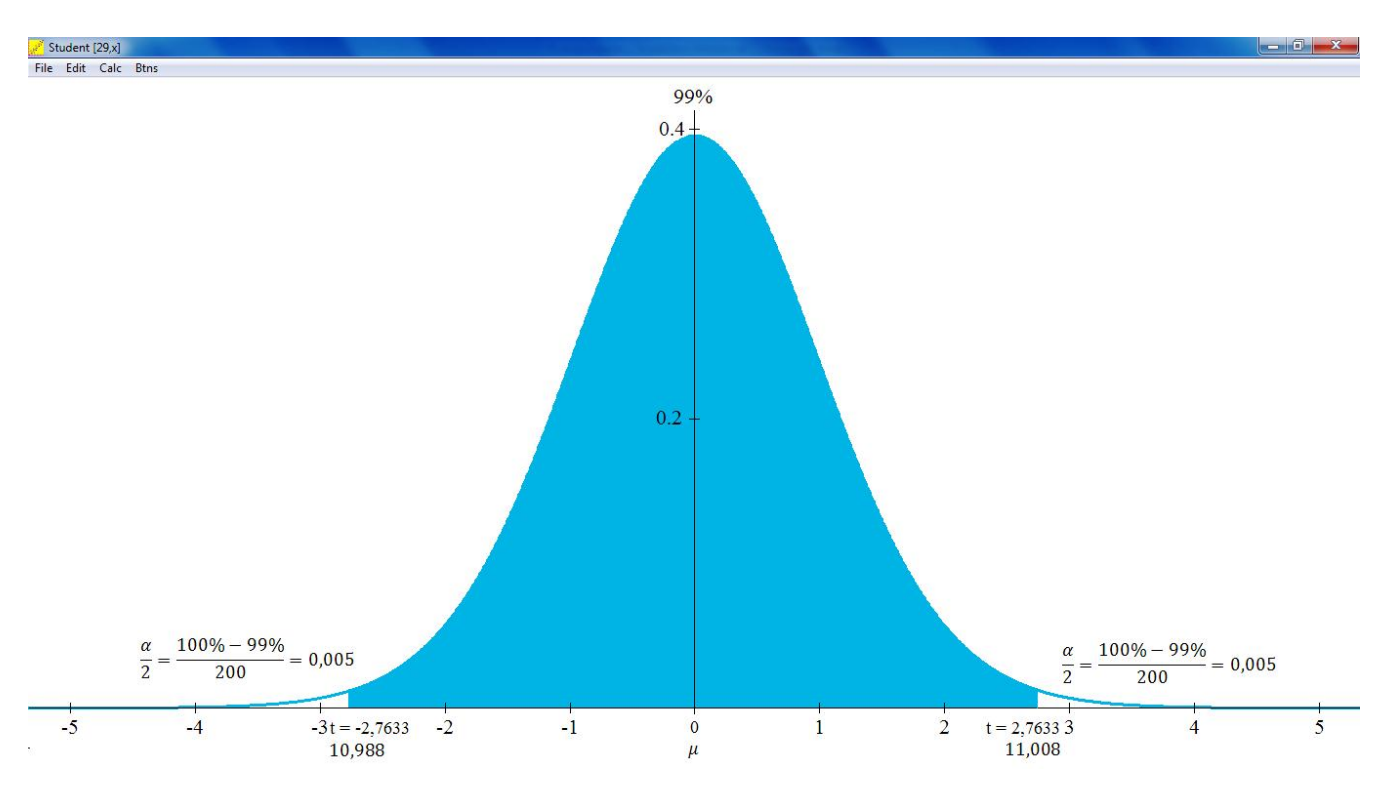

#### **TAREA DE INTERAPRENDIZAJE Nº 14**

1) ¿Cuál fue el origen del nombre de la distribución t de Student

2) Describa las diferencias entre la distribución t y la distribución normal

3) ¿En qué caso la distribución t es virtualmente idéntica a la distribución normal?

4) Defina con sus propias palabras el concepto de grados de libertad. De un ejemplo

5) Realice un organizador gráfico (cuadro sinóptico, mapa conceptual, etc.) sobre la distribución t de Student

6) Determinar el valor crítico de t con lectura en la tabla, Excel y Winstats en cada una de las siguientes condiciones:

6.1)  $1-\alpha = 0.95$ ;  $n = 10$ 

6.2)  $1-\alpha = 0.99$ ;  $n = 10$ 

7) Llenar la siguiente tabla de valores t para una confianza de 95% con lectura en la tabla, Excel y Winstats

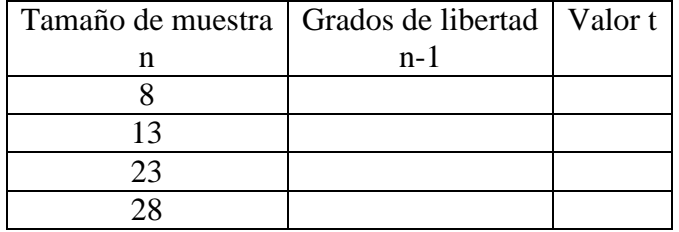

8) Sea  $X = t_{(10)}$  hallar el valor de las siguientes probabilidades con lectura en la tabla, Excel y Winstats

8.1)  $P(X < -1, 8125) + P(X > 1, 8125)$ 

8.2)  $P(X < -1,3722) + P(X > 1,3722)$ 

0,1

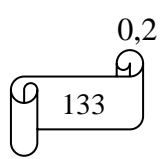

3,250

2,262

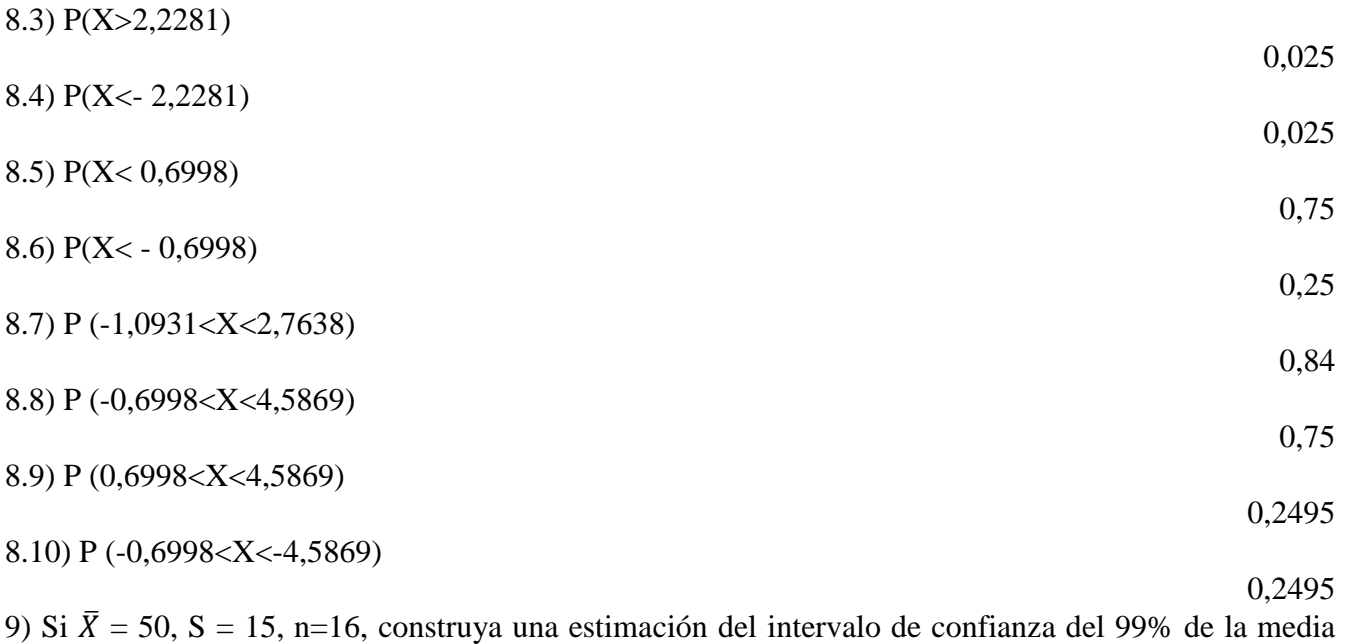

poblacional  $\mu$  con lectura en la tabla, Excel y Winstats.  $38.95 \le \mu \le 61.05$ 

10) Si  $\bar{X}$  = 40, S = 10, n=15, construya una estimación del intervalo de confianza del 90% de la media poblacional  $\mu$  con lectura en la tabla, Excel y Winstats.

 $35,45 \leq \mu \leq 44,55$ 

11) Si  $\bar{X}$  = 60, S = 16, n=20 construya una estimación del intervalo de confianza del 80% de la media poblacional  $\mu$  con lectura en la tabla, Excel y Winstats.

 $55.25 \le u \le 64.75$ 

12) Si  $\bar{X} = 30$ , S = 6, n=15 construya una estimación del intervalo de confianza del 99,9% de la media poblacional  $\mu$  con lectura en la tabla, Excel y Winstats.

 $23.59 \le \mu \le 36.41$ 

13) Determine el intervalo de confianza de 95% con lectura en la tabla, Excel y Winstats para los casos siguientes:

13.1) Si  $\bar{X} = 15$ , S = 2, n = 16 y N = 200

13.2) Si 
$$
\overline{X}
$$
 = 14, S =2, n=16 y N= 150

 $13,975 \leq \mu \leq 16,025$ 

 $12,975 \leq \mu \leq 15,025$ 

14) Una empresa manufacturera produce aislantes eléctricos. Si los aislantes se rompen al usarse, muy posiblemente tendremos un corto circuito. Para probar la fuerza de los aislantes, se lleva a cabo una prueba destructiva para determinar cuánta fuerza se requiere para romperlos. Se mide la fuerza observando cuántas libras se aplican al aislante antes de que se rompa. La siguiente tabla lista 30 valores de este experimento de la fuerza en libras requerida para romper el aislante. Construya una estimación del intervalo de confianza del 95% para la población media de fuerza requerida para romper al aislante empleando Excel y Winstats.

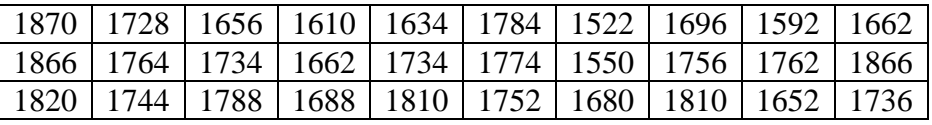

15) Plantee y resuelva un problema similar al anterior

 $1689,96 \leq \mu \leq 1756,84$ 

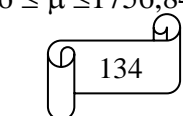

#### **3.3) ESTIMACIÓN DEL INTERVALO DE CONFIANZA PARA UNA PROPORCIÓN**

Sirve para calcular la estimación de la proporción de elementos en una población que tiene ciertas características de interés. La proporción desconocida de la población, se representa con la letra griega  $\pi$ . La estimación puntual para  $\pi$  es la proporción de la muestra,  $p = \frac{x}{n}$  $\frac{\lambda}{n}$ , donde *n* es el tamaño de la muestra y  $X$  es el número de elementos en la muestra que tienen la característica de interés. La siguiente ecuación define la estimación del intervalo de confianza para la proporción de la población.

$$
p - Z \sqrt{\frac{p(1-p)}{n}} \le \pi \le p + Z \sqrt{\frac{p(1-p)}{n}}
$$

Donde:

 $\overline{p}$ X  $\boldsymbol{n}$  $=$  $\boldsymbol{n}$  $t$ 

 $\pi =$  proporción de la población

 $Z =$  valor crítico para la distribución normal estandarizada

 $n = \tan \alpha$ ño de la muestra

Cuando la población es finita ( $N$ ) y el tamaño de la muestra ( $n$ ) constituye más del 5% de la población, se debe usar el factor finito de corrección. Por lo tanto si cumple:

$$
\frac{n}{N}\cdot 100\% > 5\%
$$

Se aplica la ecuación

$$
p - Z \sqrt{\frac{p(1-p)}{n}} \sqrt{\frac{N-n}{N-1}} \le \pi \le p + Z \sqrt{\frac{p(1-p)}{n}} \sqrt{\frac{N-n}{N-1}}
$$

## **Ejemplo ilustrativo**

En un almacén se está haciendo una auditoria para las facturas defectuosas. De 500 facturas de venta se escoge una muestra de 30, de las cuales 5 contienen errores. Construir una estimación del intervalo de confianza del 95%.

## **Solución:**

Los datos del problema son:  $N = 500$  $n = 30$  $X=5$  $Confianza = 95\%$ 

Como en los datos aparece el tamaño de la población, se debe verificar si el tamaño de la nuestra es mayor que el 5% para emplear la fórmula con el factor finito de corrección. Se remplaza valores en la siguiente fórmula:

 $\overline{n}$  $\overline{N}$  $\ddot{\phantom{0}}$ 3 5

Por lo tanto se debe utilizar la fórmula con el factor finito de corrección.

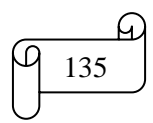

Calculando la proporción de la cola superior e inferior de la distribución se obtiene:

Nivel de confianza =  $(1 - \alpha) \cdot 100\%$  $\alpha$  $\overline{c}$  $=$  $\mathbf{1}$  $\overline{c}$  $\alpha$  $\overline{c}$  $=$  $\mathbf{1}$  $\overline{c}$ 

Con lectura en la tabla de la distribución normal para un área de 0,025 se obtiene Z = -1,96, y por simetría  $Z = 1,96$ 

Calculando la proporción de la muestra se obtiene:

$$
p = \frac{X}{n} = \frac{5}{30} = 0.167
$$

Calculando el intervalo de confianza se obtiene:

$$
p - Z \sqrt{\frac{p(1-p)}{n}} \sqrt{\frac{N-n}{N-1}} \le \pi \le p + Z \sqrt{\frac{p(1-p)}{n}} \sqrt{\frac{N-n}{N-1}}
$$
  
0,167 - 1,96  $\sqrt{\frac{0,167(1-0,167)}{30}} \sqrt{\frac{500-30}{500-1}} \le \pi \le 0,167 + 1,96 \sqrt{\frac{0,167(1-0,167)}{30}} \sqrt{\frac{500-30}{500-1}}$ 

 $0.037 \leq \pi \leq 0.296$ 

Los cálculos en Excel se muestran en la siguiente figura:

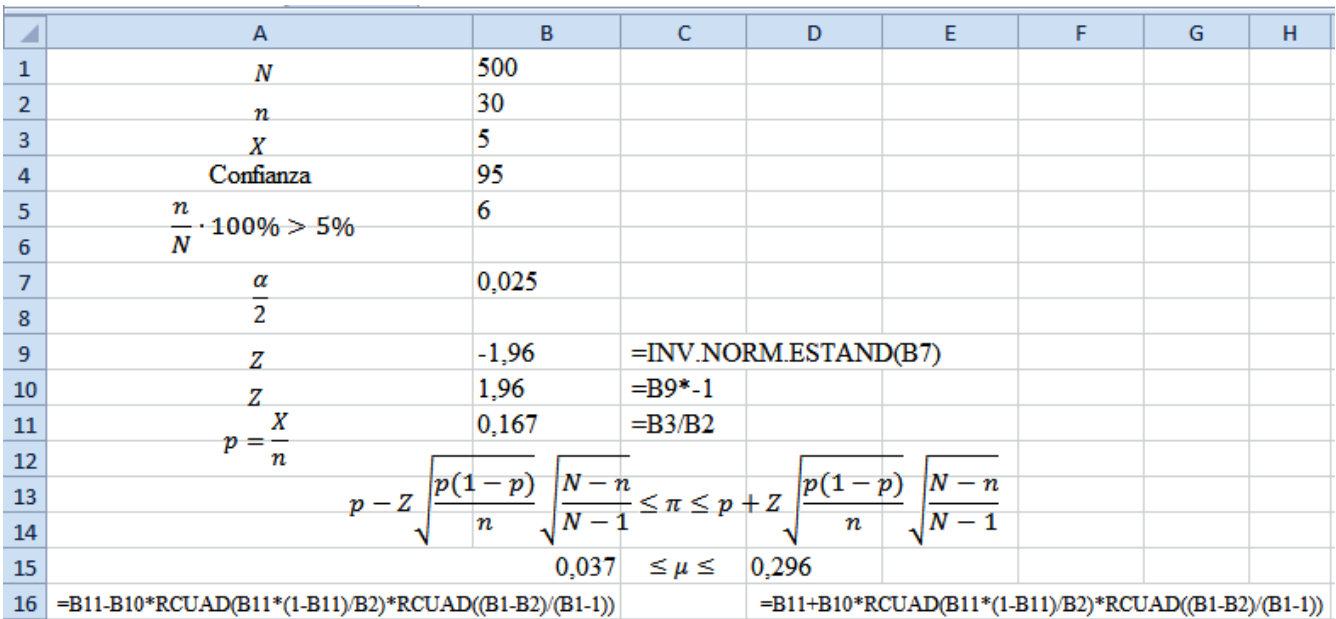

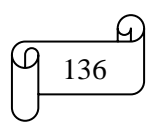

Gauss [0.00,1.00,x] File Edit Call 95%  $0.4$ mal calculation: low x  $-1.96$ high  $x = 1.96$ probability 0.95 ance  $\boxed{0.025}$ critical  $x \mid 1.96$ close  $\frac{100\% - 95\%}{200} = 0.025$  $\frac{100\% - 95\%}{200} = 0.025$  $\alpha$  $\alpha$  $\overline{2}$  $200$  $\overline{2}$ 200

El gráfico elaborado en Winstats y Paint se muestra en la siguiente figura:

#### **TAREA DE INTERAPRENDIZAJE Nº 15**

 $\pi$ 

 $\mathbf{i}$ 

 $Z = 1,962$ 

0,296

 $\overline{3}$ 

1) Si n = 200 y X = 50, construya una estimación del intervalo de confianza con lectura en la tabla, Excel y Winstats para la proporción de la población con confianza del

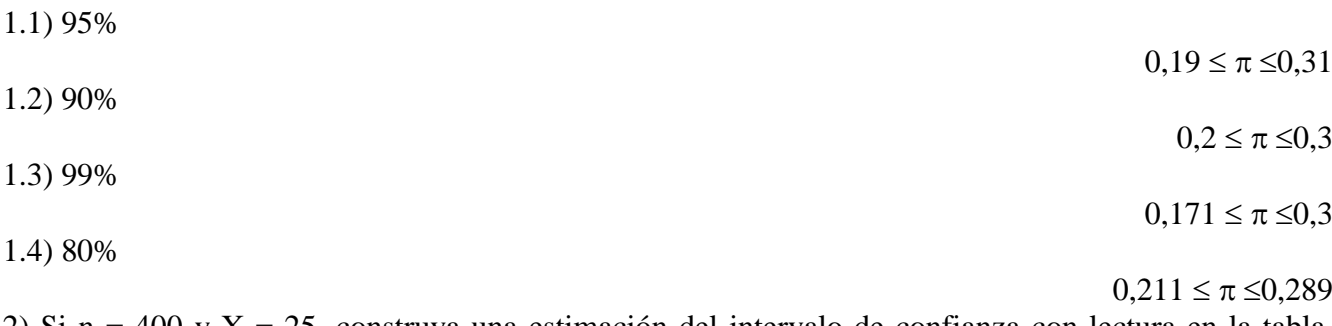

2) Si n = 400 y X = 25, construya una estimación del intervalo de confianza con lectura en la tabla, Excel y Winstats para la proporción de la población con confianza del

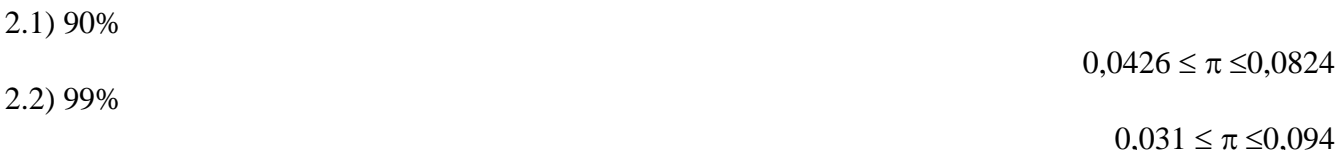

3) En un almacén se está haciendo una auditoria para las facturas defectuosas. Se escoge una muestra de 100 facturas de venta, 10 de ellas contienen errores.

3.1) Construir una estimación del intervalo de confianza del 95% para la proporción de la población con lectura en la tabla, Excel y Winstats

 $0.041 \leq \pi \leq 0.159$ 

 $\overline{2}$ 

 $-2Z = -1,96$ 

0,037

 $\overline{1}$ 

3.2) ¿Cómo interpreta el resultado obtenido en el inciso 3.1?

4) Plantee y resuelva un ejercicio similar al anterior con lectura en la tabla, Excel y Winstats

5) El editor de un periódico desea estimar la proporción de periódicos impresos con algún defecto, tal como borraduras en exceso, disposición errónea de las hojas, páginas faltantes o duplicadas. Se selecciona una muestra aleatoria de 200 periódicos, 35 de ellos contienen algún tipo de defecto. Realice e interprete un intervalo de confianza del 90% para la proporción de periódicos impresos que tienen defectos con lectura en la tabla, Excel y Winstats.

 $13.1\% \leq \pi \leq 21.9\%$ 6) Una empresa telefónica desea estimar la proporción de hogares en los que se contrataría una línea telefónica adicional. Se seleccionó una muestra aleatoria de 500 hogares. Los resultados indican que a un costo reducido, 135 de los hogares contratarían una línea telefónica adicional. Construya e interprete

 $21.9\% \leq \pi \leq 32.1\%$ 

7) Plantee y resuelva un ejercicio similar al anterior con lectura en la tabla, Excel y Winstats

contratarían una línea telefónica adicional con lectura en la tabla, Excel y Winstats.

8) Miles de ecuatorianos organizan sus planes de viaje al exterior por Internet. En una encuesta reciente, se reportó que el 25% compra boletos de avión en Internet. Suponga que la encuesta se basó en 180 ecuatorianos que respondieron.

una estimación del intervalo de confianza del 99% de la proporción poblacional de hogares que

9.1) Construya una estimación del intervalo de confianza del 95% para la proporción poblacional de ecuatorianos que compran boletos de avión en Internet con lectura en la tabla, Excel y Winstats.

 $18,7\% \leq \pi \leq 31,3\%$ 

9.2) Construya una estimación del intervalo de confianza del 90% para la proporción poblacional de ecuatorianos que compran boletos de avión en Internet con lectura en la tabla, Excel y Winstats.

 $19.7 \% \leq \pi \leq 30.3 \%$ 

9.3) ¿Cuál intervalo es más amplio?. Explique por qué esto es cierto

9) Se hace una encuesta entre mujeres trabajadoras en Ecuador. De 1000 mujeres encuestadas, el 55% piensa que las empresas deben reservar los puestos de trabajo durante seis meses o menos para aquellas con permiso de maternidad, y el 45% considera que deberían reservar sus puestos durante más de seis meses.

9.1) Con lectura en la tabla, Excel y Winstats construya un intervalo de confianza del 95% para la proporción de las mujeres trabajadoras de Ecuador quienes creen que las empresas deberían reservar los puestos de trabajo durante seis meses o menos para aquellas con permiso de maternidad.

51,9 %  $\leq \pi \leq 58,1$  %

9.2) Con lectura en la tabla, Excel y Winstats construya un intervalo de confianza del 95% para la proporción de las mujeres trabajadoras de Ecuador quienes creen que las empresas deberían reservar los puestos de trabajo durante más de seis meses para aquellas con permiso de maternidad.

 $41.9\% \leq \pi \leq 48.1\%$ 

9.3) ¿Cuál intervalo es más amplio?. Explique por qué sucede

104) Plantee y resuelva un problema similar al anterior con lectura en la tabla, Excel y Winstats

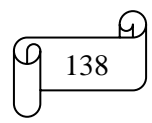

# **3.4) DETERMINACIÓN DEL TAMAÑO DE LA MUESTRA**

En cada ejemplo de la estimación del intervalo de confianza, usted seleccionó un tamaño de muestra sin considerar la amplitud del intervalo de confianza. En el mundo de los negocios, determinar el tamaño adecuado de la muestra es un procedimiento complicado, ya que está sujeto a las restricciones de presupuesto, tiempo y cantidad aceptada de error de muestreo. Si por ejemplo usted desea estimar la media de la cantidad de ventas en dólares de la facturas de ventas o la proporción de facturas de ventas que contienen errores, debe determinar por anticipado cuán grande sería el error de muestreo para estimar cada uno de los parámetros. También debe determinar por anticipado el nivel del intervalo de confianza a usar al estimar el parámetro poblacional.

Recordemos los siguientes conceptos básicos

*Población.-* Llamado también universo o colectivo, es el conjunto de todos los elementos que tienen una característica común. Una población puede ser finita o infinita. Es *población finita* cuando está delimitada y conocemos el número que la integran, así por ejemplo: Estudiantes de la Universidad UTN. Es *población infinita* cuando a pesar de estar delimitada en el espacio, no se conoce el número de elementos que la integran, así por ejemplo: Todos los profesionales universitarios que están ejerciendo su carrera.

*Muestra.-* La muestra es un subconjunto de la población. Ejemplo: Estudiantes de 2do Semestre de la Universidad UTN.

Sus principales características son:

*Representativa.***-** Se refiere a que todos y cada uno de los elementos de la población tengan la misma oportunidad de ser tomados en cuenta para formar dicha muestra.

*Adecuada y válida.-* Se refiere a que la muestra debe ser obtenida de tal manera que permita establecer un mínimo de error posible respecto de la población.

Para que una muestra sea fiable, es necesario que su tamaño sea obtenido mediante procesos matemáticos que eliminen la incidencia del error.

*Elemento o individuo.-* Unidad mínima que compone una población. El elemento puede ser una entidad simple (una persona) o una entidad compleja (una familia), y se denomina unidad investigativa.

# **A) DETERMINACIÓN DEL TAMAÑO DE LA MUESTRA PARA LA MEDIA**

Para desarrollar una fórmula que permita determinar el tamaño apropiado de la muestra para construir una estimación del intervalo de confianza para la media, recuerde la ecuación

$$
\bar{X}-Z\frac{\sigma}{\sqrt{n}}\leq \mu\leq \bar{X}+Z\frac{\sigma}{\sqrt{n}}
$$

La cantidad sumada o sustraída de  $\bar{X}$  es igual a la mitad de la amplitud del intervalo. Esta cantidad representa la cantidad de imprecisión en la estimación que resulta del error de muestreo. El error de muestreo  $e$  (también conocido como margen de error) se define como:

$$
e = Z \frac{\sigma}{\sqrt{n}}
$$

Al despejar  $n$  se obtiene el tamaño de muestra necesario para construir una estimación del intervalo de confianza adecuado para la media. "Adecuado" significa que el intervalo resultante tendrá una cantidad aceptable de error de muestreo.

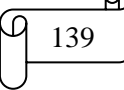

El proceso de despejar  $n$  se muestra a continuación:

Elevando al cuadrado ambos miembros de la igualdad:

$$
(e)^2 = \left(Z\frac{\sigma}{\sqrt{n}}\right)^2
$$

Resolviendo la potencia:

$$
e^2 = Z^2 \frac{\sigma^2}{n}
$$

Transponiendo  $n$  a la izquierda de la igualdad:

$$
e^2n=Z^2\sigma^2
$$

Transponiendo e<sup>2</sup> a la derecha de la igualdad se obtiene la fórmula buscada:

$$
n = \frac{Z^2 \sigma^2}{e^2}
$$

Donde:

 $\sigma$  = Desviación estándar de la población que rara vez conoce su valor. En algunas ocasiones es posible estimar la desviación estándar a partir de datos pasados. En otras situaciones, puede hacer una cuidadosa conjetura tomando en cuenta el rango y la distribución de la variable. Por ejemplo, si supone que hay una distribución normal, el rango es aproximadamente igual a  $6\sigma$  (es decir,  $+3\sigma$  alrededor de la media). Generalmente cuando no se tiene su valor, suele utilizarse un valor constante de 0,5.

 $Z =$  Valor obtenido mediante niveles de confianza. Es un valor constante que, si no se tiene su valor, se lo toma en relación al 95% de confianza equivale a 1,96 (como más usual) o en relación al 99% de confianza equivale 2,58, valor que queda a criterio del investigador.

 $e =$  Límite aceptable de error muestral que, generalmente cuando no se tiene su valor, suele utilizarse un valor que varía entre el 1% (0,01) y 9% (0,09), valor que queda a criterio del encuestador.

Cuando en los datos se tiene el tamaño de la población se utiliza la siguiente fórmula:

$$
n = \frac{Z^2 \sigma^2 N}{e^2 (N-1) + Z^2 \sigma^2}
$$

La fórmula anterior se obtiene de la fórmula de la estimación del intervalo de confianza para la media, la cual es:

$$
\bar{X} - Z\frac{\sigma}{\sqrt{n}}\sqrt{\frac{N-n}{N-1}} \le \mu \le \bar{X} + Z\frac{\sigma}{\sqrt{n}}\sqrt{\frac{N-n}{N-1}}
$$

De donde el error es:

$$
e = Z \frac{\sigma}{\sqrt{n}} \sqrt{\frac{N-n}{N-1}}
$$

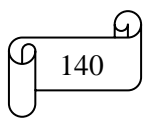

*Mgs. Mario Suárez Estimación de Intervalos de Confianza* <sup>140</sup>

De esta fórmula del error de la estimación del intervalo de confianza para la media se despeja la n, para lo cual se sigue el siguiente proceso:

Elevando al cuadrado a ambos miembros de la fórmula se obtiene:

$$
(e)^{2} = \left(Z\frac{\sigma}{\sqrt{n}}\sqrt{\frac{N-n}{N-1}}\right)^{2}
$$

$$
e^{2} = Z^{2}\frac{\sigma^{2}}{N}\frac{N-n}{N-1}
$$

Multiplicando fracciones:

 $\boldsymbol{N}$ 

$$
e^2 = \frac{Z^2 \sigma^2 (N - n)}{n(N - 1)}
$$

 $\boldsymbol{n}$ 

Eliminando denominadores:

$$
e^2n(N-1)=Z^2\sigma^2(N-n)
$$

Eliminando paréntesis:

 $e^2 nN - e^2 n = Z^2 \sigma^2 N - Z^2 \sigma^2$ 

Transponiendo n a la izquierda:

$$
e^2 nN - e^2 n + Z^2 \sigma^2 n = Z^2 \sigma^2 N
$$

Factor común de n:

$$
n(e2N - e2 + Z2 \sigma2) = Z2 \sigma2 N
$$

Despejando n:

$$
n = \frac{Z^2 \sigma^2 N}{e^2 N - e^2 + Z^2 \sigma^2}
$$

Ordenando se obtiene la fórmula para calcular el tamaño de la muestra para la media cuando se conoce el tamaño de la población:

$$
n = \frac{Z^2 \sigma^2 N}{e^2 (N-1) + Z^2 \sigma^2}
$$

## **B) DETERMINACIÓN DEL TAMAÑO DE LA MUESTRA PARA LA PROPORCIÓN**

Para determinar el tamaño de la muestra necesario para estimar la proporción poblacional  $(\pi)$ , se utiliza un método similar al método para calcular la media poblacional. Al desarrollar el tamaño de la muestra para un intervalo de confianza para la media, el error de muestreo se define por:

$$
e = Z \frac{\sigma}{\sqrt{n}}
$$

Cuando estima la proporción, se remplaza  $\sigma = \sqrt{\pi(1-\pi)}$ . Así, el error de muestreo es:

$$
e = Z \frac{\sqrt{\pi (1 - \pi)}}{\sqrt{n}} \Rightarrow e = Z \sqrt{\frac{\pi (1 - \pi)}{n}}
$$

*Mgs. Mario Suárez Estimación de Intervalos de Confianza* <sup>141</sup>

Al despejar  $n$  se obtiene el tamaño de la muestra necesario para desarrollar la estimación del intervalo de confianza para la proporción. El tamaño de la muestra  $n$  es igual al cuadrado del valor Z multiplicado por la proporción poblacional  $\pi$ , multiplicado por 1 menos la proporción poblacional  $\pi$ , y dividido por el cuadrado del error de muestreo

$$
n=\frac{Z^2\pi(1-\pi)}{e^2}
$$

Al determinar  $\pi$  se tiene dos alternativas. En muchas situaciones se cuenta con información anterior o experiencias relevantes que proporcionan una estimación cuidadosa de  $\pi$ . O también, si no se cuenta con información anterior o experiencias relevantes, se trata de proporcionar un valor para  $\pi$  que nunca subestime el tamaño de muestra necesario. Con referencia a la ecuación anterior, observe que la cantidad  $\pi(1-\pi)$ aparece en el numerador. Por eso, se requiere determinar el valor de  $\pi$  que haga la cantidad  $\pi(1-\pi)$ lo más grande posible. Cuando  $\pi = 0.5$ , el producto  $\pi(1-\pi)$  logra su resultado máximo. Para mostrar esto, los valores de  $\pi$  junto con los productos que los acompañan de  $\pi(1 - \pi)$ son como sigue:

Cuando  $\pi = 0.9 \Rightarrow \pi(1 - \pi) = 0.9(1 - 0.9) = 0.09$ Cuando  $\pi = 0.7 \Rightarrow \pi(1 - \pi) = 0.7(1 - 0.7) = 0.21$ Cuando  $\pi = 0.5 \Rightarrow \pi(1 - \pi) = 0.5(1 - 0.5) = 0.25$ Cuando  $\pi = 0.3 \Rightarrow \pi(1 - \pi) = 0.3(1 - 0.3) = 0.21$ Cuando  $\pi = 0.1 \Rightarrow \pi(1 - \pi) = 0.1(1 - 0.1) = 0.09$ 

Por lo tanto, cuando no se tiene conocimiento previo o una estimación de la proporción poblacional  $\pi$ , se debería usar  $\pi = 0.5$  para determinar el tamaño de la muestra. Esto produce el tamaño de muestra más grande posible y deriva en el mayor costo posible del muestreo.

Cuando en los datos se tiene el tamaño de la población se utiliza la siguiente fórmula:

$$
n = \frac{Z^2 \pi (1 - \pi) N}{e^2 (N - 1) + Z^2 \pi (1 - \pi)}
$$

#### **Ejemplos ilustrativos**

1) Calcular el tamaño de la muestra de una población de 500 elementos con un nivel de confianza del 95%

#### **Solución:**

Realizando el gráfico que representa el 95% de confianza se obtiene:
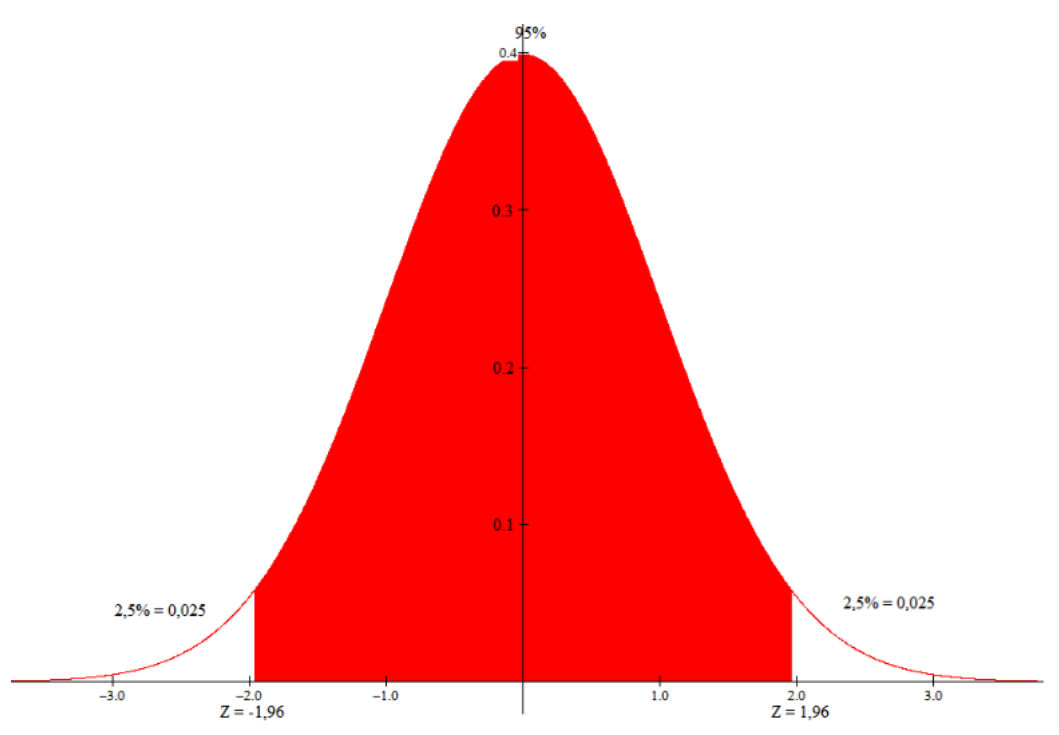

Se tiene N=500, para el 95% de confianza Z = 1,96, y como no se tiene los demás valores se tomará  $\sigma = 0.5$ , y e = 0,05.

Reemplazando valores de la fórmula se tiene:

$$
n = \frac{N\sigma^2 Z^2}{e^2(N-1) + \sigma^2 Z^2}
$$
  
\n
$$
n = \frac{500 \cdot 0.5^2 \cdot 1.96^2}{0.05^2(500-1) + 0.5^2 \cdot 1.96^2}
$$
  
\n
$$
n = \frac{500 \cdot 0.5^2 \cdot 1.96^2}{0.05^2(500-1) + 0.5^2 \cdot 1.96^2} = 217
$$

Los cálculos en Excel se muestran en la siguiente figura:

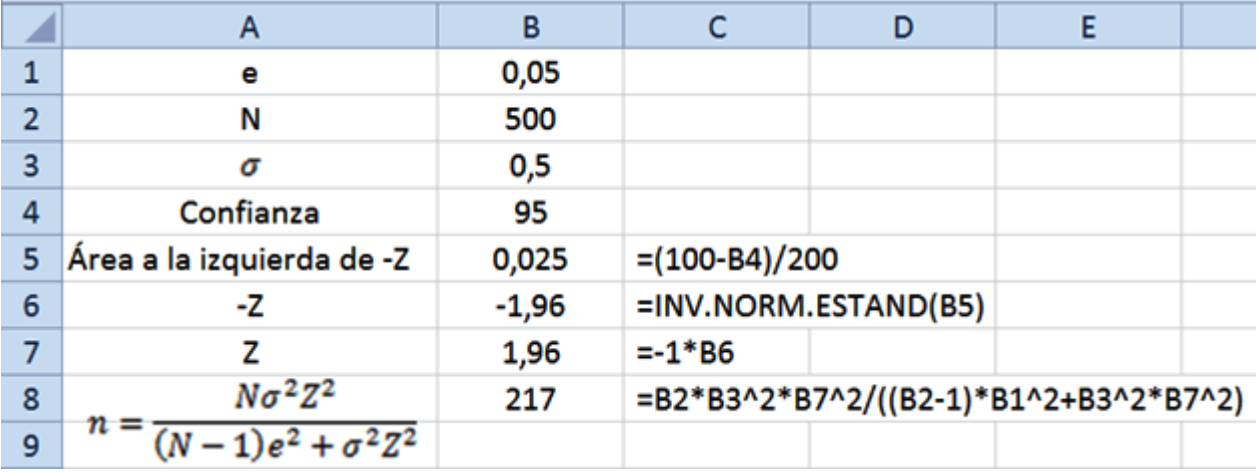

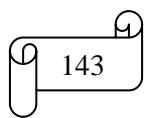

2) Calcular el tamaño de la muestra de una población de 500 elementos con un nivel de confianza del 99%

# **Solución:**

Realizando el gráfico que representa el 99% de confianza se obtiene:

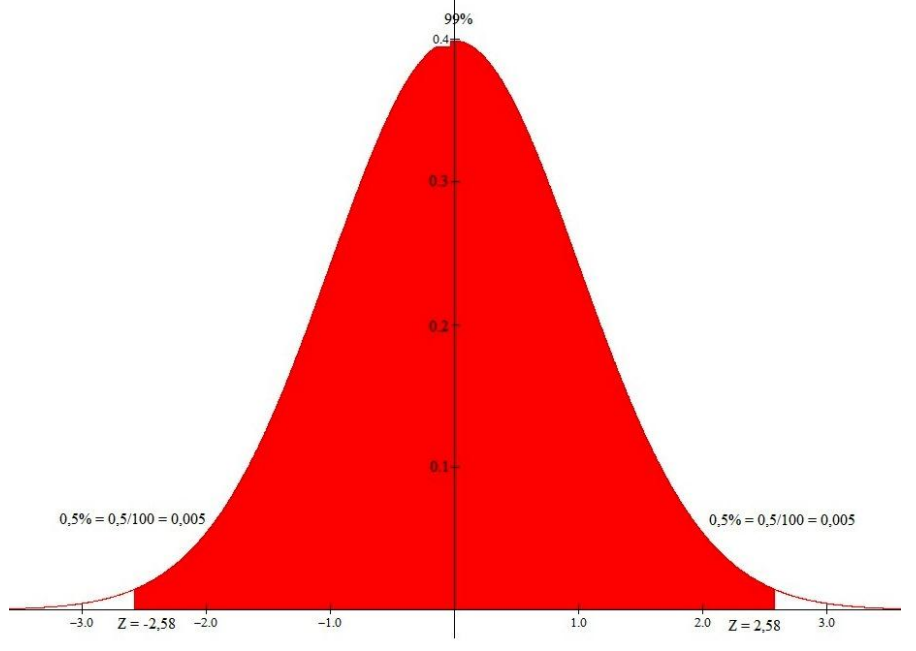

Se tiene N=500, para el 99% de confianza Z = 2,58, y como no se tiene los demás valores se tomará  $\sigma = 0.5$ , y e = 0,05.

Reemplazando valores en la fórmula se obtiene:

$$
n = \frac{N\sigma^2 Z^2}{(N-1)e^2 + \sigma^2 Z^2}
$$
  

$$
n = \frac{500 \cdot 0.5^2 \cdot 2.58^2}{(500 - 1)(\pm 0.05)^2 + 0.5^2 \cdot 2.58^2} = \frac{832.05}{2.9116} = 285.77 = 286
$$

Los cálculos en Excel se muestran en la siguiente figura:

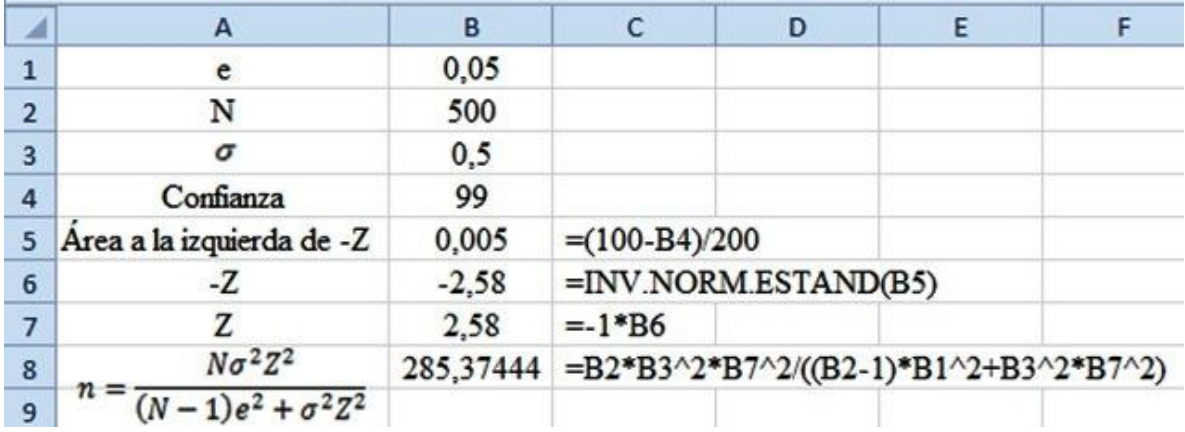

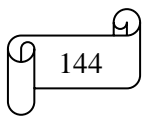

## **TAREA DE INTERAPRENDIZAJE Nº 16**

1) Realice un organizador gráfico sobre el tamaño de la muestra

2) Proponga 3 ejemplos de población, de muestra y de elemento.

3) Contestar

3.1) ¿Qué significa "adecuado" para una estimación del intervalo de confianza que permite calcular el tamaño de la muestra?

3.2) ¿A partir de qué ecuación se obtiene el error de muestreo para la media cuando se conoce el tamaño de la población?

3.3) ¿Con qué otro nombre se le conoce al error de muestreo?

3.4) ¿Por qué se emplea la distribución Z en lugar de la distribución t para determinar el nivel de confianza deseado del tamaño de la muestra?

3.5) ¿Qué valores suelen utilizarse para  $Z$   $\gamma$  e cuando no se conocen sus valores?

3.6) ¿Por qué cuando no se tiene conocimiento previo o una estimación de la proporción poblacional  $\pi$ se debe empelar  $\pi = 0.5$  ?

4) Calcular el valor de  $\sigma$  si se sabe  $\pi = 0.5$ 

5) Escriba el proceso para despejar  $n$  de la siguiente fórmula para obtener la fórmula que permite calcular el tamaño de la muestra

$$
e = Z \sqrt{\frac{\pi (1 - \pi)}{n}}
$$

6) Siguiendo el razonamiento del ejercicio anterior, escriba el proceso para despejar  $n$  de la fórmula del error de muestreo que permita obtener la siguiente fórmula:

$$
n = \frac{Z^2 \pi (1 - \pi) N}{e^2 (N - 1) + Z^2 \pi (1 - \pi)}
$$

7) Con lectura en la tabla, Excel y Winstats calcular el tamaño de muestra con un error de muestreo de 5 y una desviación estándar de 15, si se desea tener un nivel de confianza en la estimación de la media poblacional del:

$$
7.1) 95\%
$$

7.2) 99 %

8) Con lectura en la tabla, Excel y Winstats calcular el tamaño de muestra que se requiere para estimar la proporción poblacional con un error de muestreo de  $\pm 0.02$ , mientras que existe una evidencia histórica de que la proporción poblacional es aproximadamente de 0,4, si se desea tener un nivel de confianza del:

8.1) 80%

8.2) 90%

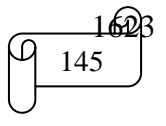

35

 $0,5$ 

60

985

9) Con lectura en la tabla, Excel y Winstats calcular el tamaño de muestra que se requiere para estimar la proporción poblacional con un error de muestreo de  $\pm 0.05$ , si se desea tener un nivel de confianza del:

9.1) 96%

9.2) 97%

10) Si el gerente de control de calidad desea estimar la media de vida de focos con  $\pm$  20 horas con un nivel de confianza del 95% y también supone que la desviación estándar del proceso es de 100 horas, ¿qué tamaño de muestra necesita?. Calcule con lectura en la tabla, Excel y Winstats

11) Un grupo de consumidores desea estimar la media de la tarifa de pago de electricidad para el mes de mayo en los hogares de una sola familia de una ciudad. Con base en estudios realizados en otras ciudades, la desviación estándar supuesta es de \$10. El grupo desea estimar la media de la tarifa eléctrica con  $\pm$ \$3 y un nivel de confianza del 99%. ¿Qué tamaño de muestra necesita?. Calcule con lectura en la tabla, Excel y Winstats

12) Un departamento de la dirección aérea civil del Ecuador define que el vuelo de una línea llega "a tiempo" si aterriza menos de 15 minutos después del tiempo programado en el Sistema de Reservación Computarizado. Los vuelos cancelados y desviados se consideran con retraso. Un estudio de las aerolíneas encontró que Icaro tiene la menor proporción de retrasos. Suponga que se le pide realizar un estudio de seguimiento para Icaro cuyo objetivo sea actualizar la proporción estimada de retrasos. ¿Qué tamaño de muestra deberá emplear para estimar la proporción poblacional con un 95% de nivel de confianza y con un error de  $\pm$  0,06 ?. Calcule con lectura en la tabla, Excel y Winstats

267

3349

2786

285

422

471

96

74

13) En 2007 se estimó que el 45% de los hogares en Ecuador compraron sus abarrotes en supermercados y el 29% en mercados al mayoreo. Considere un estudio de seguimiento enfocado en el último año calendario. Con lectura en la tabla, Excel y Winstats

13.1) ¿Qué tamaño de muestra se necesita para estimar la proporción poblacional de hogares en Ecuador que compran sus abarrotes en supermercados con  $\pm 0.02$  y un 98% de nivel de confianza?

13.2) ¿Qué tamaño de muestra se necesita para estimar la proporción poblacional de hogares en Ecuador que compran sus abarrotes en mercados al mayoreo con  $\pm$  0,02 y un 98% de nivel de confianza?

14) Con lectura en la tabla, Excel y Winstats calcular el tamaño de muestra con un error de muestreo de  $\pm 0.05$  para N =500, si se desea tener un nivel de confianza en la estimación de la media poblacional del: 10.3.1) 95%

218

10.3.2) 99 %

15) Plantee y resuelva dos problemas para el cálculo del tamaño de la muestra para la proporción cuando se conoce el tamaño de la población.

# *CAPÍTULO IV PRUEBA DE HIPÓTESIS*

# *RESULTADOS DE APRENDIZAJE DEL CAPÍTULO*

El lector al finalizar el capítulo estará en capacidad de:

- Interpretar las definiciones, características, propiedades y aplicaciones de las hipótesis para toma de decisiones.
- $\checkmark$  Aplicar algoritmos para comprobar hipótesis según sus distintas opciones de manera manual, empleando Excel y Winstats.
- $\checkmark$  Plantear y resolver ejercicios y problemas de aplicación sobre prueba de hipótesis de manera manual, utilizando Excel y Winstats.

#### *CONTENIDOS*

- $\checkmark$  Prueba de hipótesis para medias: De una y dos muestras
- $\checkmark$  Análisis de varianza: Estimación interna, intermediante y la razón F de Fisher
- $\checkmark$  Prueba de hipótesis para proporciones: De una, dos, k muestras ( $\chi^2$ ) y bondad de Ajuste  $\chi^2$

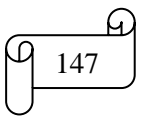

# **4.1) PRUEBAS DE HIPÓTESIS PARA MEDIAS**

En vez de estimar el valor de un parámetro, a veces se debe decidir si una afirmación relativa a un parámetro es verdadera o falsa. Es decir, *probar una hipótesis* relativa a un parámetro. Se realiza una prueba de hipótesis cuando se desea probar una afirmación realizada acerca de un parámetro o parámetros de una población.

Una *hipótesis* es un enunciado acerca del valor de un parámetro (media, proporción, etc.).

*Prueba de Hipótesis* es un procedimiento basado en evidencia muestral (estadístico) y en la teoría de probabilidad (distribución muestral del estadístico) para determinar si una hipótesis es razonable y no debe rechazarse, o si es irrazonable y debe ser rechazada.

La hipótesis de que el parámetro de la población es igual a un valor determinado se conoce como *hipótesis nula*. Una hipótesis nula es siempre una de status quo o de no diferencia. Se simboliza con el símbolo  $H_0$ . Y cuando se desarrolla la prueba se asume que la hipótesis nula es verdadera y este supuesto será rechazado solo si se encuentran suficientes evidencias en base a la información muestral.

Siempre que se especifica una hipótesis nula, también se debe especificar una *hipótesis alternativa*, o una que debe ser verdadera si se encuentra que la hipótesis nula es falsa. La hipótesis alternativa se simboliza  $H_1$ . La hipótesis alternativa representa la conclusión a la que se llegaría si hubiera suficiente evidencia de la información de la muestra para decidir que es improbable que la hipótesis nula sea verdadera, y por tanto rechazarla. Es siempre opuesta a la Hipótesis Nula.

En toda prueba de hipótesis se presentan 3 casos de *zonas críticas* o llamadas también *zonas de rechazo de la hipótesis nula*, estos casos son los siguientes:

1) Prueba Bilaterial o a dos colas:  $H_0: \mu = X; H_1 \neq X$ 

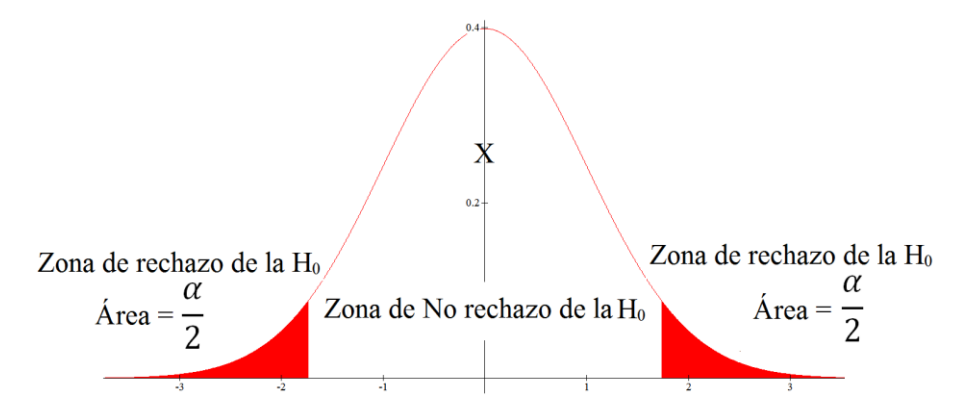

2) Prueba Unilateral con cola hacia la derecha:  $H_0: \mu \leq X$ ;  $H_1 > X$ 

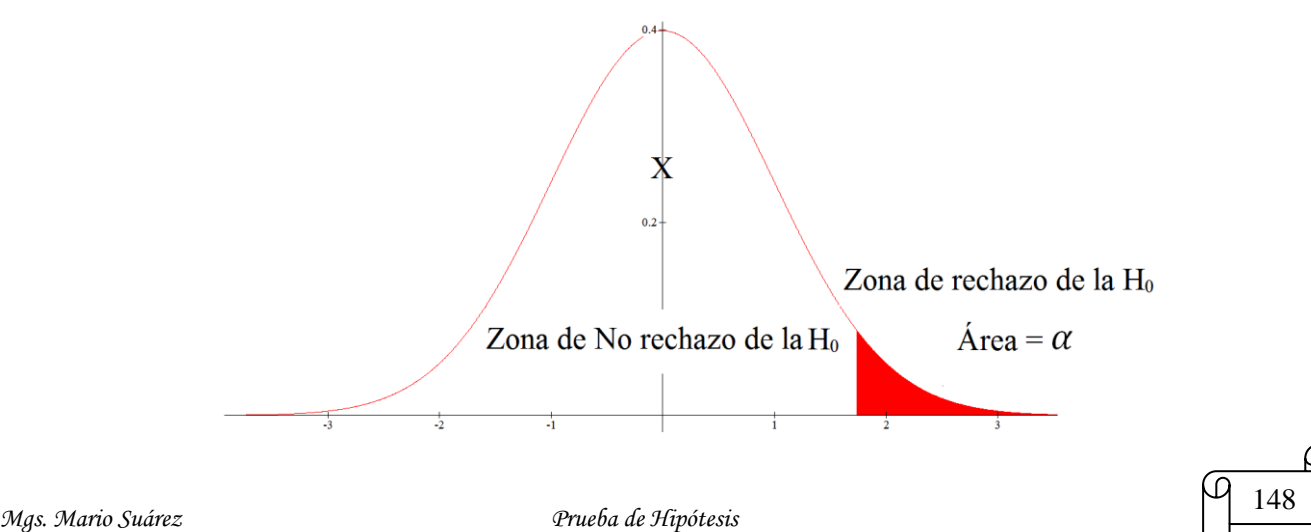

3) Prueba Unilateral con cola hacia la izquierda:  $H_0: \mu \ge X$ ;  $H_1 < X$ 

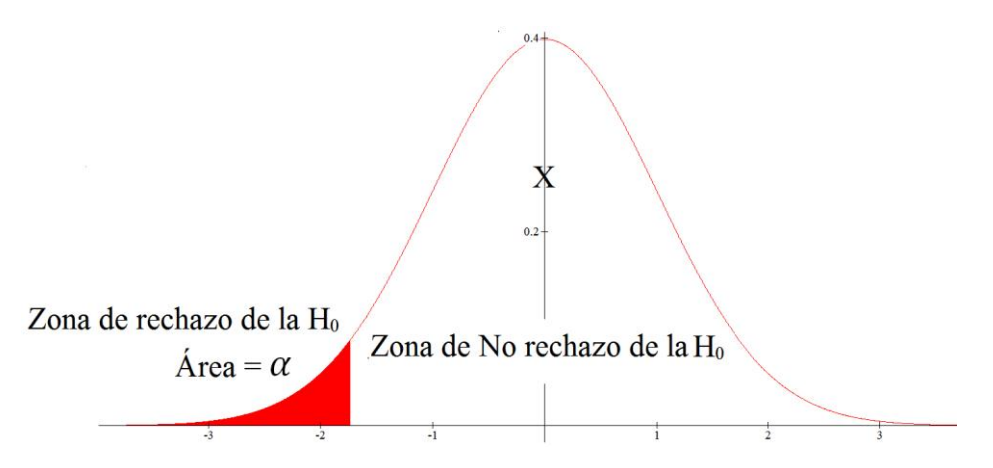

En toda prueba de hipótesis se pueden cometer 2 *tipos de errores*:

1) Error tipo I: se comete error tipo I, cuando se rechaza la  $H_0$ , siendo esta realmente verdadera. A la probabilidad de cometer error tipo I, se le conoce como nivel de significación y se le denota como  $\alpha$ 

2) Error tipo II: se comete error tipo II, cuando no se rechaza la  $H_0$ , siendo esta realmente falsa. A la probabilidad de cometer error tipo II, se le denota como  $\beta$ 

El complemento de la probabilidad de cometer error tipo II, se le llama potencia de la prueba y se denota como  $1 - \beta$ 

Como resumen se da la siguiente tabla:

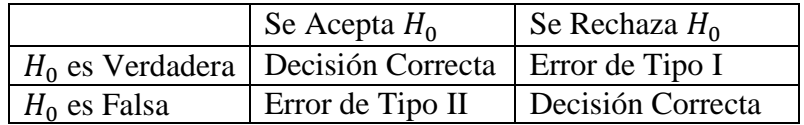

# **TAREA DE INTERAPRENDIZAJE N° 17**

Conteste

- 1) ¿Qué es probar una hipótesis relativa a un parámetro?
- 2) ¿Cuándo se realiza una prueba de hipótesis?
- 3) ¿Qué es una hipótesis?
- 4) ¿Qué es prueba de hipótesis?
- 5) ¿Qué es hipótesis nula?
- 6) ¿Qué es hipótesis alternativa o alterna?
- 7) ¿Cuáles son los casos de zonas de rechazo de la hipótesis nula?
- 8) ¿Cuáles son los tipos de errores que se pueden cometer en toda prueba de hipótesis?

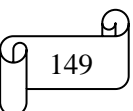

#### **A) PRUEBA MEDIAS DE UNA MUESTRA**

Se utiliza una prueba de una muestra para probar una afirmación con respecto a una media de una población única.

Si se conoce la desviación estándar de la población ( $\sigma$ ), la distribución de muestreo adecuada es la distribución normal. Si la población que se muestra es normal, la distribución de muestreo será normal en el caso de todos los tamaños de la muestra, y el valor estadístico de prueba a utilizar es:

$$
Z_{prueba} = \frac{\bar{x} - \mu}{\frac{\sigma}{\sqrt{n}}}
$$

Si la población no es normal, o si se desconoce su forma, se emplea la ecuación anterior solamente para tamaños de muestra iguales o mayores 30, es decir, para  $n \geq 30$ 

Si no se conoce la desviación estándar de la población  $(\sigma)$ , el valor estadístico de prueba es:

$$
t_{prueba} = \frac{\bar{x} - \mu}{\frac{S}{\sqrt{n}}}
$$

**Nota:** Se considera práctico utilizar la distribución t solamente cuando se requiera que el tamaño de la muestra sea menor de 30, ya que para muestras más grandes los valores t y z son aproximadamente iguales, y es posible emplear la distribución normal en lugar de la distribución t.

Las anteriores ecuaciones se aplican para poblaciones infinitas, pero cuando la población es finita y el tamaño de la muestra  $n$  constituve más del 5% del tamaño de la población  $N$ , es decir:

$$
\frac{n}{N} \cdot 100\% > 5\%
$$

En este caso se debe usar el factor finito de corrección para modificar las desviaciones estándar, por lo tanto se aplican las siguientes ecuaciones para  $(\sigma)$  conocida y desconocida, respectivamente.

$$
Z_{prueba} = \frac{\bar{x} - \mu}{\frac{\sigma}{\sqrt{n}} \cdot \sqrt{\frac{N-n}{N-1}}} \qquad t_{prueba} = \frac{\bar{x} - \mu}{\frac{S}{\sqrt{n}} \cdot \sqrt{\frac{N-n}{N-1}}}
$$

# **Ejemplos ilustrativos:**

**1)** La duración media de una muestra de 300 focos producidos por una compañía resulta ser de 1620 horas. Se conoce que desviación típica de la población es 150 horas. Comprobar la hipótesis  $\mu = 1600$ contra la hipótesis alternativa  $\mu \neq 1600$  horas con un nivel de significación de 0,05 si la muestra fue tomada de 5000 focos.

#### **Solución:**

Los datos son:  $n = 300$  $\bar{x} = 1620$  $\sigma = 150$  $\alpha = 0.05$  $N = 5000$ 

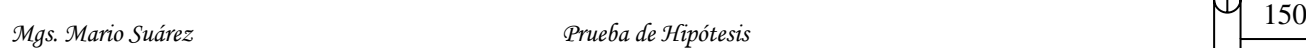

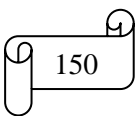

Las hipótesis son:  $H_0: \mu = 1600$  $H_1: \mu \neq 1600$ 

Al observar  $H_1: \mu \neq 1600$  se trata de una prueba a dos colas, por lo que se tiene que calcular:  $\alpha$  $\overline{c}$  $=$  $\boldsymbol{0}$  $\overline{c}$  $=$ 

Como se conoce la desviación estándar de la población  $\sigma$  se debe utilizar la distribución normal. Con lectura en la tabla para un área de 0,025 le corresponde un valor  $Z_{table} = \pm 1,96$ . Se toma en cuenta el valor positivo y el negativo porque se trata de una prueba de hipótesis a dos colas.

Como se tiene como dato el tamaño de la población se tiene que verificar si cumple con la condición para utilizar el factor finito de corrección.

$$
\frac{n}{N} \cdot 100\% > 5\%
$$

3 5

Entonces para calcular el valor de  $Z_{prueba}$  se emplea la siguiente ecuación:

$$
Z_{prueba} = \frac{\bar{x} - \mu}{\frac{\sigma}{\sqrt{n}} \cdot \sqrt{\frac{N - n}{N - 1}}}
$$

$$
Z_{prueba} = \frac{1620 - 1600}{\frac{150}{\sqrt{300}} \cdot \sqrt{\frac{5000 - 300}{5000 - 1}}} = 2,24
$$

Los cálculos en Excel se muestran en la siguiente imagen:

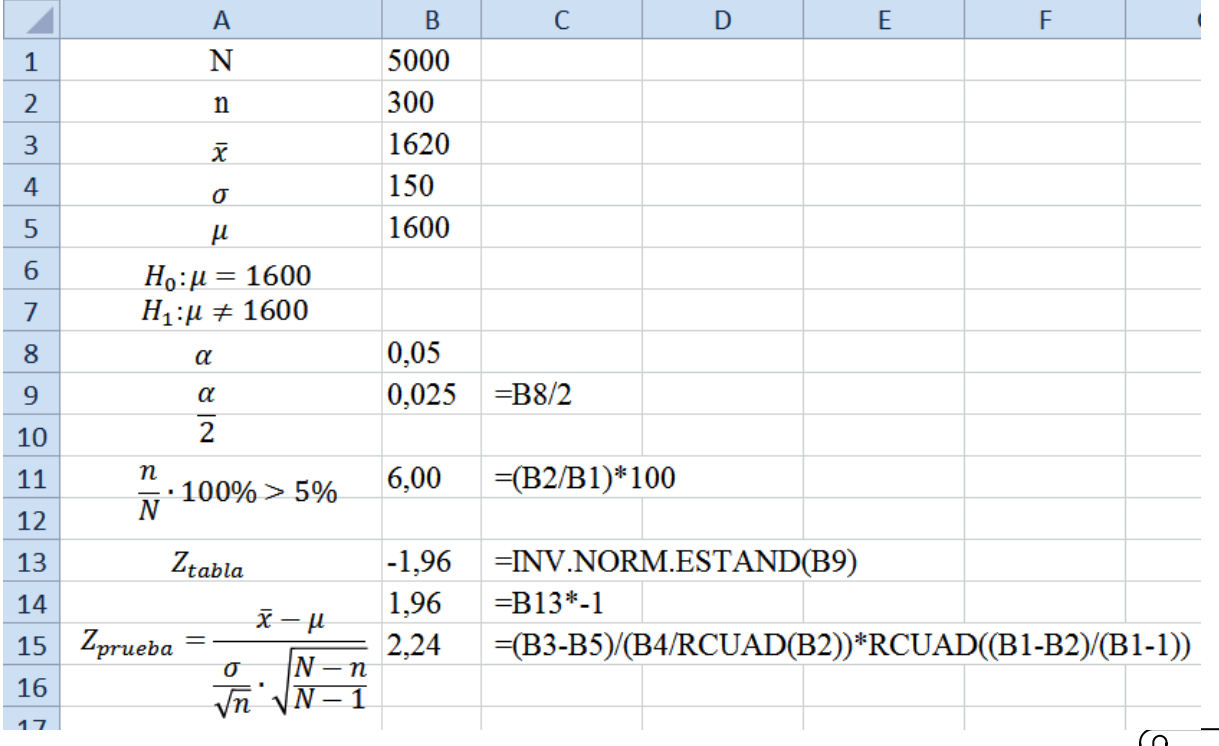

El gráfico elaborado con Winstats y Paint se muestra en la siguiente imagen:

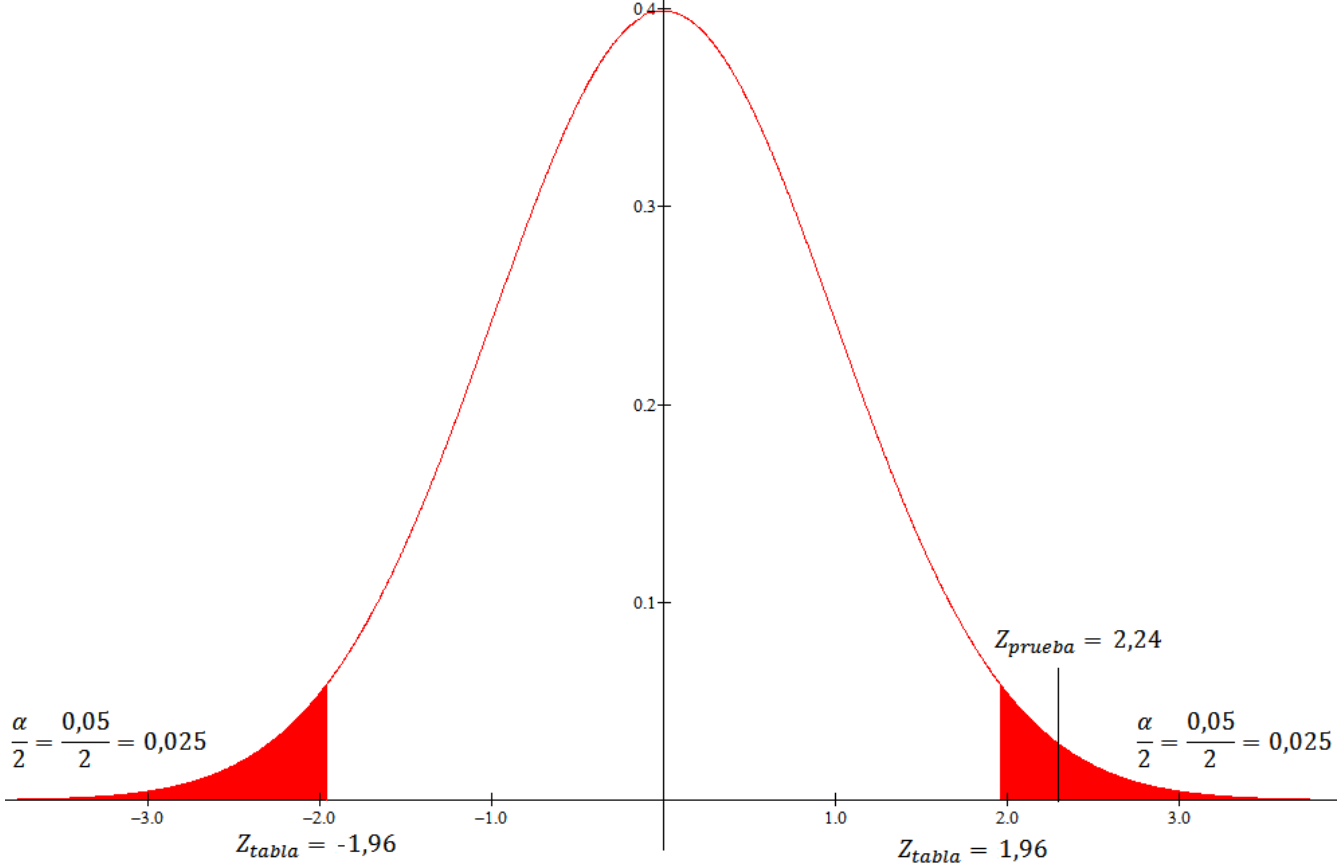

**Decisión:** Dado que 2,24 >  $Z_{table} \pm 1,96$  se rechaza la  $H_0$ , y por lo tanto se acepta  $H_1$ 

**2)** La duración media de lámparas producidas por una compañía han sido en el pasado de 1120 horas. Una muestra de 8 lámparas de la producción actual dio una duración media de 1070 horas con una desviación típica de 125 horas. Comprobar la hipótesis  $\mu = 1120$  horas contra la hipótesis alternativa  $\mu$  < 1200 horas mediante un error tipo I de 0,05.

#### **Solución:**

Los datos son:  $\mu = 1120$  $n=8$  $\bar{x} = 1070$  $S = 125$  $\alpha = 0.05$ 

Las hipótesis son:  $H_0: \mu = 1120$  $H_1$ :  $\mu$  < 1120

Como se conoce la desviación estándar de la muestra S se debe utilizar la distribución t de Student. Con lectura en la tabla para un área de 0,025 y con  $n - 1 = 8 - 7$  grados de libertad le corresponde un valor  $t_{table} = -1.8946$ . Se toma en cuenta el valor negativo porque se trata de una prueba de hipótesis a cola izquierda como se puede observar en la  $H_1$ .

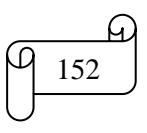

Entonces para calcular el valor de  $t_{prueba}$  se emplea la siguiente ecuación:

$$
t_{prueba} = \frac{\bar{x} - \mu}{\frac{S}{\sqrt{n}}}
$$

$$
t_{prueba} = \frac{1070 - 1120}{\frac{125}{\sqrt{8}}} = -1,131
$$

Los cálculos en Excel se muestran en la siguiente imagen:

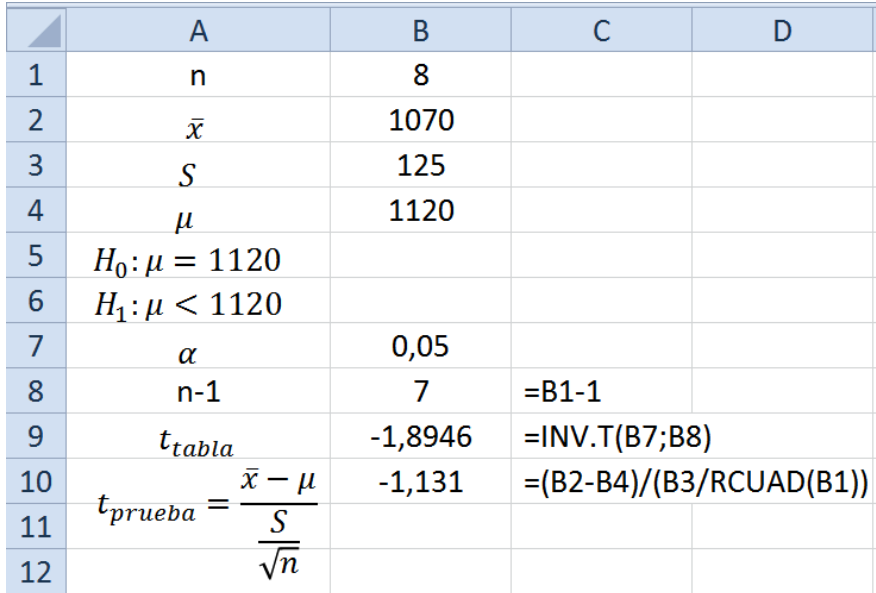

El gráfico elaborado con Winstats y Paint se muestra en la siguiente imagen:

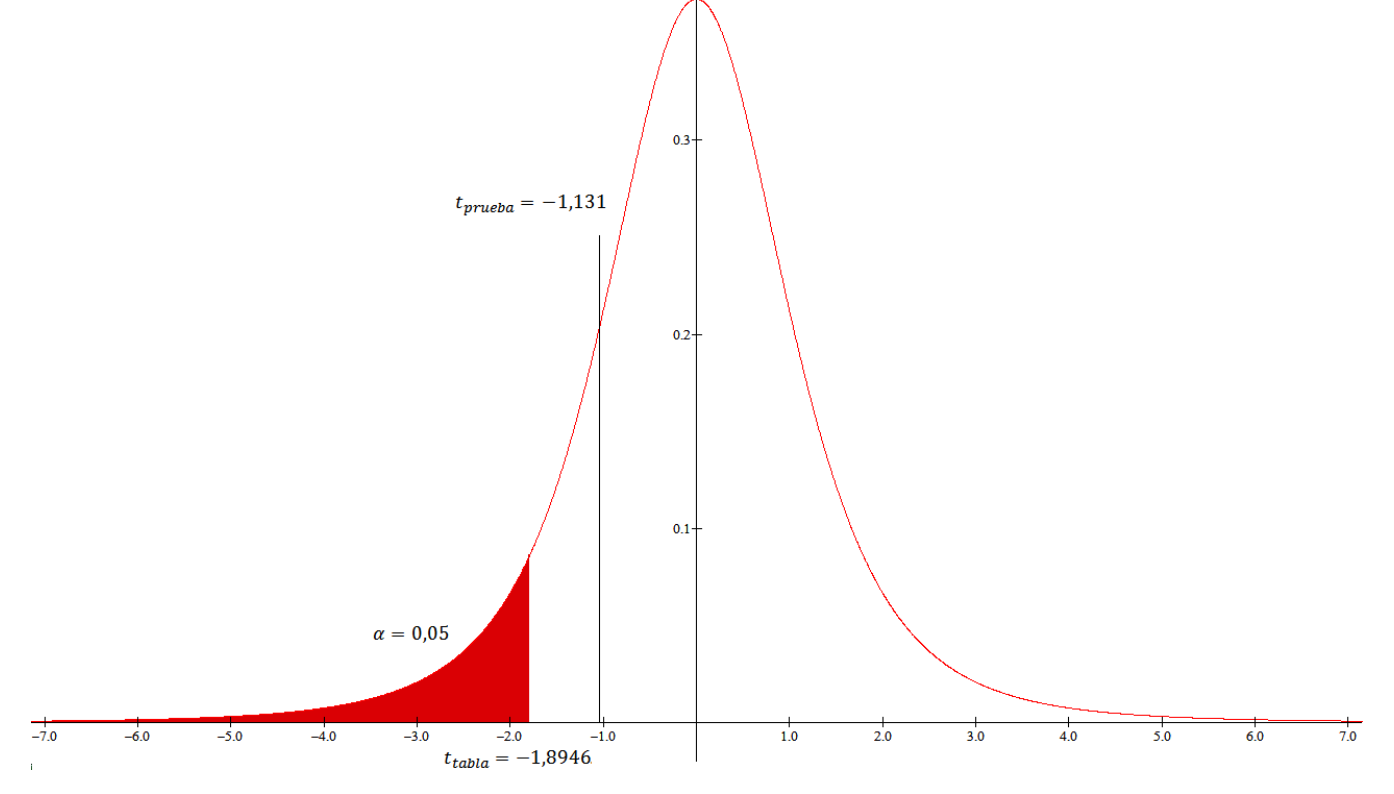

**Decisión:** Dado que  $-1,131 > t_{table} - 1,8946$  se Acepta la  $H_0$ 

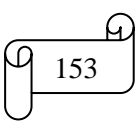

# **TAREA DE INTERAPRENDIZAJE N° 18**

## 1) Contestar

1.1) ¿En qué caso se emplea la distribución normal para la pruebas de significación de medias?

1.2) ¿En qué caso se emplea la distribución t para la pruebas de significación de medias?

1.3) ¿En qué caso se emplea el factor finito de corrección para modificar las desviaciones estándar?

Los siguientes problemas resolver con lectura en la tabla, Excel (para los cálculos) y el programa Winstats (para las gráficas)

2) La duración media de una muestra de 200 tubos fluorescentes producidos por una compañía resulta ser de 1620 horas. Se sabe que desviación típica de la población es de 100 horas. Comprobar la hipótesis  $\mu = 1600$  contra la hipótesis alternativa  $\mu \neq 1600$  horas con un nivel de significación de 0,05.

Dado que 2,83 >  $Z_{tahla} \pm 1,96$  se rechaza la  $H_0$ 

3) Cuál sería el resultado del problema anterior si la muestra hubiese sido tomada de una población de 3500 tubos fluorescentes.

Dado que 2,75 >  $Z_{table} \pm 1,96$  se rechaza la  $H_0$ 

4) Una empresa de transportes desconfía de la afirmación de que la vida útil promedio de ciertos neumáticos mínimo de 30000 km con una desviación típica de 1500 km. Para verificar se colocan 50 neumáticos en camiones y se obtiene una vida útil promedio de 29400 km. ¿Qué se puede concluir con estos datos si la probabilidad de Error Tipo I es menor a 0,01?

Dado que  $-2.83 < Z_{table} - 2.33$  se Rechaza la  $H_0$ 

5) La duración media de las bombillas producidas por una compañía han sido en el pasado de 1000 horas. Una muestra de 28 bombillas de la producción actual dio una duración media de 1050 horas con una desviación típica de 120 horas. Comprobar la hipótesis  $\mu = 1000$  horas contra la hipótesis alternativa  $\mu$  < 1000 horas mediante un nivel de significancia de 0,05.

Dado que  $2,205 > t_{table} - 1,073$  se Acepta la  $H_0$ 

6) Cuál sería el resultado del problema anterior si la muestra hubiese sido tomada de una población de 500 bombillas.

Dado que  $2,14 > t_{table} - 1,073$  se Acepta la  $H_0$ 

7) Plantear y resolver un problema de prueba de hipótesis conociendo la desviación estándar de la población.

8) Plantear y resolver un problema de prueba de hipótesis conociendo la desviación estándar de la muestra y el tamaño de la población.

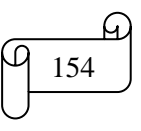

#### **B) PRUEBA MEDIAS DE DOS MUESTRAS**

Las pruebas de dos muestras se utilizan para decidir si las medias de dos poblaciones son iguales. Se requieren dos muestras independientes, una de cada una de las dos poblaciones. Considérese, por ejemplo, una compañía investigadora que experimentan con dos diferentes mezclas de pintura, para ver si se puede modificar el tiempo de secado de una pintura para uso doméstico. Cada mezcla es probada un determinado número de veces, y comparados posteriormente los tiempos medios de secado de las dos muestras. Una parece ser superior, ya que su tiempo medio de secado (muestra) es 30 minutos menor que el de la otra muestra.

Pero, ¿son realmente diferentes los tiempos medios de secado de las dos pinturas, o esta diferencia muestral es nada más la variación aleatoria que se espera, aun cuando las dos fórmulas presentan idénticos tiempos medios de secado? Una vez más, las diferencias casuales se deben distinguir de las diferencias reales.

Con frecuencia se utilizan pruebas de dos muestras para comparar dos métodos de enseñanza, dos marcas, dos ciudades, dos distritos escolares y otras cosas semejantes.

La hipótesis nula puede establecer que las dos poblaciones tienen medias iguales:

$$
\mathit{H}_0: \mu_1 = \mu_2
$$

Las alternativas pueden ser alguna de las siguientes:

$$
H_1:\mu_1\neq\mu_2 \qquad H_1:\ \mu_1>\mu_2 \qquad H_1:\ \mu_1<\mu_2
$$

Cuando se conocen las desviaciones estándar de la población  $\sigma_1$  y  $\sigma_1$ , el valor estadístico de prueba es el siguiente:

$$
Z_{prueba} = \frac{\bar{x}_1 - \bar{x}_2}{\sqrt{\frac{\sigma_1^2}{n_1} + \frac{\sigma_2^2}{n_2}}}
$$

Cabe suponer que el valor real de Z, cuando  $H_0$  es verdadera, está distribuido normalmente con una media de 0 y una desviación estándar de 1 (es decir, la distribución normal estandarizada) para casos en los que la suma  $n_1 + n_2$  es igual o mayor de 30. Para tamaños más pequeños de muestra, Z estará distribuida normalmente sólo si las dos poblaciones que se muestrean también lo están.

Cuando no se conocen las desviaciones estándar de la población, y  $n_1 + n_2$  es menor a 30, el valor estadístico de prueba es como el que se presenta a continuación.

$$
t_{prueba} = \frac{\bar{x}_1 - \bar{x}_2}{\sqrt{\frac{S_1^2}{n_1} + \frac{S_2^2}{n_2}}}
$$

Cuando los tamaños de las dos muestras no son iguales, y su suma es menor de 30, la fórmula para el valor estadístico de prueba se convierte en:

$$
t_{prueba} = \frac{\bar{x}_1 - \bar{x}_2}{\sqrt{\left[\frac{(n_1 - 1)S_1^2 + (n_2 - 1)S_2^2}{n_1 + n_2 - 2}\right] \left(\frac{1}{n_1} + \frac{1}{n_2}\right)}}
$$

El valor de t cuando  $H_0$  es verdadera, tiene una distribución t con  $n_1 + n_2 - 2$  grados de libertad, sí se puede suponer que ambas poblaciones son aproximadamente normales.

# **Ejemplo ilustrativo**

La media de las calificaciones de dos muestras de 15 estudiantes de primer semestre en la asignatura de Estadística de la universidad UTN resulta ser de 7 y 8,5. Se sabe que la desviación típica de las calificaciones en esta asignatura fue en el pasado de 1,5. Comprobar la hipótesis  $\mu_1 = \mu_2$  contra la hipótesis alternativa  $\mu_1 < \mu_2$  con un nivel de significación de 0,025.

## **Solución:**

Los datos son:  $n_1 = n_2 = 15$  $\bar{x}_1 = 7$  $\bar{x}_2 = 8.5$  $\sigma_1 = \sigma_2 = 1.5$  $\alpha = 0.025$ 

Las hipótesis son:

 $H_0: \mu_1 = \mu_2$  $H_1: \mu_1 < \mu_2$ 

Como se conoce la desviación estándar de la población  $\sigma$  se debe utilizar la distribución normal. Con lectura en la tabla para un área de 0,025 le corresponde un valor  $Z_{tabla} = -1.96$ . Se toma en cuenta el valor negativo porque se trata de una prueba de hipótesis a cola izquierda.

Se remplaza valores en la siguiente fórmula porque se conoce la desviación estándar de la población  $\sigma$ y el tamaño de las muestras son iguales y  $n_1 + n_2$  es igual o mayor de 30:

$$
Z_{prueba} = \frac{\bar{x}_1 - \bar{x}_2}{\sqrt{\frac{\sigma_1^2}{n_1} + \frac{\sigma_2^2}{n_2}}}
$$

$$
Z_{prueba} = \frac{7 - 8.5}{\sqrt{\frac{1.5^2}{15} + \frac{1.5^2}{15}}}
$$

$$
Z_{prueba} = -2.74
$$

Los cálculos en Excel se muestran en la siguiente figura:

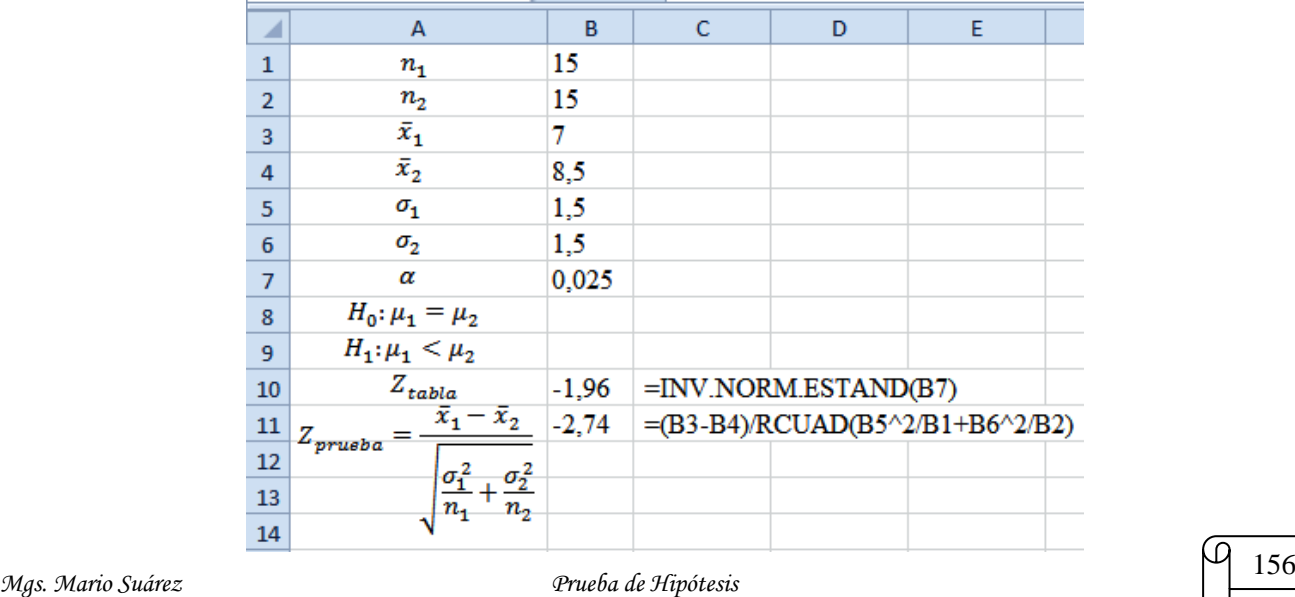

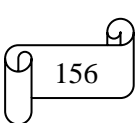

El gráfico elaborado con Winstats y Paint se muestra en la siguiente imagen:

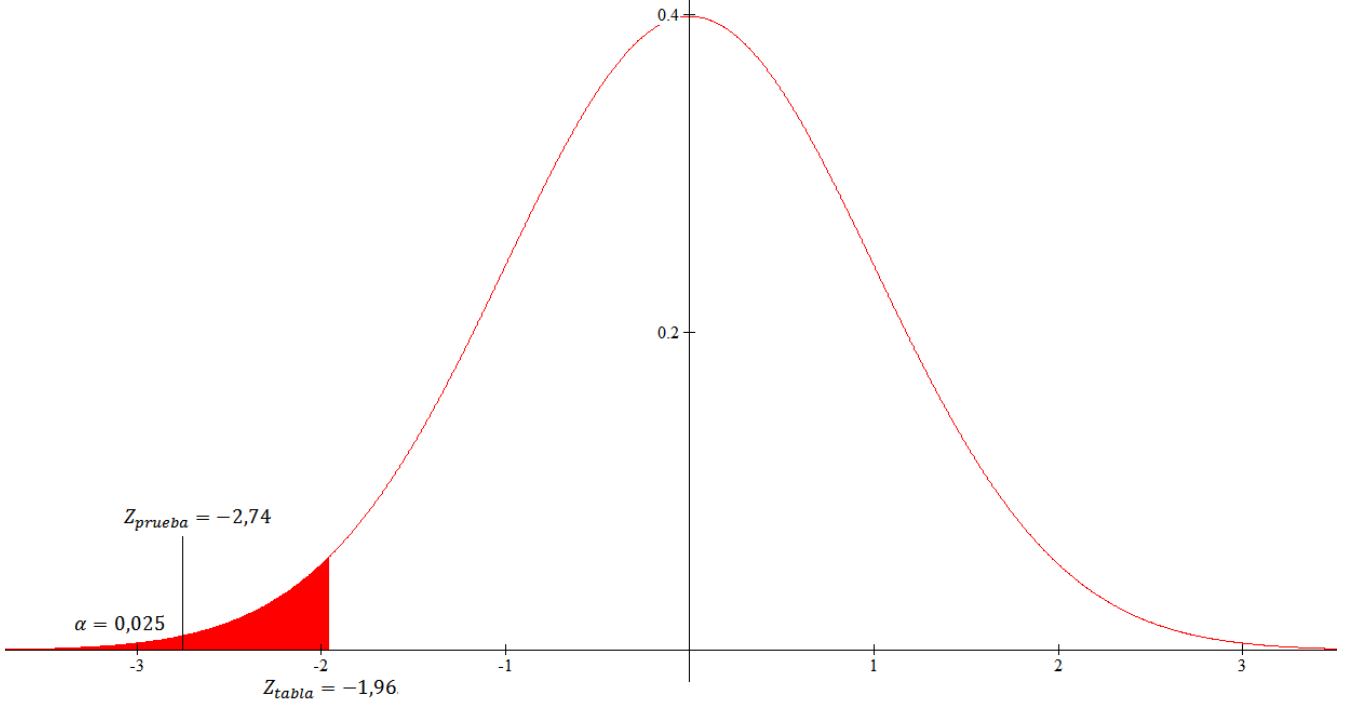

**Decisión:** Se rechaza H<sub>0</sub>, ya que  $Z_{prueba} < Z_{tabla}$ 

## **TAREA DE INTERAPRENDIZAJE N° 19**

1) Responder

1.1) ¿Para qué se utilizan las pruebas de dos muestras?

1.2) ¿Qué son muestras independientes?. Explique con un ejemplo

1.3) ¿En qué se concentra la prueba de hipótesis de dos muestras?

1.4) ¿En qué caso se emplea la prueba z?, y ¿Qué elementos están presentes en la fórmula de la prueba z?.

1.5) ¿Qué cabe suponer para el valor real de z cuando  $H_0$  es verdadera?

1.6) ¿En qué caso se emplea la prueba t?, y ¿Qué elementos están presentes en la fórmula de la prueba t?.

1.7) ¿En qué caso el valor de t, suponiendo que  $H_0$  es verdadera se puede aproximar mediante z?

1.8) ¿Qué fórmula para el valor estadístico de prueba de hipótesis se emplearía cuando los tamaños de las dos muestras no son iguales, y su suma es mayor de 30?.

Realizar la prueba de hipótesis con lectura en la tabla, Excel (para los cálculos) y el programa Winstats (para las gráficas)

2) H<sub>0</sub>:  $\mu_1 = \mu_2$ , H<sub>1</sub>:  $\mu_1 > \mu_2$ ,  $\alpha = 0.05$ ,  $\bar{x}_1 = 20$ ,  $\bar{x}_2 = 18$ ,  $\sigma_1 = \sigma_2 = 3$ ,  $n_1 = n_2 = 36$ 

Se rechaza  $H_0$ , ya que  $z_{prueba}$  >  $z_{tabla}$ 

3) H<sub>0</sub>:  $\mu_1 = \mu_2$ , H<sub>1</sub>:  $\mu_1 \neq \mu_2$ ,  $\alpha = 0.05$ ,  $\bar{x}_1 = 5.4$ ,  $\bar{x}_2 = 5$ , S<sub>1</sub>=1,1, S<sub>2</sub>=1,2, n<sub>1</sub>= n<sub>2</sub>= 14 Se aprueba  $H_0$ , ya que t<sub>prueba</sub> se encuentra dentro del intervalo de aceptación

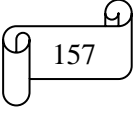

4)  $H_0$ :  $\mu_1 = \mu_2$ ,  $H_1$ :  $\mu_1 > \mu_2$ ,  $\alpha = 0.15$ ,  $\bar{x}_1 = 5$ ,  $\bar{x}_2 = 4.5$ ,  $S_1 = 1.3$ ,  $S_2 = 1.4$ ,  $n_1 = n_2 = 15$ Se aprueba  $H_0$ , ya que t<sub>prueba</sub> se encuentra dentro del intervalo de aceptación

5) La media de las edades de dos muestras de 36 estudiantes de primer semestre de una universidad resulta ser de 20 años y 18 años. Se sabe que la desviación típica de todos los estudiantes fue en el pasado de 3 años. Comprobar la hipótesis  $\mu_1 = \mu_2$  contra la hipótesis alternativa  $\mu_1 > \mu_2$  con un nivel de significación de 0,05

Se rechaza  $H_0$ , ya que  $z_{prueba}$  >  $z_{tabla}$ 

6) La duración media de dos muestras de 10 y 14 pantalones producidos por dos empresas resulta ser de 5,4 años y 5 años, con una desviación típica de 1,1 años y 1,2 años, respectivamente. Comprobar la hipótesis  $\mu_1 = \mu_2$  contra la hipótesis alternativa  $\mu_1 \neq \mu_2$  con un nivel de significación de 0,05

Se aprueba  $H_0$ , ya que t<sub>prueba</sub> se encuentra dentro del intervalo de aceptación

7) Seleccione dos cursos de diferente paralelo de su institución educativa. Seleccione dos muestras iguales y menores a 30 de cada curso. Investigue las calificaciones de cada curso en la asignatura que usted crea conveniente y que imparta clases el mismo maestro. Con esas calificaciones calcule la media y la desviación típica de cada muestra. Comprobar la hipótesis  $\mu_1 = \mu_2$  contra la hipótesis alternativa  $\mu_1 \neq \mu_2$  con un nivel de significación de 0,05.

8) Plantee y resuelva un problema de prueba de hipótesis similar al anterior de cualquier tema de su preferencia.

# **4.2) ANÁLISIS DE VARIANZA**

El análisis de varianza es una técnica que se puede utilizar para decidir si las medias de dos o más poblaciones son iguales. La prueba se basa en una muestra única, obtenida a partir de cada población. El análisis de varianza puede servir para determinar si las diferencias entre las medias muestrales revelan las verdaderas diferencias entre los valores medios de cada una de las poblaciones, o si las diferencias entre los valores medios de la muestra son más indicativas de una variabilidad de muestreo.

Si el valor estadístico de prueba (análisis de varianza) nos impulsa a aceptar la hipótesis nula, se concluiría que las diferencias observadas entre las medias de las muestras se deben a la variación casual en el muestreo (y por tanto, que los valores medios de población son iguales). Si se rechaza la hipótesis nula, se concluiría que las diferencias entre los valores medios de la muestra son demasiado grandes como para deberse únicamente a la casualidad (y por ello, no todas las medias de población son iguales).

Los datos para el análisis de varianza se obtienen tomando una muestra de cada población y calculando la media muestral y la variancia en el caso de cada muestra.

Existen tres supuestos básicos que se deben satisfacer antes de que se pueda utilizar el análisis de variancia.

- 1) Las muestras deben ser de tipo aleatorio independiente.
- 2) Las muestras deben ser obtenidas a partir de poblaciones normales.
- 3) Las poblaciones deben tener variancias iguales (es decir,  $\sigma_1^2 = \sigma_2^2 = \dots = \sigma_k^2$ )

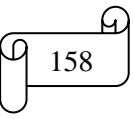

El análisis de varianza, como su nombre lo indica, comprende el cálculo de varianzas. La varianza de una muestra es el promedio de las desviaciones elevadas al cuadrado de la media del grupo. Simbólicamente, esto se representa de la siguiente manera:

*varianza de la muestra* = 
$$
s^2 = \frac{\sum (x_i = \bar{x})^2}{n-1}
$$

Cabe observar que se debe utilizar n - 1, ya que se está trabajando con datos muestrales. De ahí que, para obtener la varianza muestral, el procedimiento sea el siguiente:

1) Calcular la media muestral

2) Restar la media de cada valor de la muestra.

3) Elevar al cuadrado cada una de las diferencias.

4) Sumar las diferencias elevadas al cuadrado.

5) Dividir entre n - 1

# **A) ESTIMACIÓN INTERNA DE VARIANZA (WITHIN ESTÍMATE)**

Aunque parezca extraño un examen de las varianzas puede revelar si todas las medias de la población son iguales o no. El análisis de varianza utiliza dos métodos un poco diferentes para estimar las varianzas de la población (iguales). Si las dos estimaciones son aproximadamente iguales, esto tiende a confirmar  $H_0$ ; si una de las dos estimaciones es mucho mayor que la otra, esto tiende a confirmar  $H_1$ . Si la hipótesis nula es verdadera, entonces las muestras se habrán obtenido de poblaciones con medias iguales. Y como se supone que todas las poblaciones son normales y poseen variancias iguales, cuando  $H_0$  es verdadera se presenta una situación conceptualmente idéntica a otra en la que todas las muestras hayan sido tomadas realmente a partir de una población única. Si  $H_0$  es falsa, entonces las muestras provendrán de poblaciones que no presentan todas la misma media, sin embargo, cabe observar que, aún en ese caso, se debe suponer que las poblaciones son normales y tienen variancias iguales.

Una forma de calcular la varianza poblacional es sacar el promedio de las varianzas de las muestras. Es evidente que se podrá utilizar cualquiera de las varianzas muestrales, pero el promedio de todas ellas por lo general proporcionará la mejor estimación debido al mayor número de observaciones que representa. Como cada varianza muestral sólo refleja la variación dentro de una muestra en particular, la estimación de la varianza basada en el promedio de las varianzas muestrales se llama *estimación interna de variancia*. La estimación interna de variancia se calcula de la siguiente manera:

> $s_w^2 = \frac{s_1^2 + s_2^2 + s_3^2 + \dots + s_k^2}{s_k^2}$  $\boldsymbol{k}$

Donde:

 $s_1^2$  = variancia de variancia de una muestra  $s_2^2$  = variancia de variancia de dos muestras  $s_3^2$  = variancia de variancia de tres muestras  $s_k^2$  = variancia de variancia de k muestras  $k = n$ úmero de muestras

# **B) ESTIMACIÓN INTERMEDIANTE DE VARIANZA (BETWEEN ESTÍMATE)**

Como se supone que las varianzas de la población son iguales, independientemente de si las medias lo son o no, la estimación interna de varianza no se altera por la verdad o falsedad de  $H_0$ . Por tanto, *no se puede utilizar por sí misma para determinar si las medias de la población podrían ser iguales*. No obstante, sirve como una norma de comparación respecto a la cual puede evaluarse una segunda

estimación llamada estimación intermediante de varianza. *Esta segunda estimación es sensible a diferencias entre las medias de población.*

La estimación interna de varianza sirve como una norma respecto a la cual se puede comparar la estimación intermediante de varianza.

La estimación de varianza entre muestras determina una estimación de las varianzas iguales de la población de una forma indirecta a través de una distribución de muestreo de medias. Recuérdese que si  $H<sub>0</sub>$ , es verdadera, esto equivale a tomar todas las muestras de la misma población normal. Además, por el Teorema del Límite Central, se sabe que la distribución de muestreo de medias, obtenida de una población normal, estará distribuida normalmente, y que la desviación estándar de la distribución de muestreo (raíz cuadrada de su varianza) está directamente relacionada con el tamaño de la desviación estándar de la población (raíz cuadrada de la varianza de la población). Es decir,

$$
\sigma_{\bar{x}} = \frac{\sigma_x}{\sqrt{n}}
$$

Donde:

 $s_{\bar{x}}$  = desviación estándar del muestreo de distribución de medias

 $s_x$  = desviación estándar de la población

n = tamaño de la muestra

Elevando al cuadrado ambos miembros de la ecuación, se obtiene la relación en términos de variancias:

$$
\sigma_{\bar{x}}^2 = \frac{\sigma_x^2}{n}
$$

Ahora, si se conoce la variancia de la distribución de muestreo, únicamente multiplicándola por el tamaño de la muestra, se obtendrá exactamente el valor de  $\sigma_{\!x}^2$  decir,

$$
\sigma_x^2 = n \sigma_{\bar{x}}^2
$$

Pero como por lo general no se conoce  $\sigma_x^2$  se emplea

$$
s_x^2 = n s_{\bar{x}}^2
$$

Donde

$$
s_{\bar{x}}^2 = varianza de las medidas aritméticas = \frac{\sum (\bar{x} - \bar{\bar{x}})^2}{k-1}
$$

# **Ejemplos ilustrativos**

**1)** Calcular la varianza muestral de 16, 19, 17, 16, 20, 19, 20

# **Solución:**

Calculando la media aritmética se obtiene:

$$
\bar{x} = \frac{\sum x_i}{n} = \frac{16 + 19 + 17 + 16 + 20 + 19 + 20}{7} = \frac{127}{7} = 18,143
$$

Llenando la tabla para obtener datos para reemplazar valores de la fórmula de la varianza se obtiene:

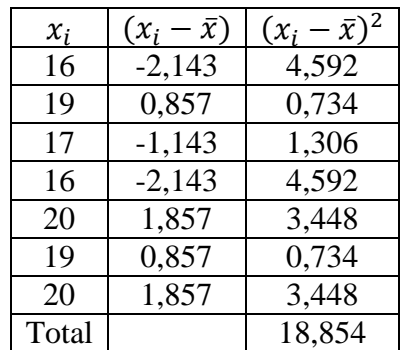

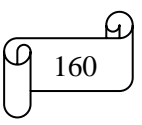

Reemplazando valores en la fórmula y realizando las operaciones respectivas se tiene:

$$
s^{2} = \frac{\sum (x_{i} - \bar{x})^{2}}{n - 1} = \frac{18,854}{7 - 1} = \frac{18,854}{6} = 3,14
$$

Los cálculos en Excel se muestran en la siguiente figura:

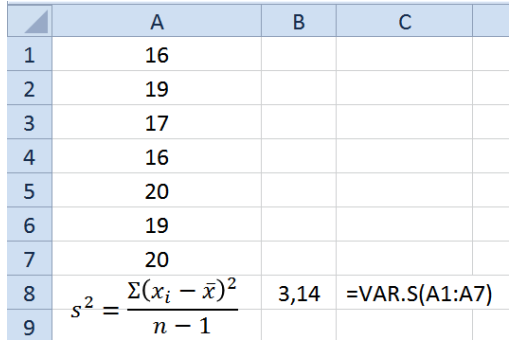

**2)** Dado la siguiente tabla con datos acerca del peso en kg por 1,7 m de estatura

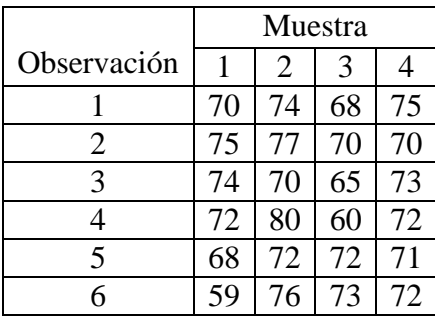

a) Calcular la estimación interna de variancia

b) Calcular la estimación intermediante de variancia

#### **Solución:**

Calculando las medias aritméticas se obtiene:

$$
\bar{x} = \frac{\sum x_i}{n}
$$
\n
$$
\bar{x}_1 = \frac{70 + 75 + 74 + 72 + 68 + 59}{6} = \frac{418}{6} = 69,667
$$
\n
$$
\bar{x}_2 = \frac{74 + 77 + 70 + 80 + 72 + 76}{6} = \frac{449}{6} = 74,833
$$
\n
$$
\bar{x}_3 = \frac{68 + 70 + 65 + 60 + 72 + 73}{6} = \frac{408}{6} = 68
$$
\n
$$
\bar{x}_4 = \frac{75 + 70 + 73 + 72 + 71 + 72}{6} = \frac{433}{6} = 72,167
$$
\nSo, then, he is written to this.

Se llena la siguiente tabla:

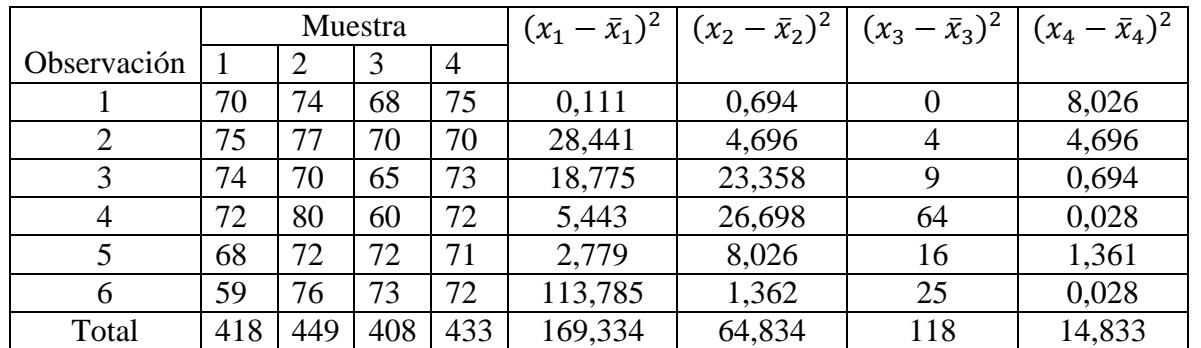

Remplazando los datos en la fórmula de la varianza se obtienen las varianzas de las 4 muestras.

$$
s^2 = \frac{\sum (x_i - \bar{x})^2}{n-1}
$$

Varianza de la muestra 1

$$
s_1^2 = \frac{169,334}{5} = 33,867
$$

Varianza de la muestra 2

$$
s_2^2 = \frac{64,834}{5} = 12,967
$$

Varianza de la muestra 3

$$
s_3^2 = \frac{118}{5} = 23.6
$$

Varianza de la muestra 4

$$
s_4^2 = \frac{14,833}{5} = 2,967
$$

a) Calculando la estimación interna de varianza se obtiene:

$$
s_w^2 = \frac{s_1^2 + s_2^2 + s_3^2 + \dots + s_k^2}{k}
$$
  

$$
s_w^2 = \frac{33,867 + 12,967 + 23,6 + 2,967}{4} = \frac{73,401}{4} = 18,35
$$

**Nota:** La estimación interna de varianza es la media aritmética de la varianzas.

b) Para calcular la estimación intermediante de varianza primero se calcular la varianza de las medias aritméticas

$$
s_{\bar{x}}^2 = \frac{\sum (\bar{x} - \bar{\bar{x}})^2}{k-1}
$$

Para calcular la varianza de las medias aritméticas se calcula la media aritmética de las medias aritméticas, la cual es:

$$
\bar{x} = \frac{\sum \bar{x}_i}{k} = \frac{69,667 + 74,833 + 68 + 72,167}{4} = \frac{284,667}{4} = 71,167
$$

Se llena la siguiente tabla:

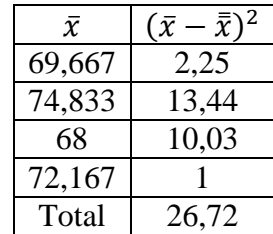

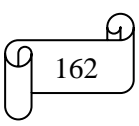

Se remplaza los datos de la tabla para calcular varianza de las medias aritméticas

$$
s_{\bar{x}}^2 = \frac{\sum (\bar{x} - \bar{\bar{x}})^2}{k - 1} = \frac{26,72}{3} = 8,907
$$

Finalmente se calcula la estimación intermediante de varianza, la cual queda:

$$
s_x^2 = n \cdot s_{\bar{x}}^2 = 6 \cdot 8,907 = 53,44
$$

Los cálculos en Excel se muestra la siguiente figura:

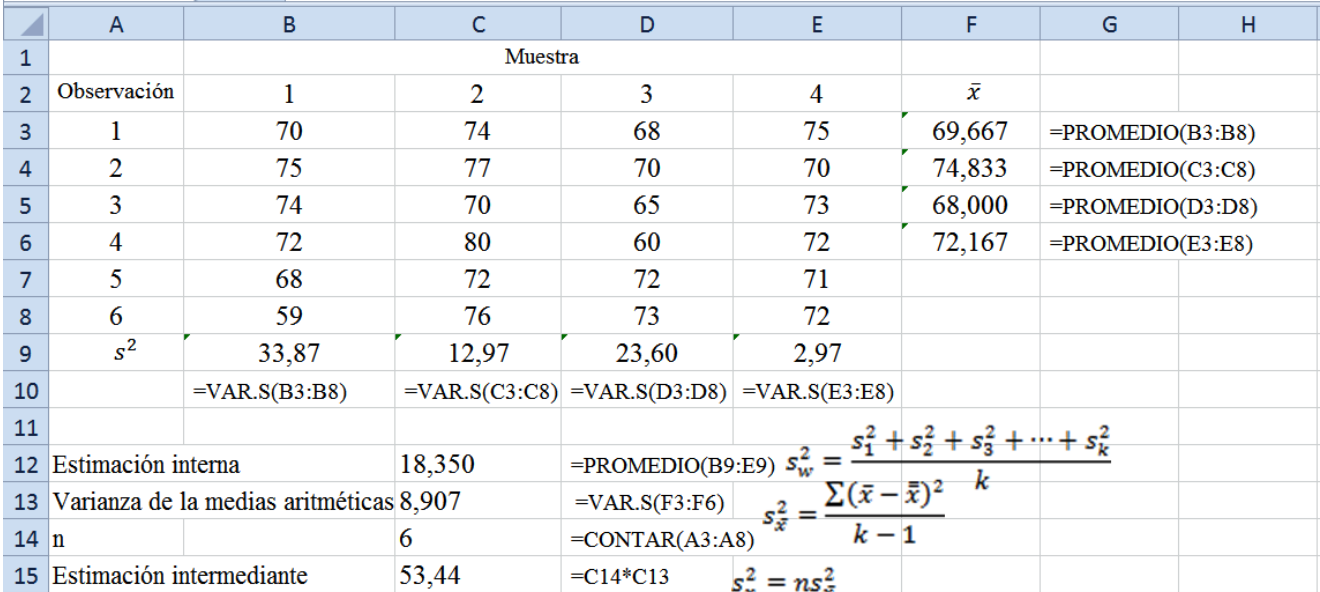

#### **TAREA DE INTERAPRENDIZAJE N° 20**

1) Realizar un organizador gráfico sobre el análisis de varianza

2) Obtenga la variancia de los siguientes datos muestrales empleando la fórmula con Excel:

2.1) 5, 10, 10, 15, 20, 20 y 25

2.2) 16, 19, 17,16, 20, 19, 20

3) Dado la siguiente tabla con datos acerca del kilometraje por litro de gasolina

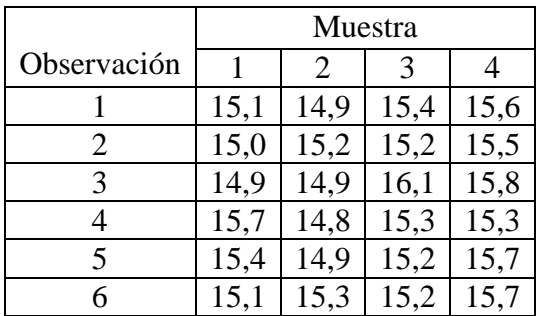

3.1) Realizar una estimación interna de variancia de manera manual y empleando Excel

*Mgs. Mario Suárez Prueba de Hipótesis* <sup>163</sup>  $s_w^2$ 

$$
s^2=3,14
$$

 $s^2 = 50$ 

3.2) Calcular la estimación intermediante de variancia de manera manual y empleando Excel

$$
s_x^2=0.4
$$

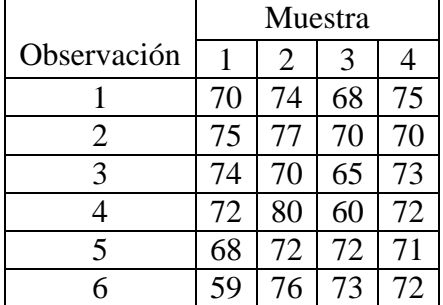

4) Dado la siguiente tabla con datos acerca del peso en kg por 1,7 m de estatura

4.1) Realizar una estimación interna de variancia de manera manual y empleando Excel

 $s_w^2$ 

4.2) Calcular la estimación intermediante de variancia de manera manual y empleando Excel

$$
s_x^2 = 53,44
$$

# **C) LA RAZÓN F**

A diferencia de otras pruebas de medias que se basan en la diferencia existente entre dos valores, el análisis de varianza emplea la razón de las estimaciones, dividiendo la estimación intermediante entre la estimación interna

$$
Razón F = \frac{s_x^2}{s_w^2} = \frac{ns_{\bar{x}}^2}{(s_1^2 + s_2^2 + s_3^2 + \dots + s_k^2)/k}
$$

Esta razón F fue creada por Ronald Fisher (1890-1962), matemático británico, cuyas teorías estadísticas hicieron mucho más precisos los experimentos científicos. Sus proyectos estadísticos, primero utilizados en biología, rápidamente cobraron importancia y fueron aplicados a la experimentación agrícola, médica e industrial. Fisher también contribuyó a clarificar las funciones que desempeñan la mutación y la selección natural en la genética, particularmente en la población humana.

El valor estadístico de prueba resultante se debe comparar con un valor tabular de F, que indicará el valor máximo del valor estadístico de prueba que ocurría si  $H_0$  fuera verdadera, a un nivel de significación seleccionado. Antes de proceder a efectuar este cálculo, se debe considerar las características de la distribución F

# **i) Características de la distribución F**

- Existe una distribución F diferente para cada combinación de tamaño de muestra y número de muestras. Por tanto, existe una distribución F que se aplica cuando se toman cinco muestras de seis observaciones cada una, al igual que una distribución F diferente para cinco muestras de siete observaciones cada una. A propósito de esto, el número distribuciones de muestreo diferentes es tan grande que sería poco práctico hacer una extensa tabulación de distribuciones. Por tanto, como se hizo en el caso de la distribución t, solamente se tabulan los valores que más comúnmente se utilizan. En el caso de la distribución F, los valores críticos para los niveles 0,05 y 0,01 generalmente se proporcionan para determinadas combinaciones de tamaños de muestra y número de muestras.

- La distribución es continua respecto al intervalo de 0 a + ∞. La razón más pequeña es 0. La razón no puede ser negativa, ya que ambos términos de la razón F están elevados al cuadrado. Por otra parte, grandes diferencias entre los valores medios de la muestra, acompañadas de pequeñas variancias muestrales pueden dar como resultado valores extremadamente grandes de la razón F.

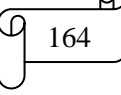

- La forma de cada distribución de muestreo teórico F depende del número de grados de libertad que estén asociados a ella. Tanto el numerador como el denominador tienen grados de libertad relacionados.

# **ii) Determinación de los grados de libertad**

Los grados de libertad para el numerador y el denominador de la razón F se basan en los cálculos necesarios para derivar cada estimación de la variancia de la población. La *estimación intermediante* de variancia (numerador) comprende la división de la suma de las diferencias elevadas al cuadrado entre el número de medias (muestras) menos uno, o bien, k - 1. Así, **k - 1** *es el número de grados de libertad para el numerador.*

En forma semejante, el calcular cada variancia muestral, la suma de las diferencias elevadas al cuadrado entre el valor medio de la muestra y cada valor de la misma se divide entre el número de observaciones de la muestra menos uno, o bien, n - 1. Por tanto, el promedio de las variancias muestrales se determina dividiendo la suma de las variancias de la muestra entre el número de muestras, o k. *Los grados de libertad para el denominador son entonce*s, **k(n -l).**

## **iii) Uso de la tabla de F del análisis de variancia (ANOVA)**

En la tabla 5 se ilustra la estructura de una tabla de F para un nivel de significación de 0,01 o 1% y 0,05 o 5%. Se obtiene el valor tabular, localizando los grados de libertad del numerador  $n_1$  (que se listan en la parte superior de la tabla), así como los del denominador  $n_2$  (que se listan en una de las columnas laterales de la tabla) que corresponden a una situación dada. Utilizando el nivel de significación de 0,05 para  $n_1 = 7$  y  $n_2 = 3$  grados de libertad, el valor de F es 8,89

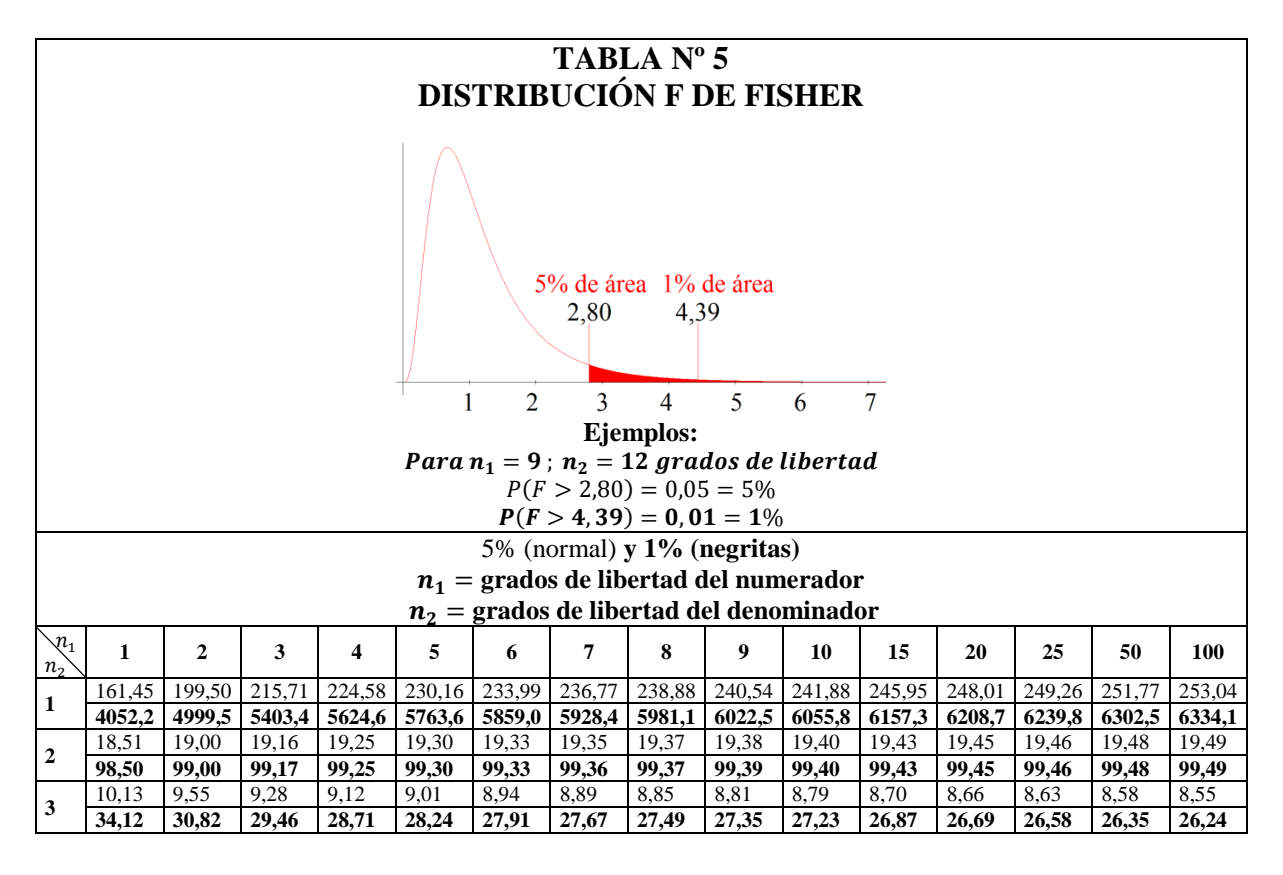

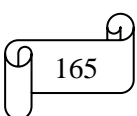

#### **iv) Cálculo de la razón F a partir de datos muestrales**

$$
F_{prueba} = \frac{estimación intermediante de variancia}{estimación interna de variancia}
$$

$$
F_{prueba} = \frac{s_x^2}{s_w^2} = \frac{ns_x^2}{(s_1^2 + s_2^2 + s_3^2 + \dots + s_k^2)/k}
$$

Para calcular F se debe seguir el siguiente procedimiento

1) Calcular la estimación interna (Denominador)

1.1) Determinar la variancia de cada muestra, utilizando la fórmula

$$
variance = s^2 = \frac{\sum (x_i - \bar{x})^2}{n - 1}
$$

1.2) Obtener la estimación interna de variancia (variancia promedio de la muestra), mediante la fórmula

$$
s_w^2 = \frac{s_1^2 + s_2^2 + s_3^2 + \dots + s_k^2}{k}
$$

2) Calcular la estimación intermediante (Numerador)

2.1) Calcular la variancia de la medias muestrales, utilizando la fórmula

$$
s_{\bar{x}}^2 = \frac{\sum (\bar{x} - \bar{\bar{x}})^2}{k-1}
$$

2.2) Multiplicar la variancia de la medias muestrales por n  $ns_{\bar{x}}^2$ 

3) Razón F

$$
F_{prueba} = \frac{s_x^2}{s_w^2}
$$

Las hipótesis Nula y Alternativa son:

H0: Todas las proporciones de la población son iguales.

H1: No todas las proporciones de la población son iguales.

#### **Ejemplo ilustrativo**

Los pesos en kg por 1,7 m de estatura se ilustran en la siguiente tabla. La finalidad es determinar si existen diferencias reales entre las cuatro muestras. Emplear un nivel de significación de 0,05

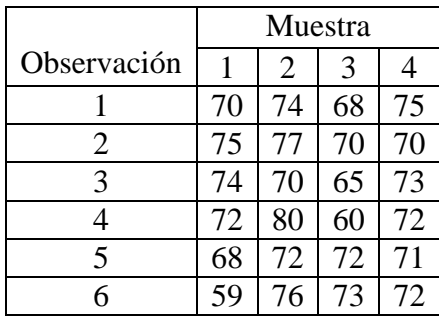

#### **Solución:**

Las hipótesis Nula y Alternativa son:

H0: Todas las proporciones de la población son iguales.

H1: No todas las proporciones de la población son iguales.

Calculando los grados de libertad de numerador se tiene:

 $k - 1 = 4 - 1 = 3$ 

Calculando los grados de libertad del denominador se tiene:  $k(n - 1) = 4(6 - 1) = 20$ 

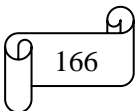

Con 3 grados de libertad en el numerador, 20 grados de libertad en el denominador y con un nivel de significación  $\alpha = 0.05$  con lectura la tabla se obtiene  $F_{table} = 3.10$ Para calcular  $F_{prueba}$  se procede de la siguiente manera:

Calculando las medias aritméticas se obtiene:

$$
\bar{x} = \frac{\sum x_i}{n}
$$
\n
$$
\bar{x}_1 = \frac{70 + 75 + 74 + 72 + 68 + 59}{6} = \frac{418}{6} = 69,667
$$
\n
$$
\bar{x}_2 = \frac{74 + 77 + 70 + 80 + 72 + 76}{6} = \frac{449}{6} = 74,833
$$
\n
$$
\bar{x}_3 = \frac{68 + 70 + 65 + 60 + 72 + 73}{6} = \frac{408}{6} = 68
$$
\n
$$
\bar{x}_4 = \frac{75 + 70 + 73 + 72 + 71 + 72}{6} = \frac{433}{6} = 72,167
$$

Se llena la siguiente tabla para calcular las varianzas muestrales:

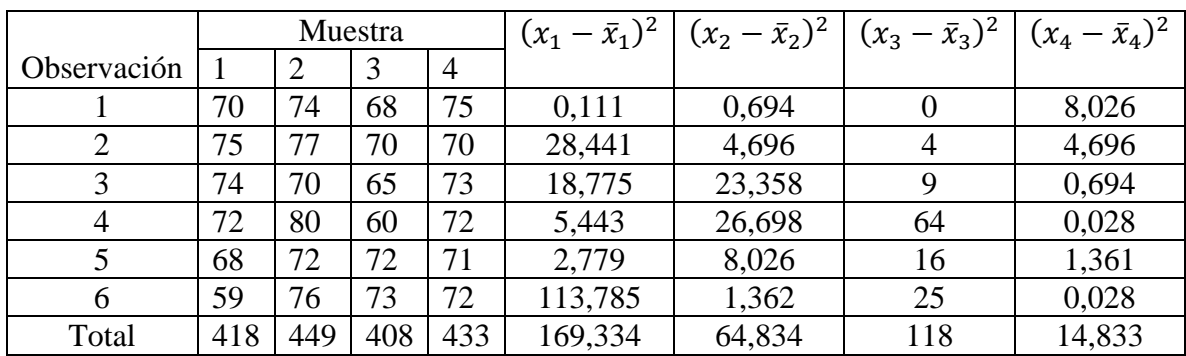

Remplazando los datos en la fórmula de la varianza se obtienen las varianzas de las 4 muestras.

$$
s2 = \frac{\sum (x_i - \bar{x})^2}{n - 1}
$$
  
\n
$$
s_1^2 = \frac{169,334}{5} = 33,867
$$
  
\n
$$
s_2^2 = \frac{64,834}{5} = 12,967
$$
  
\n
$$
s_3^2 = \frac{118}{5} = 23,6
$$
  
\n
$$
s_4^2 = \frac{14,833}{5} = 2,967
$$

Calculando la estimación interna de varianza se obtiene:

$$
s_w^2 = \frac{s_1^2 + s_2^2 + s_3^2 + \dots + s_k^2}{k}
$$
  

$$
s_w^2 = \frac{33,867 + 12,967 + 23,6 + 2,967}{4} = \frac{73,401}{4} = 18,35
$$

Para calcular la estimación intermediante de varianza primero se calcular la varianza de las medias aritméticas

$$
s_{\bar{x}}^2 = \frac{\sum (\bar{x} - \bar{\bar{x}})^2}{k-1}
$$

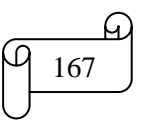

*Mgs. Mario Suárez Prueba de Hipótesis* <sup>167</sup>

Para calcular la varianza de las medias aritméticas se calcula la media aritmética de las medias aritméticas, la cual es:

$$
\bar{x} = \frac{\sum \bar{x}_i}{k} = \frac{69,667 + 74,833 + 68 + 72,167}{4} = \frac{284,667}{4} = 71,167
$$

Se llena la siguiente tabla:

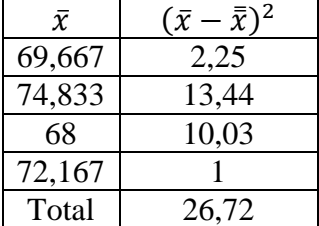

Se remplaza los datos de la tabla para calcular varianza de las medias aritméticas

$$
s_{\bar{x}}^2 = \frac{\sum (\bar{x} - \bar{\bar{x}})^2}{k - 1} = \frac{26,72}{3} = 8,907
$$

Calculando la estimación intermediante de varianza se obtiene:

 $s_x^2 = n \cdot s_{\bar{x}}^2$ 

Finalmente calculando  $F_{prueba}$  se tiene:

$$
F_{prueba} = \frac{s_x^2}{s_w^2}
$$

$$
F_{prueba} = \frac{53,44}{18,35} = 2,91
$$

Los cálculos en Excel se muestran en la siguiente figura:

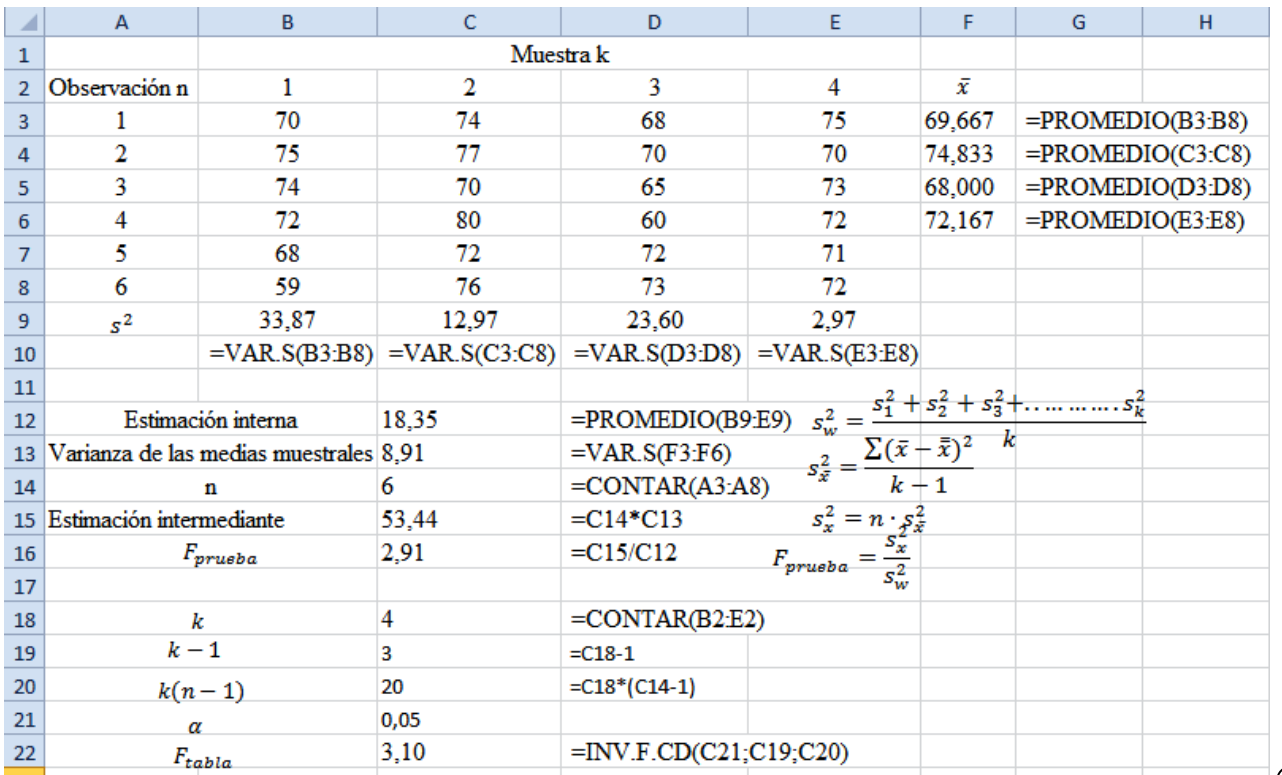

La gráfica elaborada en Winstats y Paint se muestra en la siguiente figura:

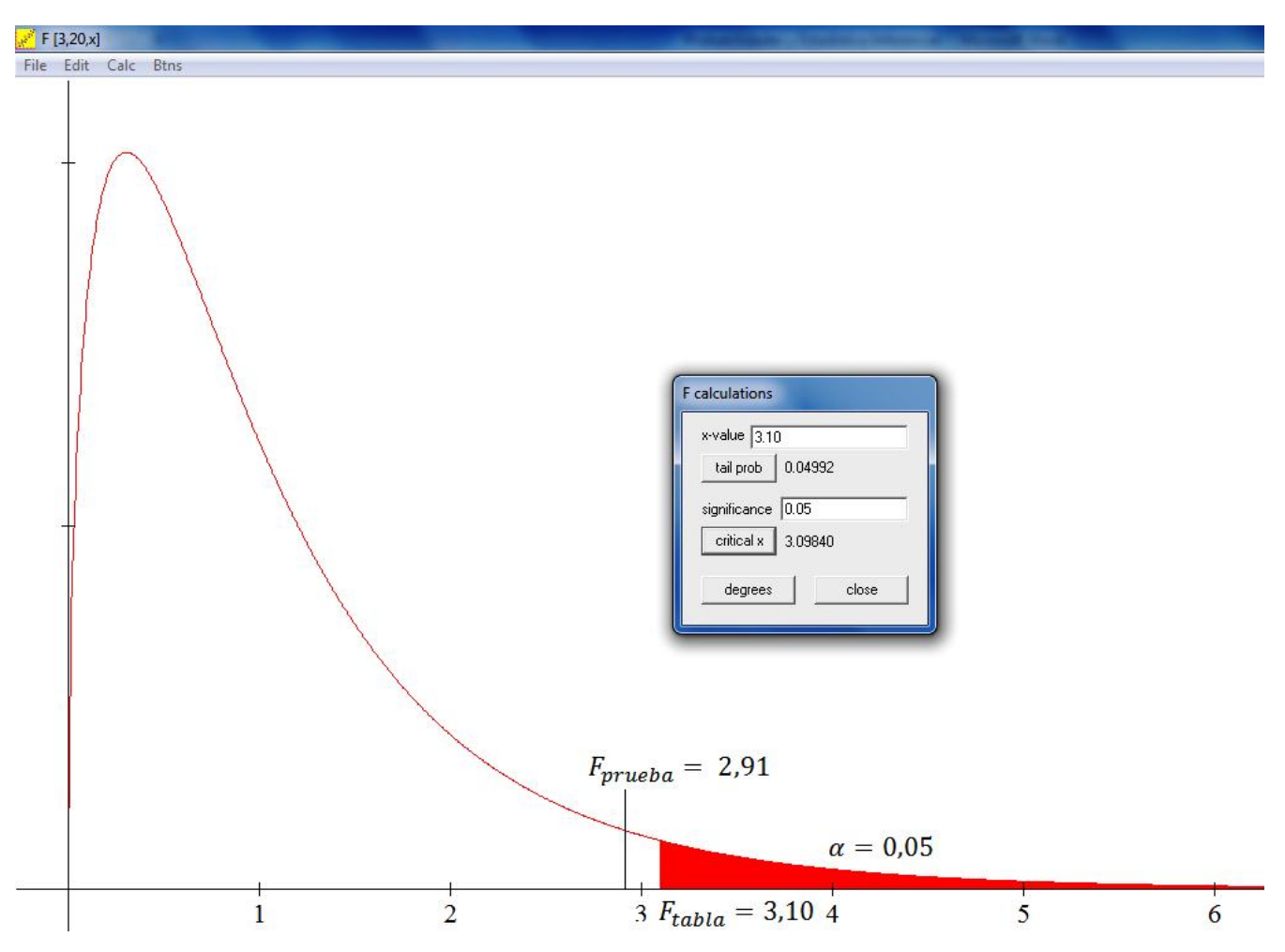

**Decisión:** Como  $F_{prueba}$  es menor que  $F_{tablea}$ ,  $H_0$  se aprueba, por lo tanto no existen diferencias reales en los pesos de las 4 muestras, es decir, todas las proporciones de la población son iguales**.**

# **TAREA DE INTERAPRENDIZAJE N° 21**

1) ¿Qué es razón F?

2) Describa brevemente las características de la distribución F

3) ¿En qué se asemeja la distribución F a la distribución t?. y ¿En qué se diferencian?

4) Las calificaciones promedio de 4 asignaturas de un curso de cierta universidad se ilustran en la siguiente tabla. La finalidad es determinar si existen diferencias reales entre las calificaciones de las cuatro asignaturas. Emplear un nivel de significación de 0,05. Resuelva de forma manual, con Excel y Winstats.

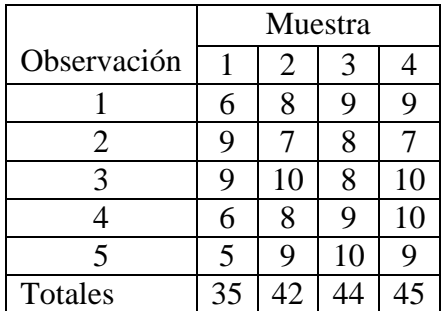

Como  $F_{prueba}$  es menor que  $F_{tabla}$ , H<sub>0</sub> se aprueba, por lo tanto no existen diferencias reales en las calificaciones de las 4 asignaturas.

5) Los salarios medios por hora percibidos por mecánicos de autos se ilustran en la siguiente tabla. La finalidad es determinar si existen diferencias reales entre las cuatro localidades. Emplear un nivel de significación de 0,05. Resuelva de forma manual, con Excel y Winstats.

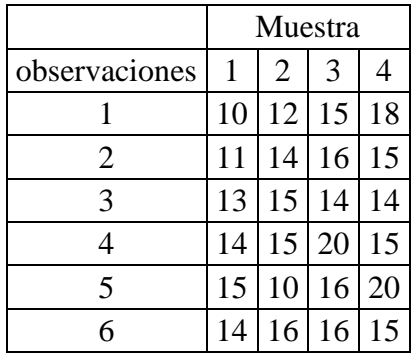

Como  $F_{prueba}$  es mayor que  $F_{tablea}$ , H<sub>0</sub> se rechaza, por lo tanto si existen diferencias reales en los salarios de los mecánicos de las 4 localidades.

5) Determinar si existen diferencias reales entre 4 materias que usted recibe, empleando 10 observaciones y un nivel de significación de 0,05. Resuelva de forma manual, con Excel y Winstats

6) Comparar precios de venta de sacos tomando una muestra aleatoria de precios en 5 lugares de la ciudad. En cada uno de ellos registre los precios de venta de 10 sacos con características semejantes. Utilice un nivel de significación de 0,01 para decidir si los precios medios difieren entre los cinco lugares. Resuelva de forma manual, con Excel y Winstats

# **4.3) PRUEBAS DE HIPÓTESIS PARA PROPORCIONES**

Las pruebas de proporciones son adecuadas cuando los datos que se están analizando constan de cuentas o frecuencias de elementos de dos o más clases. El objetivo de estas pruebas es evaluar las afirmaciones con respecto a una proporción (o Porcentaje) de población. Las pruebas se basan en la premisa de que una proporción muestral (es decir, x ocurrencias en n observaciones, o x/n) será igual a la proporción verdadera de la población si se toman márgenes o tolerancias para la variabilidad muestral. Las pruebas suelen enfocarse en la diferencia entre un número esperado de ocurrencias, suponiendo que una afirmación es verdadera, y el número observado realmente. La diferencia se compara con la variabilidad prescrita mediante una distribución de muestreo que tiene como base el supuesto de que  $H_0$  es realmente verdadera.

En muchos aspectos, las pruebas de proporciones se parecen a las pruebas de medias, excepto que, en el caso de las primeras, los datos muestrales se consideran como cuentas en lugar de como mediciones. Por ejemplo, las pruebas para medias y proporciones se pueden utilizar para evaluar afirmaciones con respecto a:

1) Un parámetro de población único (prueba de una muestra)

2) La igualdad de parámetros de dos poblaciones (prueba de dos muestras), y

3) La igualdad de parámetros de más de dos poblaciones (prueba de k muestras). Además, para tamaños grandes de muestras, la distribución de muestreo adecuada para pruebas de proporciones de una y dos muestras es aproximadamente normal, justo como sucede en el caso de pruebas de medias de una y dos muestras.

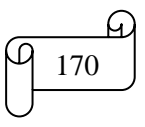

# **A) PRUEBA DE PROPORCIONES DE UNA MUESTRA**

Cuando el objetivo del muestreo es evaluar la validez de una afirmación con respecto a la proporción de una población, es adecuado utilizar una prueba de una muestra. La metodología de prueba depende de si el número de observaciones de la muestra es grande o pequeño.

Como se habrá observado anteriormente, las pruebas de grandes muestras de medias y proporciones son bastante semejantes. De este modo, los valores estadísticos de prueba miden la desviación de un valor estadístico de muestra a partir de un valor propuesto. Y ambas pruebas se basan en la distribución normal estándar para valores críticos. Quizá la única diferencia real entre las ambas radica en la forma corno se obtiene la desviación estándar de la distribución de muestreo.

Esta prueba comprende el cálculo del valor estadístico de prueba Z

$$
Z_{prueba} = \frac{\frac{x}{n} - p_0}{\sqrt{\frac{p_0(1 - p_0)}{n}}}
$$

Donde:

 $x = ocurrencias$  $n = observaciones$  $\mathbf{x}$  $\overline{n}$  $=$  $p_0 =$  proporción propuesta  $p_0(1-p_0)$  $\boldsymbol{n}$  $=$ 

Si se muestrea a partir de una población finita

$$
\frac{n}{N}\cdot 100\% > 5\%
$$

Se debe utilizar el factor finito de corrección

$$
Z_{prueba} = \frac{\frac{x}{n} - p_0}{\sqrt{\frac{p_0(1-p_0)}{n}} \cdot \sqrt{\frac{N-n}{N-1}}}
$$

Posteriormente este valor es comparado con el valor de Z, obtenido a partir de una tabla normal a un nivel de significación seleccionado.

Como ocurrió con la prueba de medias de una muestra, las pruebas de proporciones pueden ser de una o dos colas. El tipo de prueba refleja  $H_1$ . Por ejemplo, hay tres posibilidades para  $H_1$ :

$$
H_1\hbox{:}\ p > p_0 \qquad H_1\hbox{:}\ p < p_0 \qquad H_1\hbox{:}\ p \neq p_0
$$

La hipótesis nula es:  $H_0: p = p_0$ 

La primera alternativa establece una prueba de cola derecha, la segunda, izquierda y la tercera, una prueba de dos colas.

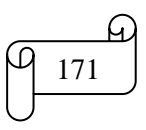

# **Ejemplo ilustrativo**

En un estudio se afirma que 3 de 10 estudiantes universitarios trabajan. Pruebe esta aseveración, a un nivel de significación de 0,025, respecto a la alternativa de que la proporción real de los estudiantes universitarios trabajan es mayor de lo que se afirma, si una muestra aleatoria de 600 estudiantes universitarios revela que 200 de ellos trabajan. La muestra fue tomada de 10000 estudiantes**.**

Los datos son:

 $\overline{p}$ 3  $\mathbf{1}$  $\alpha = 0.025$  $n = 600$  $X = 200$  $N = 10000$ 

Las hipótesis son:

 $H_0: p = p_0$  $H_1: p > p_0$ 

Con lectura en la tabla para un área de 0,025 le corresponde un valor  $Z_{table} = 1,96$ . Se toma en cuenta el valor positivo porque se trata de una prueba de hipótesis a cola derecha.

Como en los datos aparece el tamaño de la población, se debe verificar si el tamaño de la nuestra es mayor que el 5%. Se remplaza valores en la siguiente fórmula:

 $\overline{n}$  $\boldsymbol{N}$  $\ddot{\phantom{0}}$ 6

 $\mathbf{1}$ 

Por lo tanto se debe utilizar la fórmula con el factor finito de corrección.

$$
Z_{prueba} = \frac{\frac{x}{n} - p_0}{\sqrt{\frac{p_0(1 - p_0)}{n}} \cdot \sqrt{\frac{N - n}{N - 1}}} = \frac{\frac{200}{600} - 0.333}{\sqrt{\frac{0.333(1 - 0.333)}{600}} \cdot \sqrt{\frac{10000 - 6000}{10000 - 1}}} = 1.84
$$

Los cálculos en Excel se muestran en la siguiente figura:

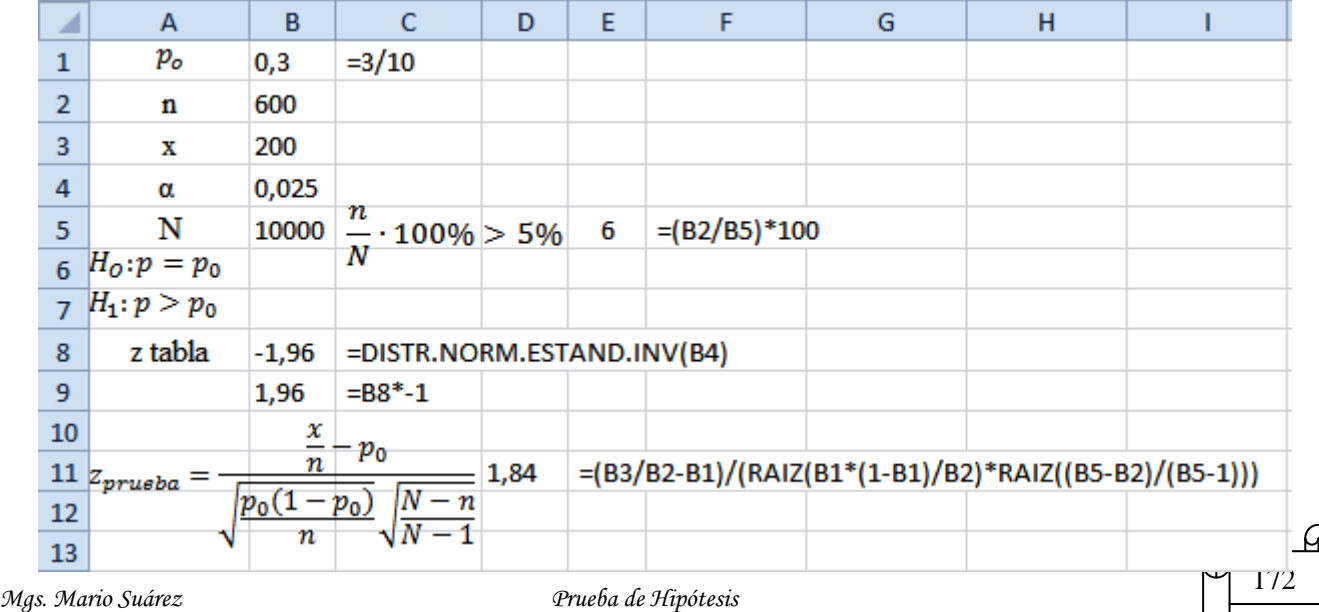

El gráfico elaborado en Winstats y Paint se muestra a continuación:

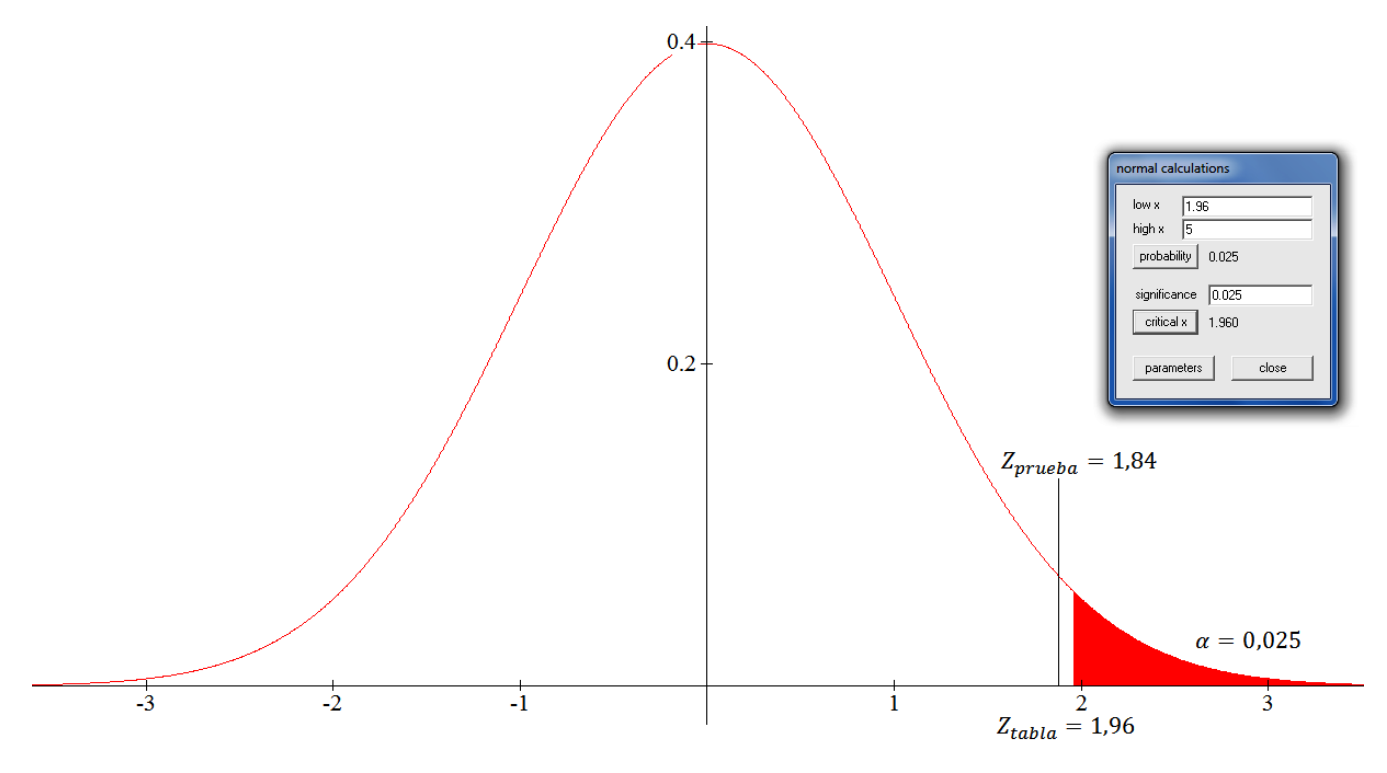

**Decisión:**  $H_0$  es aceptada, ya que  $Z_{prueba} = 1.84$  es menor que  $Z_{table} = 1.96$ , por lo tanto es cierto que 3 de 10 estudiantes universitarios trabajan.

## **TAREA DE INTERAPRENDIZAJE N° 22**

Los siguientes problemas resolver en forma manual (con lectura en la tabla), con Excel y Winstats

1) Un fabricante asegura que un embarque de ciertos sacos contiene menos del 0,5% de piezas defectuosas. Una muestra aleatoria de 100 de ellos presenta 2 defectuosos. Se desea evitar que acepte una remesa con más del 0,5% de clavos defectuosos. Realiza una prueba al nivel 0,02

 $H_0$  es rechazada, ya que  $z_{prueba}$  (2,13) es mayor que  $z_{tabba}$  (2,05)

2) En un estudio se afirma que 6 de 10 estudiantes universitarios trabajan. Pruebe esta aseveración, a un nivel de significación de 0,025, respecto a la alternativa de que la proporción real de los estudiantes universitarios trabajan es menor de lo que se afirma, si una muestra aleatoria de 200 estudiantes universitarios revela que 110 de ellos trabajan.

 $H_0$  es aceptada, ya que  $z_{prueba}$  (-1,44) es mayor que  $z_{tabla}$  (-1,96)

3) En una ciudad se afirma que aproximadamente el 90% de los jóvenes en su área terminan la educación secundaria. Ponga a prueba esta aseveración contra la alternativa de que el porcentaje verdadero no es el 90%, y utilice una probabilidad del 5% de que se comete un error de tipo I. Una muestra de 100 jóvenes indica que el 80% de ellos terminan la educación secundaria.

 $H_0$  es rechazada, ya que  $z_{prueba}$  (-3,3) está en la zona de rechazo de  $z_{tabla}$  ( $\pm$ 1,96)

4) Una empresa fabricante de zapatos asegura que menos del 2% de las cajas de zapatos están con defectos. Una comprobación aleatoria revela que 2 de 50 cajas están con defectos. La muestra fue tomada de una remesa de 200 cajas de zapatos. Se quiere evitar que haya demasiadas cajas con defectos. Realice la prueba con un 0,0075 nivel de significación.

 $H_0$  es aceptada, ya que  $z_{prueba}$  (0,88) está en la zona de aceptación de  $z_{tabla}$  (2,43)

5) Plantee y resuelva un problema similar a cualquiera de los anteriores.

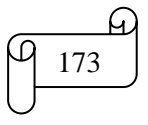

#### **B) PRUEBA DE PROPORCIONES DE DOS MUESTRAS**

El objetivo de una prueba de dos muestras es determinar si las dos muestras independientes fueron tomadas de dos poblaciones, las cuales presentan la misma proporción de elementos con determinada característica. La prueba se concentra en la diferencia relativa (diferencia dividida entre la desviación estándar de la distribución de muestreo) entre las dos proporciones muestrales. Diferencias pequeñas denotan únicamente la variación casual producto del muestreo (se acepta  $H_0$ ), en tanto que grandes diferencias significan lo contrario (se rechaza  $H_0$ ). El valor estadístico de prueba (diferencia relativa) es comparado con un valor tabular de la distribución normal, a fin de decidir si  $H_0$  es aceptada o rechazada. Una vez más, esta prueba se asemeja considerablemente a la prueba de medias de dos muestras.

La hipótesis nula en una prueba de dos muestras es

$$
H_0: p_1 = p_2
$$

Las hipótesis alternativas posibles son

$$
H_1: p_1 \neq p_2 \quad H_1: p_1 > p_2 \quad H_1: p_1 < p_2
$$

La estimación combinada de p se puede calcular de la siguiente manera:

$$
p = \frac{x_1 + x_2}{n_1 + n_2}
$$

Donde:

p = proporción muestral  $x_1$  = número de aciertos en la muestra 1  $x_2$  = número de aciertos en la muestra 2  $n_1$  = número de observaciones de la muestra 1  $n_2$  = número de observaciones de la muestra 2

Este valor de p se utiliza para calcular el valor estadístico de prueba

$$
z_{prueba} = \frac{\frac{x_1}{n_1} - \frac{x_2}{n_2}}{\sqrt{p(1-p)\left(\frac{1}{n_1} + \frac{1}{n_2}\right)}}
$$

#### **Ejemplo ilustrativo**

Se ponen a prueba la enseñanza de la Estadística empleando Excel y Winstats. Para determinar si los estudiantes difieren en términos de estar a favor de la nueva enseñanza se toma una muestra de 20 estudiantes de dos paralelos. De paralelo A 18 están a favor, en tanto que del paralelo B están a favor 14. ¿Es posible concluir con un nivel de significación de 0,05 que los estudiantes que están a favor de la nueva enseñanza de la Estadística es la misma en los dos paralelos?.

Los datos son:  $n_1 = 20$  $n_2 = 20$  $x_1 = 18$  $x_2 = 14$  $\alpha=0.05$ 

Las hipótesis son  $H_0: p_1 = p_2$  $H_1: p_1 \neq p_2$ 

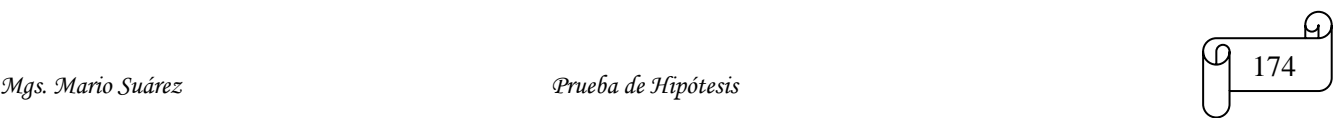

Como se trata de una prueba de hipótesis a dos colas se debe calcular

$$
\frac{\alpha}{2} = \frac{0.05}{2} = 0.025
$$

Con lectura en la tabla para un área de 0,025 le corresponde un valor  $Z_{table} = \pm 1,96$ .

Calculando la proporción muestral se obtiene:

$$
p = \frac{x_1 + x_2}{n_1 + n_2} = \frac{18 + 14}{20 + 20} = 0.8
$$

Calculando  $Z_{prueba}$  se obtiene:

$$
Z_{prueba} = \frac{\frac{x_1}{n_1} - \frac{x_2}{n_2}}{\sqrt{p(1-p)\left(\frac{1}{n_1} + \frac{1}{n_2}\right)}} = \frac{\frac{18}{20} - \frac{14}{20}}{\sqrt{0.8(1 - 0.8)\left(\frac{1}{20} + \frac{1}{20}\right)}} = 1.58
$$

$$
Z_{prueba} = \frac{\frac{18}{20} - \frac{14}{20}}{\sqrt{0.8(1 - 0.8)\left(\frac{1}{20} + \frac{1}{20}\right)}} = 1.58
$$

$$
Z_{prueba} = 1.58
$$

Los cálculos en Excel se muestran en la siguiente figura:

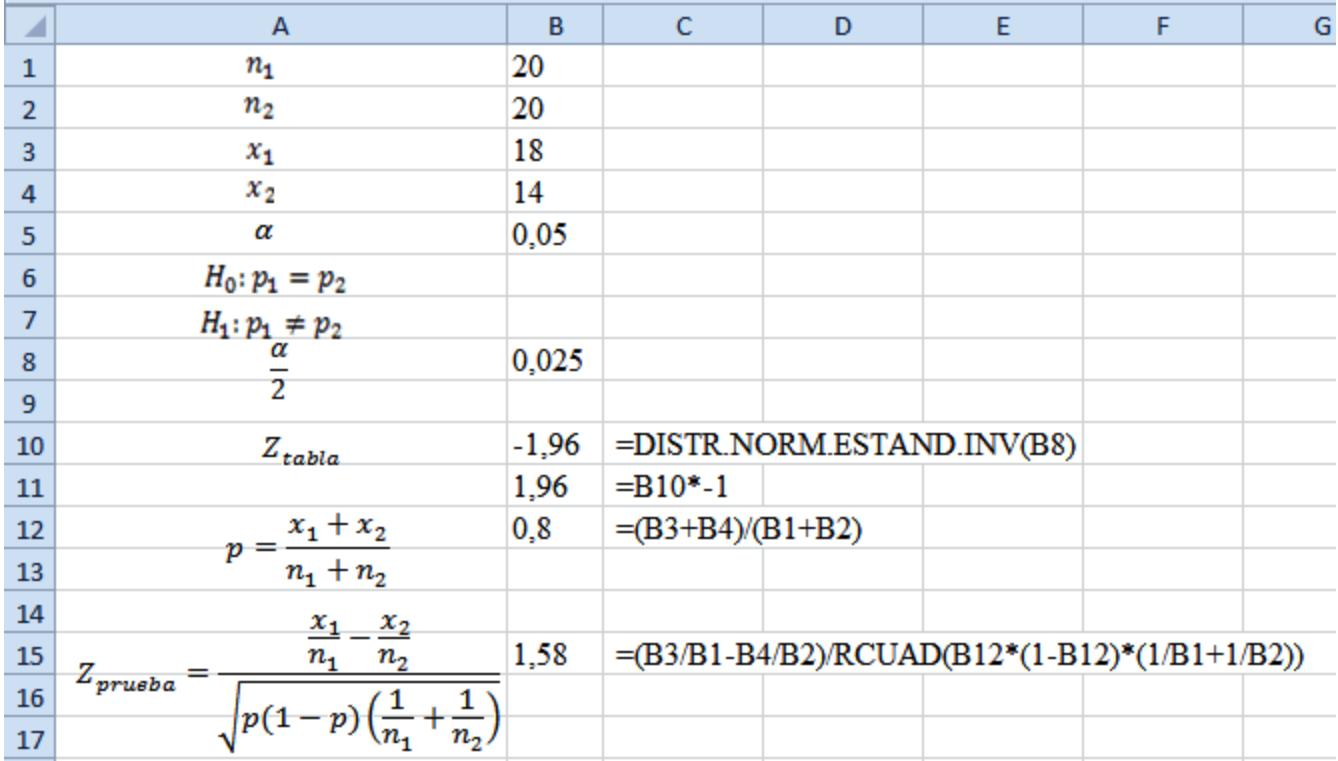

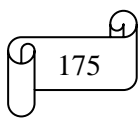

El gráfico elaborado en Winstats y Paint se muestra a continuación:

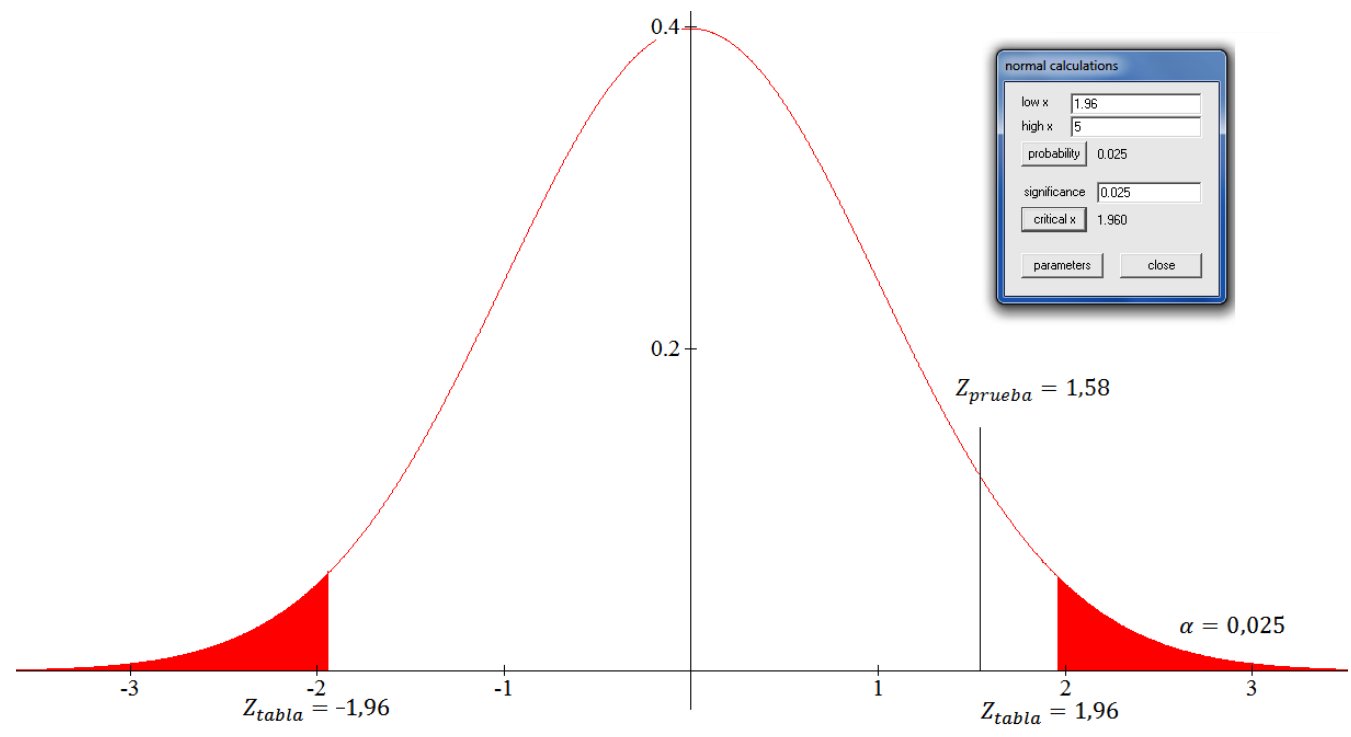

**Decisión:**  $H_0$  es aceptada, ya que  $Z_{prueba} = 1.58$  está en la zona de aceptación  $Z_{table} = \pm 1.96$ , entonces, la proporción de los estudiantes que están a favor de la nueva enseñanza de la Estadística es la misma en los dos paralelos.

## **TAREA DE INTERAPRENDIZAJE N° 23**

1) ¿Cuál es el objetivo de una prueba de proporciones de dos muestras?

2) ¿En qué caso se acepta o rechaza  $H_0$ ?

Los siguientes problemas resolver en forma manual (con lectura en la tabla), con Excel y Winstats

3) A los votantes de dos ciudades se les pregunta si están a favor o en contra de una ley que está actualmente en estudio en la Asamblea Constituyente. Para determinar si los votantes de las dos ciudades difieren en términos del porcentaje que está a favor, se toma una muestra de 100 votantes de cada ciudad. Treinta de los muestreados de una ciudad están a favor, en tanto que, en la otra, lo están veinte. ¿Se podría decir que la proporción de votantes que están a favor de la aprobación de la ley es la misma en estas ciudades?. Realice la prueba con un nivel de significación de 0,05

 $H_0$  es aceptada, ya que  $z_{prueba}$  (1,63) está en la zona de aceptación de  $z_{table}$  (±1,96), por lo tanto, las dos ciudades no difieren en términos del porcentaje de quienes están a favor de la aprobación de la ley

4) Se ponen a prueba dos métodos posibles para tapar botellas. En un lote de 1000, la máquina A genera 30 rechazos, en tanto que la máquina B solamente genera 20. ¿Es posible concluir con un nivel de significación de 0,05 que las dos máquinas son diferentes?

H<sub>0</sub> es aceptada, ya que z<sub>prueba</sub> (1,43) está en la zona de aceptación de z<sub>tabla</sub> (±1,96), por lo tanto, se concluye que no difieren las máquinas

5) Plantee y resuelva un problema similar a cualquiera de los anteriores.

## **C) PRUEBA DE PROPORCIONES DE k MUESTRAS**

La finalidad de una prueba de k muestras es evaluar la aseveración que establece que todas las k muestras independientes provienen de poblaciones que presentan la misma proporción de algún elemento. De acuerdo con esto, las hipótesis nula y alternativa son

 $H_0$ : Todas las proporciones de la población son iguales.

 $H_1$ : No todas las proporciones de la población son iguales.

La estimación combinada de la proporción muestral "p" se calcula de la siguiente manera:

$$
p = \frac{x_1 + x_2 + x_3 + \dots + x_n}{n_1 + n_2 + n_3 + \dots + n_n}
$$

En una muestra se puede dar un conjunto de sucesos, los cuales ocurren con frecuencias observadas "o"(las que se observa directamente) y frecuencias esperadas o teóricas "e" (las que se calculan de acuerdo a las leyes de probabilidad).

La frecuencia esperada "e" se calcula así:  $e = p \cdot o_{total}$  $p =$  proporción muestral  $o_{total}$  = frecuencia total observada

El estadístico de prueba es

$$
\chi_{prueba}^2 = \frac{(o_1 - e_1)^2}{e_1} + \frac{(o_2 - e_2)^2}{e_2} + \frac{(o_3 - e_3)^2}{e_3} + \dots + \frac{(o_n - e_n)^2}{e_n}
$$

$$
\chi_{prueba}^2 = \sum \frac{(o_i - e_i)^2}{e_i}
$$

Donde:  $\chi$  es la letra griega ji  $\chi^2$  se lee ji cuadrado

Por lo tanto el valor estadístico de prueba para este caso es la prueba *ji cuadrado* o conocida también como *chi cuadrado*

Como sucede con las distribuciones t y F, la distribución ji cuadrado tiene una forma que depende del número de grados de libertad asociados a un determinado problema.

Para obtener un valor crítico (valor que deja un determinado porcentaje de área en la cola) a partir de una tabla de ji cuadrado, se debe seleccionar un nivel de significación y determinar los grados de libertad para el problema que se esté resolviendo.

Los grados de libertad son una función del número de casillas en una tabla de 2 · k. Es decir, los grados de libertad reflejan el tamaño de la tabla. Los grados de libertad de la columna son el número de filas (categorías) menos 1, o bien,  $r-1$ . Los grados de libertad de cada fila es igual al número de columnas (muestras) menos 1, o bien,  $k - 1$ . El efecto neto es que el número de grados de libertad para la tabla es el producto de (número de filas -1) por (número de columnas -1), o bien,  $(r - 1)(k - 1)$ .Por lo tanto con 2 filas y 4 columnas, los grados de libertad son  $(2 - 1)(4 - 1) = 3$ 

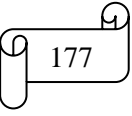

La prueba ji cuadrado requiere la comparación del  $\chi^2_{nrueha}$  con el  $\chi^2_{tabla}$ . Si el valor estadístico de prueba es menor que el valor tabular, la hipótesis nula es aceptada, caso contrario,  $H_0$  es rechazada.

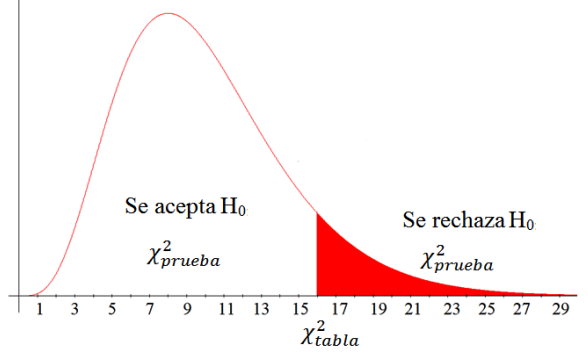

**Nota:** Un valor estadístico de  $\chi^2_{nrueha}$ menor que el valor crítico  $\chi^2_{tabla}$  o igual a él se considera como prueba de la variación casual en donde  $H_0$  es aceptada.

#### **Ejemplos ilustrativos:**

1) El siguiente valor  $3 \cdot 4$  representa el tamaño de una tabla  $r \cdot k$ . Determine el número de grados de libertad y obtenga el valores crítico en el niveles 0,05 se significación.

#### **Solución:**

Los grados de libertad se calculan aplicando la fórmula: Grados de libertad =  $(r - 1)(k - 1)$ Grados de libertad =  $(3 – 1)(4 – 1) = 12$ 

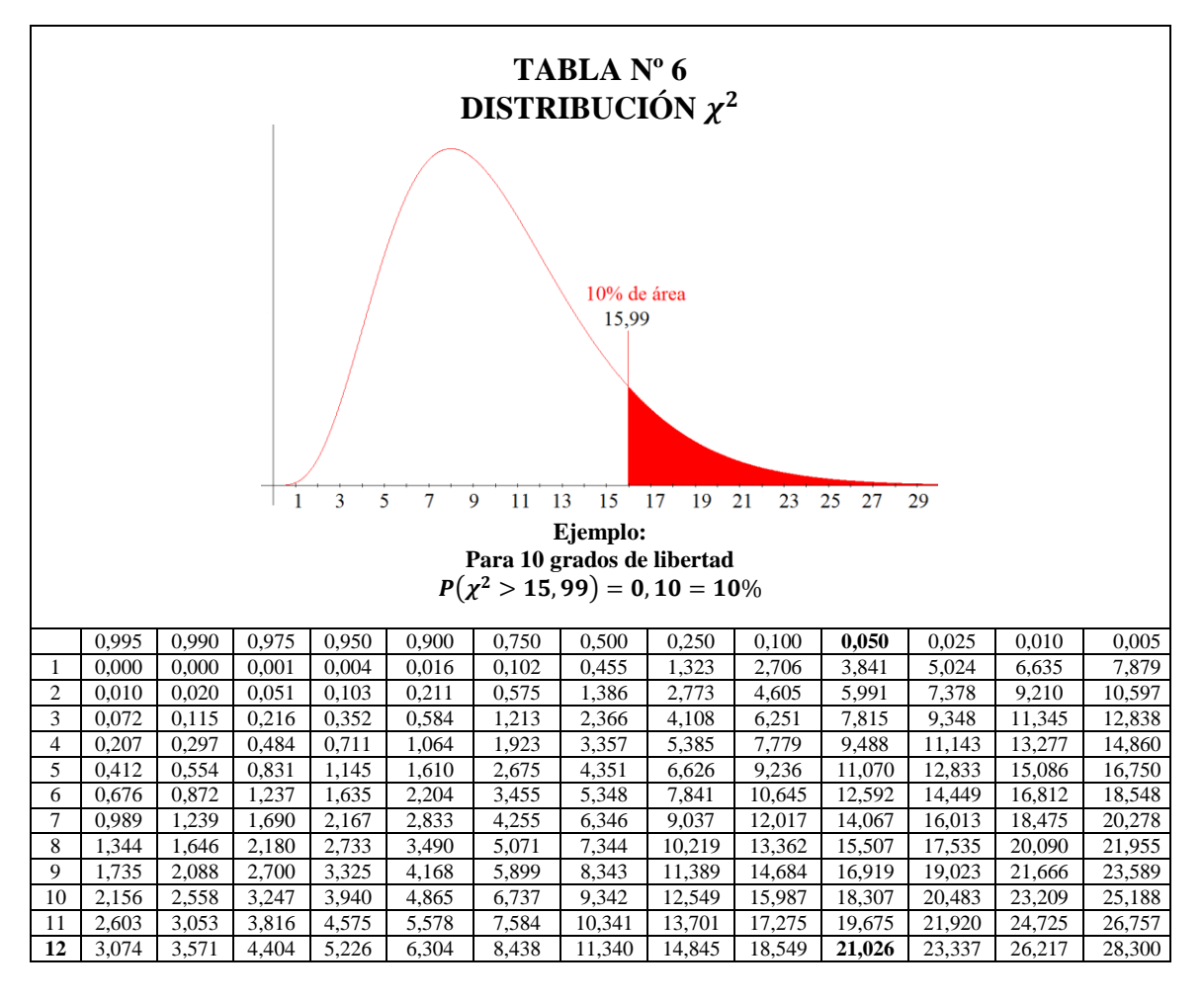

*Mgs. Mario Suárez Prueba de Hipótesis* <sup>178</sup> Con lectura en la tabla con 12 grados de libertad y 0,05 de área se obtiene  $\chi^2_{tt}$
Los cálculos en Excel se muestran en la siguiente figura:

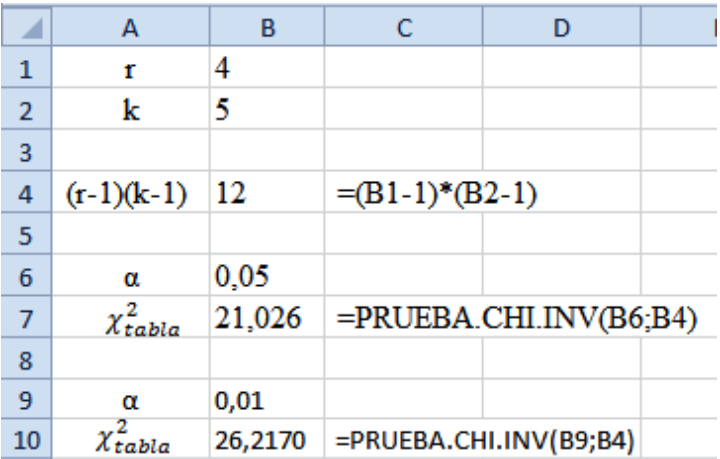

2) La siguiente tabla muestra las frecuencias observadas y las frecuencias esperadas al lanzar un dado 60 veces. Contrastar la hipótesis de que el dado es bueno, con un nivel de significación de 0,01.

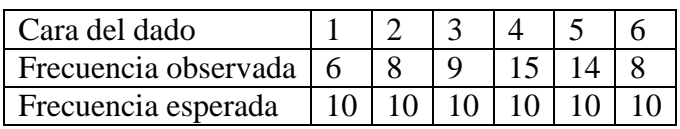

## **Solución:**

 $r=2$  $k=6$  $\alpha=0.01$ 

Las hipótesis son:  $H_0$ : Todas las proporciones de la población son iguales.  $H_1$ : No todas las proporciones de la población son iguales.

Los grados de libertad se calculan aplicando la fórmula: Grados de libertad =  $(2-1)(6-1)$ Grados de libertad =  $5$ 

Con lectura en la tabla con 5 grados de libertad y 0,01 de área se obtiene  $\chi^2_{tt}$ 

Calculando  $\chi^2_{nrueha}$  se obtiene:

$$
\chi_{prueba}^2 = \sum \frac{(o_i - e_i)^2}{e_i}
$$
  
\n
$$
\chi_{prueba}^2 = \frac{(6 - 10)^2}{10} + \frac{(8 - 10)^2}{10} + \frac{(9 - 10)^2}{10} + \frac{(15 - 10)^2}{10} + \frac{(14 - 10)^2}{10} + \frac{(8 - 10)^2}{10}
$$
  
\n
$$
\chi_{prueba}^2 = 1,6 + 0,4 + 0,1 + 2,5 + 1,6 + 0,4
$$
  
\n
$$
\chi_{prueba}^2 = 6,6
$$

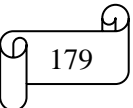

Los cálculos en Excel se muestran en la siguiente figura:

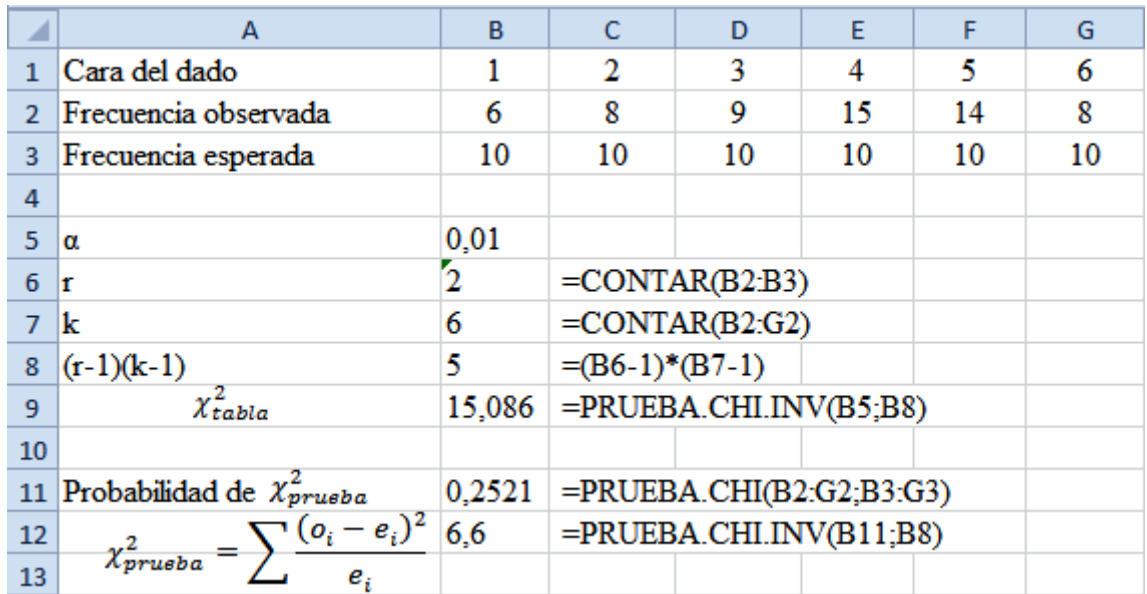

El gráfico elaborado en Winstats y Paint se muestra a continuación:

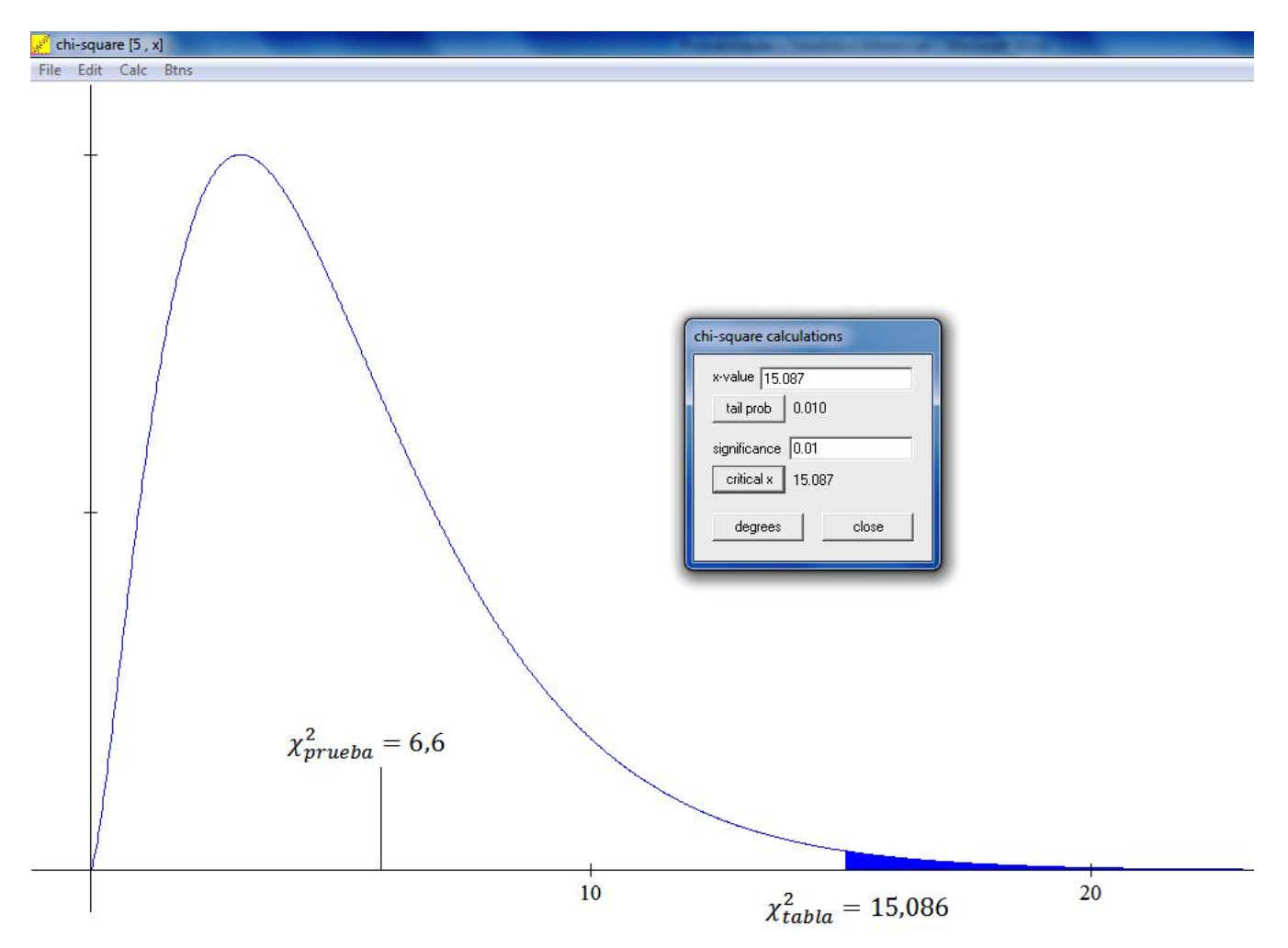

**Decisión:** H<sub>0</sub> es aceptada, ya que  $\chi^2_{prueba}$  (6,6) es menor que  $\chi^2_{tablea}(15,086)$ , por lo tanto, se concluye que todas las proporciones de la población son iguales, es decir, el dado es bueno.

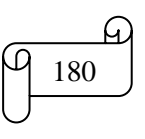

## **TAREA DE INTERAPRENDIZAJE N° 24**

1) ¿Cuál es la finalidad de una prueba de k muestras?

2) ¿Qué es valor crítico?

3) Elabore un organizador gráfico sobre Prueba de significación de proporciones de k muestras

Resuelva los ejercicios y problemas de forma manual, empleando Excel (para los cálculos) y el Winstats (para las gráficas)

4) Cada uno de los siguientes valores representa el tamaño de una tabla  $r \cdot k$ . Determine el número de grados de libertad y obtenga los valores críticos en los niveles 0,05 y 0,01

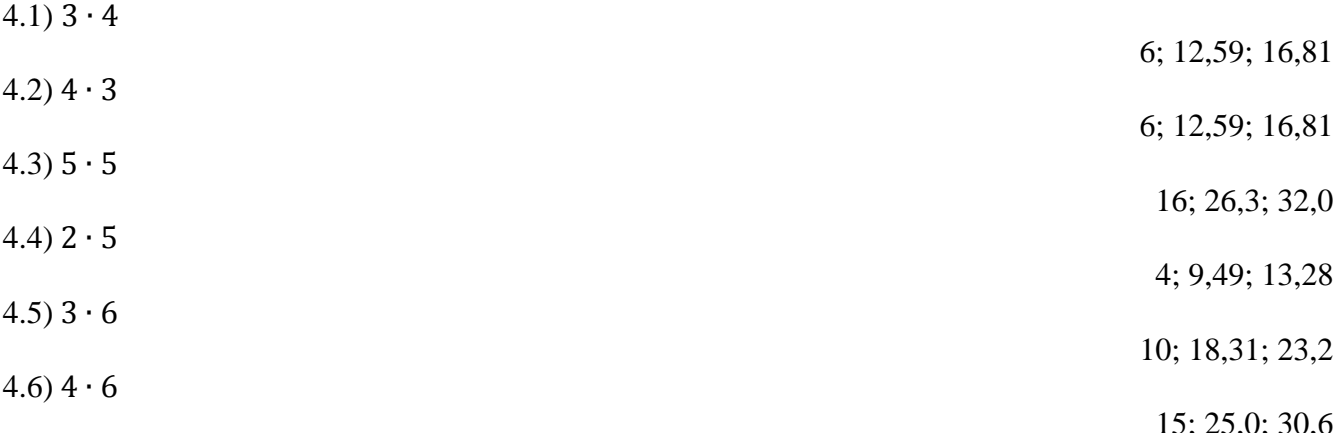

5) La siguiente tabla muestra las frecuencias observadas y las frecuencias esperadas al lanzar un dado 60 veces. Contrastar la hipótesis de que el dado es bueno, con un nivel de significación de 0,05.

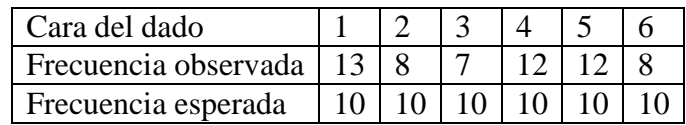

H<sub>0</sub> es aceptada, ya que  $\chi^2_{prueba}$  (3,4) es menor que  $\chi^2_{tabla}(11,07)$ , por lo tanto, se concluye que todas las proporciones de la población son iguales, es decir, el dado es bueno.

6) La siguiente tabla muestra las frecuencias observadas de 250 rosas de 10 colores diferentes que fueron compradas por una florería. Contrastar la hipótesis de que las proporciones de rosas compradas son iguales para todos los colores con un nivel de significación de 0,01

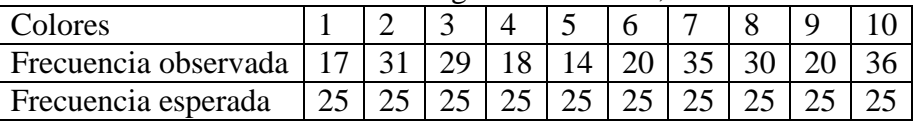

H<sub>0</sub> se rechaza, ya que  $\chi^2_{prueba}$  (23,28) es mayor que  $\chi^2_{tabla}(21,67)$ , por lo tanto, se concluye que todas las proporciones de la población son iguales, es decir, el dado es bueno.

7) Un fabricante de helados para las mezclas de pastel desea determinar cuál de los sabores es el más popular entre sus clientes. Una muestra de 200 clientes reveló a lo siguiente:

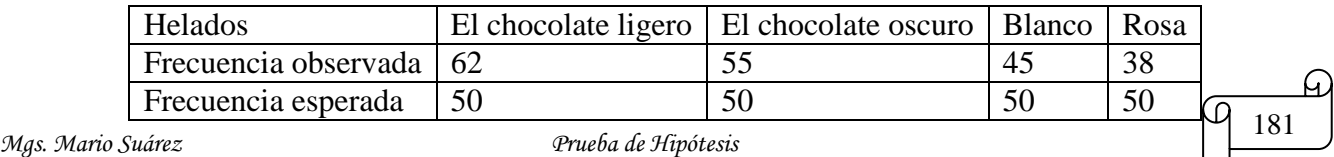

¿Es razonable concluir que hay una diferencia en la proporción de clientes que gustan cada sabor? Use el 0.05 nivel de significación.

H<sub>0</sub> es aceptada, ya que  $\chi^2_{prueba}$  (6,76) es menor que  $\chi^2_{tabla}(7,81)$ , por lo tanto, se concluye que no existe una diferencia en la proporción de clientes que gustan cada sabor.

8) En un estudio para determinar la preferencia por determinados sabores de helados en diferentes regiones del país, se recopilaron los siguientes datos.

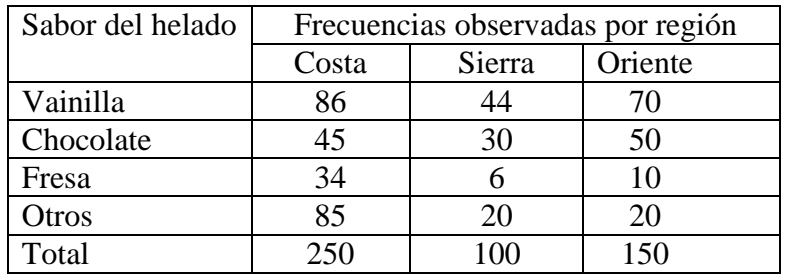

8.1) Calcule proporción muestral "p" de cada sabor del helado

Respuesta:  $p_{v} = 0.4$ ;  $p_{ch} = 0.25$ ;  $p_{f} = 0.10$ ;  $p_{o} = 0.25$ 

8.2) Calcule las frecuencias esperadas de cada sabor del helado en cada región Respuesta:

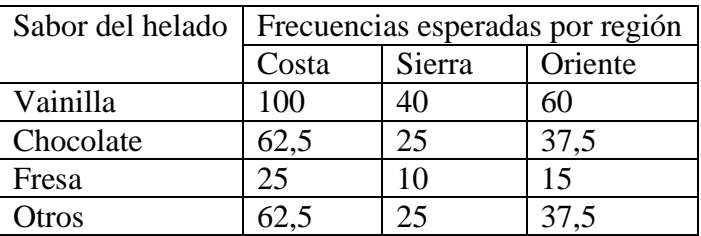

8.3) Determine si la preferencia por cierto sabor es independiente de la región (es la misma en cada región), utilizando el nivel de significación 0,05

H<sub>0</sub> se rechaza, ya que  $\chi^2_{prueba}$  (37,87) es mayor que  $\chi^2_{tabla}(12,592)$ , por lo tanto, se concluye que la preferencia por cierto sabor depende de la región.

9) Plantee y resuelva un problema similar al anterior

10) Un centro comercial compró y plantó 720 bulbos de tulipán de cuatro colores. Por desgracia, no todos florecieron. El centro comercial quiere determinar si los "fracasos" eran independientes del color (es decir, si todas las proporciones de la población son iguales) antes de comprar más bulbos de tulipán. Los resultados se muestran en la siguiente tabla:

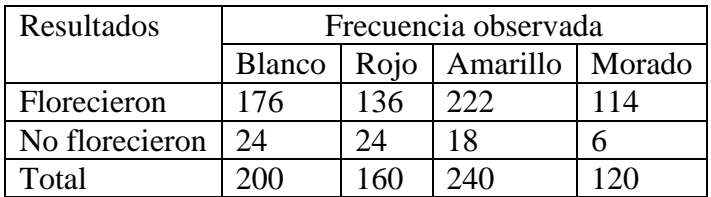

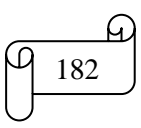

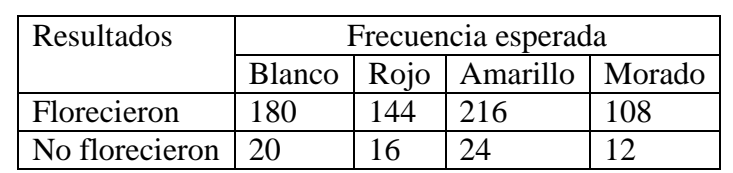

10.2) Calcule las frecuencias esperadas de los bulbos que florecieron y de los que no florecieron

10.3) Determine si todas las proporciones de la población son iguales a un nivel de significación de 0,01

H<sub>0</sub> es aceptada, ya que  $\chi^2_{prueba}$  (10,33) es menor que  $\chi^2_{tablea}$ (11,345), por lo tanto, se concluye los "fracasos" eran independientes del color.

11) Plantee y resuelva un problema similar al anterior

## **D) BONDAD DE AJUSTE DE LA PRUEBA JI CUADRADO**

La prueba  $\chi^2$  de bondad de ajuste es una variante de la prueba  $\chi^2$ . El cálculo del valor estadístico de prueba y su evaluación son muy semejantes en ambos casos, aunque existen unas cuantas excepciones. Entre las principales excepciones se encuentran la forma como se plantea  $H_0$  y  $H_1$ , cómo se calculan las frecuencias esperadas y cómo se determinan los grados de libertad. Se emplea para determinar la calidad del ajuste mediante distribuciones teóricas (como la distribución normal o la binomial) de distribuciones empíricas (o sea las obtenidas de los datos de la muestra)

En realidad, una prueba de bondad de ajuste es una prueba de una muestra, pero en la que la población se ha dividido en k proporciones. Así pues, difiere de una prueba de proporciones de una muestra, estudiada anteriormente, la cual incluye sólo dos categorías (éxito y fracaso) en la población.

Los grados de libertad para una prueba de bondad de ajuste son  $(k-1) - c$ , en donde

k = número de categorías o clases

c = número de valores estadísticos o parámetros utilizados de la muestra que se utilizan para determinar frecuencias esperadas (número de decimales de la frecuencia esperada)

## **Ejemplo ilustrativo**

La siguiente tabla muestra las frecuencias observadas al lanzar un dado 100 veces. Contrastar la hipótesis de que el dado es bueno empleando la Bondad de Ajuste de la Prueba Ji Cuadrado, con un nivel de significación de 0,01.

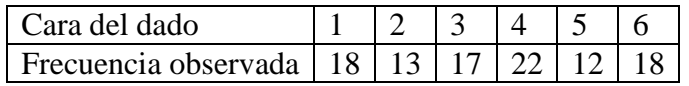

## **Solución:**

Las hipótesis son:  $H_0$ : Todas las proporciones de la población son iguales.  $H_1$ : No todas las proporciones de la población son iguales. El nivel de significación es:  $\alpha = 0.01$ 

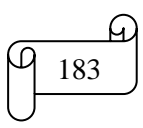

Se calcula la frecuencia esperada e

 $e = p \cdot o_{total}$  $p =$  proporción muestral = probabilidad =  $\frac{1}{6}$ 

 $o_{total} = frecuencia$  total observada = 100

Cada número del dado (categoría) tiene la misma probabilidad o frecuencia esperada  $\boldsymbol{e}$  $\mathbf{1}$ 6  $\cdot$ 

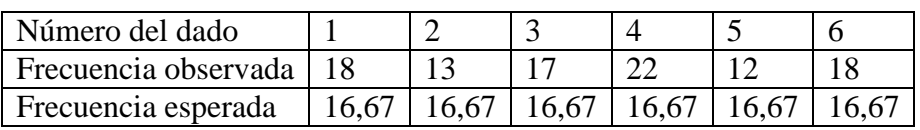

6

Observando la tabla se tiene que:

 $k=6$ 

 $c=2$ 

Calculando los grados de libertad se tiene: Grados de libertad =  $(k - 1) - c$ Grados de libertad =  $(6 - 1) - 2$ Grados de libertad = 3

Con lectura en la tabla con 3 grados de libertad y 0,01 de área se obtiene  $\chi^2_{tt}$ 

Calculando  $\chi^2_{nrueha}$  se obtiene:

$$
\chi_{prueba}^2 = \sum \frac{(o_i - e_i)^2}{e_i}
$$
\n
$$
\chi_{prueba}^2 = \frac{(18 - 16,67)^2}{16,67} + \frac{(13 - 16,67)^2}{16,67} + \frac{(17 - 16,67)^2}{16,67} + \frac{(22 - 16,67)^2}{16,67} + \frac{(12 - 16,67)^2}{16,67} + \frac{(18 - 16,67)^2}{16,67}
$$
\n
$$
\chi_{prueba}^2 = 2,14
$$

Los cálculos en Excel se muestran en la siguiente figura:

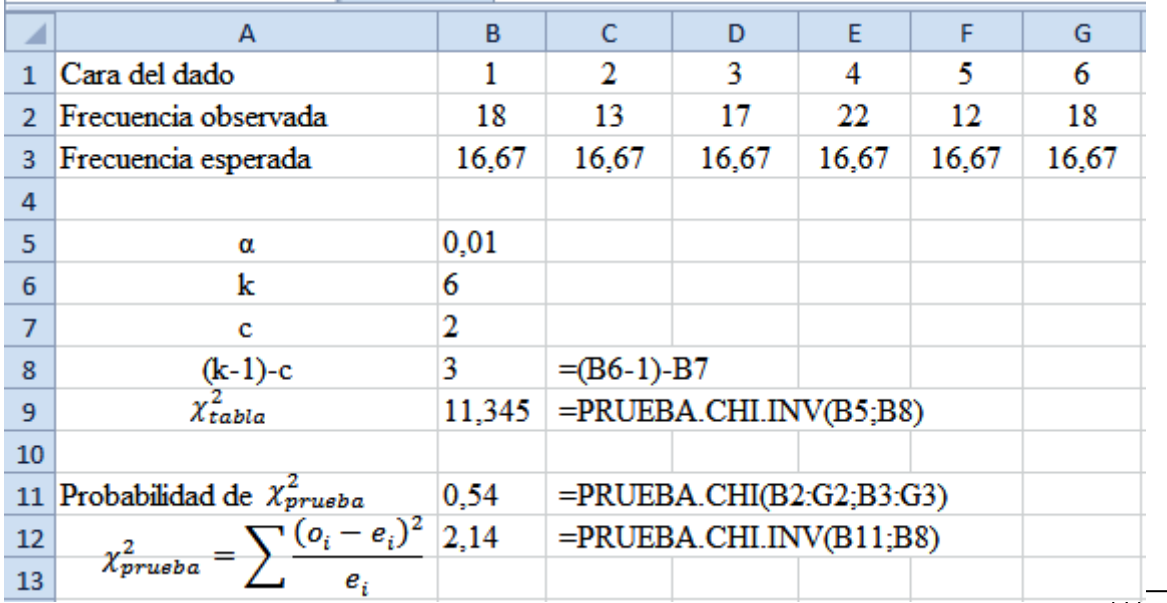

El gráfico elaborado en Winstats y Paint se muestra en la siguiente figura:

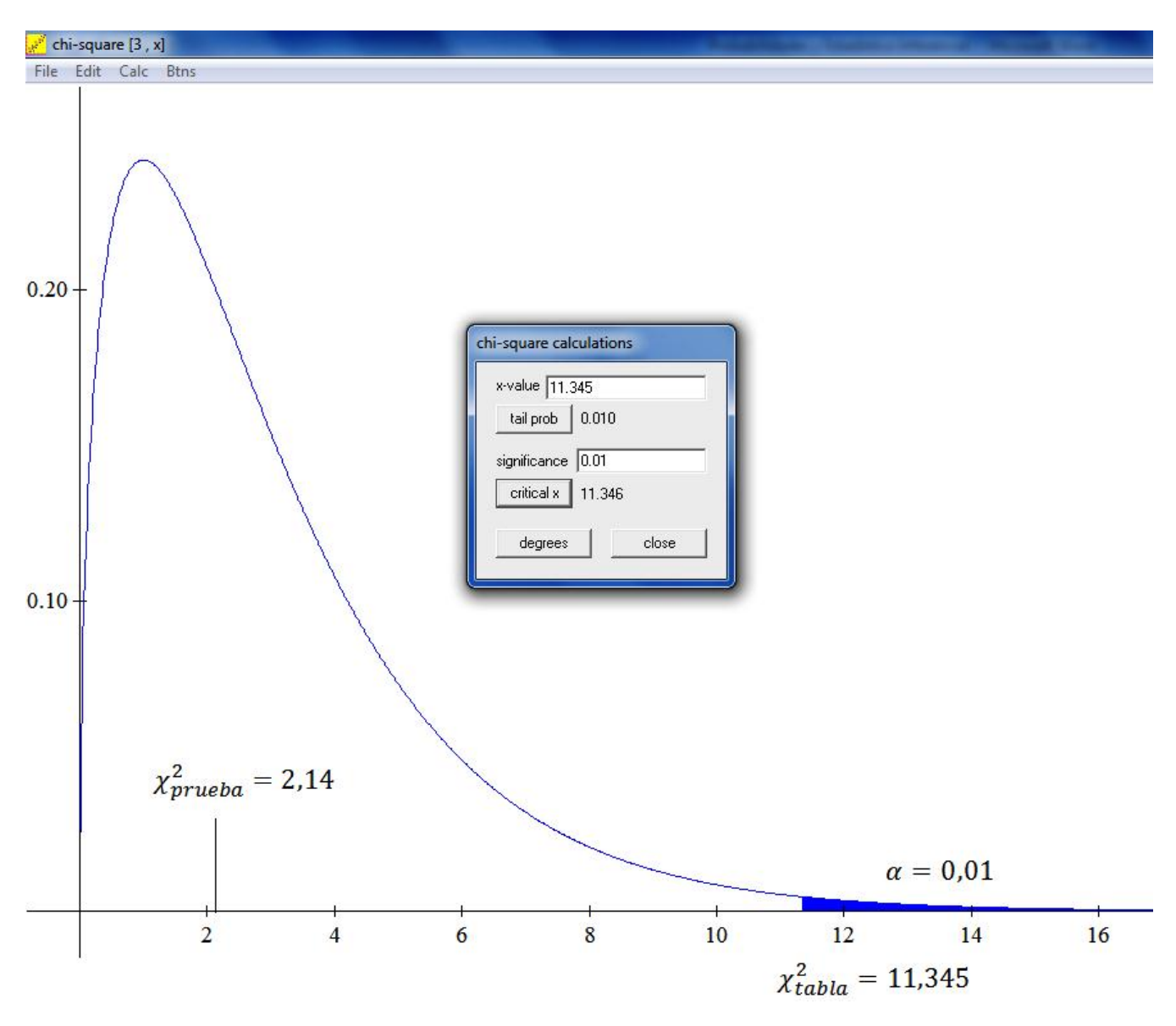

**Decisión:** H<sub>0</sub> es aceptada, ya que  $\chi^2_{prueba}$  (2,14) es menor que  $\chi^2_{tabla}(11,345)$ , por lo tanto, se concluye que todas las proporciones de la población son iguales, es decir, el dado es bueno.

## **TAREA DE INTERAPRENDIZAJE N° 25**

1) Elabore un organizador gráfico sobre Bondad de Ajuste de la Prueba Ji Cuadrado

2) Se pone a prueba un dado para verificar si está cargado o no, es decir, se quiere probar que  $H_0$ : El dado no está cargado (es decir, las diferencias se deben únicamente a la variación casual en el muestreo); H1: El dado está cargado (es decir, que las categorías no son igualmente probables). Cabe esperar que la frecuencia de ocurrencias de cada uno de los seis posibles resultados (categorías) sean igualmente probables. Se lanza el dado 180 veces, con los siguientes resultados

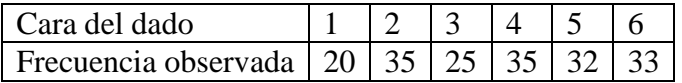

2.1) Calcular las frecuencias esperadas

## 2.2) Calcular los grados de libertad

2.3) Calcular el valor estadístico de  $\chi^{2}_{tabla}$  con un nivel de significación de 0,05 empleando la tabla y con Excel.

11,07 2.4) Calcular el valor estadístico de  $\chi^2_{nrueha}$  con la fórmula y con Excel

2.5) Elabore un gráfico empleando Winstats

2.6) Realizar la comprobación de hipótesis

Se acepta H<sub>0</sub>, ya que  $\chi^2_{prueba}$  (6,27) es menor que  $\chi^2_{tabla}(11,07)$ 

3) Plantee y resuelva un problema similar al anterior de forma manual, empleando Excel (para los cálculos) y Winstats (para la gráfica)

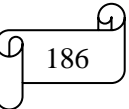

5

6,27

# *CAPÍTULO V APLICACIONES DE GRÁFICAS ESTADÍSTICAS EN EL CONTROL DE LA CALIDAD*

## *RESULTADOS DE APRENDIZAJE DEL CAPÍTULO*

El lector al finalizar el capítulo estará en capacidad de:

- $\checkmark$  Interpretar las definiciones, características, propiedades y aplicaciones de las gráficas de control de la calidad.
- $\checkmark$  Aplicar algoritmos relativos a las gráficas de control de la calidad en la resolución de ejercicios y problemas prácticos de manera manual, empleando Excel y Graph.
- $\checkmark$  Plantear y resolver ejercicios y problemas sobre gráficas de control de la calidad de manera manual, utilizando Excel y Graph.

## *CONTENIDOS*

- $\checkmark$  Historia de la calidad y puntos de referencia.
- $\checkmark$  Gráficas de control para variables: Gráficas R y  $\bar{X}$
- $\checkmark$  Gráficas de control para atributos: Gráficas p y c

## **5.1) HISTORIA DE LA CALIDAD Y PUNTOS DE REFERENCIA**

## **A) INTRODUCCIÓN**

Analicemos el Servicio de calidad en un hotel

Para este escenario, considere que sólo administra el hotel. Como administrador del hotel usted desea mejorar continuamente la calidad del servicio que ofrece para que así se incremente la satisfacción global de sus huéspedes. Para ayudarle a lograr esto, los propietarios del Hotel le han asignado gerentes que han recibido capacitación en administración de Seis Sigma. Para alcanzar el objetivo comercial de incrementar la tasa de retorno de los huéspedes a su hotel, usted ha decidido enfocarse en las primeras impresiones del servicio que su hotel proporciona y que considera que son de suma importancia:

¿Está lista la habitación asignada cuando el huésped se registra?

¿Está trabajando correctamente el centro de entretenimiento de video, así como el acceso de alta velocidad a Internet? Y

¿Reciben los huéspedes su equipaje en un tiempo razonable?

Para estudiar estos temas de satisfacción de los huéspedes, usted ha emprendido un proyecto de mejoramiento que considera dos medidas críticas para la calidad, la disponibilidad de la habitación y el tiempo que toma entregar el equipaje. Para ello, usted desea saber lo siguiente:

- ¿Son aceptables la proporción de habitaciones listas y disponibles así como el tiempo de entrega del equipaje en la habitación?

- ¿Son consistentes día a día la proporción de habitaciones listas y disponibles y el tiempo de entrega del equipaje en la habitación, o aumentan o disminuyen?

- En los días en que la proporción de habitaciones que no están listas o disponibles, o que el tiempo de entrega del equipaje es mayor que el normal, ¿se debe esto a una probabilidad de ocurrencia o existe un fallo fundamental en el proceso utilizado para tener listas las habitaciones y la entrega del equipaje?

En este capítulo nos enfocaremos en la administración de la calidad. Las empresas que manufacturan productos así como las que prestan servicios como los hoteles se han dado cuenta de que la calidad es esencial para la supervivencia en la economía global. Entre las áreas en las que la calidad tiene impacto en nuestro trabajo diario y en nuestras vidas personales se encuentran:

- El diseño, producción y la consecuente confianza en nuestros automóviles.

- Los servicios que prestan hoteles, bancos, escuelas, operaciones al menudeo y, empresas de órdenes por correo

- Las continuas mejoras en los chips de computadoras que las hacen más rápidas y poderosas

- La capacidad siempre expandible de los equipos de comunicación tales corno las líneas de transmisión, los aparatos de localización, las máquinas facsímiles y los teléfonos celulares

- La disponibilidad de nueva tecnología y equipo que lleva a un mejor diagnóstico de enfermedades, así como a la mejora para brindar servicios de cuidado de la salud.

## **B) ADMINISTRACIÓN DE CALIDAD TOTAL**

La Administración o control de calidad es proceso seguido por una empresa de negocios para asegurarse de que sus productos o servicios cumplen con los requisitos mínimos de calidad establecidos por la propia empresa. Con la política de Gestión (o administración) de Calidad Óptima (GCO), conocida también como Administración de Calidad Total, toda la organización y actividad de la empresa está sometida a un estricto control de calidad, ya sea de los procesos productivos como de los productos finales. En el caso de producción de bienes, la GCO implica que tanto el diseño, como la producción y la venta, la calidad de los materiales utilizados y los procesos seguidos se ajustan a unos patrones de calidad establecidos con antelación. Algunas veces este patrón viene definido por la ley; por ejemplo, la legislación relativa a la seguridad y materiales empleados en la fabricación de juguetes, o la regulación sobre emisiones contaminantes de los coches. La exigencia de una mayor o menor

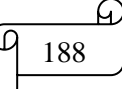

calidad depende de muchos factores. Cuanto mayor es la vida del producto, menores serán las ventas, porque los consumidores no tendrán que volver a comprarlo; esto hace que, conscientemente, la calidad, en muchas ocasiones, no se maximice.

La importancia otorgada durante los últimos años al control de calidad es una respuesta a la competencia japonesa basada en la calidad. Sin embargo, fue un asesor económico estadounidense, W.Edwards Deming, el que señaló que 'el consumidor es la parte más importante de la línea productiva', y el que enseñó a los japoneses los distintos métodos de control de calidad. Otro economista estadounidense, Joseph Juran, desempeñó un papel crucial a la hora de promocionar la idea de vigilar la calidad y crear métodos de control. Entre los pasos que estableció para controlar la calidad destacan: la importancia de fomentar la idea de la necesidad de un control férreo de la calidad; la búsqueda de métodos de mejora; el establecimiento de objetivos de calidad y la aplicación de todo tipo de medidas y cambios para poder alcanzar estas metas; la necesidad de comprometer a los trabajadores en la obtención de una mayor calidad mediante programas de formación profesional, comunicación y aprendizaje, así como la revisión de los sistemas y procesos productivos para poder mantener el nivel de calidad alcanzado.

El entusiasmo creado en torno a la idea de una GCO durante la década de 1980 tuvo como primer efecto el que las empresas incluyeran entre sus objetivos prioritarios el control de calidad. A medio plazo, ha conseguido eliminar el liderazgo exclusivo en calidad de las empresas japonesas. Es posible que los esfuerzos para aumentar la calidad en una empresa sean incompatibles con otros objetivos, a medida que las compañías contrastan el objetivo de máxima calidad con otras metas: por ejemplo, la necesidad

Durante los últimos 25 años, la mejoría de la industria japonesa, que comenzó en 1950, generó como reacción que se renovara el interés por la calidad y productividad en Estados Unidos, investigadores como W. Edwards Deming, Joseph Juran y Kaoru lshikawa desarrollaron un modelo que se enfoca en el mejoramiento continuo de productos y servicios a través del mayor énfasis en la estadística, los procesos de mejoramiento y la optimización total del sistema. Este modelo es mundialmente conocido como administración de calidad total (ACT), y presenta las siguientes características:

- El enfoque principal está en el proceso de mejoramiento.
- Casi toda la variación del proceso se debe al sistema y no al individuo
- El trabajo en equipo es una parte integral de la organización de la administración de calidad
- La satisfacción del cliente en una meta organizacional primaria
- Debe haber una transformación organizacional para poner en práctica la administración de calidad
- El miedo debe ser erradicado de las organizaciones
- La alta calidad cuesta menos no más, pero requiere de una inversión en capacitación

En la década de los ochenta W. Edwards Deming promovió sus 14 puntos para la administración, muchos de los cuales siguen aplicándose en las empresas actuales, y son:

- 1. Hacer una constante del propósito de mejoramiento del producto y el servicio
- 2. Adoptar la nueva filosofía.
- 3. Cesar la dependencia de la inspección para lograr la calidad.

4. Terminar con la práctica de adjudicar negocios con base sólo en el precio de la etiqueta En lugar de ello, hay que minimizar el costo total trabajando con un solo proveedor

- 5. Mejorar constantemente y para siempre cada proceso de planeación producción y servicio
- 6. Institucionalizar la capacitación para el trabajo.
- 7. Adoptar e instituir el liderazgo
- 8. Erradicar el miedo.
- 9. Romper las barreras entre las áreas del personal.
- 10. Eliminar los lemas, exhortaciones y blancos para la fuerza de trabajo.

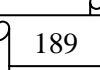

11. Eliminar las cuotas numéricas para la fuerza de trabajo y los objetivos numéricos para la administración.

12. Remover las barreras que le roban a la gente el orgullo del trabajo. Eliminar la clasificación anual o el sistema de mérito.

13. Instituir un programa vigoroso de educación y automejoramiento para cada uno.

14. Poner a cada persona en la empresa a trabajar para lograr la transformación.

El punto 1, hacer una constante del propósito de mejoramiento, se refiere a cómo una organización maneja los problemas que surgen tanto en el presente como en el futuro. El foco de mención está en el constante mejoramiento de un producto o servicio. Este proceso de mejoramiento se ilustra por el ciclo Shewhart-Deming que muestra en la siguiente la figura

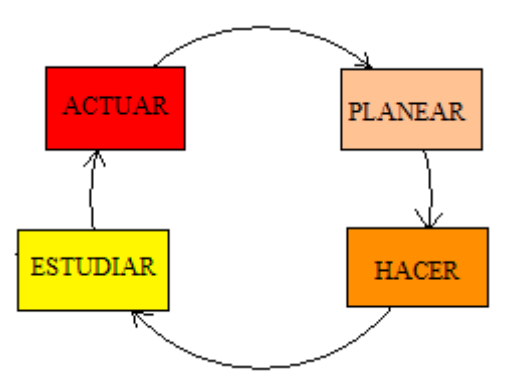

El ciclo Shewhart-Deming representa un ciclo continuo de planear, hacer, estudiar y actuar. El primer paso, planear, representa la fase de diseño inicial de planear un cambio en un proceso de servicio o manufactura. Este paso implica trabajo en equipo entre individuos de diferentes áreas dentro de una organización. El segundo paso, hacer, significa realizar el cambio, de preferencia a pequeña escala. El tercer paso, estudiar, implica el análisis de los resultados utilizando herramientas estadísticas para determinar qué se aprendió. El cuarto paso, actuar, es la aceptación del cambio, el abandono o el estudio posterior del cambio en diferentes condiciones.

El punto 2, adoptar la nueva filosofía, se refiere a la urgencia con que las empresas necesitan darse cuenta de que vivimos en una nueva era económica de competitividad global. Es mejor ser proactivo y cambiar antes de que se manifieste una crisis, que reaccionar a algunas experiencias negativas que podrían ocurrir. En lugar de seguir la propuesta de "si no está roto, no lo repares", es mejor trabajar continuamente en el mejoramiento y evitar costosas reparaciones.

El punto 3, cesar la dependencia de la inspección para lograr la calidad, implica que cualquier inspección cuyo principio sea mejorar la calidad llega demasiado tarde porque la calidad se desarrolla dentro del producto. Es mejor enfocarse en hacerlo bien desde la primera vez. Entre las dificultades implicadas en la inspección (además de los altos costos), se encuentran el fracaso de los inspectores para llegar a un acuerdo en las definiciones operacionales para los artículos inadecuados, así como el problema de separar los artículos buenos de los deficientes. El siguiente ejemplo ilustra las dificultades que enfrentan los inspectores.

Suponga que su trabajo implica la corrección de prueba de la frase de la figura anterior, con el objetivo de contar el número de ocurrencias de la letra "S'. Realice esta tarea y registre el número de ocurrencias de la letra S que descubra.

## LOS ARCHIVOS ACABADOS SON EL RESULTADO DE AÑOS DE ESTUDIO QUE EL CIENTÍFICO COMBINA CON LA EXPERIENCIA DE MUCHOS AÑOS

Por lo general, la gente ve siete o nueve letras eses. El número correcto es nueve eses. El número que usted encuentre depende del método que utilice para examinar la oración. Es más probable que encuentre siete eses si lee la oración fonéticamente y nueve eses si cuenta cuidadosamente el número

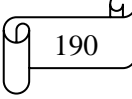

de eses. El objetivo del ejercicio es mostrar que si un proceso tan sencillo como contar eses lleva a la inconsistencia de los inspectores, ¿qué sucederá cuando un proceso mucho más complicado falla al contener una definición operacional clara de disconformidad? Ciertamente en tales situaciones habría una gran variabilidad de un inspector a otro.

El punto 4, terminar con la práctica de adjudicar negocios con base sólo en el precio de la etiqueta, representa la antítesis del premio al menor postor. No hay un significado real del precio a largo plazo, sin el conocimiento de la calidad del producto.

El punto 5, mejorar de forma constante y para siempre cada proceso de planeación, producción y servicio, refuerza la importancia del enfoque continuo del ciclo Shewhart-Deming y la creencia de que la calidad necesita construirse en la etapa de diseño. Alcanzar la calidad es un proceso sin fin en el que la reducción en la variación se traduce en la reducción de las pérdidas financieras como resultado de productos y servicios que experimentan grandes fluctuaciones en calidad.

El punto 6, institucionalizar la capacitación para el trabajo, refleja las necesidades de todos los empleados, incluyendo los trabajadores de producción, ingenieros y administradores. Es de vital importancia para la administración, comprender las diferencias entre las causas especiales y las causas comunes de la variación para tomar las acciones adecuadas en cada circunstancia.

El punto 7, adoptar e instituir el liderazgo, se relaciona con la distinción entre liderazgo y supervisión. El objetivo del liderazgo debe ser mejorar el sistema y lograr mayor consistencia en el desempeño.

Los puntos 8 a 12, erradicar el miedo, romper las barreras entre las áreas de personal, eliminar los lemas y las cuotas numéricas para la fuerza de trabajo (incluida la clasificación anual y el sistema de mérito), se relacionan con la evaluación del desempeño de los empleados. Hacer énfasis en los objetivos y exhortaciones podría volverse una carga inadecuada para los empleados. Los trabajadores no producirán más allá de lo que el sistema permite. La administración tiene la labor de mejorar el sistema sin hacer surgir expectativas en los trabajadores más allá de la capacidad de éste.

El punto 13 favorece la educación y el automejoramiento para todos; refleja la noción de que el recurso más importante para cualquier organización es su gente. Los esfuerzos para mejorar el conocimiento de la gente en la organización también sirven para incrementar las ventajas de la organización, La educación y el automejoramiento conducen a una reducción de la rotación de personal dentro de la organización.

El punto 14, actuar para lograr la transformación, refleja nuevamente el enfoque de administración como un proceso en el que uno continuamente se esfuerza hacia el mejoramiento en un ciclo sin fin.

Aunque los puntos de Deming nos llevan a pensar y reflexionar, algunos han criticado su modelo porque no cuenta con una explicación objetiva y formal. Muchos gerentes de grandes organizaciones, acostumbrados a utilizar análisis financieros para realizar cambios de políticas, requieren de un modelo más prescriptible.

## **C) ADMINISTRACIÓN SEIS SIGMA**

La administración Seis Sigma es un sistema de mejoramiento de la calidad originalmente desarrollado por Motorola a mediados de los ochenta. Seis Sigma ofrece un enfoque más sistemático y regulado para el mejoramiento que el enfoque ACT (administración de calidad total), y pone un mayor énfasis en la explicación responsable y el resultado final. Muchas empresas de todo el mundo están utilizando la administración Seis Sigma para mejorar la eficiencia, reducir los costos, eliminar defectos y reducir la variación del producto.

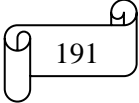

El nombre Seis Sigma proviene del hecho de que es un enfoque administrativo diseñado para crear procesos que tengan como resultado no más de 3,4 defectos por millón ( El enfoque Seis Signa supone que el proceso puede cambiar tanto como 1,5 desviaciones estándar a lo largo del tiempo. Seis desviaciones estándar menos un cambio de 1,5 desviaciones estándar provoca una desviación estándar objetivo de 4,5. El área bajo la curva normal fuera de 4,5 desviaciones estándar es aproximadamente de 3,4 en un millón o sea 0,0000034). Uno de los aspectos que distingue a Seis Sigma de otros enfoques es la importancia que da a los resultados finales en un periodo relativamente corto, de tres a seis meses. Después de observar el gran éxito financiero en Motorola, otras empresas adoptaron el modelo Seis Sigma en etapa temprana, muchas empresas alrededor del mundo han instituido programas Seis Sigma.

Para guiar a los administradores en su tarea de mejorar sus resultados a corto y a largo plazos, Seis Sigma utiliza un proceso de cinco pasos conocido como el modelo DMAIC (siglas en inglés para Define, Measure, Analyze, Improve, Control), llamado así por los cinco pasos del proceso: Definir, Medir, Analizar, Mejorar y Controlar.

*Definir*.- El problema se define junto con los costos, beneficios y el impacto en el consumidor.

*Medir*.- Se desarrollan definiciones operacionales para cada característica crítica para la calidad (CPC). Además se verifica el procedimiento de medición para que sea consistente a través de mediciones repetidas.

*Analizar.-* Se determinan las raíces de por qué ocurren defectos, y se identifican las variables en el proceso que causan los defectos. Se recolectan datos para determinar los valores de referencia para cada variable del proceso. Este análisis a menudo utiliza gráficas (o diagramas) de control

*Mejorar*.-Se estudia la importancia de cada variable del proceso en la característica CPC, utilizando experimentos diseñados. El objetivo es determinar el mejor nivel para cada variable.

*Controlar.-* El objetivo es mantener los beneficios a largo plazo evitando los problemas potenciales que pudieran ocurrir al modificar un proceso.

Poner en práctica la administración Seis Sigma requiere de un enfoque orientado hacia los datos, basada fuertemente en el uso de herramientas estadísticas como las gráficas de control y los experimentos diseñados. También implica capacitar a todos en la organización en el modelo DMIC.

## **D) GRÁFICAS DE CONTROL**

Tanto la administración de calidad como la administración Seis Sigma utilizan una gran colección de herramientas estadísticas. Una herramienta ampliamente utilizada en cada enfoque al analizar el proceso de recolección secuencial de datos a lo largo del tiempo es la gráfica de control.

Las gráficas de control permiten monitorear la variación en una característica del producto o servicio a lo largo del tiempo. Las gráficas de control se utilizan para estudiar el desempeño pasado, para evaluar las condiciones presentes, o para predecir los resultados futuros. La información obtenida al analizar una gráfica de control constituye la base para el proceso de mejoramiento. Los diferentes tipos de gráficas de control nos permiten analizar diferentes tipos de variables críticas para la calidad (CPC): variables categóricas como la proporción de habitaciones de hotel no aceptables en términos de disponibilidad de comodidades y el correcto funcionamiento de todos los electrodomésticos en la habitación; variables discretas como el número de huéspedes que registraron alguna queja durante la semana; y variables continuas como el tiempo requerido para entregar el equipaje en la habitación. Además de proporcionar una exhibición visual de los datos que representan un proceso, la gráfica de control hace énfasis principalmente en separar las causas especiales de las causas comunes de la variación.

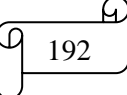

Las causas especiales de variación representan grandes fluctuaciones o patrones en los datos que no son inherentes al proceso. Estas fluctuaciones a menudo son causadas por cambios en el proceso que representan problemas para corregir u oportunidades para aprovechar. Algunas organizaciones se refieren a las causas especiales de variación como causas asignables de variación.

Las causas comunes de variación representan la variabilidad inherente que existe en un proceso. Estas fluctuaciones consisten en numerosas pequeñas causas de variabilidad que operan aleatoriamente o por casualidad, Algunas organizaciones se refieren a las causas comunes de variabilidad como causas aleatorias de variación.

La distinción entre las dos causas de variación es crucial porque las causas especiales de variación no forman parte de un proceso y son corregibles o explotables sin cambiar el sistema. Sin embargo, las causas comunes de variación se reducen tan sólo cambiando el sistema. Estos cambios sistémicos son responsabilidad de la administración.

Las gráficas de control nos permiten monitorear un proceso e identificar la presencia o ausencia de causas especiales. Al hacerlo así, las gráficas de control nos ayudan a prevenir dos tipos de errores. El primer tipo de error implica la creencia de que un valor observado representa una causa especial de variación cuando en realidad se debe a una causa común de variación del sistema. Tratar una causa común de variación como si fuera una causa especial de variación a menudo tiene como consecuencia el sobreajuste de un proceso. Este sobreajuste, conocido como manipulación, incrementa la variación del proceso. El segundo tipo de error implica tratar una causa especial de variación como si fuera una causa común de variación. Este error es el resultado de no tomar una acción correctiva inmediata cuando es necesario. Aunque ambos tipos de errores pueden ocurrir aun cuando usemos una gráfica de control, es menos probable que suceda.

Para construir una gráfica de control, se recolectan muestras de las salidas de un proceso a lo largo del tiempo. Las muestras utilizadas para construir gráficas de control se conocen como subgrupos. Para cada subgrupo (es decir, muestra), se calcula el valor de un estadístico asociado con una variable CPC. Los estadísticos utilizados comúnmente incluyen la fracción disconforme y la media y el rango de una variable numérica. Entonces se grafican los valores contra el tiempo y se agregan los límites de control a la gráfica. La forma más común de gráfica de control establece límites de control que están dentro de  $\pm 3$  desviaciones estándar de la medida estadística de interés. La ecuación media del proceso  $\pm 3$ desviaciones estándar define, en general, los límites de control superior e inferior para las gráficas de control.

## **i) Construcción de límites de control**

Media del proceso ±3 desviaciones estándar .Por lo que el Límite de control superior (LCS) = media del proceso +3 desviaciones estándar

Límite de control inferior (LIC) = media del proceso -3 desviaciones estándar

Cuando se establecen estos límites de control, se evalúa la gráfica de control tratando de encontrar un patrón que pudiera existir en los valores a lo largo del tiempo y determinando si algunos puntos caen fuera de los límites de control. Las siguientes figuras ilustran tres diferentes situaciones.

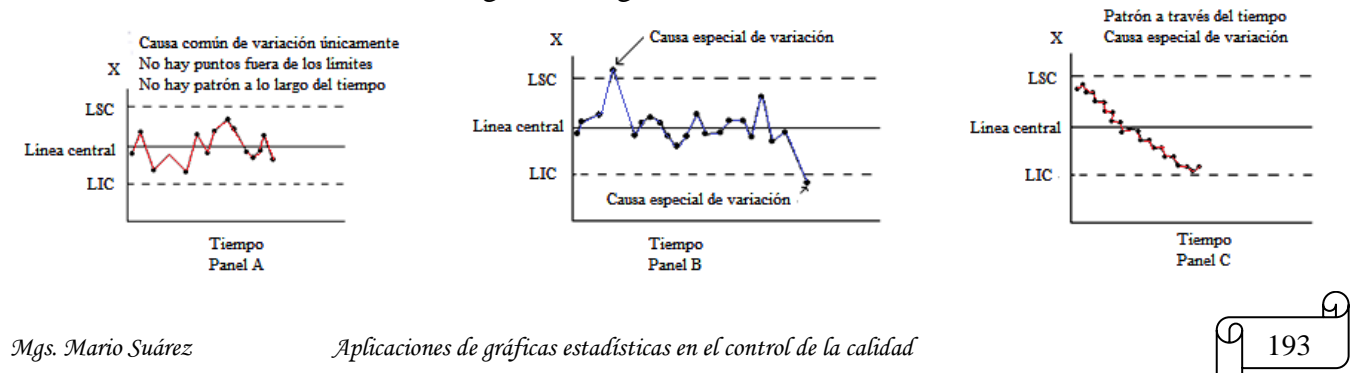

En el panel A, no existe un patrón aparente de los valores a lo largo del tiempo y no hay puntos que caigan fuera del límite de control de 3 desviaciones estándar. El proceso parece estable y contiene sólo causas comunes de variación. El panel B, por el contrario, contiene dos puntos que caen fuera de los límites de control de las 3 desviaciones estándar. Se deben investigar estos puntos para tratar de determinar las causas especiales que llevan a su ocurrencia. Aunque el panel C no tiene ningún punto fuera de los límites de control, tiene una serie de puntos consecutivos por arriba del valor promedio (la línea central), así como una serie de puntos consecutivos por debajo del valor promedio. Además, se observa claramente una tendencia global descendente. Se debe investigar esta situación para tratar de determinar qué podría haber causado ese patrón.

Detectar una tendencia no es siempre tan obvio. Hay otras dos reglas simples que nos permiten detectar un cambio en el nivel medio de un proceso:

- Ocho o más puntos consecutivos que caen por arriba de la línea central u ocho o más puntos consecutivos que caen por debajo de la línea central.

- Ocho o más puntos consecutivos se mueven hacia arriba en valor u ocho o más puntos consecutivos se mueven hacia abajo en valor.

Se dice que un proceso cuya gráfica de control indica una condición fuera de control (un punto fuera de los límites de control o la exhibición de una tendencia) está fuera de control. Un proceso fuera de control contiene tanto causas comunes de variación como causas especiales de variación. Puesto que las causas especiales de variación no forman parte del diseño del proceso, un proceso fuera de control es impredecible. Una vez que se determina que un proceso está fuera de control, se deben identificar las causas especiales de variación que están provocando las condiciones fuera de control. Si las causas especiales actúan en detrimento de la calidad del producto o servicio, se requiere elaborar planes para eliminar esta fuente de variación. Cuando una causa especial incrementa la calidad, se debería cambiar el proceso para que la causa especial se incorpore dentro del diseño del proceso. Por lo tanto, esta causa especial benéfica se vuelve una causa común fuente de variación y el proceso se mejora.

Se dice que un proceso cuya gráfica de control no indica condiciones fuera de control está bajo control. Un proceso bajo control contiene únicamente causas comunes de variación. Puesto que estas fuentes de variación son inherentes al proceso en sí mismo, un proceso bajo control es predecible. En ocasiones se dice que los procesos bajo control están en un estado de control estadístico. Cuando un proceso se encuentra bajo control, usted debe determinar si la cantidad de causa común de variación en el proceso es lo suficientemente pequeña como para satisfacer a los usuarios de los productos o servicios. Si la causa común de variación es lo suficientemente pequeña como para satisfacer al cliente, entonces se utiliza la gráfica de control para monitorear el proceso sobre una base continua para asegurarse de que el proceso permanece bajo control. Si la causa común de variación es demasiado grande, se requiere alterar el proceso en sí mismo.

## **TAREA DE INTERAPRENDIZAJE N° 26**

1) Piensa que la calidad es esencial para la supervivencia en la economía global. ¿Por qué?

2) ¿Cuáles son las áreas en las que la calidad tiene impacto en nuestro trabajo diario y en nuestras vidas personales?

3) Proponga un ejemplo de servicio de calidad similar al presentado (Servicio de calidad en un hotel)

4) Escriba una definición sobre control de calidad

5) ¿Qué hace que la calidad, en muchas ocasiones, no se maximice?

6) ¿A qué se debe la importancia otorgada durante los últimos años al control de la calidad?

7) ¿Quién es W. Edwards Deming?

8) ¿Cuáles son los pasos que estableció Joseph Juran para controlar la calidad?

9) Realice un breve comentario sobre cada una de las características que presenta la ACT

10) Realice un resumen sobre el ciclo Shewhart-Deming

11) De los 14 puntos para la administración que planteó W. Edwards Deming en la década de los ochenta, según su criterio, ¿cuál es el más importante? y ¿por qué?<u>h</u>

12) ¿Qué es la Administración Seis Sigma?

13) ¿De qué hecho proviene el nombre Seis Sigma?

14) ¿Qué representan las siglas CPC?

15) Realice un organizador gráfico sobre el modelo DMAIC

16) Escriba una semejanza y una diferencia entre causas especiales de variación y causas comunes de variación

17) ¿Cuáles son los dos tipos de errores que las gráficas de control nos ayudan a prevenir?

18) ¿Cuál es el proceso para construir una gráfica de control?

19) ¿Qué es un límite de control?

20) ¿En qué situación se dice que un proceso está fuera de control?. Ilustre su respuesta con una gráfica de control

21) ¿En qué situación se dice que un proceso está bajo control?. Ilustre su respuesta con una gráfica de control

## **5.2) GRÁFICAS DE CONTROL PARA VARIABLES**

Estas gráficas de control ayudan a la detección de la variación de causa asignable (variación en el producto o proceso de producción que señala que el proceso está fuera de control y que se requieren medidas correctivas)

## **A) La Gráfica R**

Mide la variación en el rango de las muestras. Aunque la desviación estándar es una medida que depende de la dispersión, las técnicas de control de calidad generalmente confían en el rango como un indicio de la variabilidad del proceso.

Límite superior de control para el rango

Límite inferior de control para el rango

$$
LSC_R = \bar{R} + 3s_R
$$

$$
LIC_R = \overline{R} - 3s_R
$$

Donde  $s_R$  es la desviación estándar en los rangos muestrales. Sin embrago, en la práctica, es más simple de utilizar

Límite superior de control para el rango

Límite inferior de control para el rango

$$
LSC_R = D_4\overline{R}
$$
  

$$
LIC_R = D_3\overline{R}
$$

Los valores  $D_4$  y  $D_3$  se toman de la tabla de factores críticos de las gráficas o cartas de control de acuerdo al tamaño n de la muestra y el rango promedio de los rangos muestrales  $\bar{R} = \frac{\Sigma}{1}$  $\frac{dX}{k}$ , siendo  $k = n$ úmero de muestras

## **B) La Gráfica** ̅

Se diseña para medir la variación en las medias muestrales alrededor de algún nivel generalmente aceptado.

Límite superior de control para el rango

$$
LSC_{\bar{X}} = \bar{\bar{X}} + 3\sigma_{\bar{X}}
$$

Límite inferior de control para el rango

$$
LIC_{\bar{X}} = \bar{\bar{X}} - 3\sigma_{\bar{X}}
$$

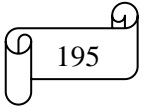

Donde  $\sigma_{\bar{X}}$  es la desviación estándar para las medias. Sin embrago, en la práctica, se estima  $3\sigma_{\bar{X}}$  como  $A_2\overline{R}$ , en donde  $\overline{R}$  es el rango promedio de los rangos muestrales, y  $A_2$  es una constante basada en el tamaño de la muestra. Los valores de  $A_2$  se hallan en la tabla de factores críticos de las gráficas o cartas de control. Utilizando  $A_2 \overline{R}$  en lugar de  $3\sigma_{\overline{X}}$  produce resultados similares y es considerablemente más fácil de calcular. Se tiene entonces:

Límite superior de control para las medias

$$
LSC_{\bar{X}} = \bar{\bar{X}} + A_2 \bar{R}
$$
  
Limite inferior de control para las medias  

$$
LIC_{\bar{X}} = \bar{\bar{X}} - A_2 \bar{R}
$$

Donde:

$$
\bar{\bar{X}} = \frac{\Sigma \bar{X}}{k}
$$

## Siendo  $k =$  número de muestras

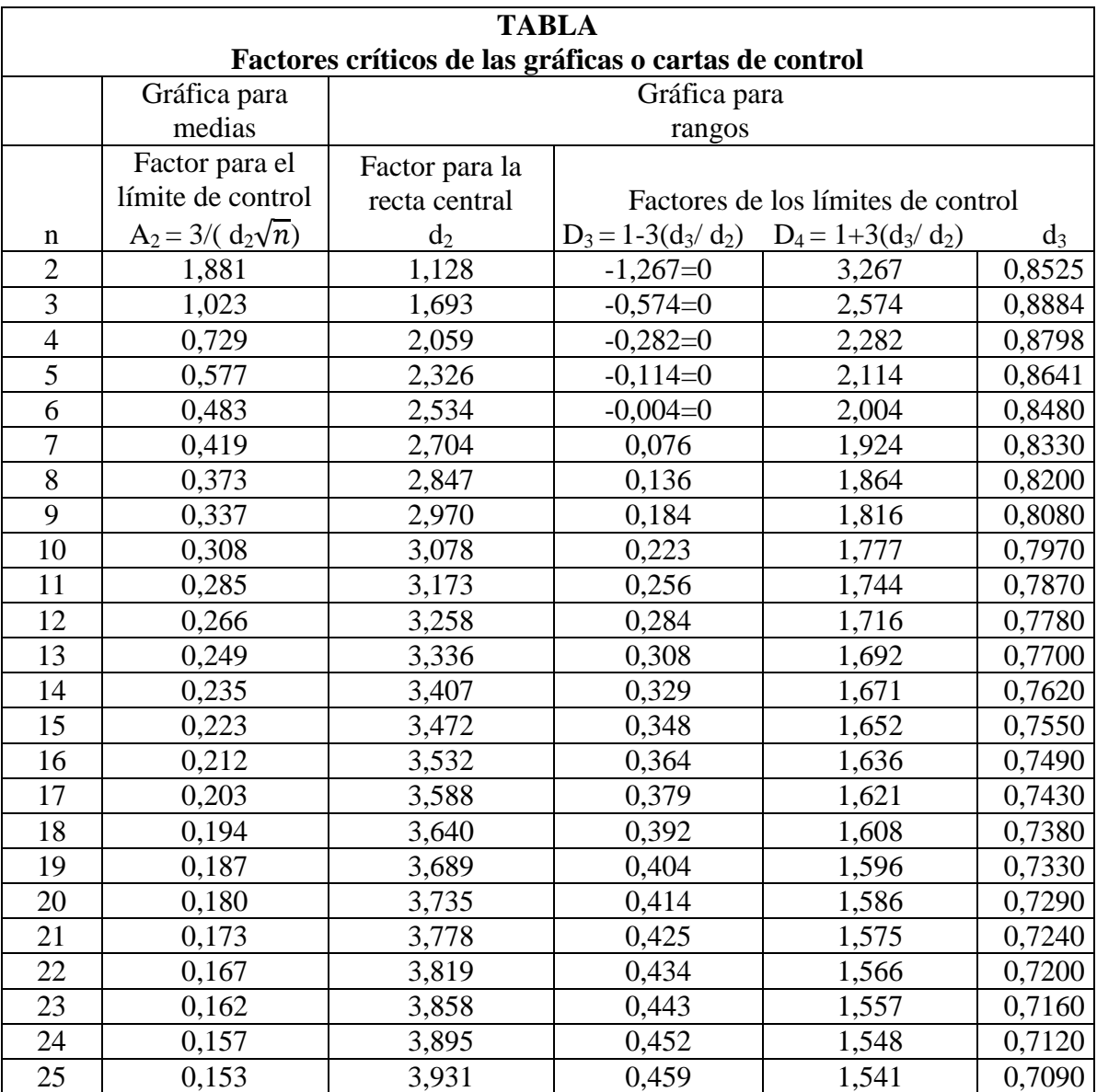

## **Ejemplo ilustrativo**

Una fábrica elabora planchas de madera para tapas de mesas, las cuales deben cumplir ciertas especificaciones de tamaño. Para garantizar que se cumplan estos estándares de calidad, se recolecta K= 24 muestras (subgrupos) de tamaño n = 6, y mide su largo. Los resultados aparecen en la siguiente tabla:

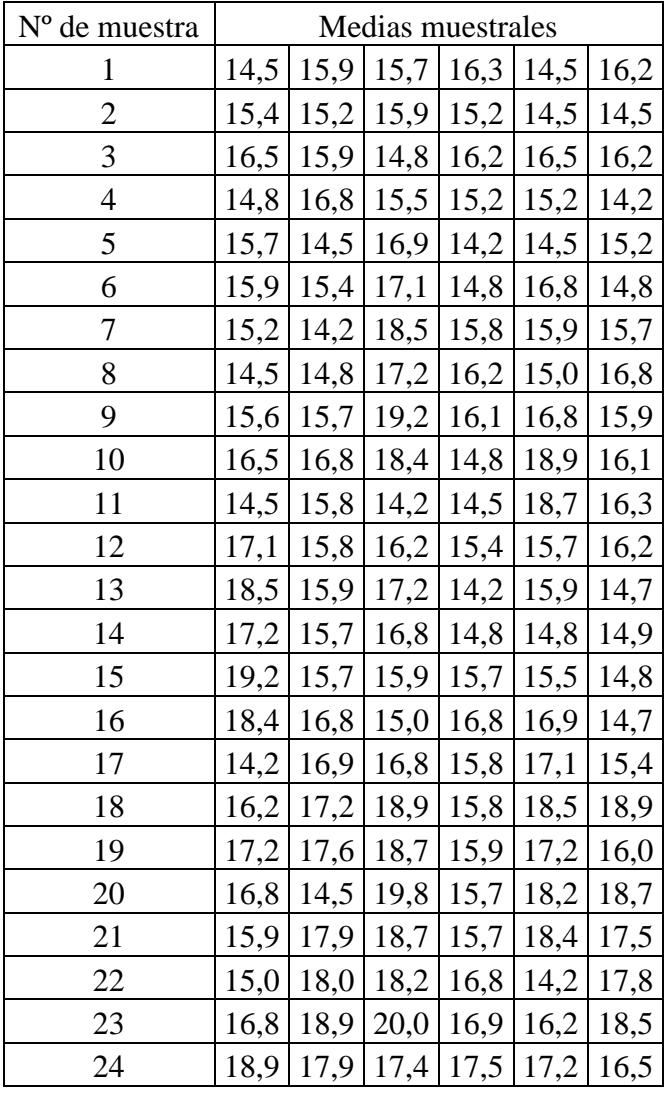

a) Calcular el rango promedio

b) Calcular el límite superior de control para el rango

c) Calcular el límite inferior de control para el rango

d) Elaborar la gráfica R.

e) Calcular  $\bar{\bar{X}}$ 

- f) Calcular el límite superior de control para las medias
- g) Calcular el límite inferior de control para las medias
- h) Elaborar la gráfica  $\bar{X}$ .

## **Solución:**

Calculando manualmente el rango se obtiene:

Recuerde que el rango es igual al valor mayor menes el valor menor, es decir:

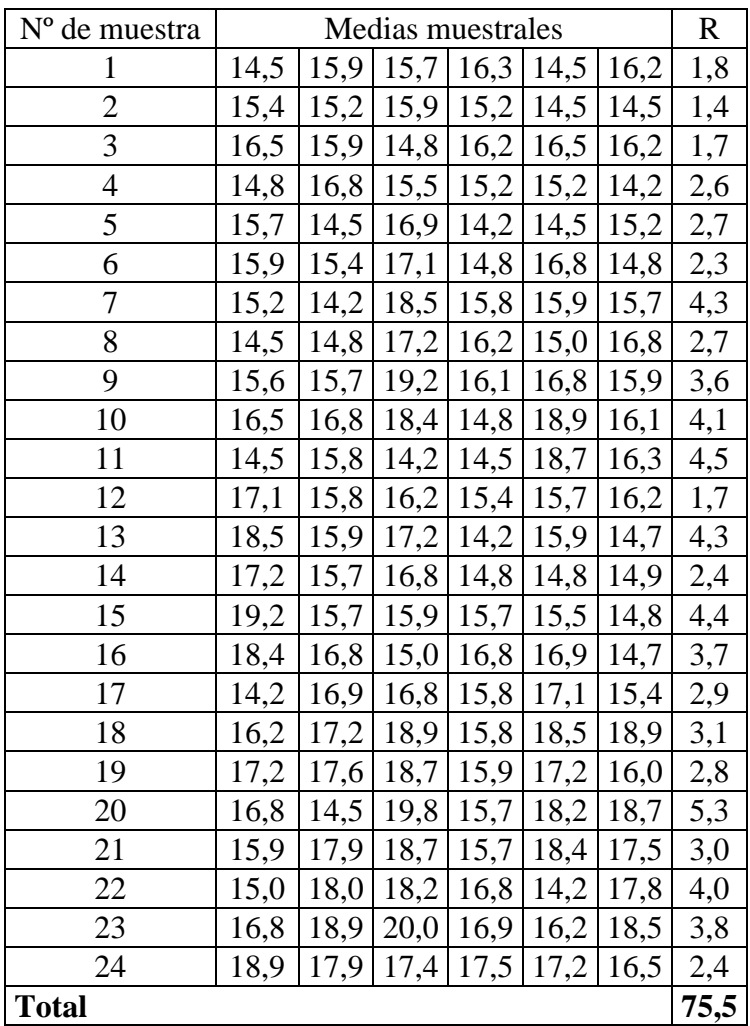

 $R = X_{\text{m\'axima}} - X_{\text{minima}}$ 

a) Calculando el rango promedio se tiene:

$$
\overline{R} = \frac{\Sigma R}{k} = \frac{75,5}{24} = 3,146
$$

b) Calcular el límite superior de control para el rango Con lectura en la tabla para n = 6 se obtiene  $D_4 = 2,004$ 

Calculando el límite superior se obtiene:  $LSC_R = D_4\overline{R} = 2,004\cdot 3,146 = 6,3$ 

c) Calcular el límite inferior de control para el rango Con lectura en la tabla para n = 6 se obtiene  $D_3 = 0$ 

Calculando el límite inferior se obtiene:  $LI C_R = D_3 \overline{R} = 0 \cdot 3,146 = 0$ 

d) Elaborando la gráfica R en Graph se obtiene:

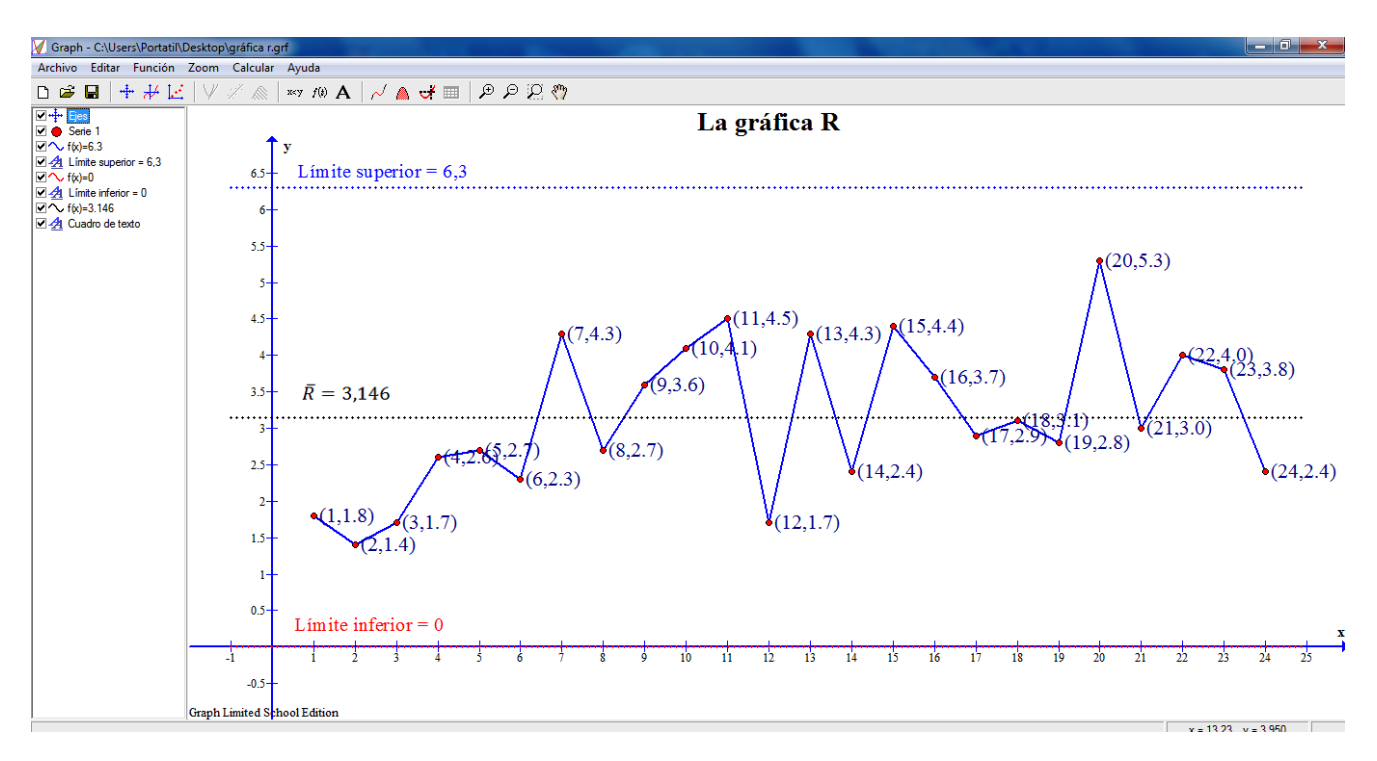

**Interpretación**: Observando la gráfica se concluye que la misma está bajo control, ya que no existen variaciones de causa asignable, es decir, no existe ningún punto que se salga de los límites de control.

## e) Calculando  $\bar{x}$  se obtiene:

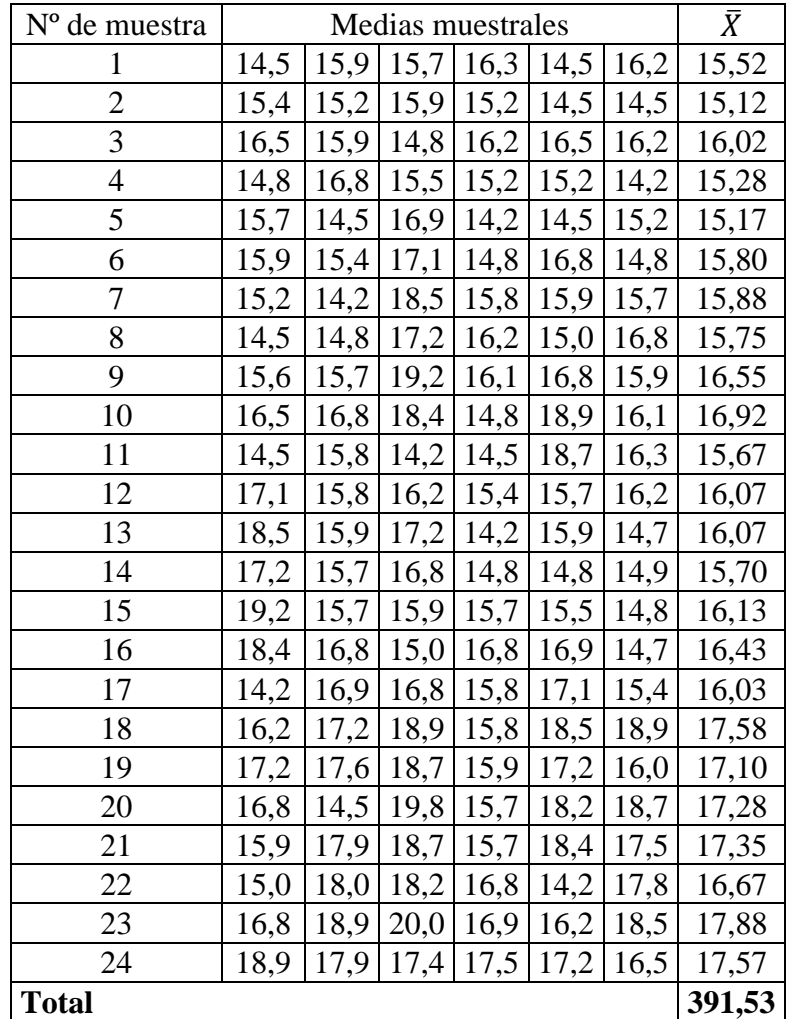

Calculando  $\bar{\bar{X}}$  se obtiene:

$$
\bar{\bar{X}} = \frac{\Sigma \bar{X}}{k} = \frac{391,53}{24} = 16,314
$$

f) Con lectura en la tabla para n = 6 se obtiene  $A_2 = 0.483$ Calculando el límite superior se obtiene:  $LSC_{\bar{X}} = \overline{\overline{X}} + A_2\overline{R} = 16,314 + 0,483 \cdot 3,146 = 17,83$ 

g) Calculando el límite inferior se obtiene:  $LI C_{\bar{X}} = \overline{X} - A_2 \overline{R} = 16,314 - 0,483 \cdot 3,146 = 14,79$ 

h) Elaborando la gráfica  $\overline{X}$  en Excel se obtiene:

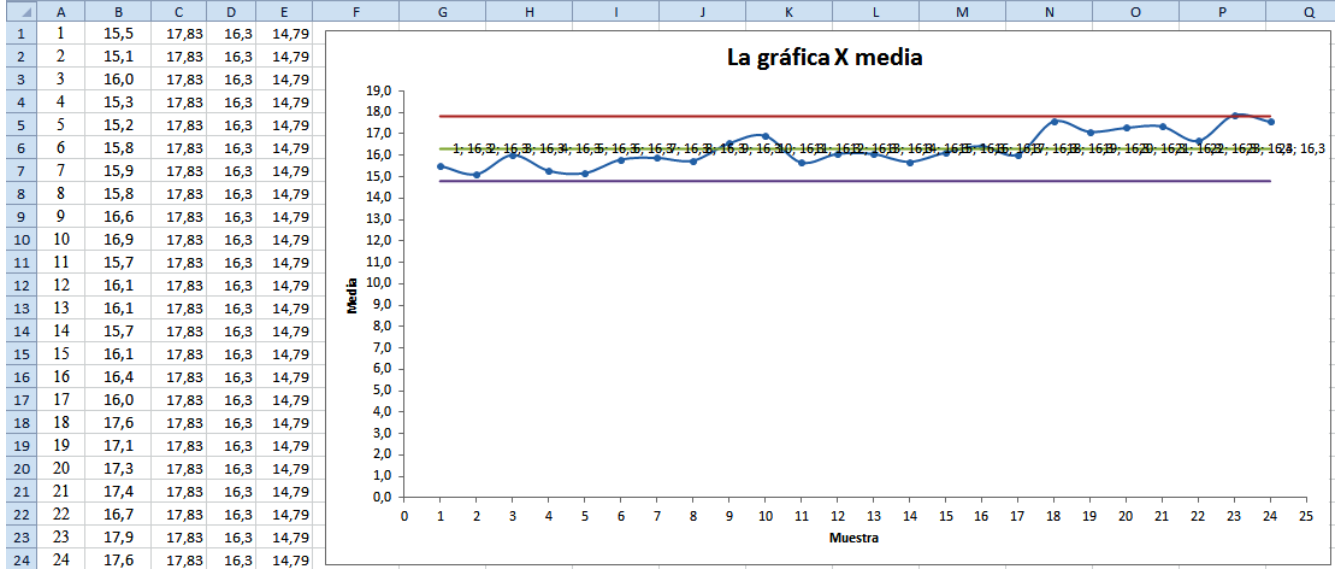

Elaborando la gráfica  $\overline{X}$  en Graph se obtiene:

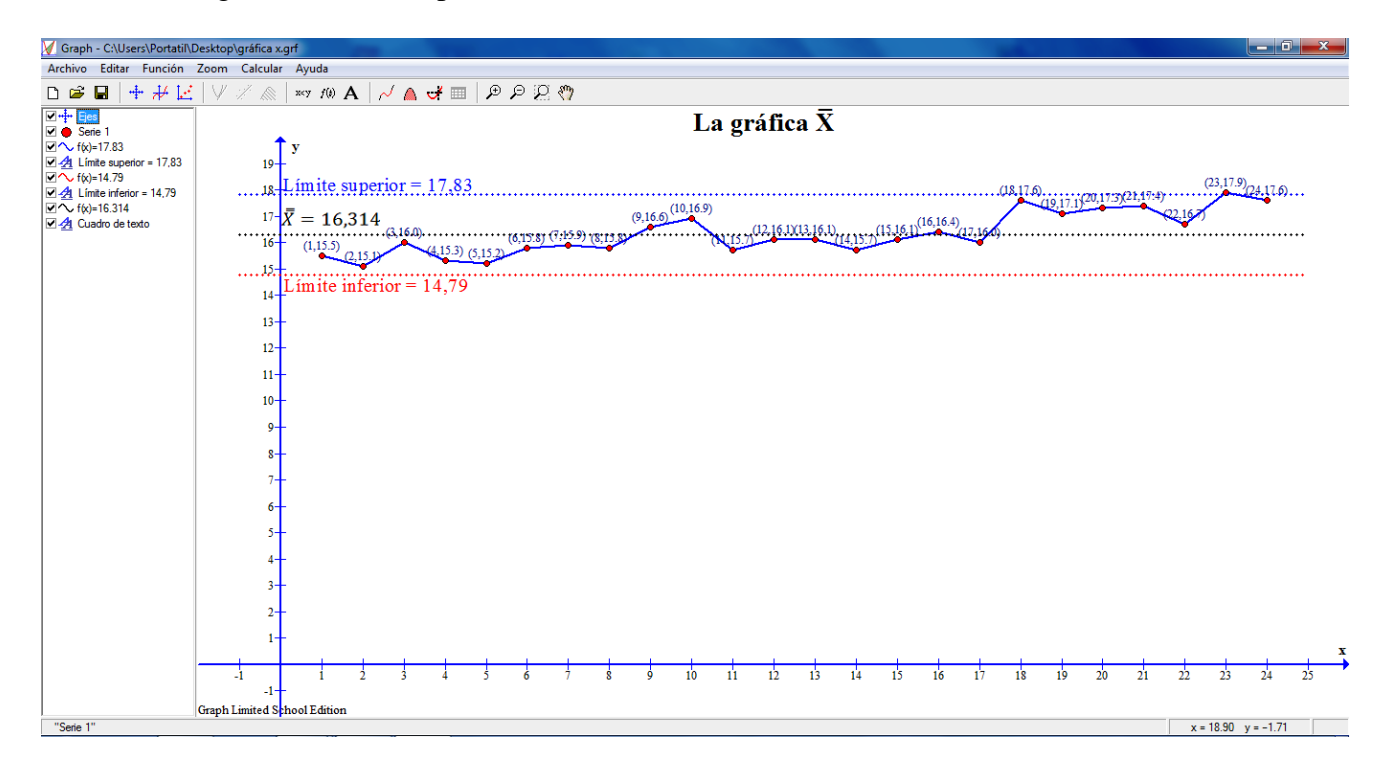

**Interpretación**: Observando la gráfica se concluye que la misma está fuera de control, ya que, la muestra 23 representa una variación de causa asignable, es decir, la muestra 23 se sale del límite superior de control.

## Los cálculos en Excel se muestran en la siguiente figura:

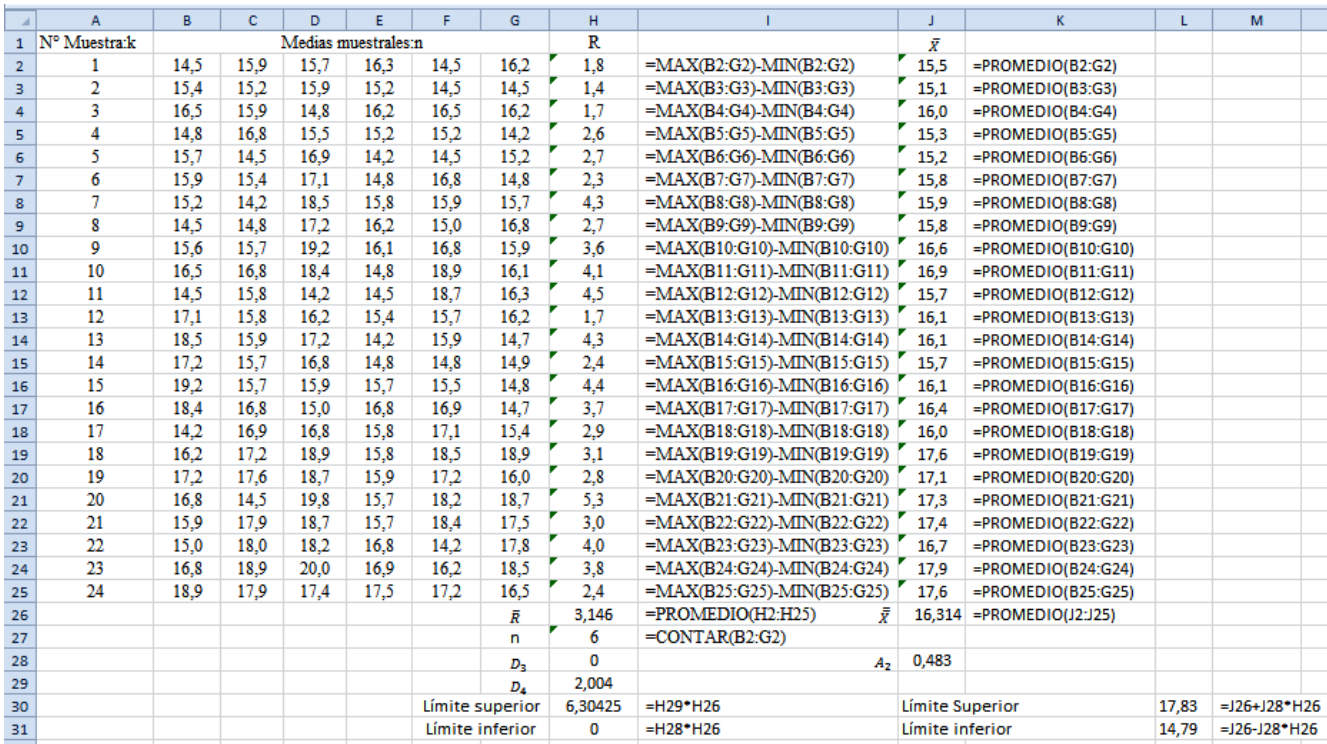

## **TAREA DE INTERAPRENDIZAJE Nº 27**

1) ¿Qué es variación de causa asignable?

2) Realice un organizador gráfico de las Gráficas para la Media

3) Realice un organizador gráfico de las Gráficas para el Rango

Resuelva el siguiente problema de forma manual y empleando el programa Excel y Graph.

4) Una fábrica produce estructuras para computadores de mesa, los cuales deben cumplir ciertas especificaciones de tamaño. Para garantizar que se cumplan estos estándares de calidad, el gerente de la fábrica, recolecta K= 24 muestras (subgrupos) de tamaño n = 6, y mide su ancho. Los resultados aparecen en la siguiente tabla

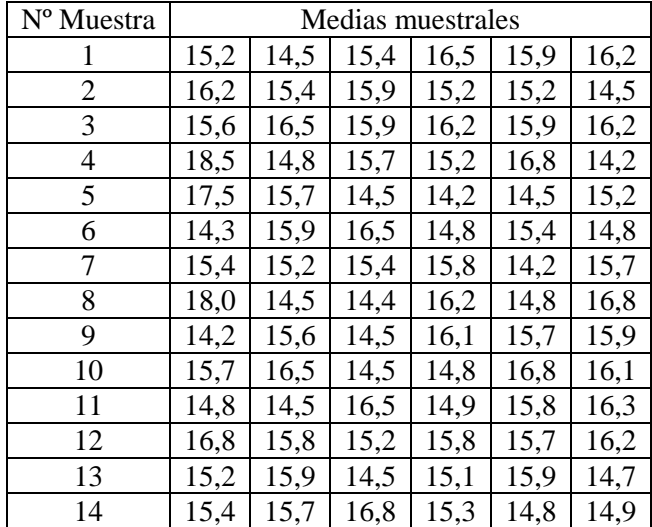

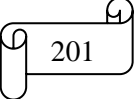

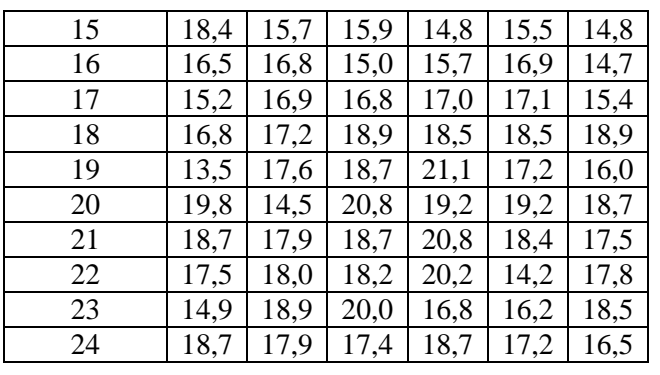

4.1) Calcular el rango promedio

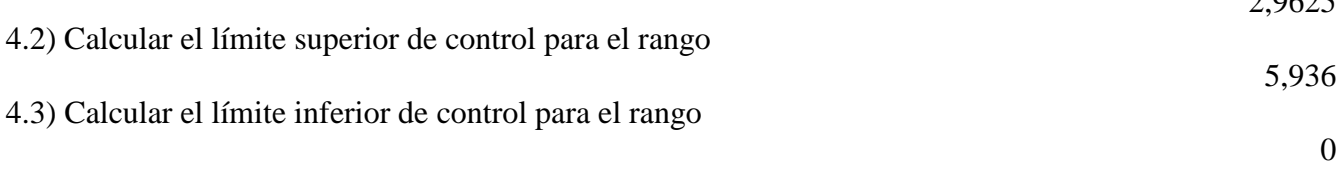

4.4) Graficar manualmente la gráfica R.

4.5) ¿El proceso está bajo control?. ¿Por qué?

5) Empleando los conocimientos de las gráfica R, plantee y resuelva dos problemas de aplicación, el uno con  $15 \le k \le 20$  y  $3 \le n \le 5$  y el otro con  $k \ge 20$  y  $n \ge 5$ . Resuelva de forma manual, empleando el programa Excel y Graph.

6) Empleando los datos de la fábrica que produce estructuras para computadores de mesa, problema presentado anteriormente.

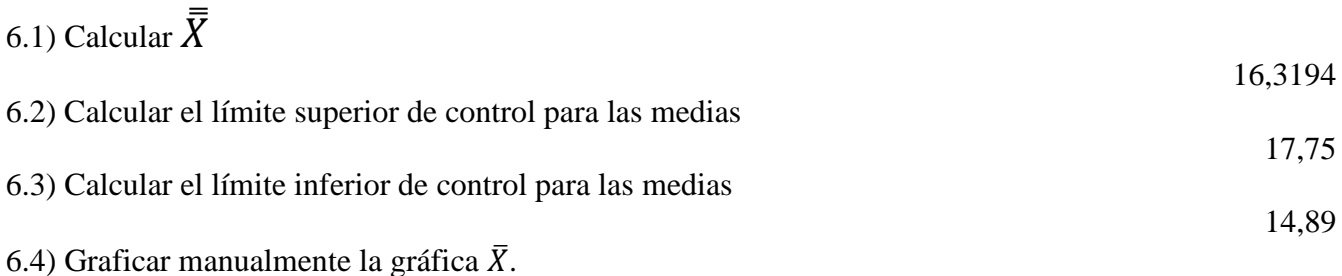

6.5) ¿El proceso está bajo control?. ¿Por qué?

6.6) Escriba una semejanza y una diferencia entre la gráfica R del problema N° 4 y la gráfica  $\bar{X}$  del presente problema.

7) Empleando los conocimientos de la gráfica  $\bar{X}$  plantee y resuelva dos problemas de aplicación, el uno con  $15 \le k \le 20$  y  $3 \le n \le 5$  y el otro con  $k \ge 20$  y n  $\ge 5$ . Resuelva de forma manual, empleando el programa Excel y Graph.

 $2.9625$ 

## **5.3) GRÁFICAS DE CONTROL PARA ATRIBUTOS**

## **A) Gráfica de control para la proporción de artículos disconformes: la gráfica p**

Se utilizan diferentes tipos de gráficas de control para monitorear procesos y para determinar si se encuentra presente en el proceso alguna causa especial de variación. Las gráficas de atributos se utilizan para variables categóricas o discretas. En esta sección se estudiará la gráfica p, que se utiliza cuando los elementos que son muestreados se clasifican de acuerdo a si se conforman o no con los requerimientos definidos operacionalmente. Por lo tanto, la gráfica p nos ayuda a monitorear y analizar la proporción de elementos disconformes que están en las muestras repetidas (es decir, subgrupos) que se seleccionan de un proceso.

Para iniciar la explicación de las gráficas p, recuerde que la proporción de muestra se define como

$$
p = \frac{x}{n}
$$
, y la desviación estándar como  $\sigma_p = \sqrt{\frac{\pi(1-\pi)}{n}}$ 

Los límites de control para la gráfica p son:

$$
\bar{p} \pm 3 \cdot \sqrt{\frac{\bar{p}(1-\bar{p})}{\bar{n}}}
$$
  
LCS =  $\bar{p} + 3\sqrt{\frac{\bar{p}(1-\bar{p})}{\bar{n}}}$   
LCI =  $\bar{p} - 3\sqrt{\frac{\bar{p}(1-\bar{p})}{\bar{n}}}$ 

Para igual  $n_i$ 

$$
\bar{n} = n_i \, y \, \bar{p} = \frac{\sum_{i=1}^{k} p_i}{k}
$$

O en general,

$$
\bar{n} = \frac{\sum_{i=1}^{k} n_i}{k} \, y \, \bar{p} = \frac{\sum_{i=1}^{k} X_i}{\sum_{i=1}^{k} n_i}
$$

Donde:

X  $n_i = \text{tamaño de muestra}$  (o subgrupo)p  $\overline{p}$ X  $\boldsymbol{n}$  $=$  $k =$  número de subgrupos seleccionados

 $\bar{n}$  = tamaño promedio del subgrupo

 $\bar{p}$  = proporción estimada de elementos disconformes

Cualquier valor negativo para el límite de control inferior significa que el límite de control inferior no existe.

#### **Otros casos de Gráficas p**

En la construcción de las gráficas p simplemente se toma nota de la proporción de artículos defectuosos en una muestra. Esta proporción, p es

$$
p = \frac{Número de defectos en una muestra}{Tamaño de la muestra} = \frac{X}{n}
$$

Si se toman varias muestras, produciendo varios valores para p. La proporción media de defectos para estas varias muestras,  $\bar{p}$  se calcula de la siguiente manera

$$
\bar{p} = \frac{N \acute{u}mero total de defectos en todas las muestras}{Tamaño total de todos los artículos inspecionados}
$$

La desviación estándar para la proporción de defectos es:

$$
\sigma_p = \sqrt{\frac{\pi(1-\pi)}{n}}
$$

La desviación estándar para la proporción de defectos cuando  $\sigma$  es desconocida es:

$$
S_p = \sqrt{\frac{\bar{p}(1-\bar{p})}{n}}
$$

El límite superior de control para las proporciones es:

$$
LSC = \bar{p} + 3S_p = \bar{p} + 3\sqrt{\frac{\bar{p}(1-\bar{p})}{n}}
$$

El límite inferior de control para las proporciones es:

$$
LIC = \bar{p} - 3S_p = \bar{p} - 3\sqrt{\frac{\bar{p}(1-\bar{p})}{n}}
$$

#### **Ejemplo ilustrativo**

Durante la fase de análisis del modelo Seis Sigma DMAIC, se recolectaron los datos de las disconformidades diariamente de una muestra de 200 habitantes de un hotel. La siguiente tabla lista el número y proporción de habitaciones disconformes para cada día durante un periodo de 4 semanas

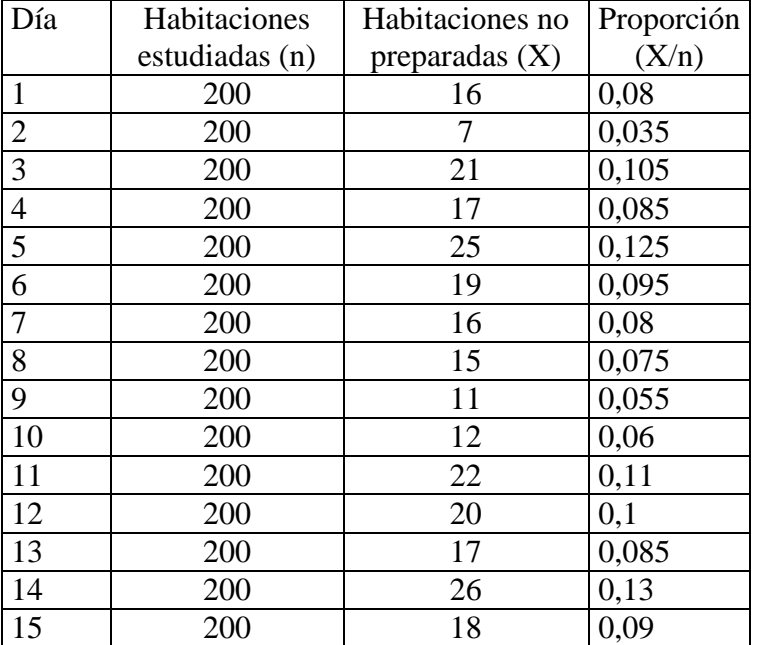

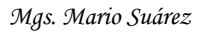

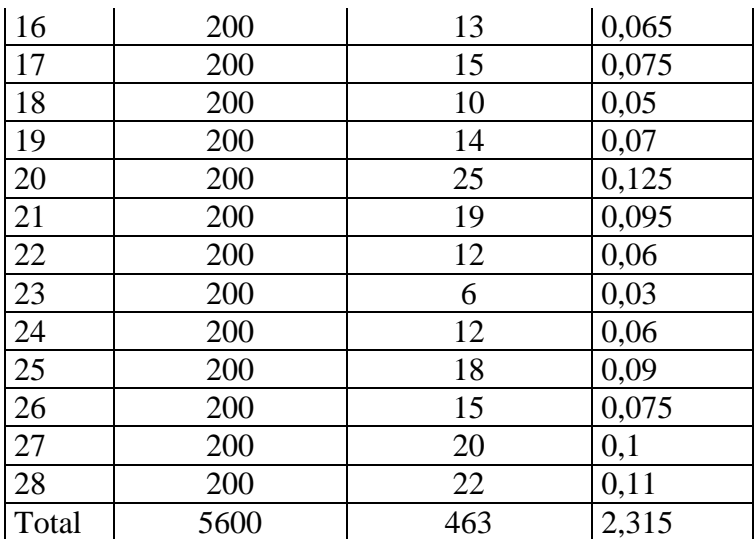

Para estos datos, k = 28,  $\sum_{r=1}^{k}$ i= .<br>Pi *1*  $= 2,315$ ,  $n = n = 200$ , *28*  $\frac{P_i}{I} = \frac{2,315}{28}$ k .<br>P  $p =$  $\sum_{k=1}^{k}$ i= i  $= 0,0827$ 

Reemplazando valores en

$$
\overline{p} \pm 3 \cdot \sqrt{\frac{\overline{p}(1-\overline{p})}{\overline{n}}}
$$

Se obtiene:

$$
0.0827 \pm 3 \cdot \sqrt{\frac{0.0827(1 - 0.0827)}{200}}
$$

Entonces  $LSC = 0.0827 + 0.0584 = 0.1411$  $LIC = 0.0827 - 0.0584 = 0.0243$ 

La siguiente figura realizada en el programa Graph representa la gráfica de Control p para cuartos que no están listos

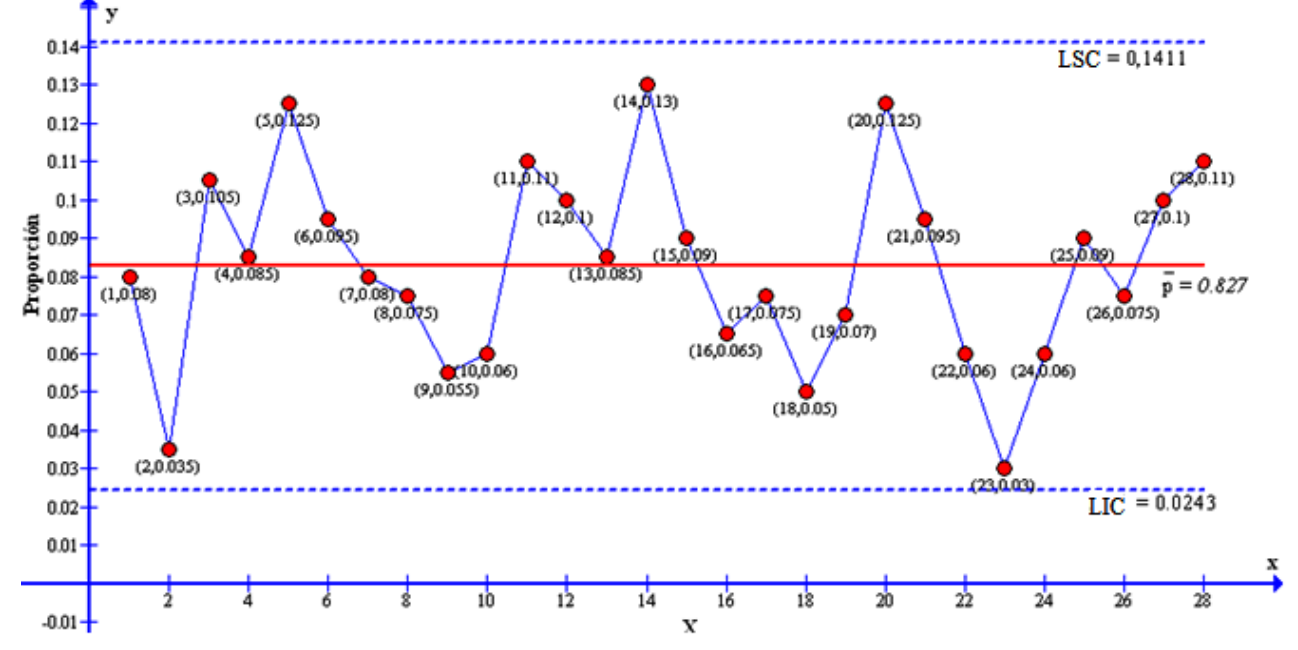

**Interpretación:** Se observa que la proporción de disconformidades es mayor en el día Nº 14 y menor en el día Nº 23

No hay causas especiales de variación, ya que las proporciones están dentro de los límites de controlĥ,

## **TAREA DE INTERAPRENDIZAJE N° 28**

Resolver de forma manual, empleando Excel y Graph.

1) Los siguientes datos fueron recolectados de disconformidades durante un periodo de 10 días

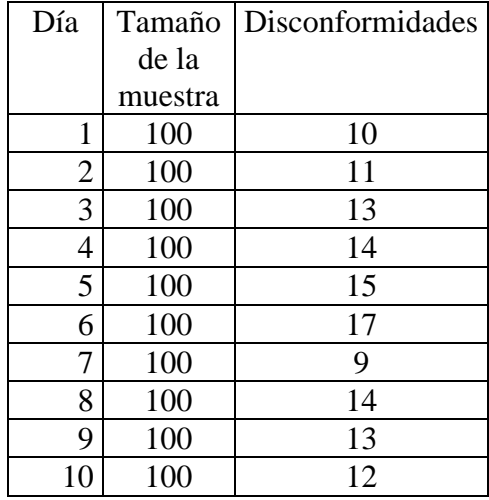

1.1) ¿En qué día la proporción de disconformidades es mayor?. ¿Y menor?

1.2) ¿Cuáles son los límites de control inferior y superior?

0,0278 y 0,2282

1.3) ¿Hay algunas causas especiales de variación?

No, las proporciones están dentro de los límites de control

1.4) Realizar manualmente la gráfica p

2) Los siguientes datos fueron recolectados de disconformidades durante un periodo de 10 días

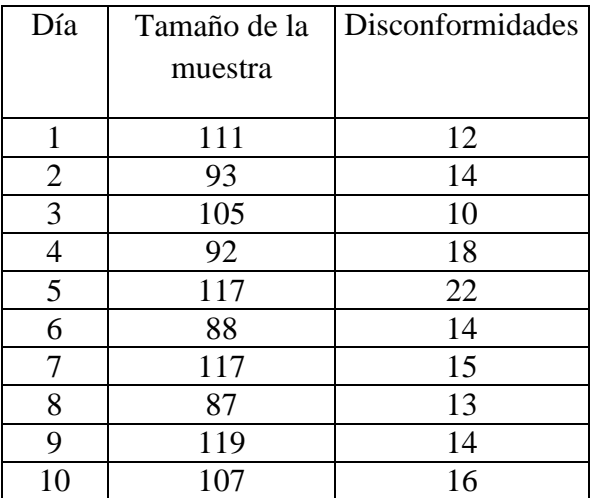

2.1) ¿En qué día la proporción de disconformidades es mayor?. ¿Y menor?

2.2) ¿Cuáles son los límites de control inferior y superior?

2.3) ¿Hay algunas causas especiales de variación?

No, las proporciones están dentro de los límites de control

2.4) Realizar manualmente la gráfica p

Día 4, Día 3

0,0397 y 0,2460

Día 6, Día 7

3) La siguiente tabla indica el número de esponjas que se producen diariamente y el número de esponjas disconformes durante un periodo de 32 días

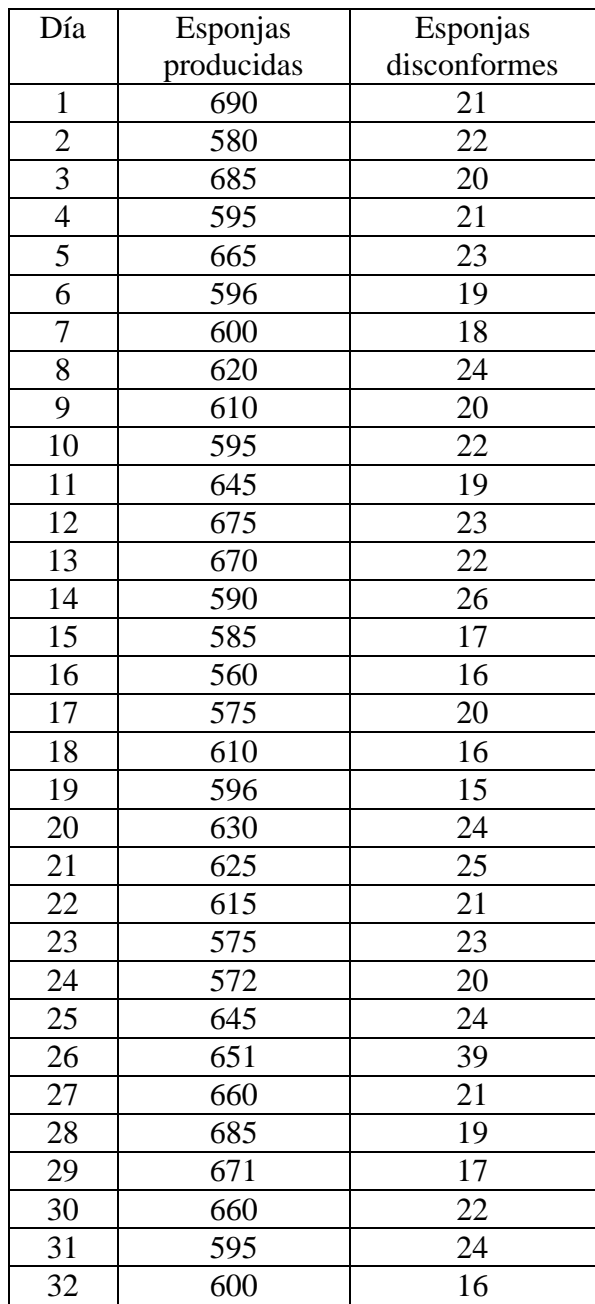

3.1) ¿En qué día la proporción de disconformidades es mayor?. ¿Y menor?

3.2) ¿Cuáles son los límites de control inferior y superior?

- 3.3) ¿Hay algunas causas especiales de variación?
- 3.4) Realizar manualmente la gráfica p

Día 26, Día 19 y 29

0,012 y 0,056

Si, en el día 26

4) Una fábrica de instrumentos musicales realiza un procedimiento de control de calidad para detectar los defectos en un modelo de guitarras, para lo cual selecciona 15 muestras de tamaño 40. El número de defectos en cada muestra se indica en la siguiente tabla

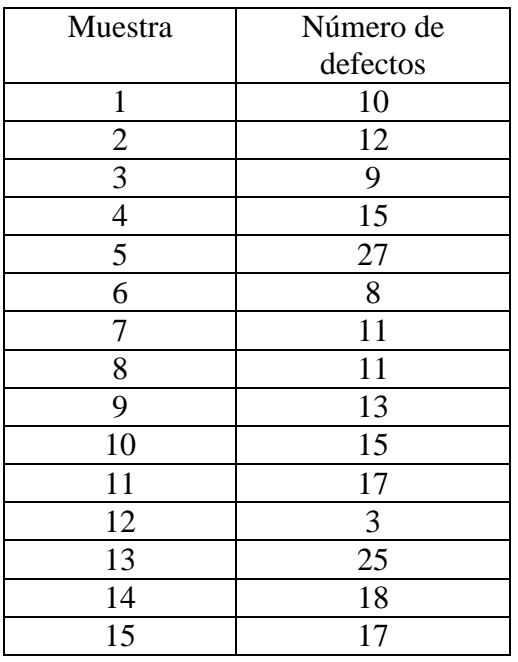

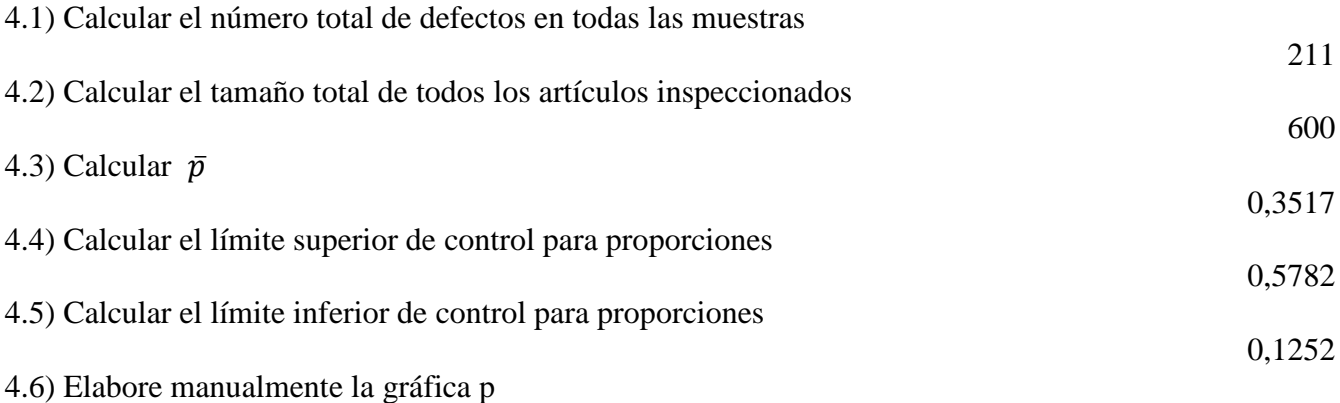

4.7) Para cada muestra fuera de control enumere una probable causa que podría generar dicho resultado

4.8) Si usted fuese el jefe de control de calidad de la fábrica motivo de estudio, ¿cómo determinaría las verdaderas causas por las cuales las muestras 5,12 y 13 están fuera de control?

5) El Gerente del Banco de la Vivienda fue alertado por un nuevo funcionario de créditos respecto a que los empleados que deben proporcionar la aprobación final del crédito no han detectado algunos errores en las solicitudes de crédito. Debido a que la falta de cuidado podría resultar muy costosa, el Gerente selecciona 25 muestras de solicitudes que han recibido aprobación. Cada muestra tiene 50 solicitudes. Después de revisar personalmente cada solicitud, el Gerente encuentra que cada muestra contiene solicitudes que no deberían haber sido aceptadas. Registra el número de tales solicitudes para cada muestra, lo cual se presenta en la siguiente tabla:

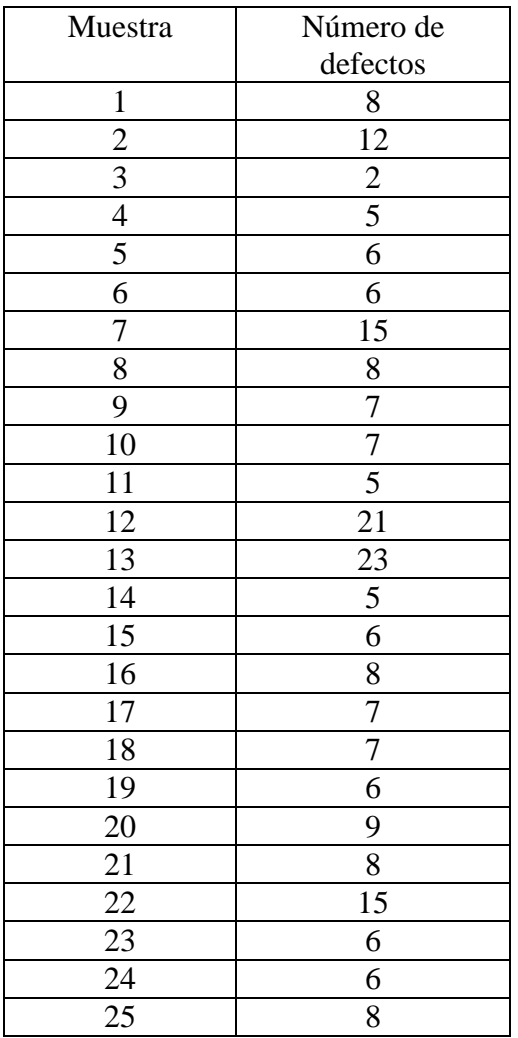

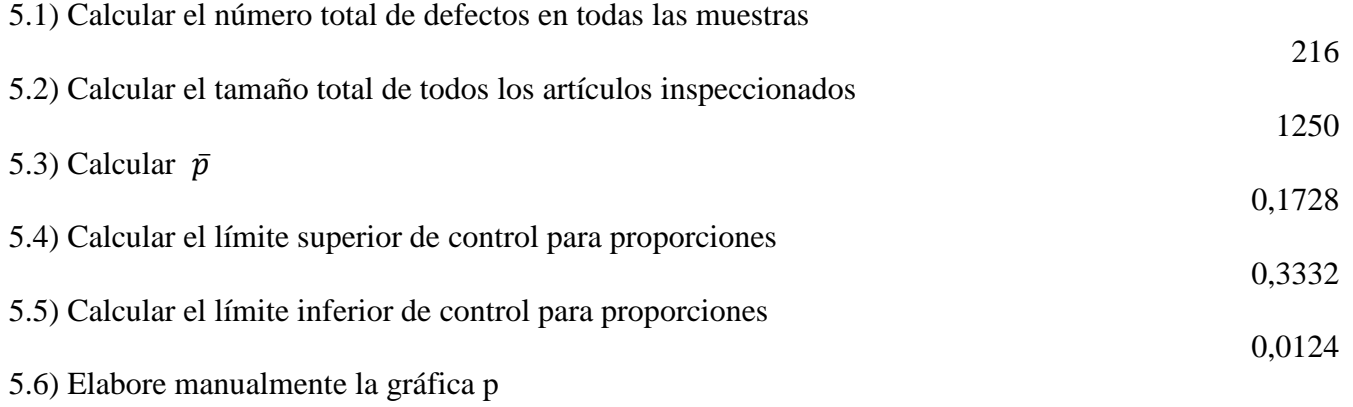

5.7) Las muestras 12 y 13 están fuera de control. Según su criterio, ¿Qué debería hacer el Gerente para evitar estos casos?

8) Empleando los conocimientos de las gráficas p, plantee y resuelva un problema de aplicación

## **B) Las Gráficas c**

Estas gráficas están diseñadas para detectar el número de defectos en una sola unidad. Al desarrollar la gráficas p una unidad completa se consideraba defectuosa o no defectuosa. Sin embrago, en muchos casos, la presencia de uno o más defectos puede no producir necesariamente una unidad inaceptable. Un fabricante de muebles puede encontrar defectos menores en un sofá y sin embargo no considerarlo inaceptable. Si los defectos por cada 100 metros cuadrados de tapetes para el piso fueran pocas y menores, el fabricante puede decidir ofrecerlos en venta a pesar de estas imperfecciones. Una gráfica c se utiliza para analizar el número de imperfecciones por unidad de producción.

La gráfica c tiene que ver con el número de imperfecciones (defectos) por unidad (por sofá o por cada 100 metros cuadrados).

Los límites de control se establecen alrededor del número de defectos en la población, c. En el caso probable de que c sea desconocido, se estima mediante  $\bar{c}$ , el número promedio de defectos en las unidades (número de defectos dividido para el número de muestras)

Una unidad puede constar de un solo artículo como un sofá, o una pieza de tapete de 100 metros cuadrados, o por ejemplo puede contener, un envío de 50 páginas impresas en las cuales se detectaron errores tipográficos. La unidad debe ser consistente en tamaño, número o área. Anteriormente se definió la desviación estándar del número de ocurrencias como la raíz cuadrada del número promedio de defecto. Así:

Desviación estándar para el número de defectos

$$
s_{\bar{c}}=\sqrt{\bar{c}}
$$

Los límites de control están a tres desviaciones estándar por encima y por debajo de  $\bar{c}$ 

Límite superior de control para el número de defectos

$$
LSC_c = \bar{c} + 3s_{\bar{c}}
$$

Límite inferior de control para el número de defectos

 $LIC_c = \bar{c} - 3s_{\bar{c}}$ Nota: Si  $LIC_c < 0$ , se considera que  $LIC_c = 0$ 

## **TAREA DE INTERAPRENDIZAJE N° 29**

1) Elabore un organizador gráfico sobre las gráficas c

2) *i*, Por qué, si  $LIC_c < 0$ , se considera que  $LIC_c = 0$ ?

Resolver de forma manual, empleando Excel y Graph.

3) Una empresa dedicada a la elaboración de papel para computador inspeccionó 20 hojas de un nuevo tipo de papel para buscar defectos. Los resultados se observan en la siguiente tabla:

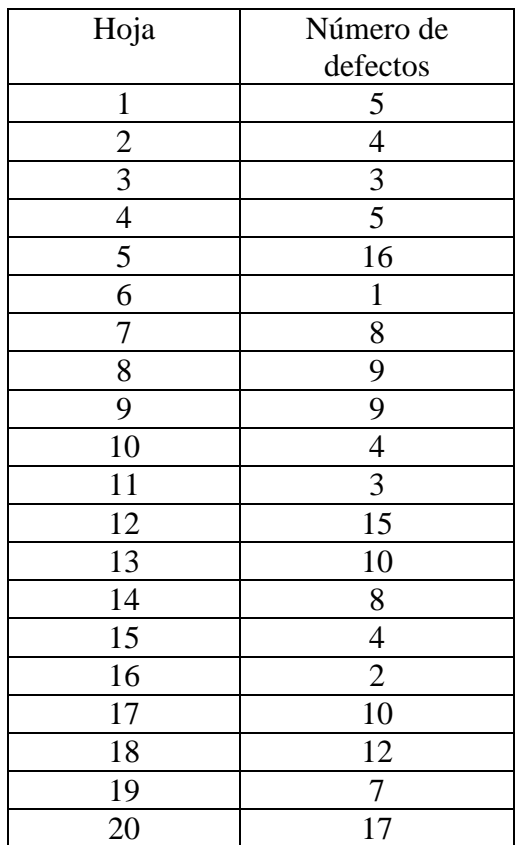

## 3.1) Calcular  $\bar{c}$

7.6

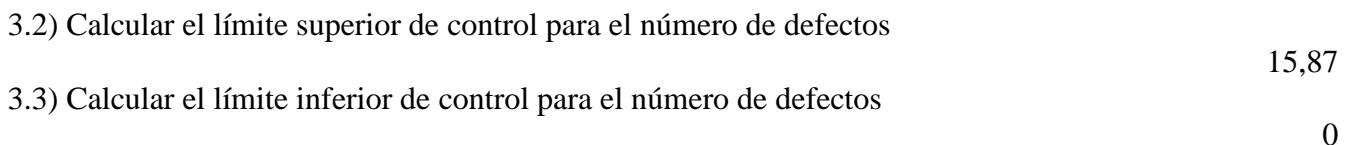

3.4) Elabore manualmente la gráfica c

3.5) Realice una interpretación de la gráfica c

4) El jefe de personal de una empresa con 90 empleados ha introducido una estrategia para controlar el número de empleados ausentes al trabajo cada día. Para probar la efectividad del procedimiento, se seleccionan 20 días aleatoriamente y se registran los números de trabajadores ausentes, información que se indica en la siguiente tabla:

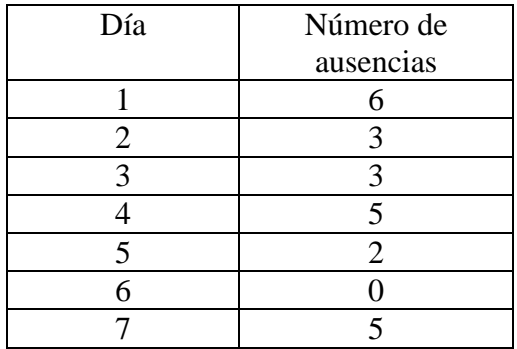

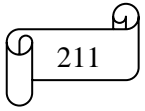

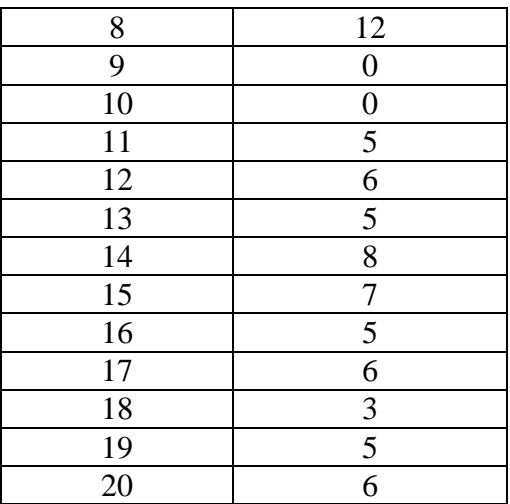

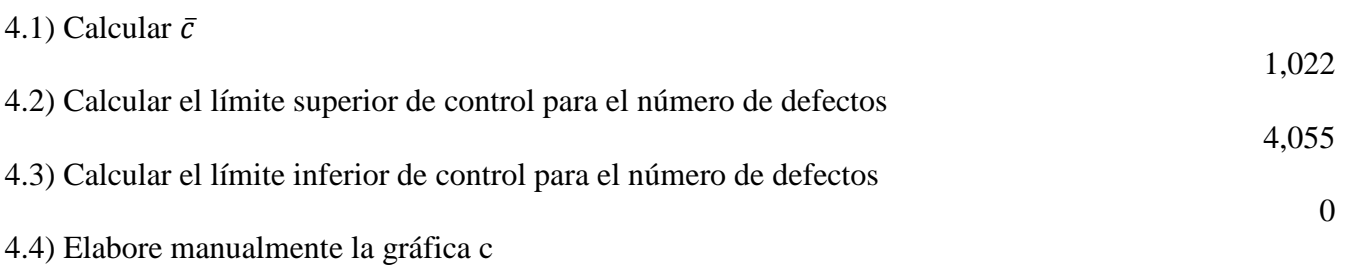

4.5) Realice una interpretación de la gráfica c

5) Empleando los conocimientos de las gráficas c, plantee y resuelva un problema de aplicación. Resuelva de forma manual y empleando Excel y Graph.

দ্র

## *TABLAS*

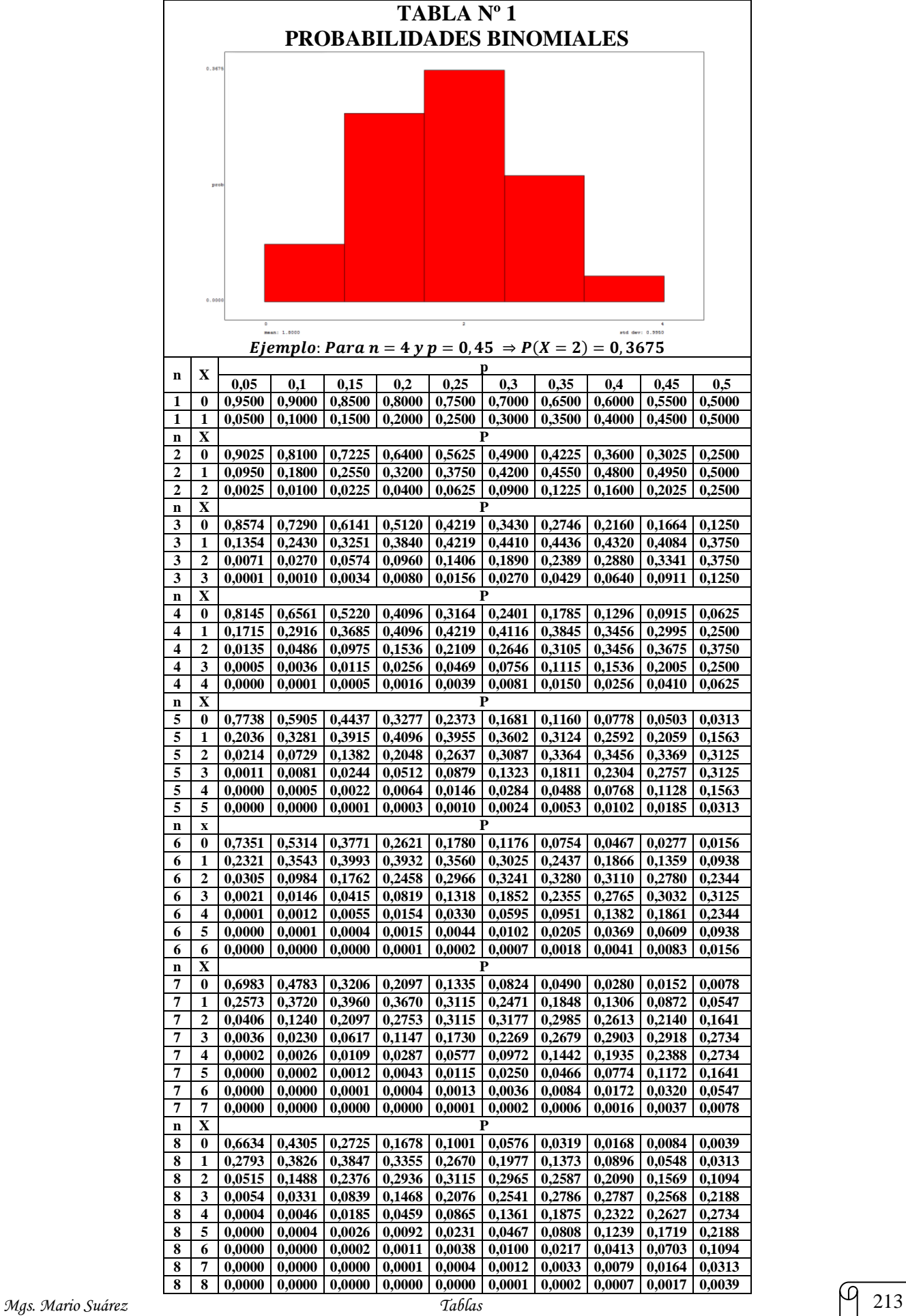

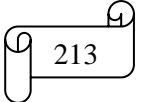

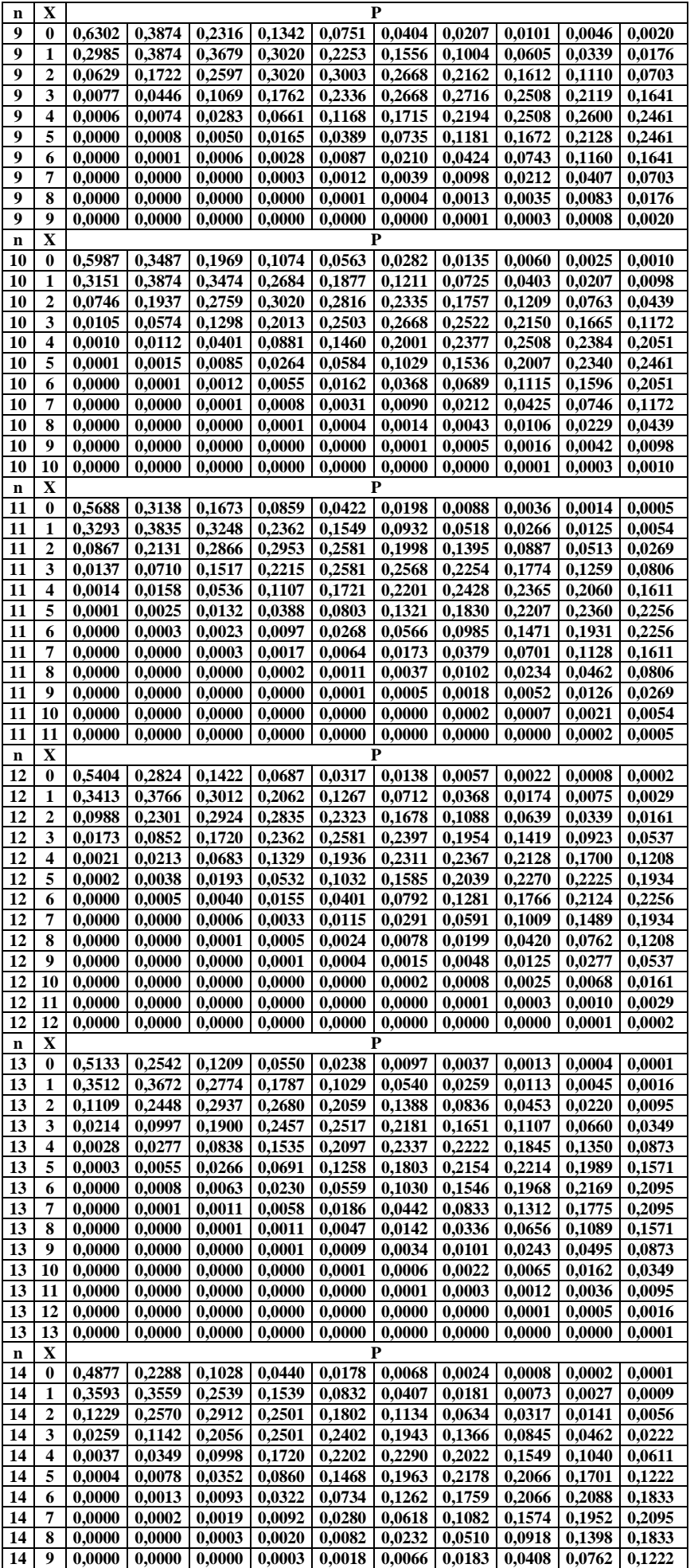
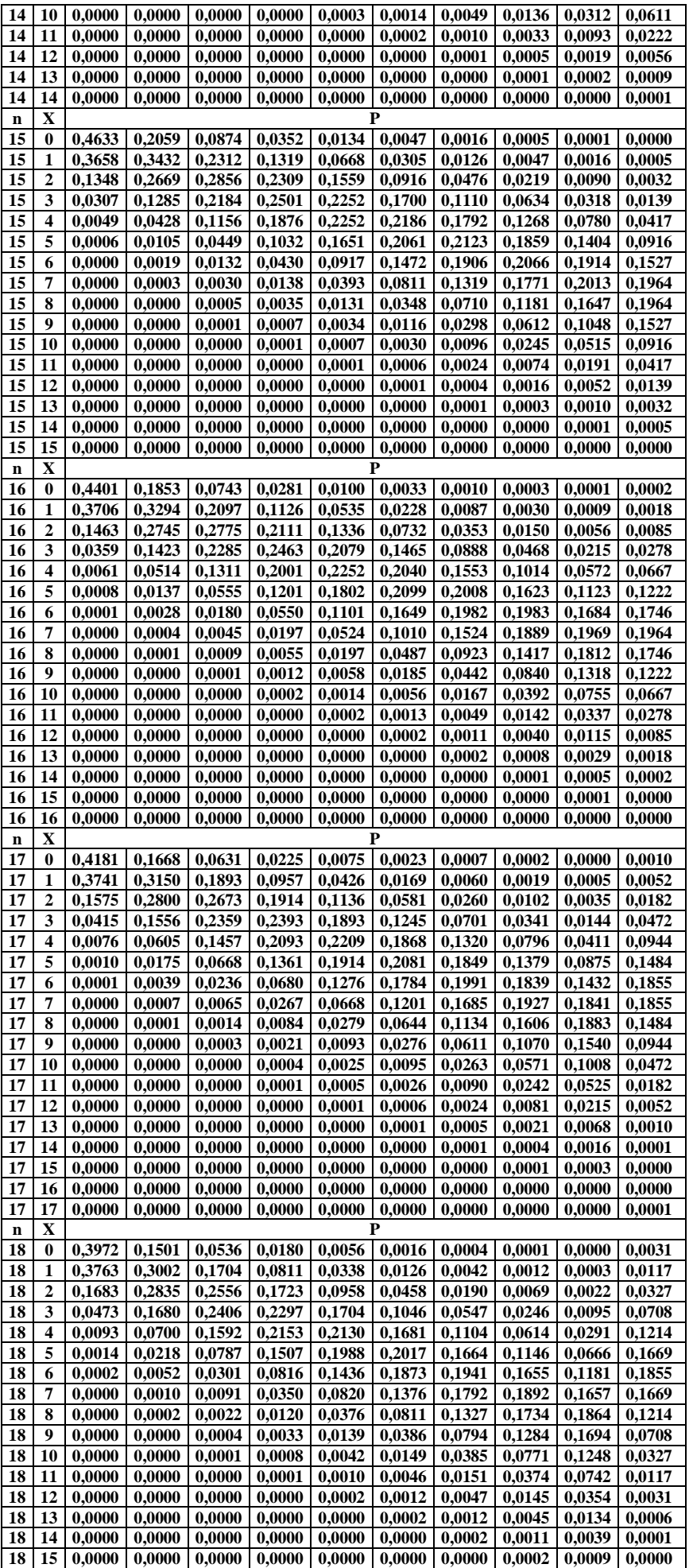

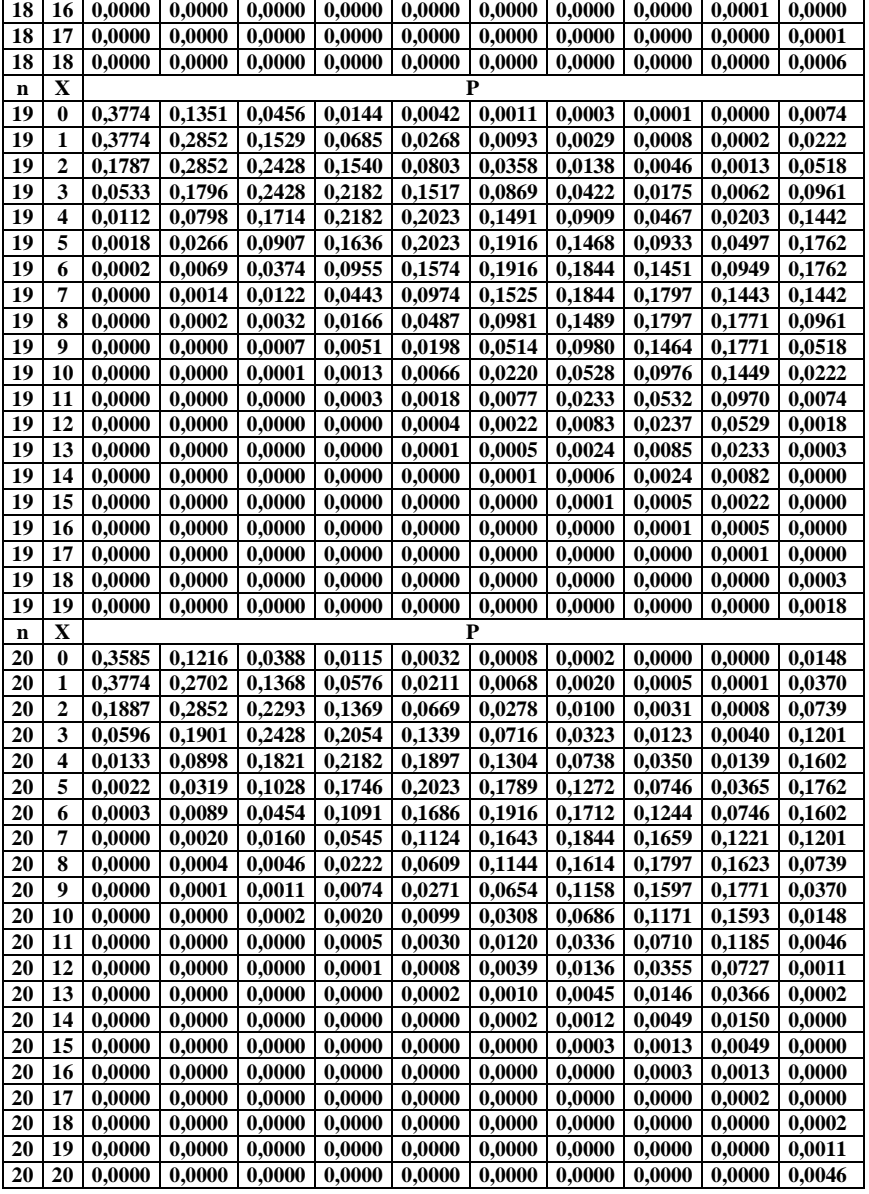

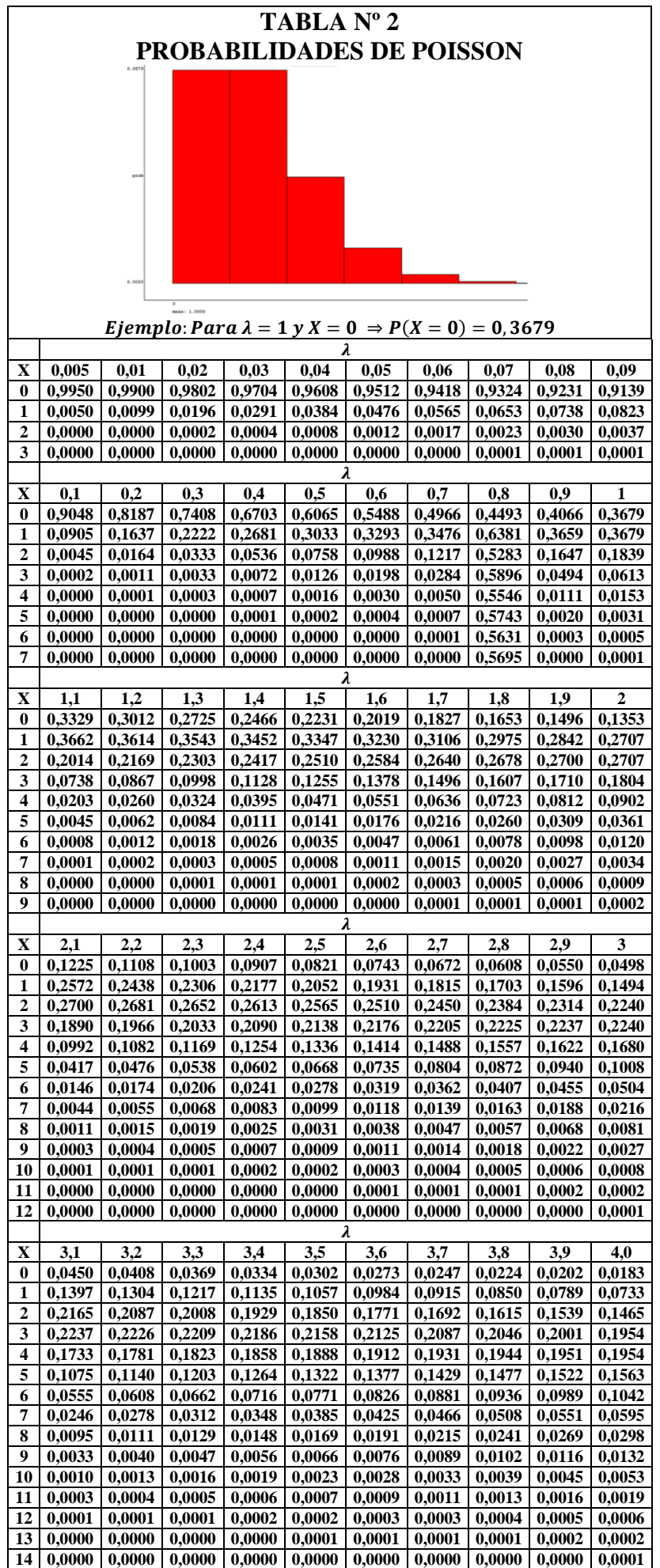

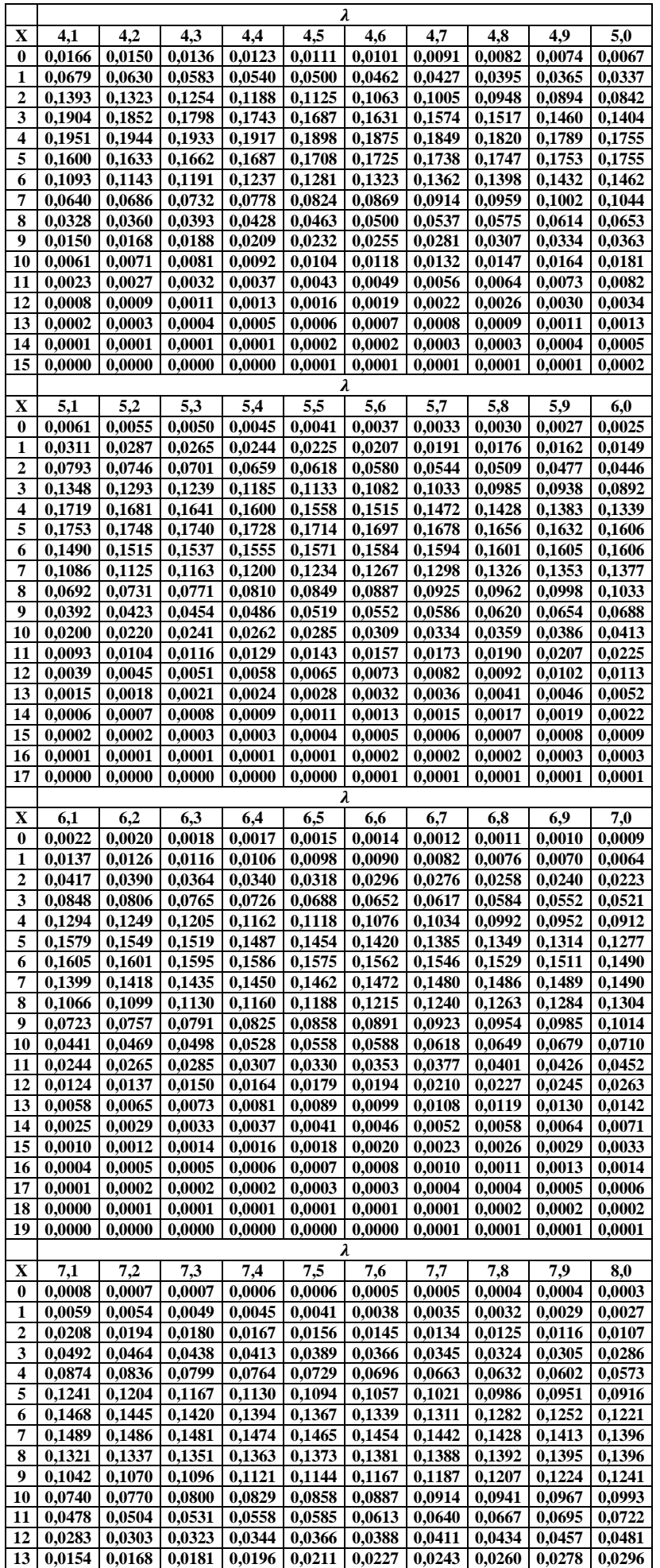

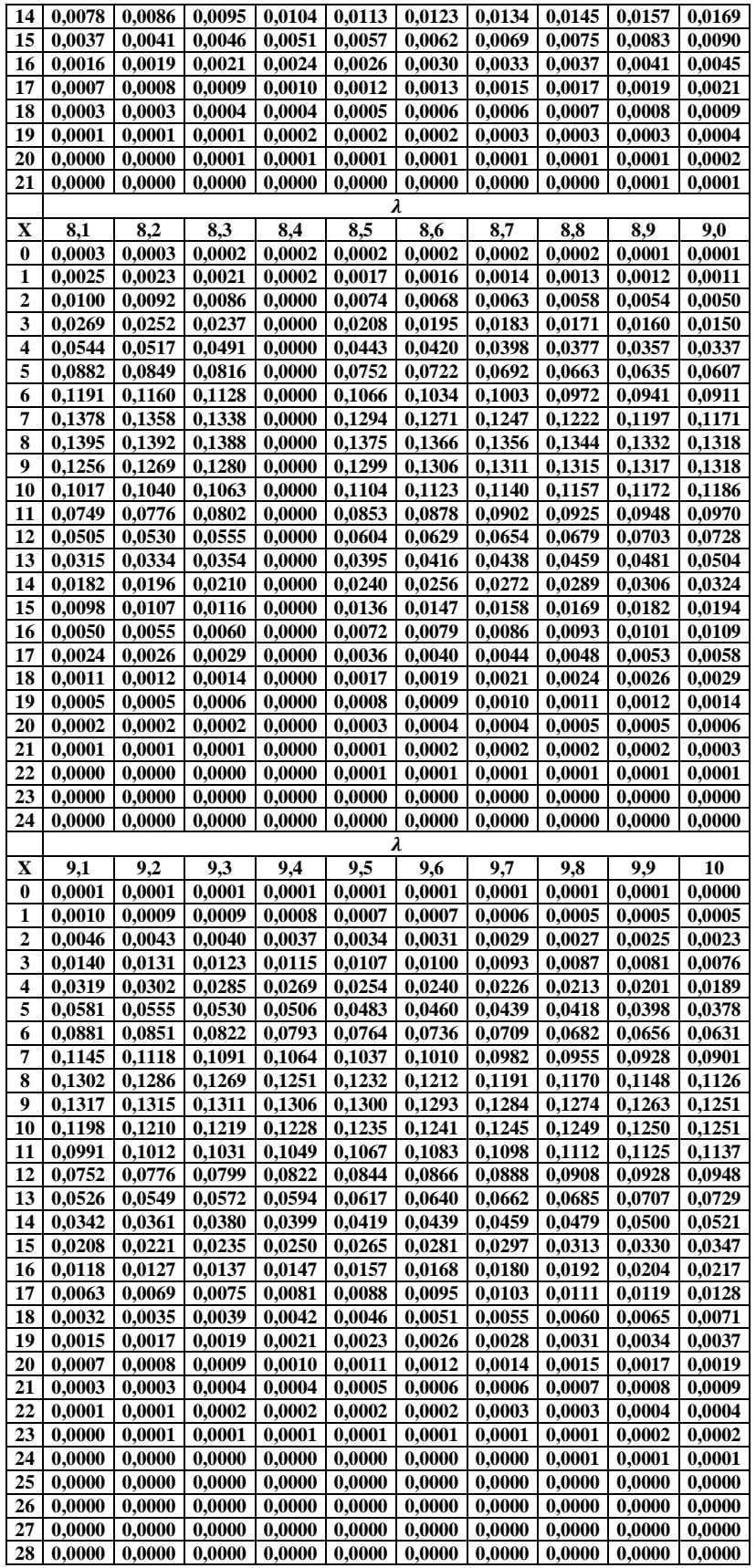

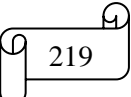

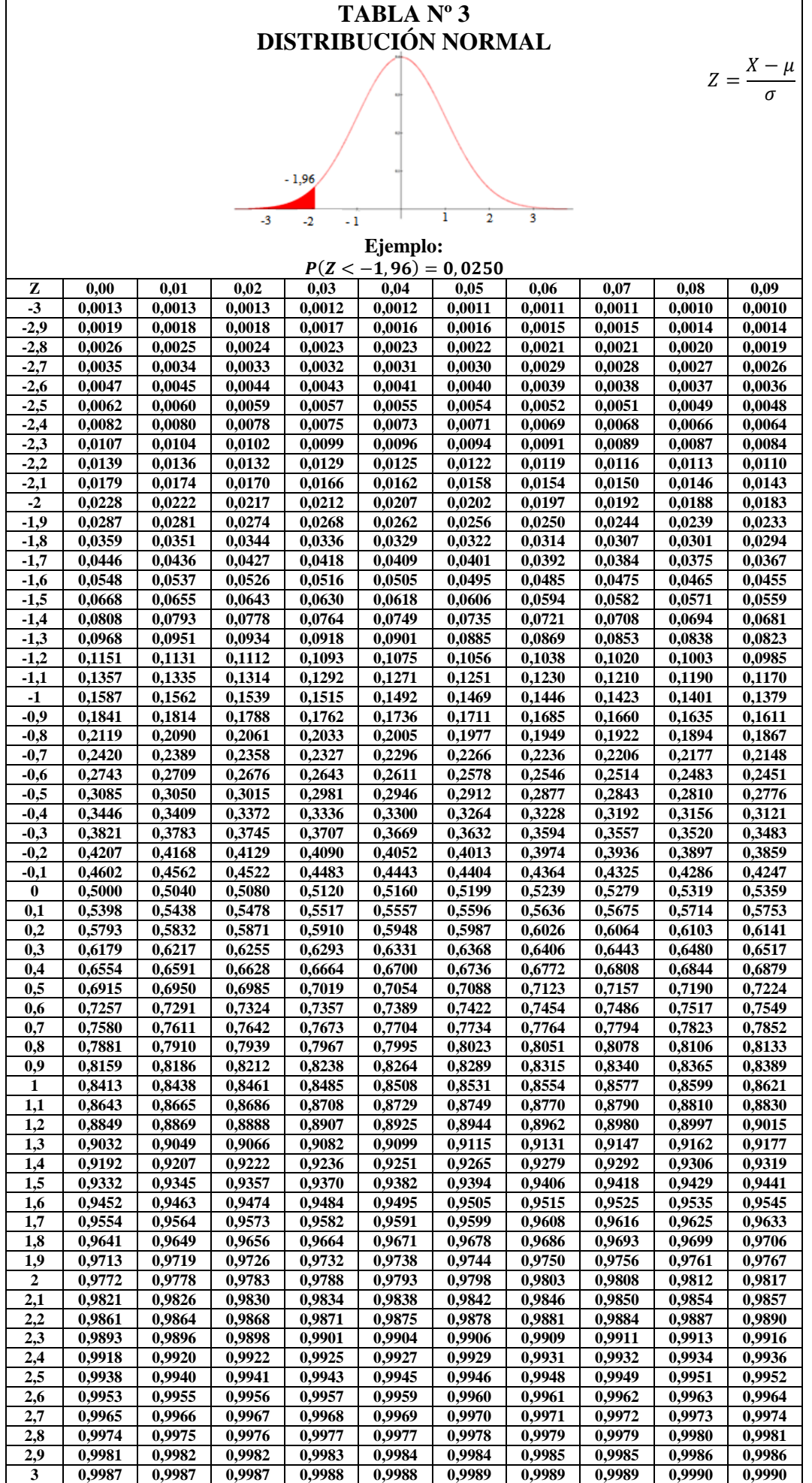

Q

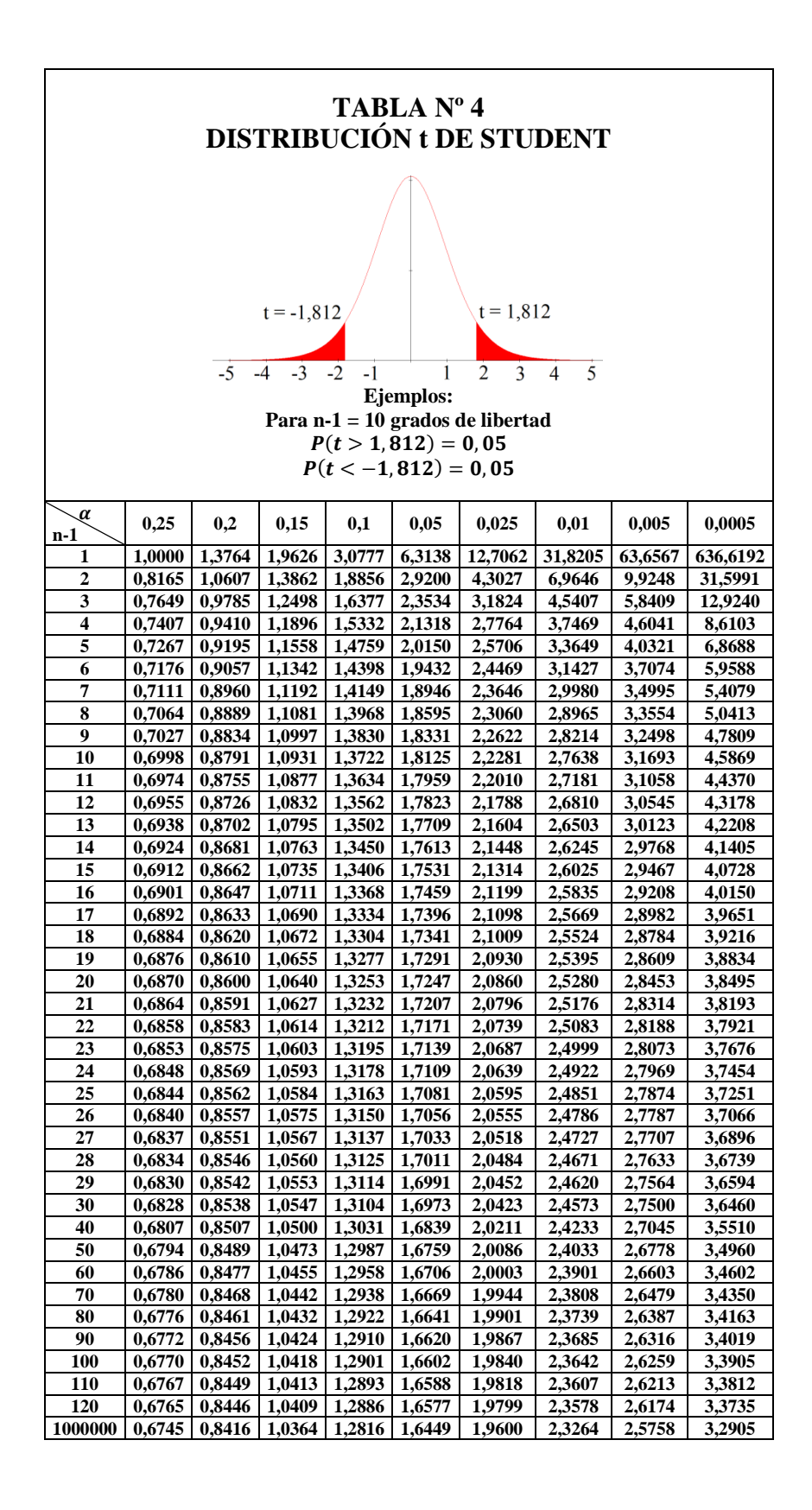

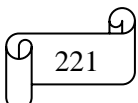

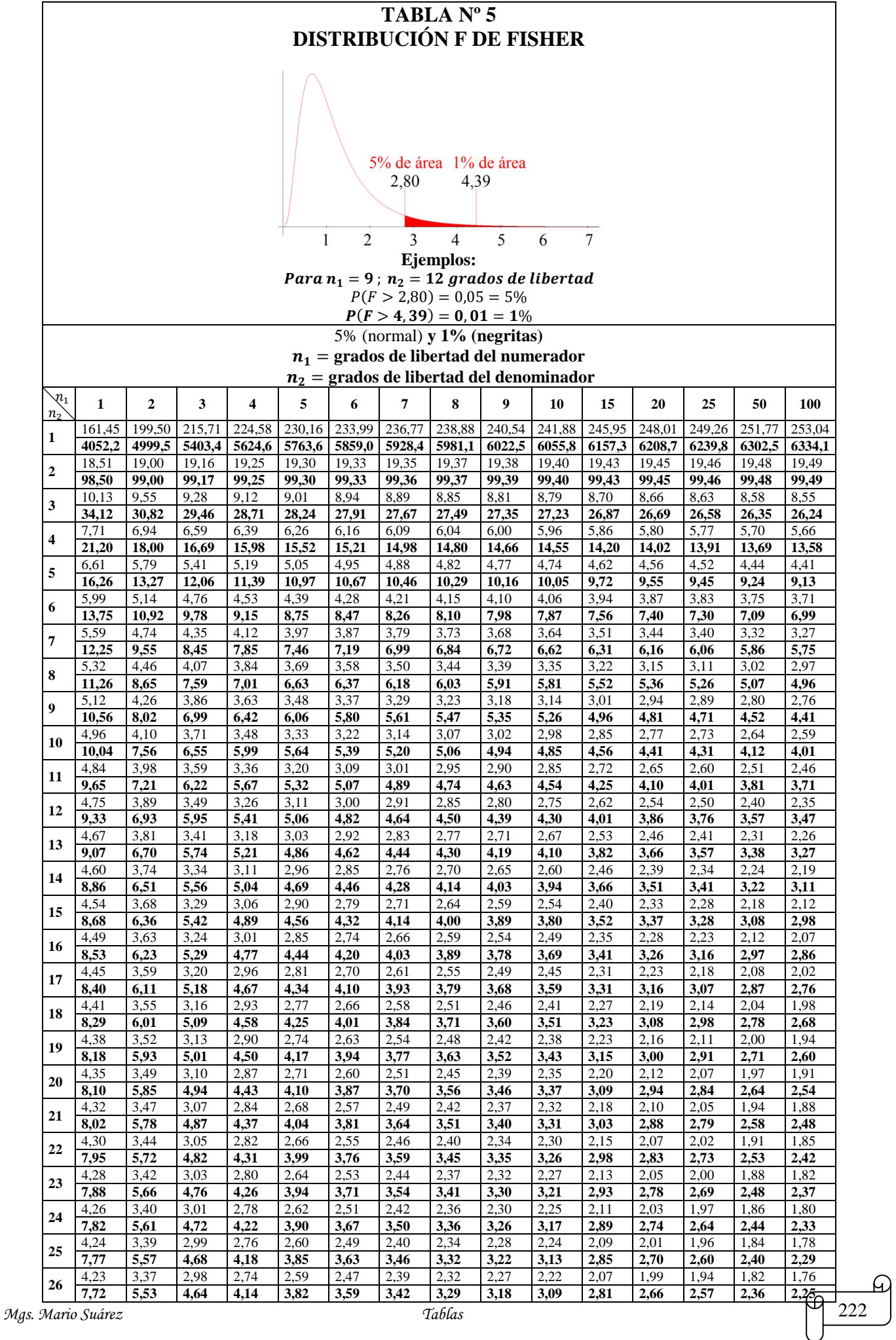

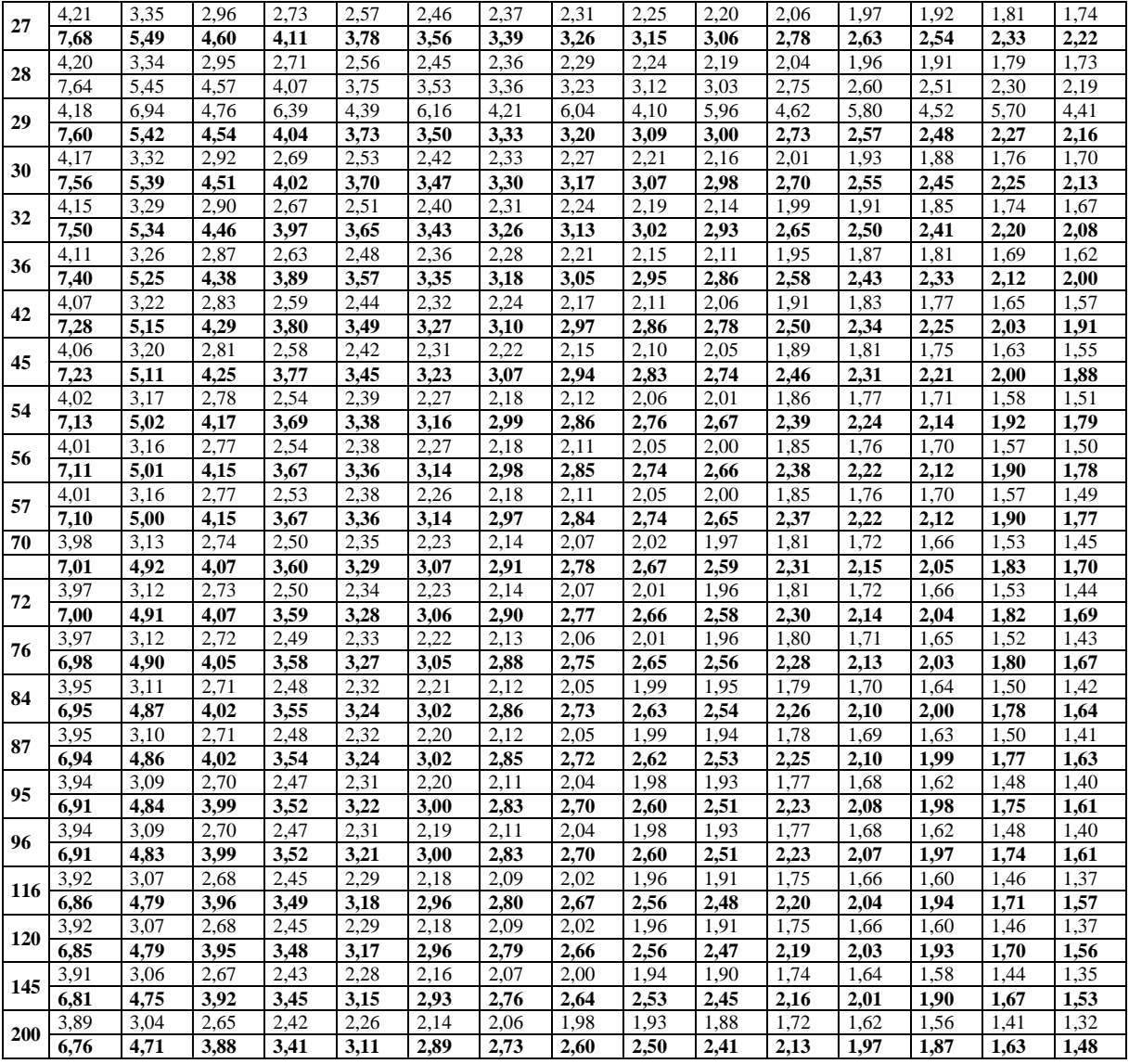

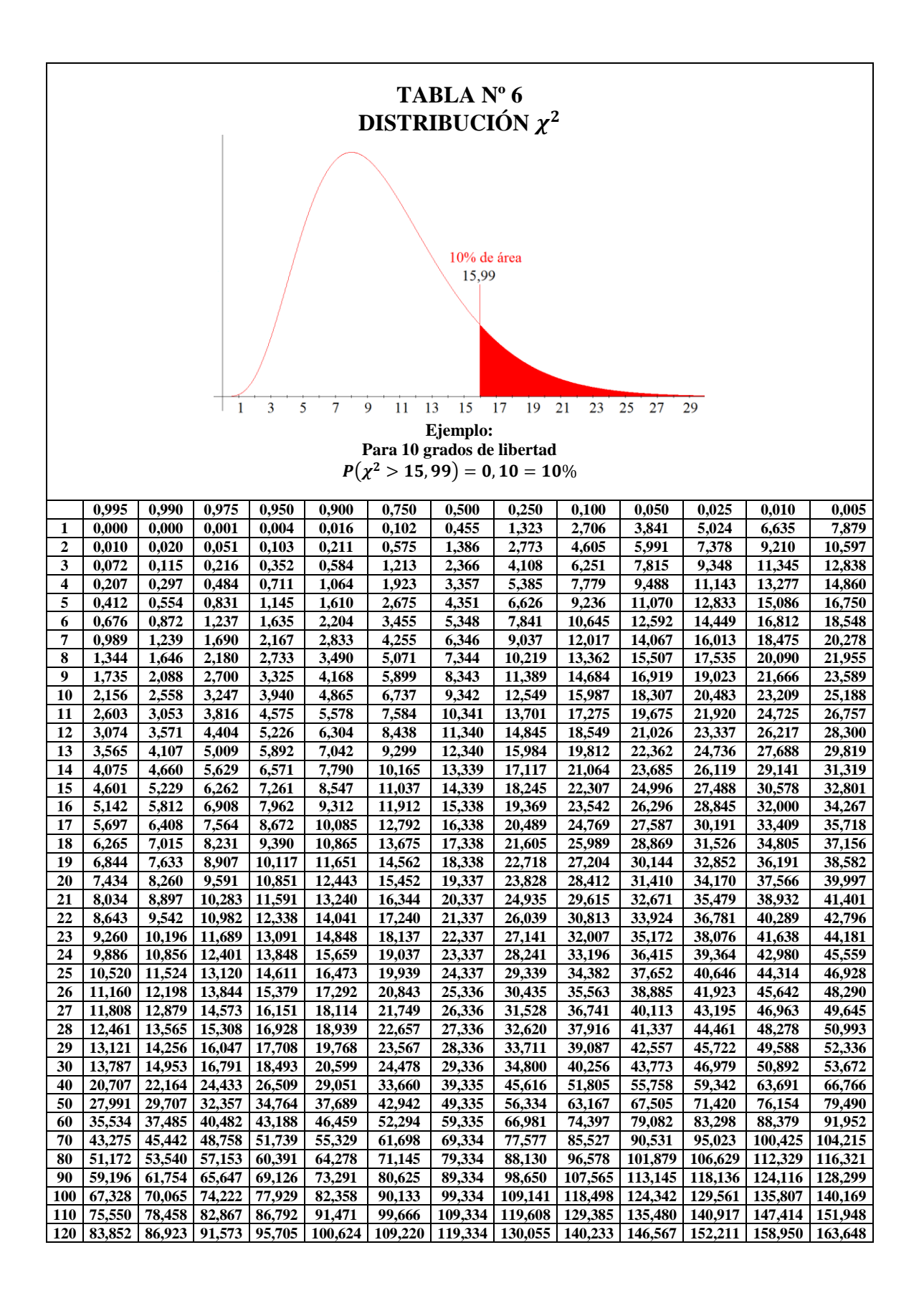

## *REFERENCIAS BIBLIOGRÁFICAS*

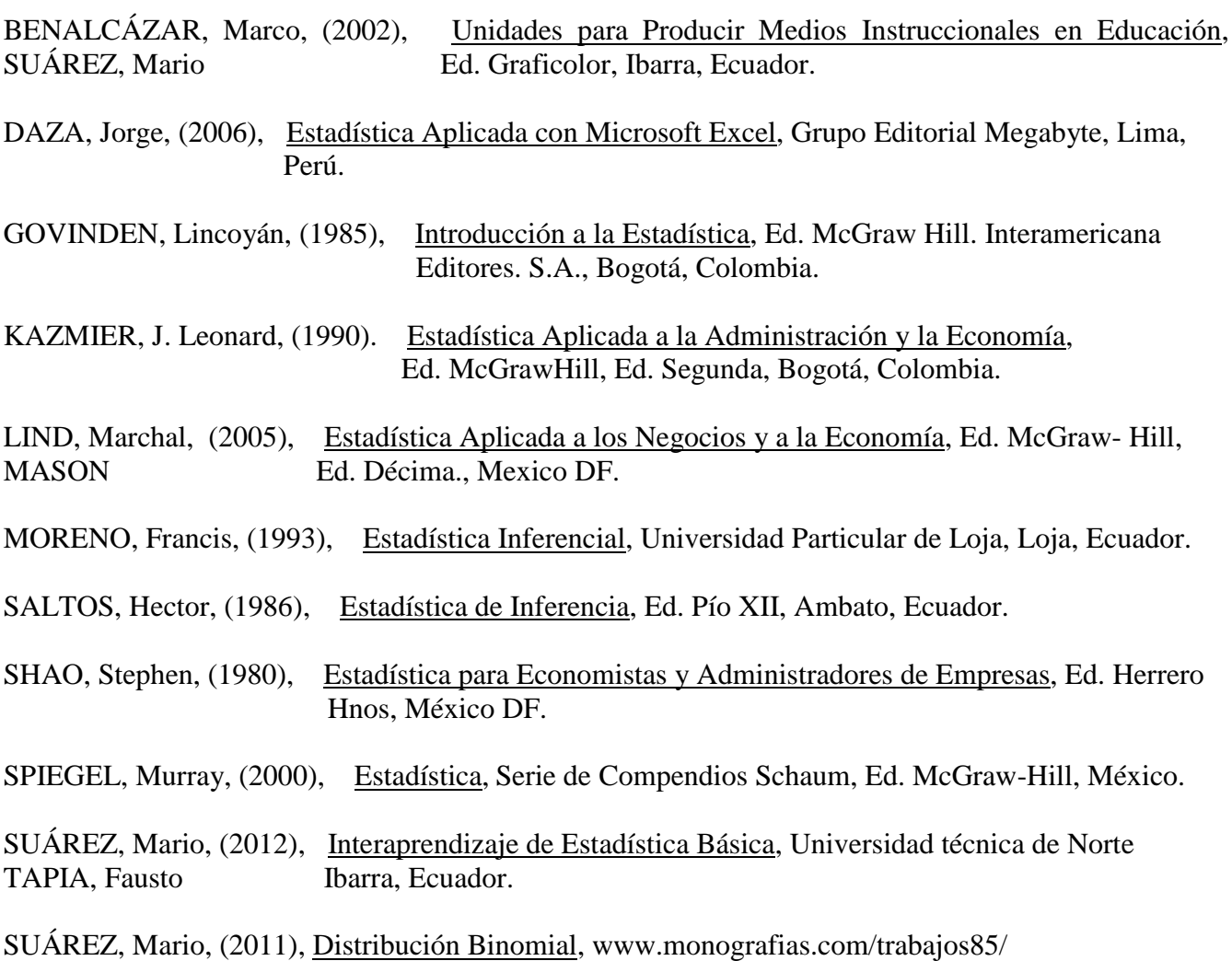

SUÁREZ, Mario, (2011), Introducción a las distribuciones de probabilidad discretas, www.monografias.com/trabajos85/

SUÁREZ, Mario, (2011), Distribución de probabilidad uniforme, www.monografias.com/trabajos86/

SUÁREZ, Mario, (2011), Cálculo del tamaño de la muestra, www.monografias.com/trabajos87/

SUÁREZ, Mario, (2011), Probabilidad Teórica, www.monografias.com/trabajos88/

SUÁREZ, Mario, (2011), Regla General de la Adición de Probabilidades para Eventos No Mutuamente Excluyentes, www.monografias.com/trabajos88/

SUÁREZ, Mario, (2011), Regla General y Particular de la Multiplicación de Probabilidades, www.monografias.com/trabajos89/

SUÁREZ, Mario (2011), Regla Particular de la Adición de Probabilidades para Eventos Mutuamente Excluyentes, www.monografias.com/trabajos89/

SUÁREZ Mario, (2011), Análisis Combinatorio, www.monografias.com/trabajos89/

SUÁREZ, Mario, (2011), Ejercicios de la Distribución Binomial resueltos con Excel, www.monografias.com/trabajos89/

SUÁREZ, Mario, (2011), Distribución Normal con Excel, www.monografias.com/trabajos89/

SUÁREZ, Mario, (2011), Ejercicios resueltos de prueba de hipótesis, www.monografias.com/trabajos89/

SUÁREZ, Mario, (2011), Probabilidad Total y Teorema de Bayes, www.monografias.com/trabajos89/

SUÁREZ, Mario, (2012), Gráficas de control de la calidad para variables, www.monografias.com/trabajos91/

SUÁREZ, Mario, (2012), Análisis de varianza, www.monografias.com/trabajos91/

STEVENSON, William, (1981), Estadística para Administración y Economía, Ed. Harla S.A de C.V. México D.F.

WEBSTER, Allen, (2000), Estadística Aplicada a los Negocios y a la Economía, Ed. McGraw Hill. Interamericana Editores S.A. Bogotá, Colombia.